Imię i nazwisko autora rozprawy: mgr inż. Marta Drosińska-Komor Dyscyplina naukowa: inżynieria mechaniczna

#### **ROZPRAWA DOKTORSKA**

Tytuł rozprawy w języku polskim: Metoda diagnostyki cieplno-przepływowej turbin parowych wykorzystująca elementy algorytmów genetycznych

Tytuł rozprawy w języku angielskim: A method of thermal-flow diagnostics of steam turbines using elements of genetic algorithms

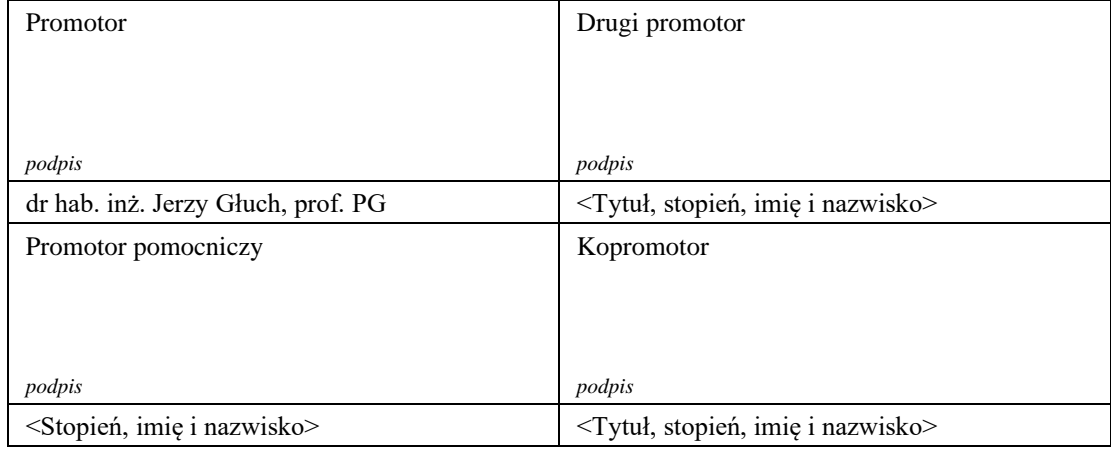

Gdańsk, rok 2022

# Spis treści

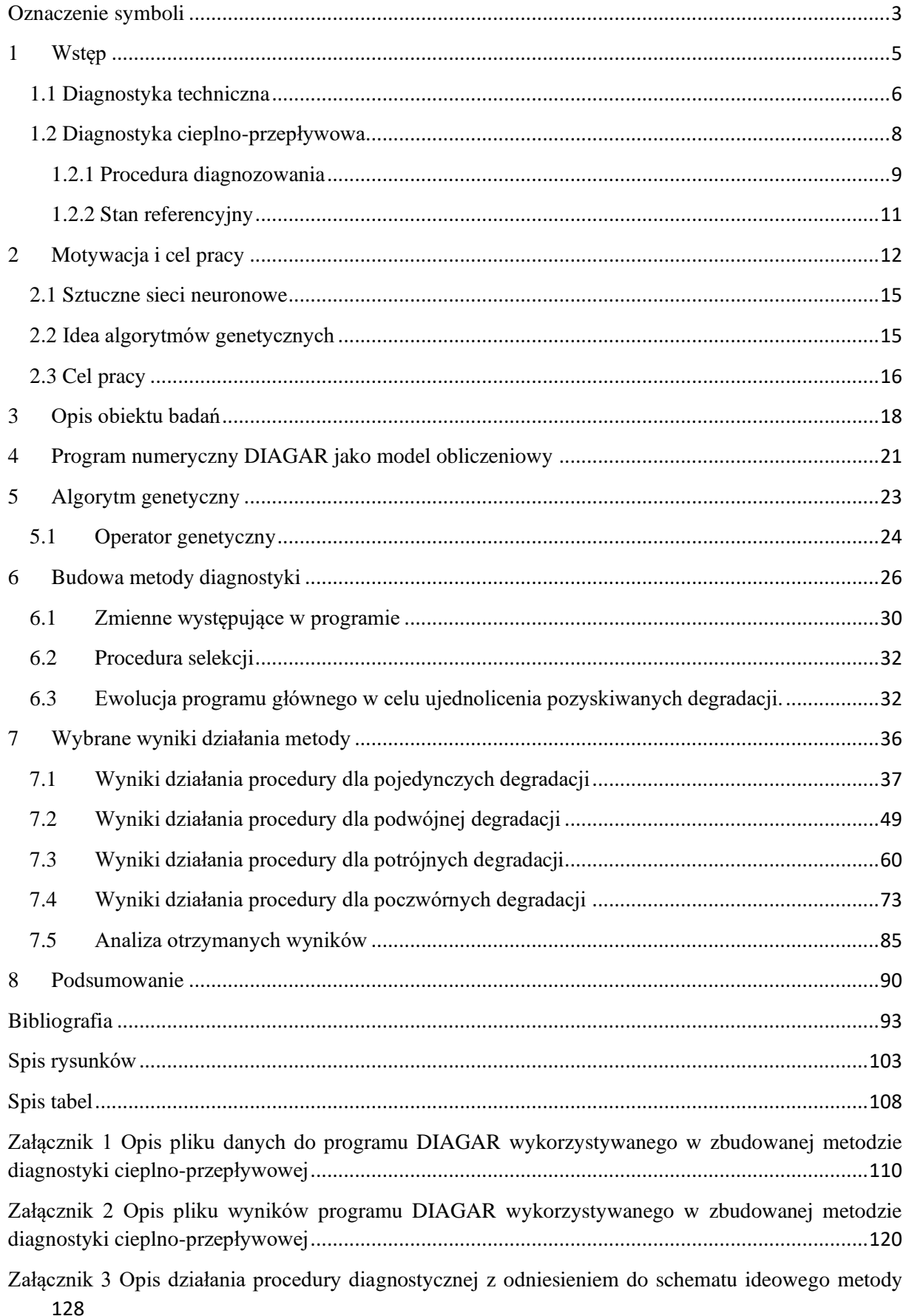

- [Załącznik 4 Analiza procesu selekcji zastosowanego w metodzie diagnostyki cieplno-przepływowej](#page-129-0) [129](#page-129-0)
- [Załącznik 5 Opis syndromów degradacji wyznaczanych przez zbudowaną metodę diagnostyki cieplno-](#page-135-0)

przepływowej[.....................................................................................................................................135](#page-135-0)

- [Załącznik 6 Tabelaryczna prezentacja wyników procedury diagnostycznej dla degradacji jednokrotnych](#page-138-0) [138](#page-138-0)
- [Załącznik 7 Tabelaryczna prezentacja wyników procedury diagnostycznej dla degradacji dwukrotnych](#page-142-0) [142](#page-142-0)
- [Załącznik 8 Tabelaryczna prezentacja wyników procedury diagnostycznej dla degradacji trzykrotnych](#page-144-0) [144](#page-144-0)
- [Załącznik 9 Tabelaryczna prezentacja wyników procedury diagnostycznej dla degradacji czterokrotnych](#page-147-0) [147](#page-147-0)

# <span id="page-3-0"></span>**Oznaczenie symboli**

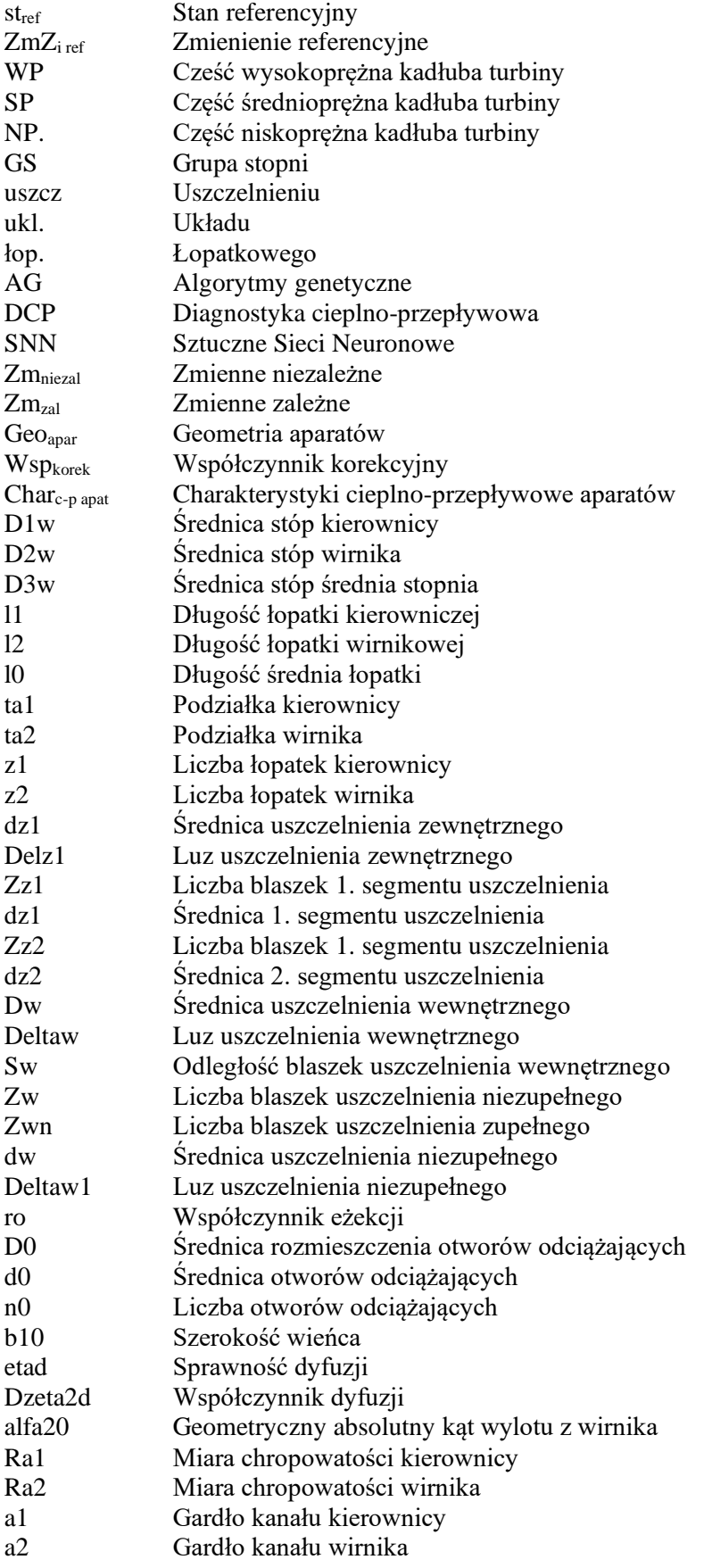

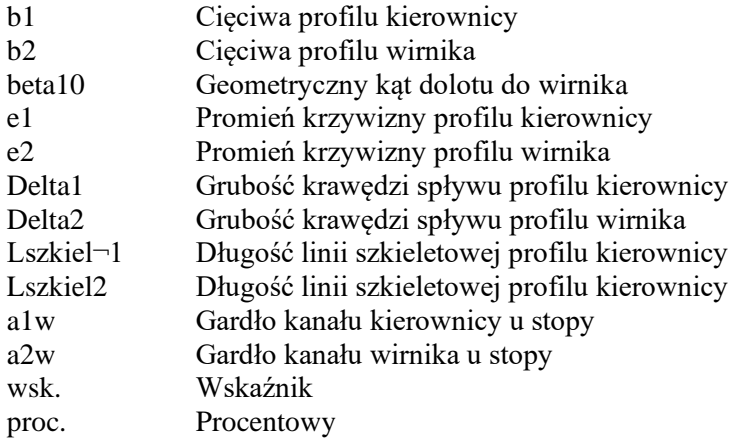

## <span id="page-5-0"></span>**1 Wstęp**

Ciągły rozwój społeczno-ekonomiczny powoduje stale zwiększające się zapotrzebowanie na energię elektryczną produkowaną z różnych surowców i źródeł [1]. Polska energetyka oparta jest w głównej mierze na węglu kamiennym oraz w mniejszym stopniu wykorzystuje się węgiel brunatny [2]. Złoża tych surowców energetycznych możemy znaleźć krajowych zagłębiach węglowych np.: Lubelskim, Dolnośląskim oraz Górnośląskim [3]. Ulokowanie surowców powoduje, że w chwili obecnej około 86% energii elektrycznej pozyskiwane jest z paliw kopalnych (z czego aż 74,1% z węgla kamiennego). Krajowe zasoby węgla kamiennego ocenia się na ponad 50 mld ton, a węgla brunatnego 23 mld ton [4]. Wykorzystywanie paliwa stałego w postaci węgla kamiennego pozwala na uzyskanie względnego bezpieczeństwa energetycznego Polski, co w dobie XXI wieku jest konieczne ze względu na zapotrzebowanie na energię elektryczna w każdym aspekcie życia człowieka, wystąpienie blackoutu spowodowało by ogromne straty ekonomiczne oraz chaos w społeczeństwie [5], [6].

Stosowanie węgla kamiennego w Polsce do produkcji energii elektrycznej uwarunkowane jest przez warunki ekonomiczne oraz położenie kraju na złożach tego surowca [7], dodatkowo coraz powszechniejsze staje się stosowanie nowych technologii w celu zmniejszenia produkcji  $CO_2$ ,  $NO_x$ ,  $SO_x$ oraz innych substancji powstających podczas spalania węgla [8]. Proces ten jest istotny w związku ze stawianymi wymogami środowiskowymi przez Unię Europejską, lecz jego wadą są znaczne koszty ponoszone przez elektrownie w celu zastosowania czystych technologii energetycznych [5]. Obecnie ze względów technicznych największy problem w przypadku CO<sub>2</sub> należy upatrywać w systemie magazynowania jak i jego usuwania [5], [9]. Kolejną zaletą stosowania węgla w krajowej produkcji energii elektrycznej jest dostępność nowych technologii wydobycia węgla z coraz niżej położonych zasobów, a także duża liczba miejsc pracy dla osób zatrudnionych przy wydobyciu i przewozie węgla do elektrowni szacuje zatrudnienie na poziomie ponad stu tysięcy. Największą wadą stałych paliw kopalnych jest ciągłe zmniejszani ich złóż nie tylko w Polsce, ale także na świecie [10].

Elektrownie i elektrociepłownie działające na terenie całego kraju posiadają urządzenia wytwórcze pochodzące z różnego okresu czasu zarówno nowe jak i bardzo stare [9]. Niestety średnia sprawność działających bloków węglowych wynosi tylko 37%, gdzie w Unii Europejskiej średnia ta oscyluje na poziomie 44%, różnica spowodowana jest starym systemem energetycznym w kraju. Duża liczba działających kotłów ma ponad 30 lat (71,36%) [11], wiek ten posiada również ponad połowa wszystkich eksploatowanych turbozespołów (54,15%) [12]. Ze względu na taki stan urządzeń podjęto działania mające na celu zmodernizowanie elektrowni poprzez oddanie do użytku nowych bloków energetycznych np. w Kozienicach o mocy 1075 MW czy, w Opolu bloki o mocy 900 MW. Dodatkowo można spotkać się z inwestycjami w bloki gazowo-parowe np. w Bydgoszczy, Włocławku czy Gorzowie [12].

Obecnie polska energetyka, jak wspomniano, oparta jest na węglu, lecz ze względu na ograniczenia związane z ochroną środowiska taki proces wytwarzania energii ma być tylko do 2050 roku, lecz ze względu na to, że obecnie nie mamy alternatywnych źródeł energii prawdopodobnie użytkowanie elektrowni zasilanych węglem będzie jeszcze po tym czasie. Przyszłościowo pojawią się w Polsce SMR, czyli małe reaktory atomowe a to za sprawą podpisanego 14.02.2022 kontraktu pomiędzy KGHM a amerykańską spółką NuScale na dostarczenie 6 jednostek wytwórczych na terenie Polski. Pierwszy etap projektu planowo ma zakończyć się w 2029.Nowo powstała elektrownia, wykorzystująca SMR ma mieć moc zainstalowaną na poziomie 462 MWe. Dzięki porozumieniu między stronami projektu istnieje możliwość dodania kolejnych 6 modułów.

Omówiona w tej pracy metoda diagnostyki dla turbin parowych może być wykorzystana w blokach parowych zasilanych węglem, ale nie tylko można jej użyć po niezbędnych modyfikacjach także w innych systemach przemysłowych, gdzie występują turbiny cieplne.

#### <span id="page-6-0"></span>**1.1 Diagnostyka techniczna**

Diagnostyka techniczna została oparta o wiedzę wynikającą z doświadczenia eksploatacyjnego urządzeń technicznych [13], [14]. Diagnostyka ta ma za zadanie określić bezdemontażową zdatność techniczną obiektu do eksploatacji, poprzez dostarczenie informacji o jego stanie, a następnie przekształcenie jej w celu użycia w procedurach eksploatacyjnych [15], w tym celu tak ważne jest obserwowanie maszyny i wykorzystywanie wcześniej zdobytej wiedzy o niej [16]. Przez zdatność techniczną rozumie się stan, w którym obiekt techniczny jest wstanie utrzymać i wytworzyć stan funkcjonalny niezbędny do swojej pracy, który to pozwala na bezpieczne użytkowanie danego obiektu [17]. Stan zdatności obiektu technicznego możemy również definiować poprzez sprawdzenie czy wszystkie występujące parametry stanu maszyny znajdują się w jego dozwolonych granicach. W pracy tej przez obiekt techniczny rozumie się turbinę parową pracującą w elektrowniach czy elektrociepłowniach. W trakcie użytkowania rozważanego urządzenia dochodzi do zmian jego parametrów pracy, występują w nim również między innymi: przecieki, starcie uszczelnień czy zwiększenie chropowatości powierzchni łopatek zamocowanych w wieńcach turbinowych. Każda nawet niewielka zmiana parametrów lub geometrii występująca w obiekcie może spowodować zmniejszenie jego sprawności [18], ale pomimo to ze względów ekonomicznych taki obiekt jest dalej eksploatowany. Każdy nawet najmniejszy przestój w działaniu turbiny spowodowany między innymi naprawą czy wymianą elementów powoduje duże straty pieniężne, spowodowane przestojem w produkcji energii, dla tego tak ważne jest stosowanie racjonalnej eksploatacji [19]. Korzyściami z racjonalnej eksploatacji urządzeń technicznych jest skrócenie czasu oraz kosztów napraw, podniesienie bezpieczeństwa użytkowania obiektu technicznego. Również występuje wówczas wydłużenie czasu eksploatacji obiektów, podniesienie ich efektywności pracy oraz obniżenie kosztów eksploatacyjnych [20].

Diagnostykę techniczna w energetyce można odnaleźć w systemach zapewniających bezpieczeństwo obiektów znajdujących się w elektrowni [21] czy elektrociepłowni [22], a uściślając w obiektach, w których znajdują się maszyny wirnikowe, diagnostyka ta zaczyna się od systemów służących do analizy drgań [23]–[25]. Diagnostyka ta jest również pomocna w walidacji modeli matematycznych dla elektrowni [21] oraz elektrociepłowni [26], w obiektach tych obok turbin parowych można znaleźć turbiny gazowe które również poddane są procesowi diagnostycznemu [27].

Wiedza wynikająca z diagnostyki technicznej [28] została użyta w diagnostyce procesów przemysłowych, którą używa się w szeroko rozumianym przemyśle [29], którego częścią jest energetyka [30] [\(rys. 1\)](#page-7-0). W diagnostyce procesów przemysłowych wykorzystuje się również wiedzę z dziedziny eksploatacji maszyn [31] oraz automatyki i regulacji [32]. Diagnostyka ta ma za zadanie utrzymać obiekt w stanie zdatności zadaniowej, a używanie jej jest konieczne ze względu na umożliwienie poprawnej i sprawnej eksploatacji obiektów technicznych. Pozwala ona również na najwcześniejsze wykrycie uszkodzenia powstałego w badanym obiekcie [33], dzięki czemu eksploatator danego urządzenia może zaplanować dalszy plan działania mający na celu obserwację danego uszkodzenia [34]. Obserwacji tej dokonuje się, ponieważ w niektórych przypadkach można dalej bezpiecznie użytkować obiekt bez większych strat sprawnościowych, jeśli jednak uszkodzenie ze względu na swój rodzaj nie pozwala na bezpieczne użytkowanie to należy zniwelować uszkodzenie, poprzez naprawę czy wymianę urządzenia lub jego elementu.

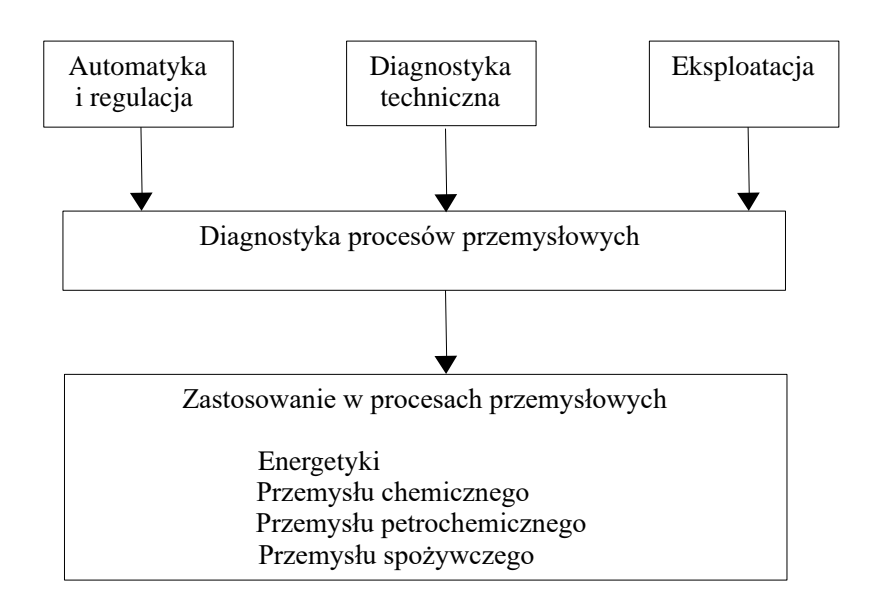

<span id="page-7-0"></span>Rys. 1 Geneza i zastosowanie diagnostyki procesów przemysłowych na podstawie [31]**.**

W przypadku urządzeń technicznych zależność wystąpienia uszkodzenia od czasu można przedstawić na wykresie [\(rys. 2\)](#page-7-1). Z wykresu wynika, że występują dwa typy uszkodzeń:

- wczesne: maksimum uszkodzeń przypada na moment uruchomienia urządzenia i spada nagle w dół w niedługim czasie i utrzymuje tą wartość wraz z przyrostem czasu;
- zużyciowe: w początkowej fazie użytkowania urządzenia ich wartość jest mała i rośnie wraz z czasem użytkowania obiektu technicznego.

Wypadkowa liczba tych uszkodzeń tworzy parabole o szeroko ustawionych ramionach [35].

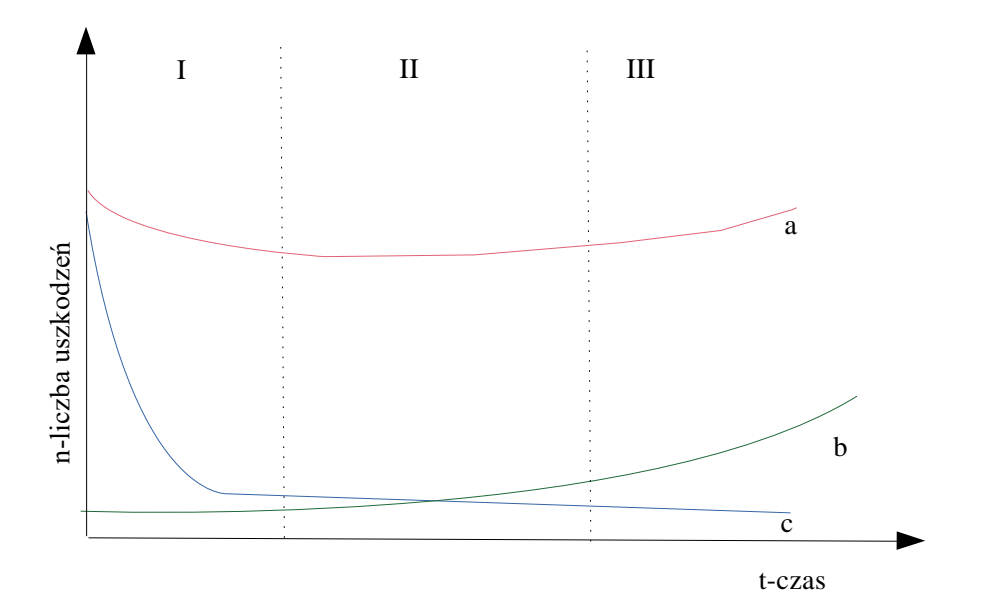

<span id="page-7-1"></span>Rys. 2 Wykres przedstawiający liczbę uszkodzeń w czasie t gdzie: I- liczba uszkodzeń maleje, II-liczba uszkodzeń pozostaje bez zmiany, III-liczba uszkodzeń zaczyna wzrastać, a- wypadkowa liczba wszystkich uszkodzeń, b- wystąpienie uszkodzeń spowodowanych zużyciem materiału, c- wystąpienie wczesnych uszkodzeń [Na podstawie [35]].

#### <span id="page-8-0"></span>**1.2 Diagnostyka cieplno-przepływowa**

Diagnostyka cieplno-przepływowa (DCP) należy do wcześniej wspomnianej diagnostyki technicznej w związku z tym wykorzystuje ona wiedzę z niej wynikającą [36]. DCP ma za zadanie utrzymać badany obiekt w stanie zdatności technicznej (zadaniowej) tak aby uzyskać jak największą możliwą sprawność, która powinna być stale utrzymywana na tym samym poziomie [37]. Zmniejszenie sprawności wynika z występowania nagłych lub wzrastających w czasie wielkości degradacji wymiarów geometrycznych. Diagnostyka ta zajmuje się zarówno badaniem obiektu jak i oceną przemian energetycznych występujących w nim [19].

Ocena przemian energetycznych wymaga poznania i określenia miar diagnostycznych [38]. Najprostszą miarą diagnostyczną są symptomy, przez symptom rozumie się wartość odchyłki mierzonej od wartości wzorcowej (inaczej mówiąc jest to wartość referencyjna) (1) [39]. Wartość wzorcowa ustalana jest w momencie, w którym nie występują żadne degradacje, czyli ustalana jest ona dla nowych elementów lub po przeprowadzonym remoncie. W związku z tym, że turbina jest skomplikowanym urządzeniem składającym się z dużej liczby elementów [40] występuje tu bardzo duża liczba symptomów [41], dla przyspieszenia obliczeń symptomy łączy się w grupy które to nazywane zostały syndromami (2). Wartości symptomów lub syndromów w dalszym procesie, występują jako dane wejściowe do wyznaczenia relacji diagnostycznych.

$$
symptom = \frac{parameter_{zmiercony} - parameter_{nominalny}}{parameter_{zmiercony}} \tag{1}
$$

syndrom  $= \left[ \text{symptom}_1, \text{symptom}_2, \text{symptom}_3 \text{ ... } \text{symptom}_n \right]$ gdzie n to liczba syndromów. (2)

W przypadku DCP można zastosować modele matematyczne obiektów energetycznych [42], ich wykorzystanie można odnaleźć w zadaniach dotyczących:

- przeprowadzenie wstępnych obliczeń rozważanych obiektów;
- dokonania obliczeń szczegółowych oraz dyspozycyjnych;
- przeprowadzenie obliczeń rozważanego obiektu w warunkach występowania obciążenia innego niż jego wartość nominalna.

Przez model matematyczny należy rozumieć związek między cieplno-przepływowymi parametrami zależnymi, niezależnymi oraz geometrią aparatów występujących w obiekcie. Model matematyczny możemy tutaj przedstawić jako układ równań bilansowych energii a także masy i przyjmuje on postać przedstawioną za pomocą zależności (3) [36].

zmienne zależne F  $\big\{\text{Zm}_{\text{niezal}}, \text{Char}_{c-p\;apar}, f\frac{[ \text{Zm}_{\text{niezal}}, \text{Zm}_{\text{zal}}, W \text{sp}_{\text{korek}}, f_2\left(\text{Zm}_{\text{niezal}}, \text{Zm}_{\text{zal}}, \text{Geo}_{apar}\right)\big\} \tag{3}$ 

gdzie:

Zmniezal - zmienna niezależna; Zm<sub>zal</sub> - zmienna zależna; Geoapar - geometria aparatów; Wspkorek - współczynnik korekcyjny Charc-p apar - charakterystyki cieplno-przepływowe aparatów.

Zmienne niezależne występujące w równaniu (3) odniesione są do górnego źródła ciepła oraz dolnego występującego w bloku cieplnym elektrowni. Przez górne i dolne źródło ciepła rozumie się tutaj kocioł oraz skraplacz, oprócz nich w skład zmiennych niezależnych zalicza się parametr określający ciśnienie w odgazowywaczu, pod warunkiem, że utrzymywany jest przy stałej nastawie ciśnienia. Parametrem niezależnym jest również masowe strumienia wtrysku wody chłodzącej.

W niniejszej pracy rozważany jest blok z zainstalowaną turbiną parową posiadającą przegrzew międzystopniowy pary, a także możliwość dokonywania zmian temperatury pary świeżej i przegrzanej. Parametrami wchodzącymi w skład zmiennych niezależnych są te przedstawione w [tab. 1](#page-9-1), przy czym najczęściej występuje razem od 4 do 9 parametrów [36].

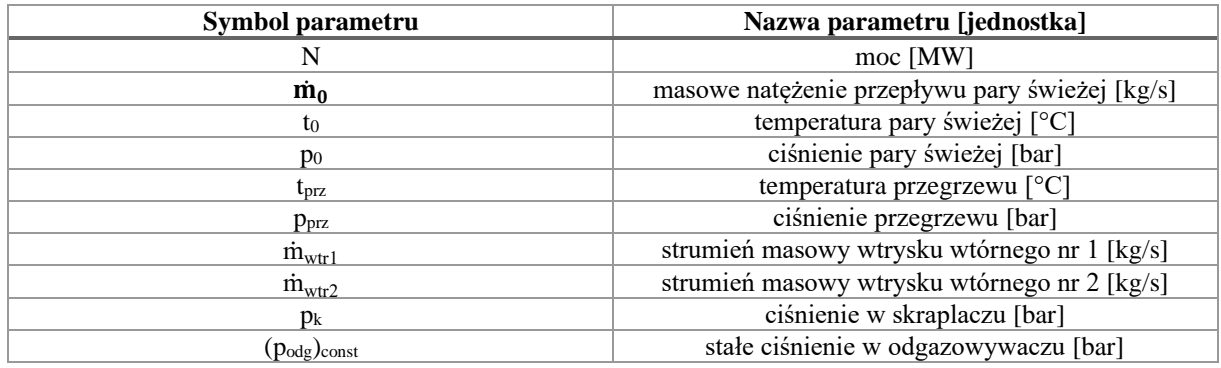

<span id="page-9-1"></span>Tab. 1 Zmienne niezależne określające stan cieplny bloku parowego

W równaniu (3) można znaleźć część dotyczącą geometrii parametru bloku parowego, przez niego rozumie się wymiary aparatów występujących w bloku, które to mają decydują o cieplnoprzepływowych właściwościach rozważanych elementów. Przy czym zgodnie z definicją przedstawianego modelu matematycznego zakłada się, że powiązania pomiędzy geometrią, a właściwościami cieplno-przepływowymi są znane. Oprócz omówionego w równaniu tym parametru można odszukać również zmienne zależne, którymi są wszystkie inne zmienne nie będące niezależnymi zmiennymi [36].

## <span id="page-9-0"></span>**1.2.1 Procedura diagnozowania**

Procedura diagnozowania może zostać przeprowadzona z różnym stopniem dokładności, w wyniku takiego postępowania można pozyskać wynik od poziomu ogólnego do bardzo dokładnego [43]. Najefektywniejszy proces diagnozowania występuje w momencie przeprowadzania go w trzech etapach występujących po sobie:

- detekcja: zauważenie lub wykrycie powstałego uszkodzenia w badanym obiekcie technicznym, a także określenie chwili detekcji [44];
- lokalizacja: zidentyfikowanie rodzaju uszkodzenia wraz z jego miejscem wystąpienia oraz czasu powstania [45];
- identyfikacja: określenie rozmiaru i charakterystyki zmienności uszkodzenia występującego w czasie [38], [46].

Przedstawione etapy procesu diagnozowania można przedstawić na wykresie [\(rys. 3\)](#page-10-0) zaznaczono punkty od 1 do 6 gdzie punkt [35]:

- 1. oznacza zapoczątkowanie wystąpienia uszkodzenia w obiekcie technicznym;
- 2. potencjalne wystąpienie uszkodzenia, gdzie między punktem 1-2 jest czas na przeprowadzenie pierwszego stopnia diagnozowania, czyli detekcji uszkodzenia;
- 3. lokalizacja uszkodzenia;
- 4. identyfikacja uszkodzenia;
- 5. obiekt funkcjonalnie niesprawny, między punktem 2 a 5 jest czas, w którym należy przeprowadzić naprawy, jeśli się ich nie wykona to obiekt w takim przypadku nie może dokładnie pełnić swojej funkcji;
- 6. moment wystąpienia awarii.

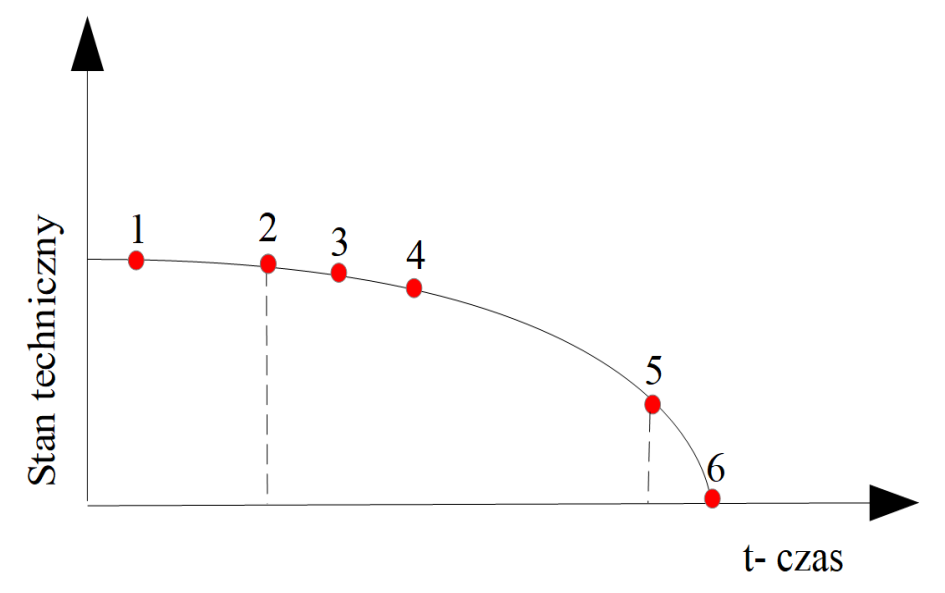

<span id="page-10-0"></span>Rys. 3 Wykres stanu technicznego urządzenia technicznego odniesiony do czasu. Na podstawie [35].

Procedura diagnozowania w DCP [\(rys. 4\)](#page-10-1) przeprowadzana jest w etapach występujących jeden po drugim. Pierwszym krokiem jest wybranie obiektu poddanego diagnozie w przypadku tej pracy obiektem tym jest turbina parowa o mocy 200 MW, następnie należy wyznaczyć symptomy i syndromy według wzorów 1 oraz 2. Wartości te poddane są działaniu relacji diagnostycznej dzięki czemu otrzymuje się wynik w postaci diagnozy. Diagnoza może być końcowym wynikiem lecz występują sytuacje kiedy otrzymany wynik nie jest w pełni satysfakcjonujący, w takim przypadku proces ten należy przeprowadzić jeszcze raz [18], [47]. Procesy diagnostyczne w energetyce można wykorzystać do procesu kalibracji modeli matematycznych turbin [48], strumienic [49], kotłów [50], a także systemów energetycznych [51].

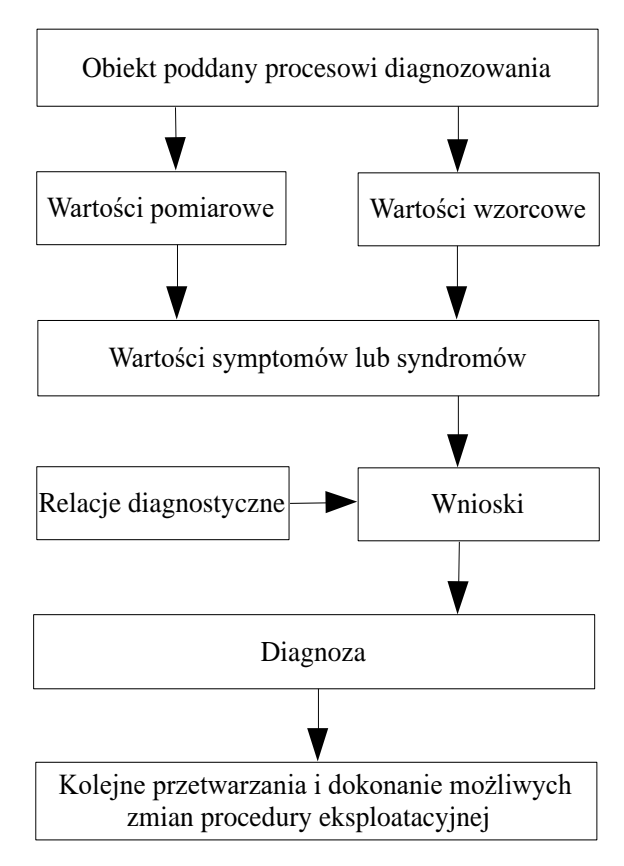

<span id="page-10-1"></span>Rys. 4 Schemat procedury diagnozowania.

#### <span id="page-11-0"></span>**1.2.2 Stan referencyjny**

W przypadku DCP istotne jest wyznaczenie stanu referencyjnego badanego obiektu. Stan ten występuje, gdy wszystkie urządzenia zainstalowane na bloku cieplnym pracują przy niezdegradowanych, czyli inaczej mówiąc idealnych charakterystykach eksploatacyjnych. Taki stan można znaleźć w nowych urządzeniach lub od razu po przeprowadzonym kapitalnym remoncie, czyli w momencie wystąpienia najlepszych charakterystyk sprawnościowych dla każdego aparatu [30], [52].

Stan referencyjny można przedstawić w postaci wektora (4) składającego się ze zmiennych zależnych, gdzie kolejne składowe reprezentowane są przez wartości referencyjne ZmZ<sub>i ref</sub> [53].

$$
st_{ref} = st_{ref}[ZmZ_{1ref}, ZmZ_{2ref}, ZmZ_{3ref}, \dots ZmZ_{nzzref}] \tag{4}
$$

Powyższy sposób jest dość skomplikowany, dla tego stan referencyjny można przedstawić w prostszy sposób (5) używając w tym celu funkcyjnych zależności określonych zmiennych zależnych w funkcji zmiennych niezależnych przy występujących poprawnych charakterystykach urządzeń wchodzących w skład bloku. Zmiennymi niezależnymi (ZNi) są [18], [36]:

- moc;
- strumień masowy pary świeżej;
- ciśnienie w kondensatorze;
- strumień masy wtrysku wody chłodzącej;
- ciśnienie w odgazowywaczu;
- parametry kotła;
- ciśnienie początkowe;
- temperatura początkowa;
- temperatura przegrzewu.

 $st_{ref} = f[ZN_1, ZN_2, ZN_3, \dots ZN_{nzn}]$  (5)

# <span id="page-12-0"></span>**2 Motywacja i cel pracy**

Relacje diagnostyczne bloków energetycznych uzyskiwano do tej pory między innymi poprzez zastosowanie jednej z poniższych metod:

- analitycznej;
- statystycznej;
- sztucznych sieci neuronowych.

Metody te pozwalały na pozyskiwanie satysfakcjonujących wyników, lecz każda z nich posiadała swoje zalety jak i wady [54]. Metody analityczne w dużej mierze dotyczą obliczeń dla stanów nominalnych i mogą one podczas częściowego obciążenia również określać: moc, sprawność oraz parametry występujące w stanach nominalnych, tak aby przeprowadzić porównanie z pomiarami podawanymi przez producenta turbiny czy też do pomiarów eksploatacyjnych [55]. Zaletę metod analitycznym jest odniesienie się do drugiej zasady termodynamiki dzięki czemu można zlokalizować główne miejsca wystąpienia strat występujących na wybranych urządzeniach między innymi kotle węglowym [56], ale także w całym obiegu [57]. Zaprezentowane metody dają możliwość użycia ich w celu znalezienia optymalnej wartości sprawności przy osiągnięciu górnych parametrów termodynamicznych i dokonaniu zmiany konfiguracji całego obiegu [58], także pozwalają na dodanie do układu nowego elementu [59]. Następnie metody te można zweryfikować eksperymentalnie przy użyciu np. sicie neuronowych [60] lub logiki rozmytej [61].

W literaturze przedmiotu można znaleźć różne prace dotyczące procesu diagnostycznego układów kombinowanych, czy turbin gazowych [62]. Według najlepszej wiedzy autorki nie udało się znaleźć prac dotyczących diagnostyki cieplno-przepływowej wykorzystującej algorytmy genetyczne, niż prace, w których jestem autorką lub współautorką. Największą liczbę stanowią prace wykorzystujące sztuczne sieci neuronowe [63], [64]. Algorytmy genetyczne były wykorzystane przez Chang [65] w kombinacji z sieciami neuronowymi do przedstawienia metody zarządzania zapotrzebowaniem na energię z klasycznym algorytmem genetycznym. W innej pracy [66] do oceny wstrzykiwania pary wodnej wykorzystano eksterytorialny algorytm genetyczny. Praca [67] przedstawiała wykorzystanie zrównoważonego algorytmu genetycznego do znalezienia funkcji celu dla optymalizacji wielu połączonych ze sobą systemów turbin parowych i sieci komunalnych. W literaturze znaleziono również pracę [68] prezentującą badania pełnego obciążenia elektrowni Basat, gdzie algorytmy zostały użyte do jedno oraz wielokryterialnej optymalizacji charakterystyk techniczno-ekonomicznych znajdujących się w cyklu ponownego zasilania elektrowni. Do celów wielokrotnej optymalizacji systemów energetycznych posłużono się również algorytmami genetycznymi, gdzie użyto frontu Pareto [69] co w prezentowanej pracy nie zostało uwzględnione. Przytoczone prace pokazują, że algorytmy genetyczne są używane w różnych aspektach badań związanych z szeroko pojętą energetyką, lecz nie zastosowano ich do diagnostyki cieplno-przepływowej turbin parowych. Inne prace poruszające temat diagnostyki maszyn wirnikowych zaprezentowano w [tab. 2.](#page-12-1)

<span id="page-12-1"></span>Tab. 2 Przegląd literaturowy metody użytej do procesu diagnostycznego obiektu wirnikowego.

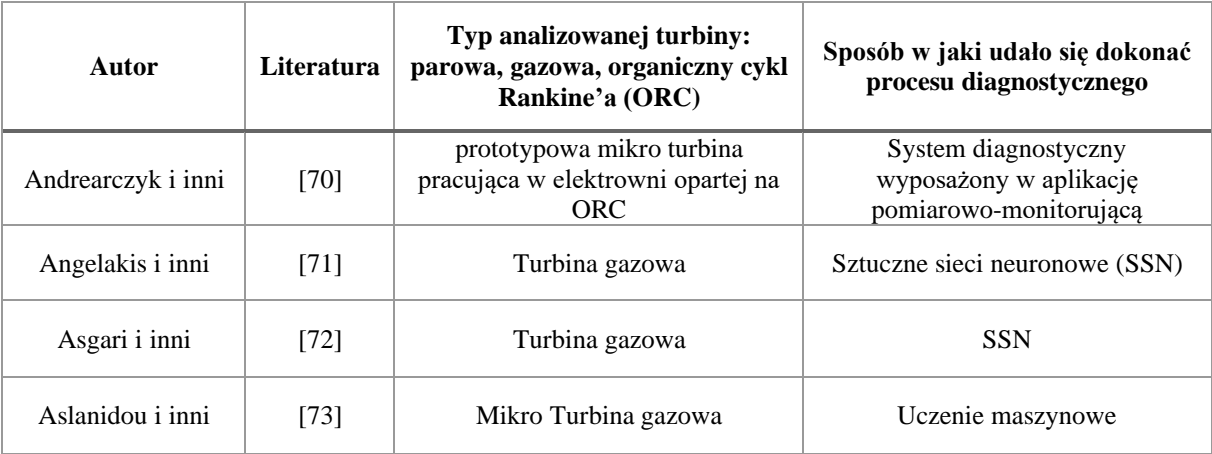

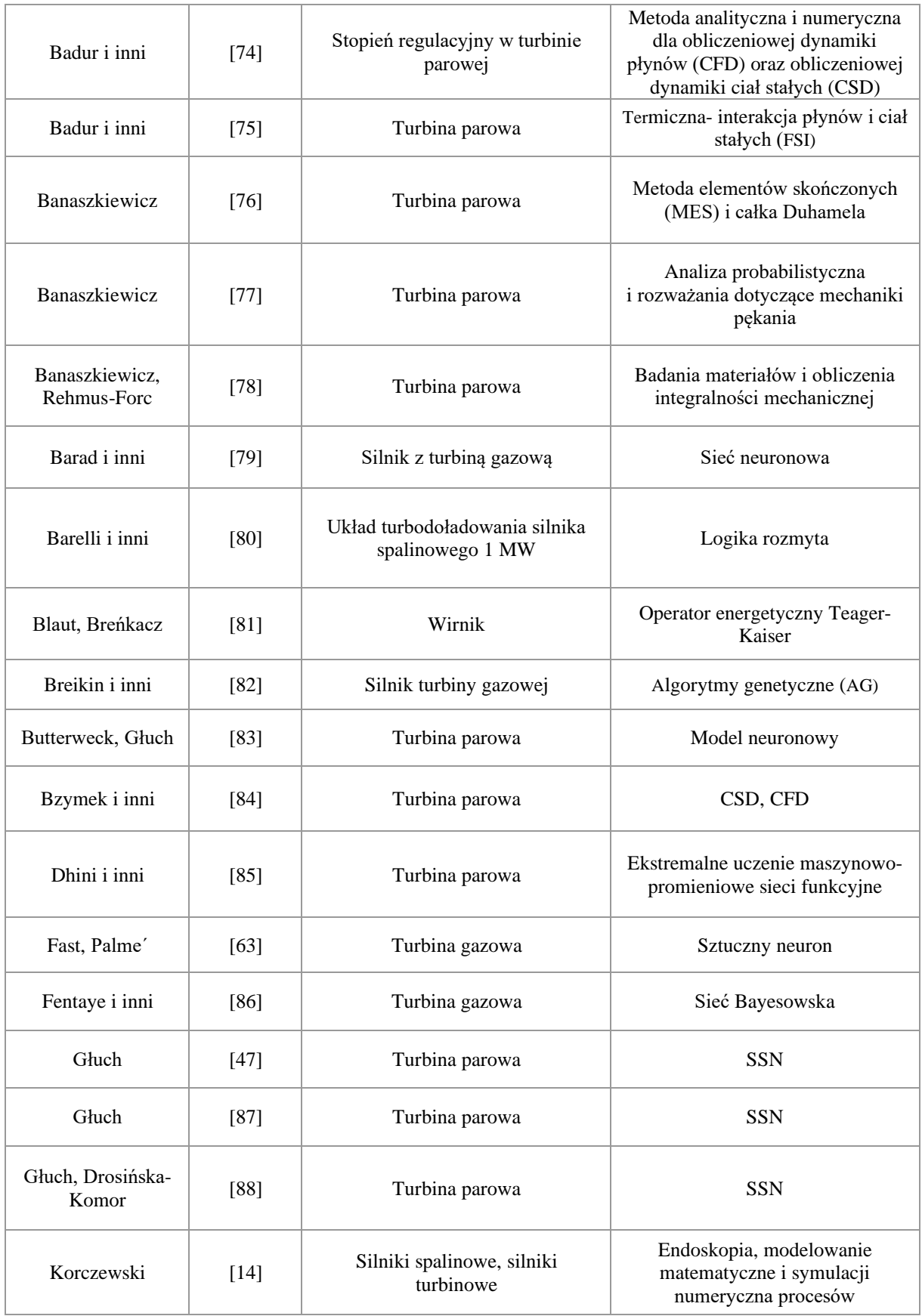

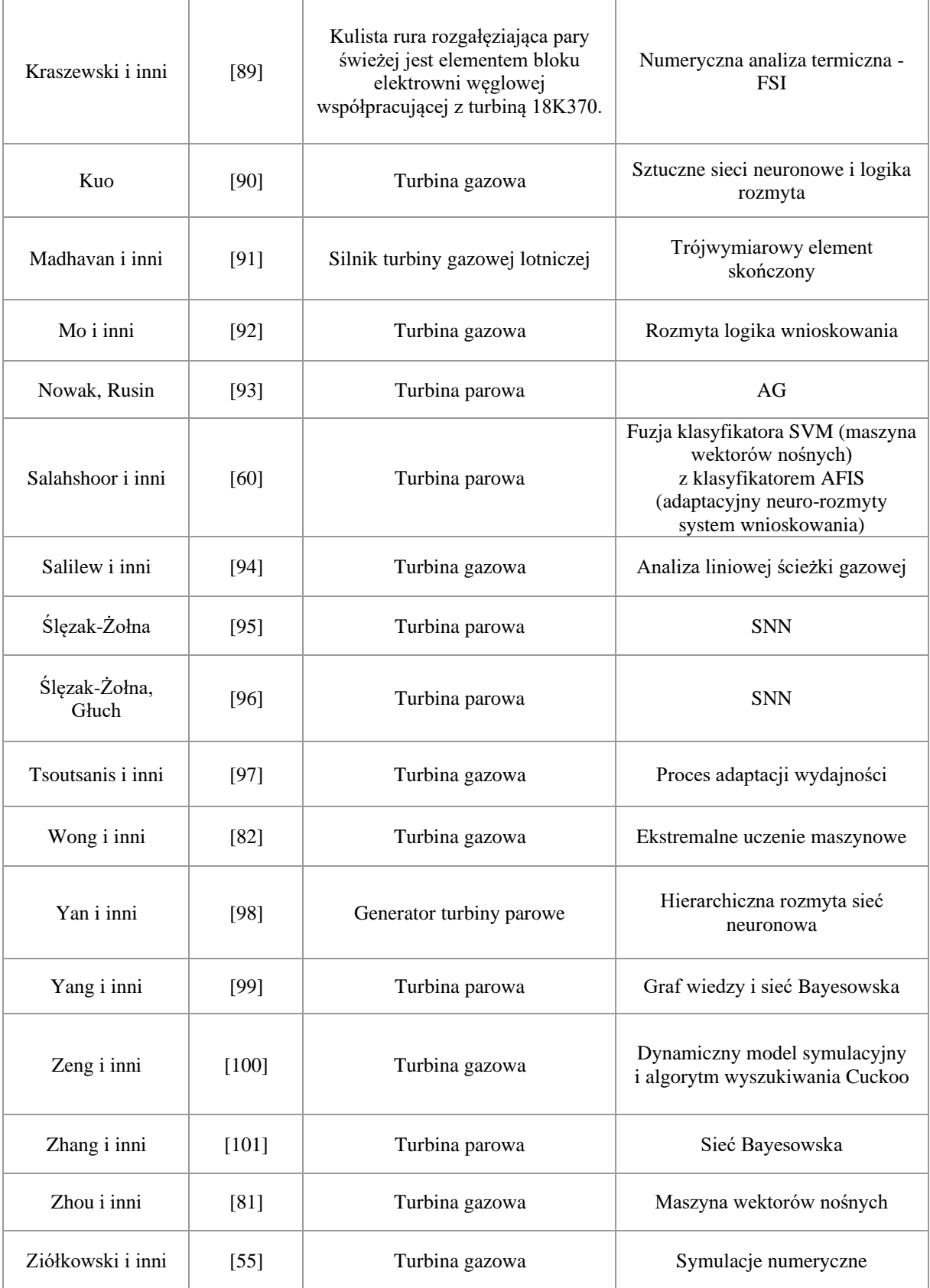

#### <span id="page-15-0"></span>**2.1 Sztuczne sieci neuronowe**

Sztuczne sieci neuronowe (SSN) stosowane są powszechnie na świecie w celu wyznaczenia diagnozy dla różnych typów obiektów technicznych. Idea sztucznych sieci neuronowych oparta jest o budowę i zjawiska występujące w mózgu człowieka [102]. SSN można definiować, jako zbiór jednostek obliczeniowych pracujących równolegle, które to przetwarzają dane oraz mogą komunikować się ze sobą [103]. Inaczej jest to zbiór komórek wejściowo-wyjściowych połączonych ze sobą [104]. Można wyróżnić między innymi sieci [105]:

- jednokierunkowe:
	- o jednowarstwowe;
	- o wielowarstwowe;
- rekurencyjne;
- komórkowe.

Najprostszym przykładem sieci jednowarstwowej jest perceptron, posiada on po jednej warstwie danych wejściowych i wyjściowych oraz warstwy ukryte, które występują pomiędzy nimi. Sieć rekurencyjna posiada w swojej budowie sprzężenie zwrotne, co powoduje dwukierunkowe przesyłanie informacji [106]. Po przygotowaniu każdego rodzaju sieci należy każdorazowo ją nauczyć zachowania, uczenie to może przebiegać z nauczycielem lub bez [63]. W chwili obecnej można znaleźć prace, w których opisane jest użycie sztucznych sieci do różnego typu badań obiektów technicznych [107] w tym miedzy innymi turbin parowych [108] i gazowych [109].

W DCP jedną z najczęściej stosowanych metod do pozyskiwania diagnozy są SSN [31]. Proces pozyskiwania diagnozy przebiega w trzech fazach, czyli detekcji, lokalizacji oraz identyfikacji. Model, który pozwala na takie postępowanie w przypadku turbin parowych przedstawił między innymi Głuch w pracy [19] "*Metoda diagnostyki cieplno-przepływowej umożliwiająca rozpoznawanie miejsca i stopnia degradacji turbozespołów energetycznych".* W celu dokonania lokalizacji można używać model z perceptronem wielowarstwowym, natomiast do identyfikacji należy również użyć liniowy model sieci jednokierunkowej. Lokalizacja degradacji w przypadku użycia takiego modelu charakteryzowała się 97% skutecznością znajdowania degradacji, a identyfikacja osiągała trafność na poziomie 100% przy założeniu poprawnego pomiaru. Pozyskana dokładność jest bardzo satysfakcjonująca, ale wadą tej metody jest długotrwały trening sieci, dla każdego nowego obiektu w przypadku energetyki klasycznej dla bloków parowych należy przeprowadzić każdorazowo nowy trening sieci [110].

#### <span id="page-15-1"></span>**2.2 Idea algorytmów genetycznych**

John Holland uważany jest za prekursora algorytmów genetycznych ponieważ w 1975 roku , jako pierwszy zaprezentował prosty przykład algorytmu genetycznego, który następnie rozwijany był przez innych naukowców [111]. Największy wkład w dalszych pracach nad rozwinięcia tego algorytmu miał Goldberg.

Algorytmy genetyczne wliczają się w poczet algorytmów ewolucyjnych [112] i wykorzystują wiedzę z nich wynikającą [113]. Algorytmy ewolucyjne oparte są o wiedzę wywodzącą się z obserwacji natury [114] oraz Darwinowskiej idei ewolucji a dokładniej mówiąc z mechanizmu dziedziczenia [115] oraz naturalnego doboru osobników, czyli podążają ideą Darwina. Algorytmy genetyczne używane są do rozwiązywania bardzo skomplikowanych i złożonych problemów optymalizacyjnych [116]–[118]. Optymalizacja ta stosowana jest przede wszystkim w zadaniach typu transportowego [119], [120], projektowego [121], ekonomicznego [65], [122], [123] czy medycznego [124], [125] gdzie ilość zmiennych jest bardzo duża i klasyczne podejście sprawia trudności obliczeniową. Główną zaletą omawianych algorytmów jest możliwość szybkiego zlokalizowania ekstremów globalnych [126], gdzie przez ekstremum globalne rozumie się minimum zaznaczone przez czerwony punkt [\(rys. 5\)](#page-16-1) lub maksimum globalne [127]. Ekstremum globalne określa wartość minimalną lub maksymalną funkcji w jej dziedzinie [128], [129], w diagnostyce cieplno-przepływowej występują one, jako syndromy.

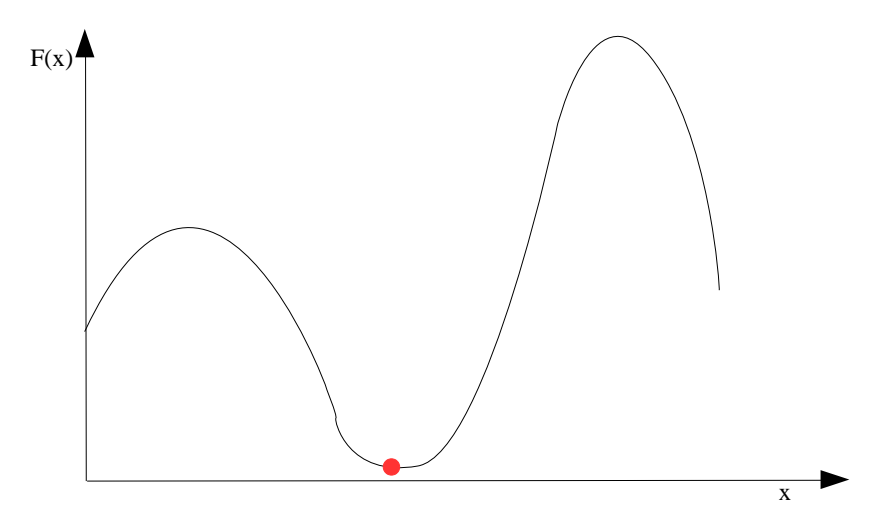

<span id="page-16-1"></span>Rys. 5 Funkcja przedstawiająca ekstremum. Czerwony punkt prezentuje minimum globalne.

W diagnostyce cieplno-przepływowej użycie algorytmu genetycznego lub tylko jego elementów daje możliwość na szybkie uzyskanie minimalnej odległości występującej między syndromem ukazującym wielkość degradacji a syndromem zasymulowanym w celu pozyskania tej degradacji. Dodatkowo należy wspomnieć, że w pracy tej nie znajduje zastosowania typowa optymalizacja, gdzie na podstawie danych wejściowych należy uzyskać optymalny wynik. W rozważanych badaniach mamy do czynienia bardziej z zadaniem odwrotnym niż w typowej optymalizacji, ponieważ znany jest wynik końcowy i dla niego należy odtworzyć dane wejściowe, które spowodowały zaistnienie zadanego wyniku. Inaczej mówiąc napotyka się tutaj modelowanie odwrotne [130].

### <span id="page-16-0"></span>**2.3 Cel pracy**

W pracy tej uwaga została skupiona na pozyskaniu diagnozy turbin parowych przy pomocy algorytmów genetycznych. W celu poparcia wyboru algorytmów genetycznych[\(tab. 3\)](#page-16-2), a nie jak dotychczas najczęściej stosowanych sztucznych sieci neuronowych ([tab. 4\)](#page-17-0) została wykonana analiza SWOT, jest to akronim czterech angielskich słów (*Strengths* – silne strony, *Weaknesses* – słabe strony, *Opportunities* – szanse, okazje, *Threats* – zagrożenia).

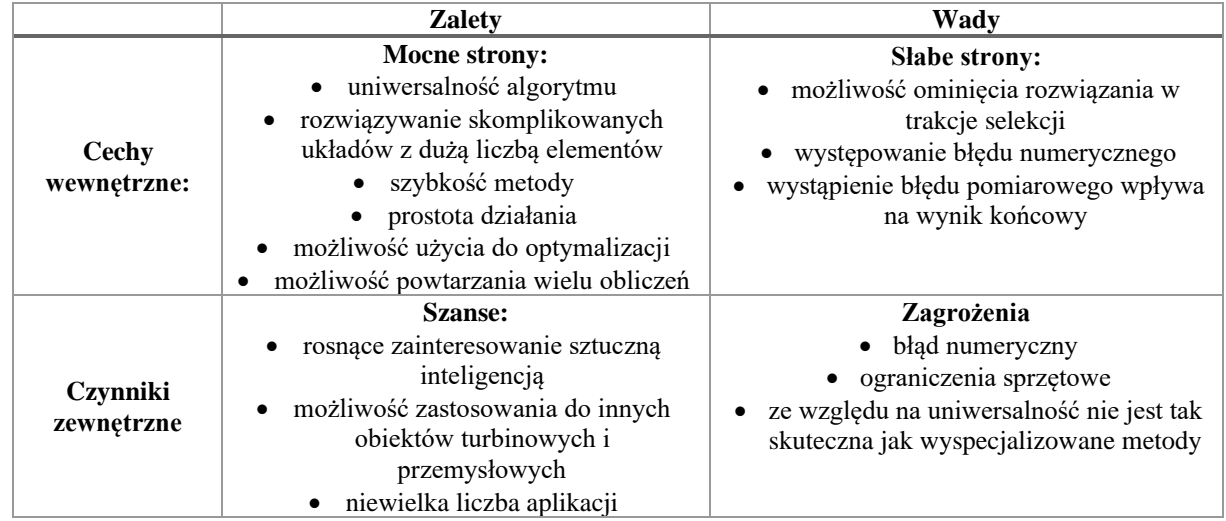

<span id="page-16-2"></span>Tab. 3 Analiza SWOT diagnostyki cieplno-przepływowej za pomocą algorytmów genetycznych.

<span id="page-17-0"></span>Tab. 4 Analiza SWOT diagnostyki cieplno-przepływowej za pomocą sztucznych sieci neuronowych.

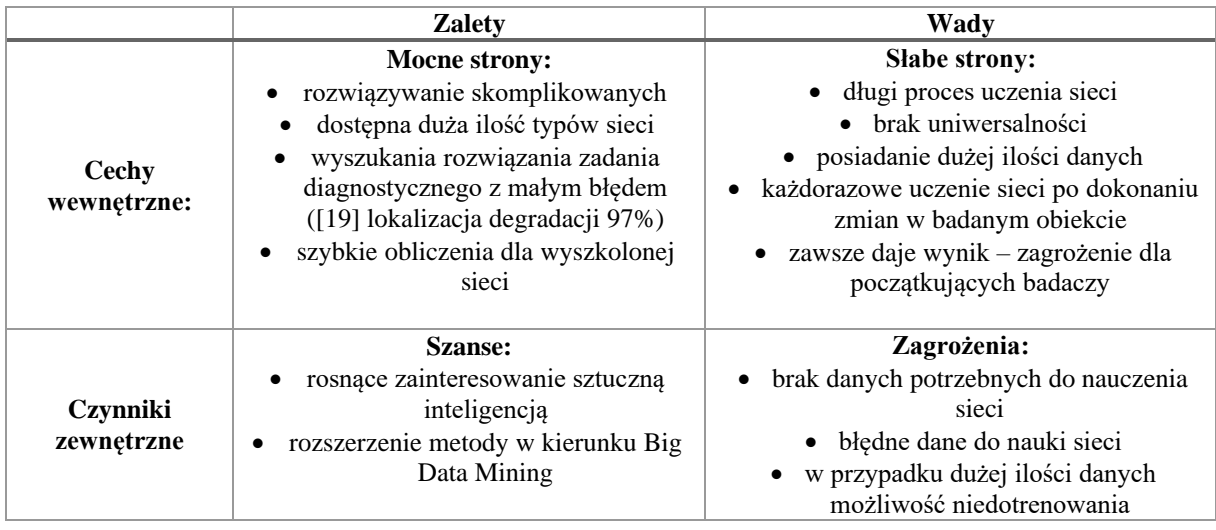

Analiza SWOT pozwala na szybkie porównania obu rozważanych metod. Mocne strony i szanse metody diagnostyki z wykorzystaniem algorytmów genetycznych skłaniają do bardziej szczegółowych badań nad jej charakterystykami. Znaczącym czynnikiem motywującym jest niewielka liczba dotychczasowych jej aplikacji. W kolejnych częściach pracy zostanie przedstawiona dokładniej możliwość użycia algorytmów genetycznych do diagnostyki. Analiza przedstawiona w tym rozdziale pozwala na sformułowanie celu pracy.

**Celem pracy kwalifikacyjnej** jest budowa nowej metody diagnostyki cieplno-przepływowej wykorzystującej niezbędne modele, procedury i inne elementy systemu algorytmów genetycznych. Oczekiwanym wynikiem funkcjonowania metody powinno być rozpoznawanie z wysoką dokładnością nie tylko przyczyn degradacji jednokrotnych, ale i wielokrotnych.

## <span id="page-18-0"></span>**3 Opis obiektu badań**

W niniejszej pracy obiektem badań została wybrana turbina parowa o mocy 200 MW [\(rys. 6\)](#page-19-0), zainstalowana w polskiej elektrowni, a dokładniej na jednym z jej bloków parowych. Prezentowana turbina jest maszyną trzykadłubową składającą się z części wysokoprężnej (WP), średnioprężnej (SP) oraz niskoprężnej (NP). Rozważany obieg cieplny został wyposażony w siedem wymienników regeneracyjnych, ich zadaniem jest podniesienie temperatury pary wodnej, która pełni rolę czynnika roboczego. Liczba wymienników regeneracyjnych odpowiada liczbie upustów regeneracyjnych, których z kolei zadaniem jest dostarczenie pary do wymienników ciepła. W układzie tym zastosowano również odgazowywacz, który jestem jednym z typów wymiennika cieplnego. Dodatkowo obieg ten wykorzystuje przegrzew między stopniowy, który ma za zadanie zwiększyć poziom suchości pary przepływającej przez ostatnie stopnie turbiny niskoprężnej, dzięki temu zabiegowi podnosi się sprawność turbiny w obiegu cieplnym oraz zwiększa się jego bezpieczeństwo pracy. Cały blok parowy jest bardzo dokładnie opomiarowany poprzez zastosowanie czujników umieszczonych na rurociągach parowych lub wodnych. Wynikiem takiego działania jest uzyskanie prawie jednocześnie około 3000 danych pomiarowych, z czego 154 dane dostarczają informacji o obiegu parowym. Pomiary te dotyczą [30]:

- ciśnienia;
- temperatury;
- masowego natężenia przepływu;
- mocy elektrycznej;
- natężenia prądu zasilającego silniki zainstalowane na bloku;
- napięcia prądu zasilającego silniki zainstalowane na bloku.

W celu dokonania obliczeń obieg [\(rys. 6\)](#page-19-0) został przedstawiony w formie numerycznej ([rys. 7](#page-20-0)), w tym celu użyto programu numerycznego Projdiag. Schemat numeryczny prezentowany jest w formie prostokątnych elementów oraz linii je łączących. Każdy taki prostokąt opisany jest dwoma numerami, pierwszy z nich określa rodzaj procedury obliczeniowej, natomiast drugi informuje o kolejność występowania elementów. Dodatkowo na schemacie znajdują się strzałki umieszczone na liniach łączących określają kierunek przepływu czynnika, także im przypisane są w programie DIAGAR numery, dzięki którym w łatwy sposób można odczytać wybrane parametry np. temperaturę, ciśnienie. Obliczenia występujące tutaj polegają na iteracyjnym sposobie rozwiązywania bilansów:

• 
$$
mass
$$
; (6)

$$
\sum m_j = 0 \tag{6}
$$

• 
$$
energii
$$
; (7)

$$
m_j * h_j = 0 \tag{7}
$$

gdzie  $h_j = f(p_j, t_j)$ 

• pędu. (8)

$$
\sum m_j * c_j = 0 \tag{8}
$$

gdzie  $c_j = f(wymiary, v_j(p_{j,t_j})).$ 

W obliczeniach została uwzględniona geometria dla kolejnych sekwencji urządzeń wchodzących w skład obiegu [131].

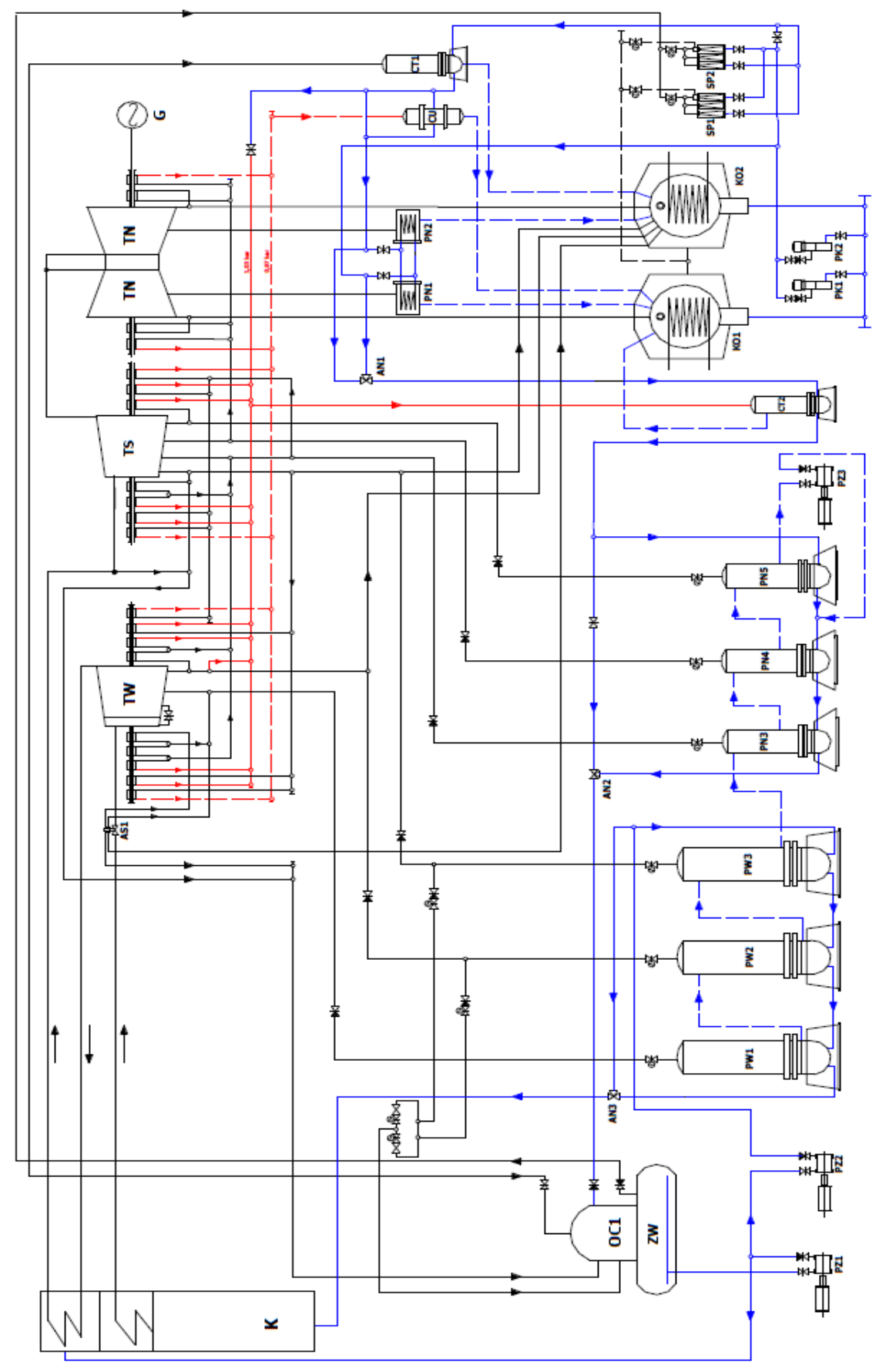

<span id="page-19-0"></span>Rys. 6 Schemat funkcjonalny obiegu z zastosowaniem turbiny 200 MW. [88]

Pobrano z [mostwiedzy.pl](http://mostwiedzy.pl)

 $MOST WIEDZY$  Pobrano z mostwiedzy.pl

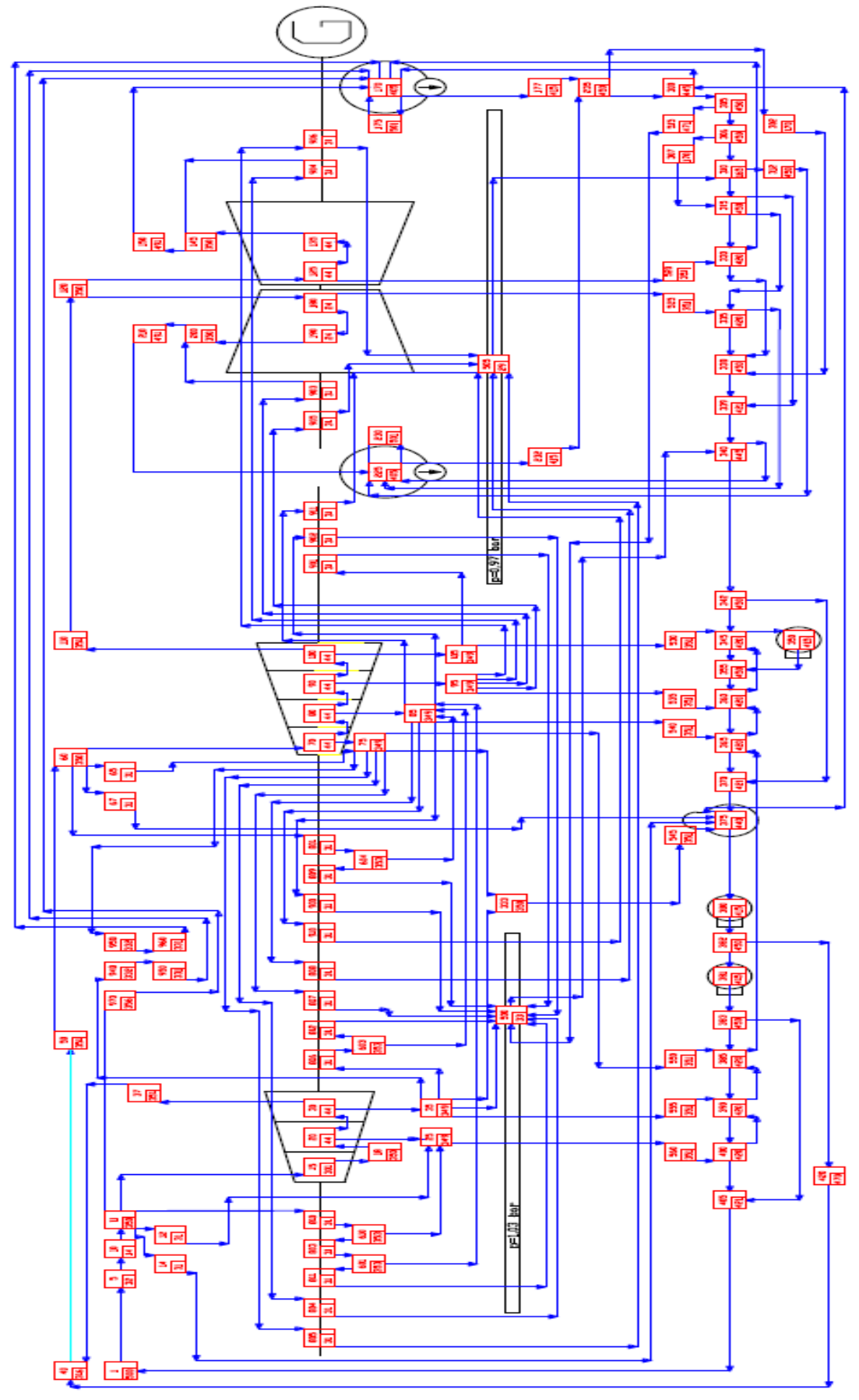

<span id="page-20-0"></span>Rys. 7 Numeryczny schemat obiegu z turbiną 200 MW stworzony w programie Projdiag. [88]

# <span id="page-21-0"></span>**4 Program numeryczny DIAGAR jako model obliczeniowy**

W celu dokonania obliczeń numerycznych niezbędnych dla działania budowanej metody użyty został program DIAGAR. Program ten wykorzystywany jest do obliczeń obiegów cieplnych turbin parowych [132] i posłużono się w nim teorią grafów [53]. Dodatkowym zadaniem programu jest połączenie parametrów termodynamiczno-przepływowych, które mogą występować w dowolnym miejscu obiegu z charakterystykami przedstawiającymi aparaty, a także ich geometrię [\(rys. 8\)](#page-21-1) [133]. Program DIAGAR może wykonywać trzy typy bilansów:

- tylko na podstawie pomierzonych parametrów;
- na podstawie konkretnej geometrii urządzeń;
- w użyciem tylko części pomiarów i zastąpieniem brakujących za pomocą obliczeń bilansowych, które wykorzystują informację geometrii urządzeń [134], [135].

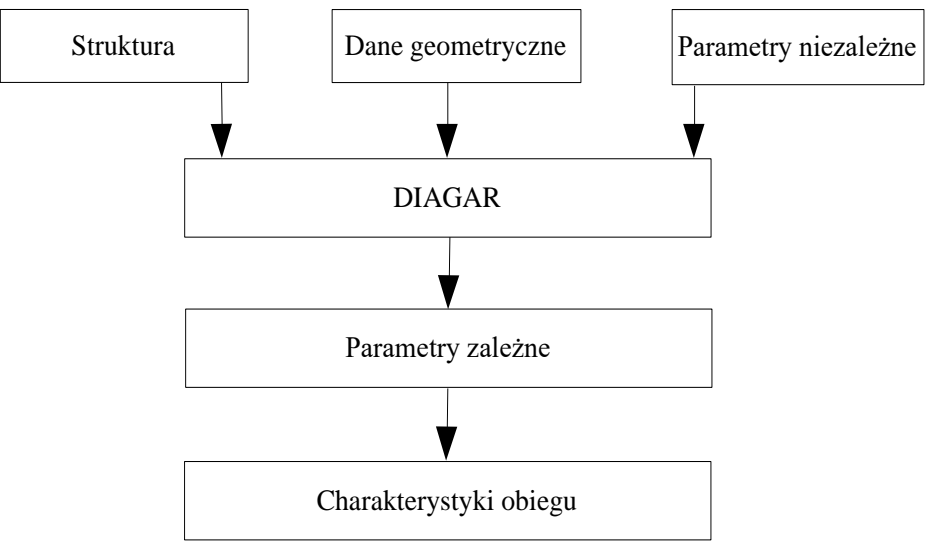

<span id="page-21-1"></span>Rys. 8 Tworzenie zbioru wyników w programie DIAGAR.

Program ten posługuje się zerowymiarowym modelem obliczeniowy obiegu cieplnego oraz szczegółowymi modelami od zerowymiarowych do dwuwymiarowych do obliczeń poszczególnych urządzeń składowych obiegu. Wykorzystano tutaj parametry zależne jak i nie zależne [\(tab. 5\)](#page-21-2) w celu posłużenia się tutaj ze zmodyfikowanego prawa Flügla-Stodoli (9). Prawo to dotyczy przelotności turbiny i mówi w ogólnej postaci, jak w turbinie wielostopniowej natężenie przepływu jest zależne od parametrów czynnika na wlocie (p<sub>o</sub>- ciśnienie na wlocie, v<sub>o</sub>- objętość, p<sub>k</sub>- ciśnienie skraplacza) [134], [135].

<span id="page-21-2"></span>Tab. 5 Zestawienie parametrów zależnych i niezależnych użytych w programie DIAGAR.

| Parametr niezależny                     | Parametr zależny                        |  |  |
|-----------------------------------------|-----------------------------------------|--|--|
| moc [MW]                                | strumień masowy [kg/s]                  |  |  |
| natężenie przepływu pary świeżej [kg/s] | ciśnienie [bar]                         |  |  |
| ciśnienie pary świeżej [bar]            | entalpia [kJ/kg]                        |  |  |
| temperatura pary świeżej [°C]           | temperatura $\lceil {^{\circ}C} \rceil$ |  |  |
| temperatura przegrzewów [°C]            | Entropia [kJ/kgK]                       |  |  |
| ciśnienie skraplania [bar]              | strumień objętościowy $[m^3/s]$         |  |  |

$$
\frac{m}{m_0} = \sqrt{\frac{T_{\alpha 0}}{T_{\alpha}} \frac{P_{\alpha 0}}{P_{\alpha}}} \sqrt{\frac{1 - (\frac{p_{\omega}}{p_{\alpha}})^2}{1 - (\frac{p_{\omega 0}}{p_{\alpha 0}})^2}}
$$

(9)

gdzie:

m - strumień masy w zmiennych warunkach pracy;

m<sup>o</sup> - strumień masy projektowej;

 $T\alpha_0$  - projektowa temperatura dolotu par do turbiny;

Tα - temperatura dolotu par do turbiny w zmiennych warunkach pracy;

 $P\alpha_0$  - projektowe ciśnienie dolotu pary do turbiny;

Pα - ciśnienie dolotu pary do turbiny w jej zmiennych warunkach pracy;

p<sup>ω</sup> - projektowe ciśnienie w skraplaczu;

pω0 - ciśnienie skraplacza za turbiną w warunkach poza projektowych;

Program DIAGAR dostrajany jest indywidualnie do działania każdego bloku energetycznego w celu uzyskania jak najlepszych wyników. Przez najlepszy wynik rozumie się jak najmniejszą odchyłkę występująca pomiędzy wartością mierzoną a obliczeniową, w chwili obecnej wartość tej odchyłki oscyluje na poziomie 0,5%. Dodatkowo program działa w trybie off-line, a dane pomierzone zostają poddane obróbce poprzez wybranie okresów działania bloku energetycznego z jak największą stabilnością, a w kolejnym kroku na wyznaczeniu wartości średniej jak i średniego odchylenia standardowego dla mierzonych parametrów. Następnie przesyłane są one do miejsca przesłania informacji programu DIAGAR. Wynikiem działania programu są uzyskane wartości charakterystyczne badanego obiektu, czyli:

- sprawność obiegu (np. brutto),
- jednostkowe zużycie ciepła,
- sprawność elektryczna generatorów.

DIAGAR dodatkowo współpracuje programem numerycznym Projdiag ([rys. 7](#page-20-0)), który został stworzony w celu tworzenia w nim numerycznych schematów obiegów cieplnych, które składają się z węzłów i łuków. Węzły łączone są między sobą za pomocą łuków i w węzłach dokonuje się obliczeń przemian energetycznych i przepływowych.

Schemat stworzony w programie Projdiag wprowadza się do programu DIAGAR. Dodatkowo program ten można wykorzystywać na dwa sposoby jako:

- symulator dla procesów fizycznych,
- narzędzie do uzyskania cieplno-przepływowych relacji diagnostycznych [53].

W pracy tej program DIAGAR wykorzystywany jest do dokonania obliczeń symulacyjnych badanego obiektu.

## <span id="page-23-0"></span>**5 Algorytm genetyczny**

W pracy tej wspominano już o algorytmach genetycznych. W omawianych badaniach nie został użyty typowy algorytm genetyczny tylko jego wybrane etapy które to miały na celu pomoc przy uzyskaniu diagnozy w diagnostyce cieplno-przepływowej. Twórcą pierwszego algorytmu genetycznego był Holland i składał się z siedmiu etapów występujących po sobie [\(rys. 9\)](#page-23-1) [111]. Nazewnictwa stosowanego w metodach algorytmów genetycznych oraz ich odpowiedniki w diagnostyce cieplnoprzepływowej przedstawiono w [tab. 6.](#page-23-2)

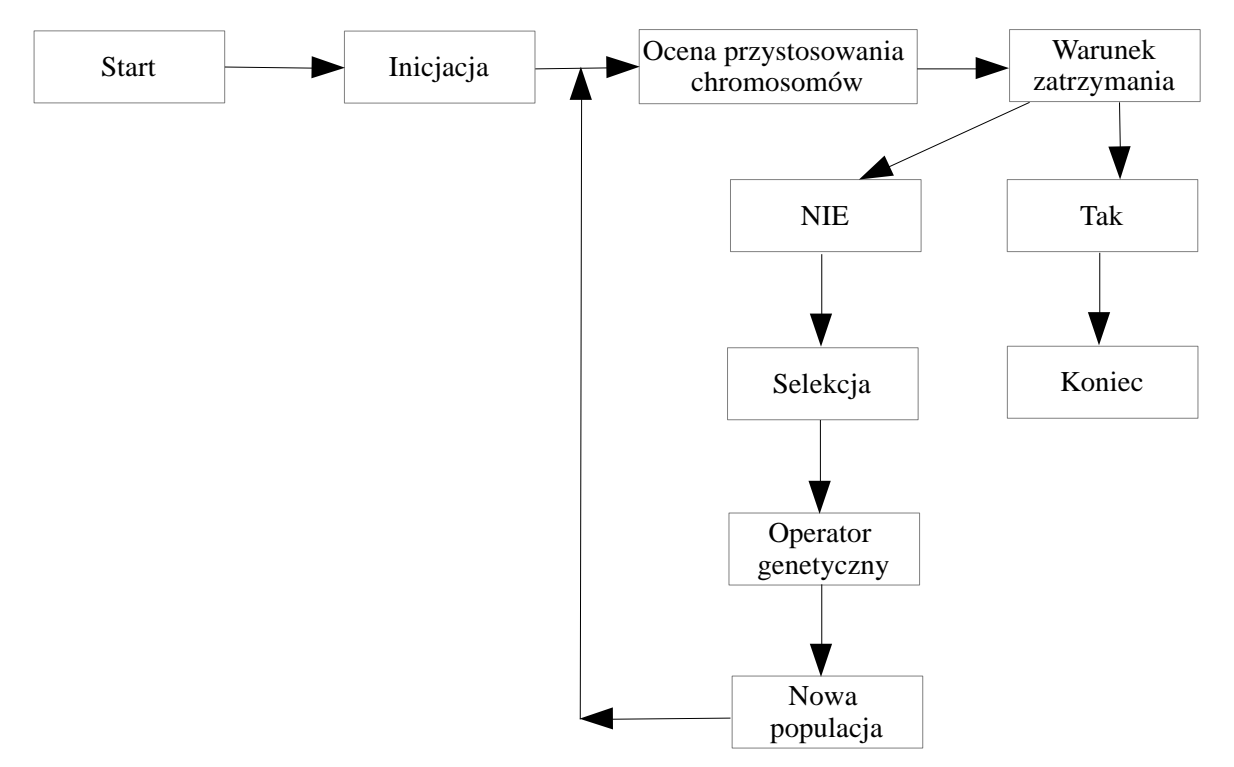

<span id="page-23-1"></span>Rys. 9 Schemat działania standardowego algorytmu genetycznego na podstawie [113].

| Pojęcie          | <b>Definicja</b>                   | Definicja dla diagnostyki cieplno-przepływowej<br>obiegów cieplnych |  |  |
|------------------|------------------------------------|---------------------------------------------------------------------|--|--|
| <b>Gen</b>       | Pojedynczy element genotypu        | Wartość binarna na określonej pozycji w                             |  |  |
|                  |                                    | rozwinięciu binarnym parametru geometrycznego                       |  |  |
| <b>Chromosom</b> | Uporządkowany łańcuch genów        | Liczba binarna reprezentująca parametr                              |  |  |
|                  |                                    | geometryczny                                                        |  |  |
| Genotyp          | Zespół chromosomów danego osobnika | Zespół liczb binarnych opisujących parametry                        |  |  |
|                  |                                    | geometryczne urządzenia                                             |  |  |
| <b>Osobnik</b>   | Zakodowane dane w chromosomach     | Urządzenie podlegające degradacji eksploatacyjnej                   |  |  |
| Populacja        | Zbiór o określonym rozmiarze       | Zbiór urządzeń podlegających degradacji                             |  |  |
|                  | składający się z osobników         | eksploatacyjnej                                                     |  |  |
| Fenotyp          | Zbiór parametrów zadania           | Syndrom złożony z symptomów                                         |  |  |

<span id="page-23-2"></span>Tab. 6 Opis definicji dla metody algorytmów genetycznych i dla diagnostyki cieplno-przepływowej.

Pierwszy krokiem w przypadku działania algorytmów genetycznych jest inicjacja całego algorytmu poprzez stworzenie początkowej populacji [136], [137]. Następnie występuje ocena przystosowania chromosomów w populacji i dotyczy ona każdego chromosomu który występuje w rozważanej populacji [138]. Funkcja przystosowania w zadaniach optymalizacyjnych poszukuje wartości ekstremalnej dla danej funkcji. Trzeci etap dotyczy warunku zatrzymania i jest zależny od sposobu zastosowania AG [139]. Występują dwa warunki zatrzymania pierwszy z nich występuje, kiedy rozważany problem dotyczy zadania optymalizacyjnego, w takim wypadku warunkiem może być wyznaczenie optymalnej wartości (wartość minimum lub maksimum). Kolejny przypadek może

wystąpić po określonym czasie działania algorytmu lub kiedy jego działanie nie poprawia wyniku. Etap czwarty wprowadza selekcję chromosomów [140], gdzie do stworzenia populacji wybierane są chromosomy posiadające funkcję przystosowania o największej wartości [141]. Wadą takiego postępowania jest ograniczenie różnorodności genów. W diagnostyce cieplno-przepływowej wykorzystuje się selekcję rankingową. Piąty etap dotyczy operatora genetycznego, który używa się do utworzenia populacji z chromosomów otrzymanych po czwartym etapie. Można tutaj wyróżnić operator krzyżowania i mutacji [142]. Operator krzyżowania stosowany jest częściej niż mutacja, dokładne działanie tych operatorów zostanie przedstawione w dalszej części rozdziału. Przedostatni etap dotyczy tworzenia nowej populacji z chromosomów powstałych po zastosowaniu operatorów z poprzedniego etapu [143]. Nową populację można poddać określonemu działaniu, czyli dokonać sprawdzenia zatrzymania algorytmu albo wyprowadzić określony chromosom. Ostatni etap polega na wyprowadzeniu "najlepszego" chromosomu etap ten występuje w momencie spełnienia warunku zatrzymania [144]. Takie postępowanie pozwala uzyskać wynik dla całego algorytmu genetycznego. Schemat takiego postępowania został wykorzystany do stworzenia algorytmu do DCP.

Ważnym elementem omówionego powyżej algorytmu jest procedura selekcji występująca jako czwarty etap. Procedura ta dokonywana jest poprzez wybór odpowiednich chromosomów z populacji w celu przeprowadzeniu na nich kolejnych omówionych wcześniej operacji występujących w algorytmie [145]. Przeprowadzenie procedury selekcji jest trudne ze względu na wybór odpowiedniej metody, istnieją różne sposoby na dokonanie selekcji, ale najczęściej stosuje się metodę ruletki [146], na dalszym miejscu znajduje się selekcje turniejową [147] czy rankingową. W przypadku koła ruletki dokonuje się przypisania elementu koła ruletki określonemu chromosomowi (w przypadku diagnostyki cieplno-przepływowej przez chromosom rozumie się liczbę binarną reprezentującą parametr geometryczny), otrzymana wielkość takiego wycinka jest proporcjonalna do wartości funkcji przystosowania, przy czym suma każdej wartości funkcji przystosowania równa się całemu polu koła ruletki. Największą szanse na wybór posiadają chromosomy o największym polu [113]. Metoda ta ma znaczącą wadę, ponieważ eliminuje się najczęściej te osobniki, których powierzchnia koła jest najmniejsza. Dokładniej procedura selekcji zastosowana w autorskim modelu obliczeniowym zostanie przedstawiona w dalszej części pracy.

Parametrami geometrycznymi w diagnostyce cieplno-przepływowej są chromosomy tworzące genotyp stanu degradacji obiegu turbiny. Poprawnej pracy obiegu przypisany jest charakterystyczny genotyp, w którym to chromosomy (parametry geometryczne) mają wartości projektowe. Odstępstwo od parametru projektowego przedstawia degradację eksploatacyjną. W wyniku pracy obiektu tworzy się reprezentatywnym syndromem tej degradacji. Zastosowanie metod algorytmów genetycznych dotyczy:

- zmian geometrii;
- nowo tworzonych symptomów;
- warunku zatrzymania działania algorytmu;
- procedury selekcji.

#### <span id="page-24-0"></span>**5.1Operator genetyczny**

Operator genetyczny używany jest w celu stworzenia nowej populacji z chromosomów wybranych po etapie selekcji. Operatorem genetycznym jest krzyżowanie oraz mutacja, przy czym częściej stosowanym operatorem jest krzyżowanie niż mutacja. W pracy tej przy tworzeniu ideowego modelu obliczeniowego wykorzystano operator krzyżowania, gdzie założono, że nowo powstałe dane (symptomy) musiały mieścić się w wartościach zmierzonych jak i w przedziałach liczbowych wyznaczonych przez wartości minimalne jak i maksymalne. Przy tworzeniu uniwersalnego modelu pozwalającego na poszukiwanie degradacji wielokrotnych dokonano zamiany operatora krzyżowania na operator mutacii.

Operator krzyżowania ma za zadanie wymieszanie genów znajdujących się w chromosomie, a w przypadku diagnostyki dochodzi tutaj do wymieszania symptomów występujących w populacji. Można wyróżnić trzy rodzaje krzyżowania [113]:

- jednopunktowe;
- wielopunktowe;

• równomierne.

Najczęściej stosowany jest pierwszy rodzaj, czyli krzyżowanie jednopunktowe i dla niego zostaną przedstawione kolejne kroki procesu. Procedura krzyżowania przebiega w dwóch etapach. Pierwszym z nich jest wybór najczęściej w sposób losowy dwóch chromosomów lub ich wielokrotności. Chromosomy te wybiera się z puli rodziców inaczej mówiąc z populacji rodzicielskiej, która to składa się z wyselekcjonowanych chromosomów wybranych po procesie selekcji [148]. Należy następnie wyznaczyć punkt krzyżowania L<sup>k</sup> występujący w chromosomach o liczbie genów L [149]. Przy wyznaczeniu miejsca krzyżowania nie należy wybierać genu znajdującego się na ostatnim miejscu w chromosomie. Dzięki procesowi krzyżowania uzyskuje się dwa nowe chromosomy, składają się one z fragmentu kody pierwszego rodzica oraz fragmentu kodu drugiego rodzica [150].

Prosty przykład krzyżowania jednopunktowego przedstawia [rys. 10,](#page-25-0) chromosomy, dla których dokonano procesu krzyżowania składają się z jedenastu genów. Wylosowano miejsce krzyżowania L<sup>k</sup> występujące po genie szóstym w wyniku, czego doszło do rozdzielenie dwóch chromosomów a następnie połączeniu ich fragmentów. W wyniku takiego postępowania uzyskano dwa nowe chromosomy nazywane parą potomków, składają się one z lewej części jednego rodzica oraz z prawej części drugiego rodzica.

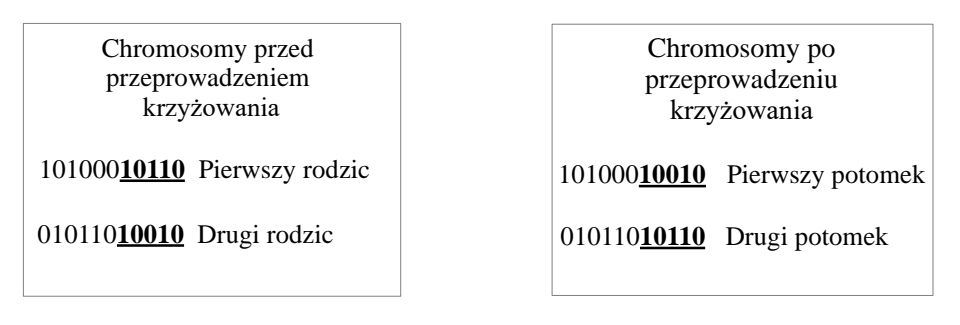

<span id="page-25-0"></span>Rys. 10 Przykład przeprowadzonej operacji krzyżowania na chromosomach.

Operator mutacji stosowany jest znacznie rzadziej niż krzyżowanie pomimo tego, że procedura postępowania w mutacji jest łatwiejsza niż w omówionym wcześniej krzyżowaniu [151]. Mutacja przeprowadzana jest dla każdego chromosomu osobno poprzez wylosowanie jednego genu lub ich większej ilości, a w następnym kroku dochodzi do zamiany wartości genu na przeciwny, czyli 0 na 1 i na odwrót [45].

Prosty przykład działania mutacji [\(rys. 11\)](#page-25-1) dokonano dla chromosomu składającego się szesnastu genów. Procedura mutacja przeprowadzono tutaj dla jednego genu umieszczonego na czwartej pozycji, przed mutacją posiadał on wartość 1 a po wartość 0.

> Chromosom przed przeprowadzeniem mutacji

100**1**101001101101

Chromosomy po przeprowadzeniu mutacji

100**0**101001101101

<span id="page-25-1"></span>Rys. 11 Przykład przeprowadzenia operacji mutacji.

# <span id="page-26-0"></span>**6 Budowa metody diagnostyki**

Siłownie turbinowo-parowe pracujące w rzeczywistych warunkach ulegają degradacji geometrycznej na skutek naturalnych procesów eksploatacyjnych, dodatkowo siłownie te bardzo często pracują w warunkach off-design, czyli tzw. warunkach poza projektowych. Pomiary dostarczone z obiektu badań pozwalają na stworzenie syndromów degradacji za pomocą wartości symptomów. Dla celów niniejszej pracy przyjęto, że syndromy zostaną wyznaczone w procesie symulacyjnych obliczeń degradacji. Głównym założeniem użytym w tej pracy było to, aby wartości zmian geometrii projektowej dla urządzeń składowych występujących w obiegu była w ich możliwym fizycznym zakresie i aby zmiany te nie powodowały jeszcze awaryjnego zatrzymania. W pracy uwaga została skupiona tylko na kadłubie WP oraz SP, jako na obiektach podlegających degradacji. Obiekty te posiadają kilkaset projektowych parametrów geometrycznych, z których wybrano dwadzieścia dwa na podstawie fizycznego opisu procesów degradacji eksploatacyjnej i dla nich dokonano zmiany wartości parametrów, wywołane one zostały na skutek degradacji. Wybranymi parametrami są:

- luzy w uszczelnieniach skrzynek dyszowych WP;
- luzy w uszczelnieniach skrzynek dyszowych SP;
- luzy w uszczelnieniach kadłuba wewnętrznego WP;
- luzy w uszczelnieniach kadłuba wewnętrznego SP;
- 18 wartości związanych z geometrią 6 grup stopni WP i SP i złożonych dla każdej z tych grup stopni z: luzów w uszczelnieniach wewnętrznych stopni turbinowych, ich chropowatości oraz zniszczeń krawędzi spływu.

Wartości te zostały wybrane, ponieważ zmiany ich parametrów nie mają wpływu na awarie, w których konieczne jest natychmiastowe wyłączenie bloku. Dla wszystkich 22 wartości w [tab.](#page-26-1) **7** przedstawiono zakres zmienności wartości tych parametrów. Pozostałe parametry są niezmienione, ponieważ dotyczą one wymiarów kanału przepływowego a także mocowań łopatek jak i geometrii uszczelnień. Chropowatość posiada jednostkę mm wyrażoną jako średnią średnicę ziarna odpowiadającą chropowatości powierzchni nierówności na powierzchni.

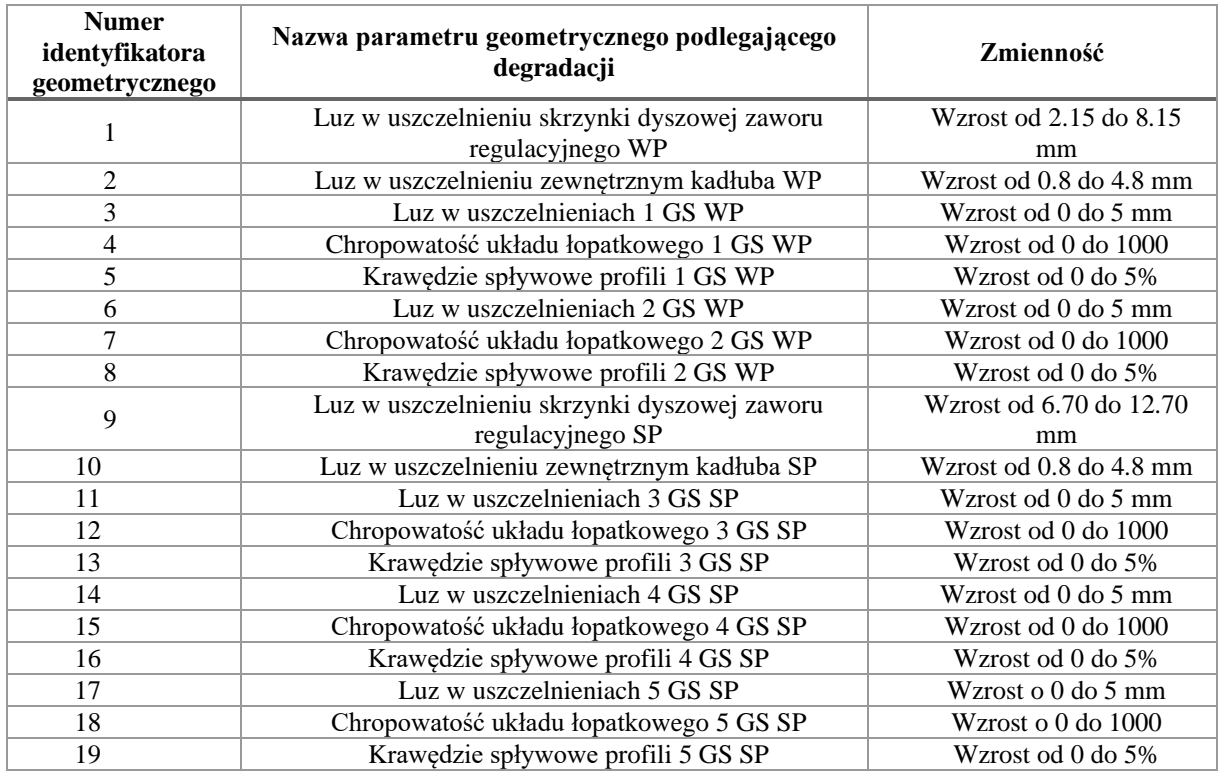

<span id="page-26-1"></span>Tab. 7 Zakres zmienności wartości parametrów degradowanych w części WP oraz SP.

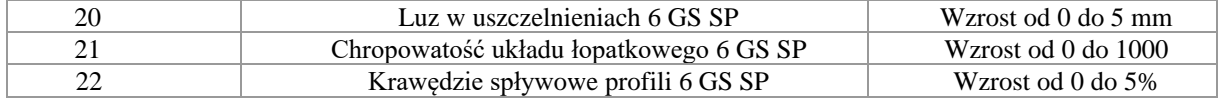

Wartości projektowe wymienionych parametrów jak i wartości symulacyjnie zdegradowane stanowiły wielkości wejściowe do programu numerycznego DIAGAR, przykład takiego pliku wprowadzanego do programu zaprezentowano w załączniku 1. Wartości projektowe służyły do wyznaczenia syndromu poprawnej pracy (brak degradacji) inaczej zwanej syndromem bazowym, natomiast w pozostałych przypadkach służyły do wyznaczenia syndromów dla różnych degradacji. Każda syndrom wykorzystany w tej pracy charakteryzuje się 16 parametrami, które to mogą być mierzone lub wyznaczone na podstawie pomiaru w otoczeniu korpusu WP i SP i w upuście NP:

- 1 moc bloku;
- 2 jednostkowe zużycie ciepła;
- 3 ciśnienie pary w I upuście;
- 4 temperatura pary w I upuście;
- 5 ciśnienie pary w II upuście;
- 6 temperatura pary w II upuście;
- 7 ciśnienie pary w III upuście;
- 8 temperatura pary w III upuście;
- 9 ciśnienie pary w IV upuście;
- 10 temperatura pary w IV upuście;
- 11 ciśnienie pary w V upuście;
- 12 temperatura pary w V upuście;
- 13 ciśnienie pary w VI upuście;
- 14 temperatura pary w VI upuście;
- 15 ciśnienie pary w VII upuście;
- 16 temperatura pary w VII upuście.

Przykład takiego syndromu dla pojedynczej degradacji zaprezentowano na [rys. 12,](#page-28-0) w celu jego stworzenie należało odczytać dane z pliku powstałego w programie DIAGAR i przykład takiego pliku zawiera załącznik 2.

W pracy tej na samym początku rozważano degradacje jednokrotne, czyli takie, gdzie w jednym momencie degradacji ulega tylko jeden element geometryczny i w tym celu wykonany został model diagnostyczny. W kolejnych krokach model ten ulegał zmiano aż po kilku próbach udało się stworzyć taki model, który pozwolił na dokonanie badań na degradacjach wielokrotnych, czyli takich, gdzie jednocześnie przynajmniej dwa elementy geometryczne ulegają zmianie. Przyjęto, że maksymalna liczba degradujących się parametrów w jednym momencie wynosi w tych badaniach cztery, ograniczenie to wynika z czasu potrzebnego na obliczenia (jest on zależy od sprzętu komputerowego).

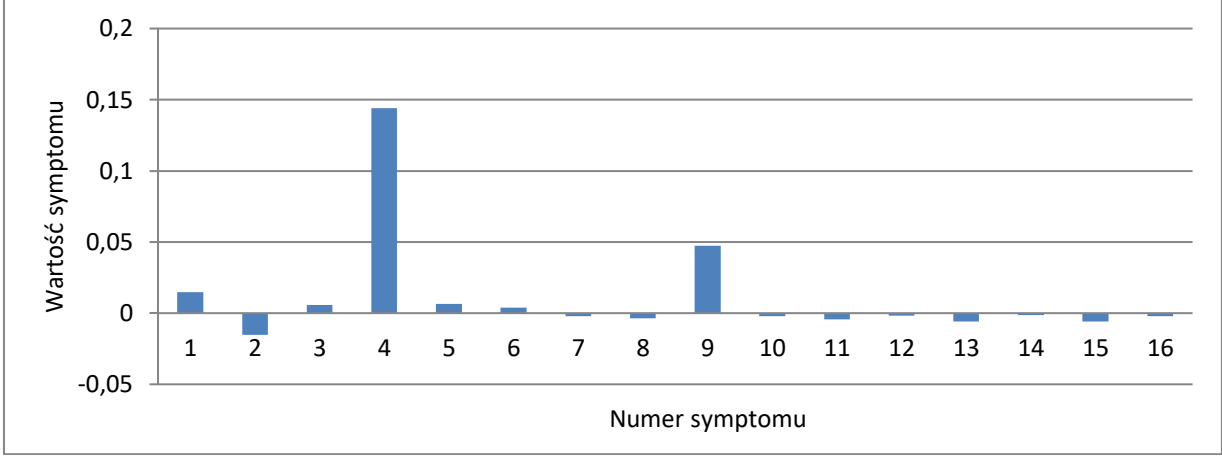

<span id="page-28-0"></span>Rys. 12 Syndrom przedstawiająca luz w uszczelnieniach stopni pierwszej grupy stopni WP wyznaczona dla jednokrotnych degradacji.

Badania wykonane w ramach pracy kwalifikacyjnej doprowadziły do stworzenia autorskiego modelu numerycznego do wyznaczenia degradacji występujących w turbinach parowych z wykorzystaniem elementów algorytmów genetycznych, opracowano i wykorzystano na samym początku własny schemat ideowy [\(rys. 13\)](#page-29-0). Prezentuje on pierwsze podejście, do poszukiwania degradacji badanego obiektu. W trakcie pracy schemat ten był zmieniany część występująca w nim została zmieniona lub zastąpiona lub odrzucona. Zmiany te wynikały między innymi z: dążeniu do uproszczenia schematu, braku możliwości uzyskania wyniku lub uzyskania niesatysfakcjonującego wyniku Kolejnym powodem do zmian były zastosowane metody do pozyskania jednokrotnych degradacji, które nie pozwalały na zastosowanie ich do wyznaczenia degradacji wielokrotnych W załączniku 3 schemat ideowy [\(rys. 13\)](#page-29-0) został dokładniej przedstawiony. W dalszej części pracy zostanie zaprezentowane działanie finalnej wersji modelu.

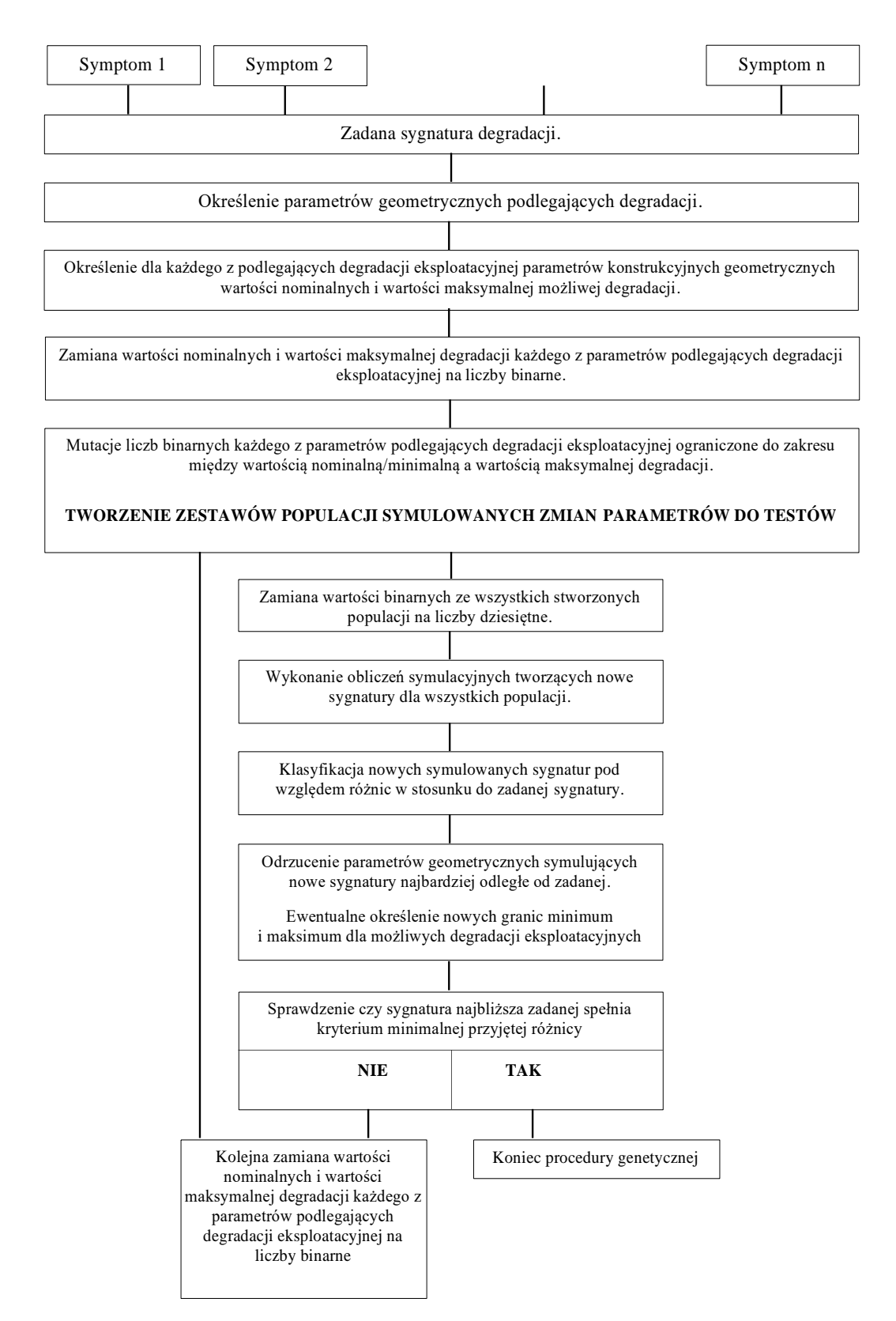

<span id="page-29-0"></span>Rys. 13 Schemat ideowy programu mającego na celu określenie lokalizacji i identyfikacji przyczyn degradacji eksploatacyjnej w układzie łopatkowym turbin parowych [31].

#### <span id="page-30-0"></span>**6.1 Zmienne występujące w programie**

W przypadku rzeczywistych obiegów cieplnych dane do stworzenia syndromów pozyskiwane są z pomiarów, a w przypadku tej pracy uzyskuje się je w poprzez numeryczne symulacje degradacji. Symulacje degradacyjne dokonywane są na rzeczywistych danych pochodzących z elektrowni o mocy 200 MW. Badania przeprowadzone są zbieżne z realnymi wartościami, ponieważ wykorzystano program numeryczny DIAGAR, w którym oprócz obliczeń symulacyjnych można dokonywać obliczeń rzeczywistych. Program ten wcześniej został dostrojony dla jednego z bloków energetycznych polskiej elektrowni i dla tego obiektu dokonano pomiarów.

Praca ta odnosi się do typowej diagnostyki off-line. Symulowaną degradację eksploatacyjną uzyskuje się poprzez zmiany w geometrii konstrukcyjnej przedstawionej na [rys. 14.](#page-30-1) W badaniach uwaga została skupiona na części średnio oraz wysokoprężnej turbiny parowej. Przykładowy zestaw danych geometrycznych dla jednego ze stopni turbiny przedstawia część b) [rys. 15,](#page-31-0) natomiast w części a) przedstawiono również skróty nazw każdego z parametrów występujących w danym zestawie. W przypadku wystąpienia degradacji występowała ona na każdym takim stopniu w danym rozważanym numerze turbiny. Pełne nazwy danych geometrycznych zostały przedstawione [w tab. 8,](#page-31-1) zestaw ten został stworzony dla przepływu 1D i złożony jest z 46 danych geometrycznych. Degradacji ulegają tylko wybrane parametry, których zmiana nie będzie powodowała krytycznej awarii. Niezmienionymi wartościami są te, które dotyczą granicznych wymiarów kanału przepływowego oraz geometrii mocowań uszczelnień, a także łopatek.

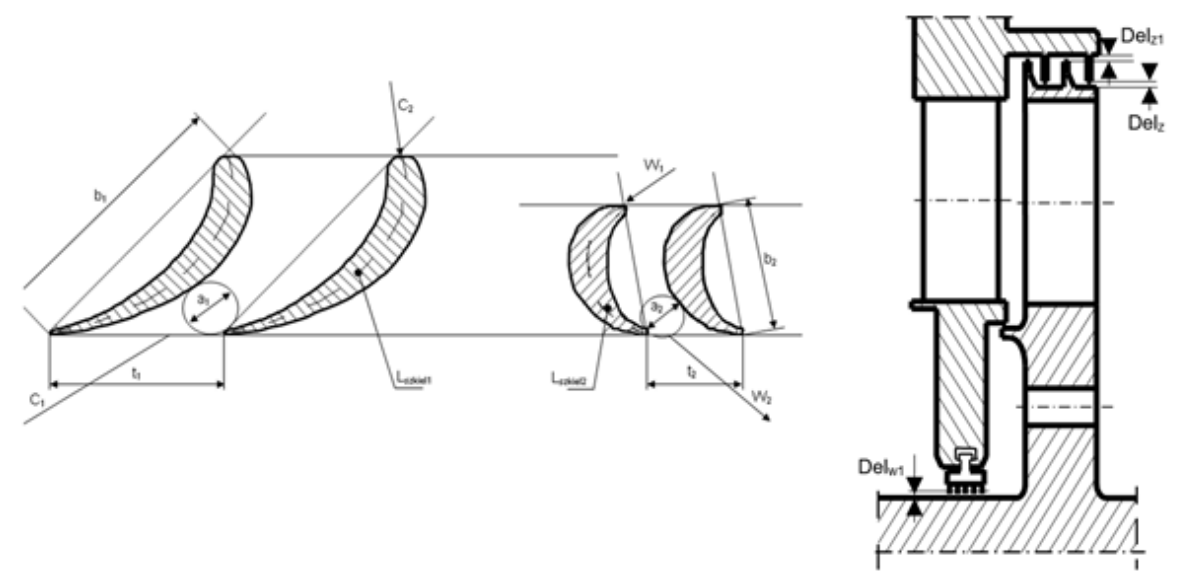

<span id="page-30-1"></span>Rys. 14 Geometria stopnia turbiny poddanego degradacji gdzie: a1 średnica wlotu kierownicy, b1 cięciwa profilu kierownicy, t1 skok kierownicy, C1 prędkość bezwzględna na wlocie kierownicy, W1 prędkość względna na wlocie wirnika, a2 średnica wlotu wirnika, b2 cięciwa wirnika , t2- skok wirnika, C2- prędkość bezwzględna na wylocie wirnika, W2- prędkość bezwzględna na wylocie wirnika, Lszkiel1- długość linii szkieletowej profilu kierownicy, Lszkiel2- długość linii szkieletowej łopatek wirnika, Delz1 - luz uszczelnienia zewnętrznego stopnia, Delw1- luz wewnętrzny segmentów dławnic zwykłych.

|                                  |                               |                | a)                |                 |                 |                    |                  |
|----------------------------------|-------------------------------|----------------|-------------------|-----------------|-----------------|--------------------|------------------|
| $D1_w$                           | $\mathbf{D2}_{_{\mathbf{W}}}$ | $D3_w$         | 11                | $12 \,$         | 10 <sup>°</sup> | $ta_{1}$           | ta <sub>2</sub>  |
| $\mathbf{z}_i$                   | $\mathbf{z}_{_2}$             | $dz_1$         | Delz              | $Zz_1$          | $dz_2$          | $Zz_2$             | $dz_2$           |
| $\mathbf{D}_{_{\text{\tiny W}}}$ | $Delta_w$                     | $S_{\rm w}$    | $Z_{_{\rm w}}$    | $Z_{_{\rm wn}}$ | $d_{w}$         | $Delta_{1}$        | ro               |
| $\mathbf{D}_{_{\!0}}$            | $d_{0}$                       | $n_{0}$        | $b1$ <sub>0</sub> | etad            | $Dzeta_{d}$     | $\mathrm{alfa2}_0$ | $Ra_{1}$         |
| $Ra_2$                           | a <sub>1</sub>                | a <sub>2</sub> | $b1$              | b <sub>2</sub>  | $beta_0$        | $e_{1}$            | $\mathbf{e}_{2}$ |
| $Delta_1$                        | Delta,                        | Lszkiel,       | Lszkiel,          | $a_{1w}$        | $a_{2w}$        |                    |                  |
|                                  |                               |                | b)                |                 |                 |                    |                  |
| 812.                             | 809.                          | 809.           | 94.5              | 98.             | 94.5            | 94.                | 36.              |
| 36.                              | 164.                          | 1010.          | .521              | $\mathbf{0}$ .  | $\mathbf{0}$ .  | $\mathbf{0}$ .     | 0.               |
| 444.                             | 0.8                           | 5.             | 12.               | 4.              | 804.            | 3.58               | 2.               |
| 640.                             | 30.                           | 7.             | 11.               | $\mathbf{0}$ .  | $\mathbf{0}$ .  | 90.                | $16.E-5$         |
| 22.E.5                           | 15.75                         | 5.29           | 121.42            | 27.08           | 34.50           | 422.24             | 74.67            |
| 0.686                            | 0.606                         | 133.           | 38.3              | 14.1            | 17.39           |                    |                  |

<span id="page-31-0"></span>Rys. 15 Przykładowy zestaw danych geometrycznych jednego ze stopni turbinowych: a) oznaczenia występujących elementów geometrycznych, b) wartość danych.

<span id="page-31-1"></span>Tab. 8 Pełny opis nazw użytych do opisania zestawów danych geometrycznych na [rys. 15.](#page-31-0)

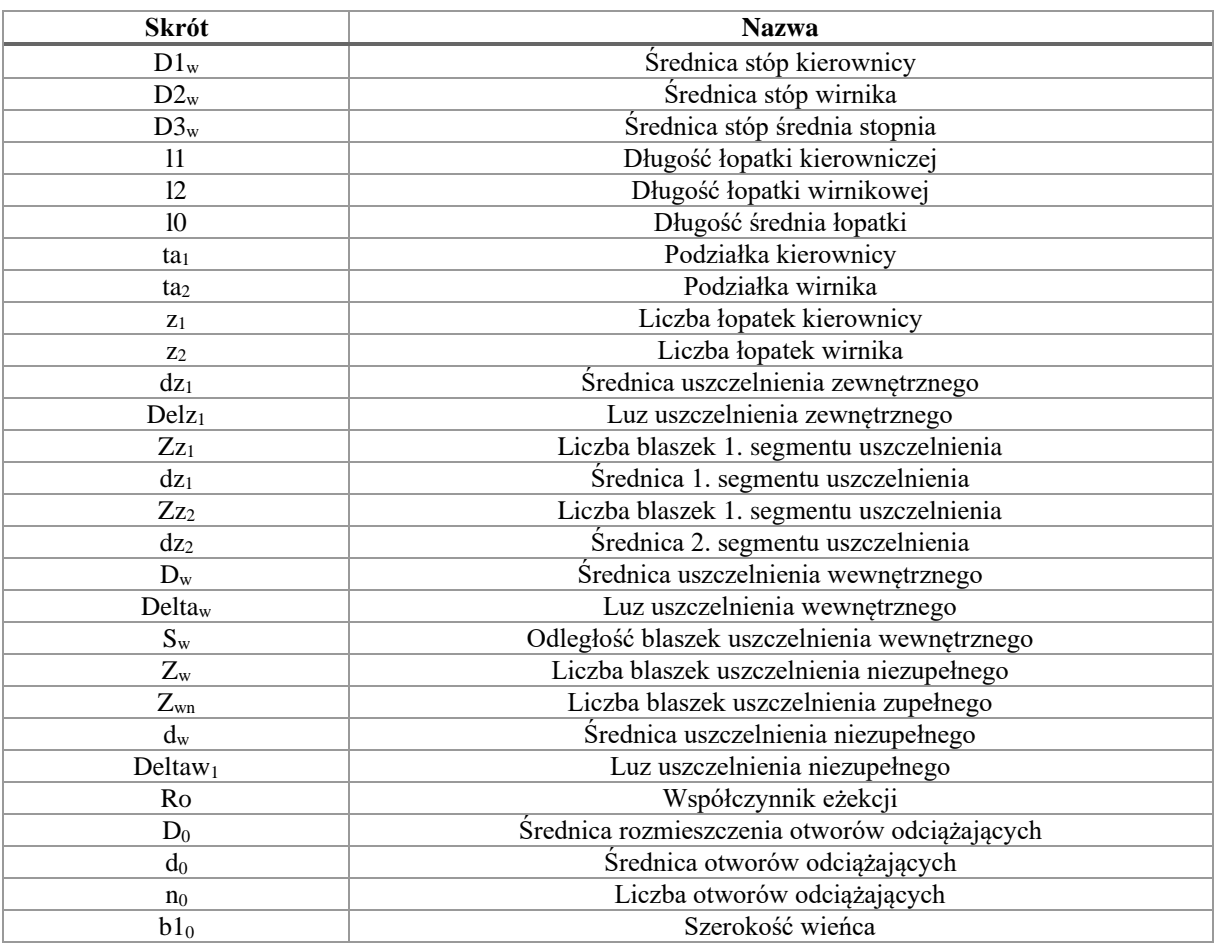

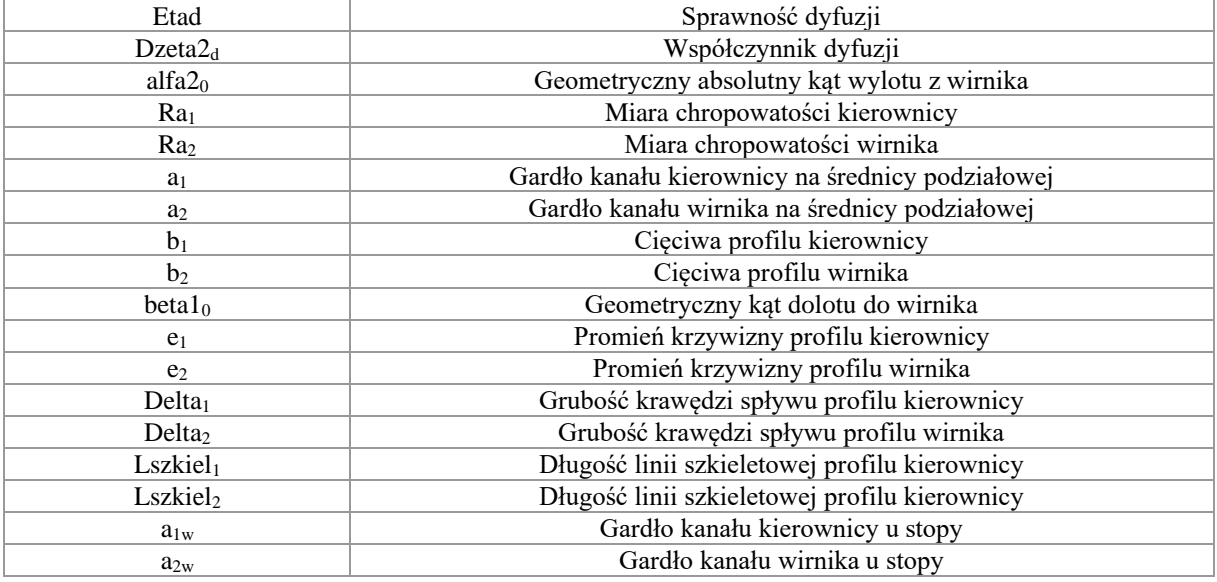

#### <span id="page-32-0"></span>**6.2 Procedura selekcji**

W przedstawionym autorskim modelu obliczeniowym do celów diagnostycznych najtrudniejszym etapem jest selekcja, do której podejście w pracy było kilkukrotnie zmieniane. Dla degradacji jednokrotnych proces selekcji nie stwarza zasadniczo trudności, ale już w przypadku dwóch i większej liczbie degradacji, czyli dla degradacji wielokrotnych zaczynają się problemy z tym procesem. Problemy te wynikają z oddziaływania na siebie różnych czynników i bardzo wielu możliwości kombinacji występujących degradacji, a także z ograniczeń wynikających z programu numerycznego.

W przypadku stworzonego schematu obliczeniowego do pozyskiwania diagnozy dla turbin parowych głównym elementem selekcji jest porównanie dwóch odpowiednich syndromów, jest to syndrom reprezentujący degradację oraz syndrom poszukujący tą degradację. Rozwiązaniem takiego procesu występuje w momencie, kiedy po nałożeniu jednego symptomu na drugi, nakładają się one na siebie lub ich różnice mieszczą się w założonych granicach, przyjęto, że granica ta jest ustalona na wartość 4%. Stworzony proces selekcji został zaprezentowany w kolejnym podrozdziale a wcześniejsze próby stworzenia procedury selekcji umieszczono w załączniku 4.

Ostateczny proces przebiegu selekcji zostanie zaprezentowany w kolejnym podrozdziale, gdzie zostanie przedstawiona i omówiona finalna wersja modelu matematycznego pozwalająca na przeprowadzenie pełnego procesu diagnostycznego.

## <span id="page-32-1"></span>**6.3 Ewolucja programu głównego w celu ujednolicenia pozyskiwanych degradacji.**

W celu ujednolicenia poszukiwania degradacji został stworzony nowy schemat blokowy na podstawie którego udało się przygotować model do obliczeń degradacji wielokrotnych [\(rys. 16\)](#page-33-0). W załączniku 5 przedstawiono różne typy syndromów w tym pojedynczych degradacji jak i wielokrotnych.

W trakcie tworzenia programu mającego za zadanie wyszukiwanie degradacji występujących w turbinach parowych, dokonywano różnych zmian podejść w celu uzyskania ostatecznej wersji modelu obliczeniowego. Zmiany wywołane były koniecznością ujednolicenia systemu znajdowania degradacji, a także przyśpieszeniem procesu ich pozyskania.

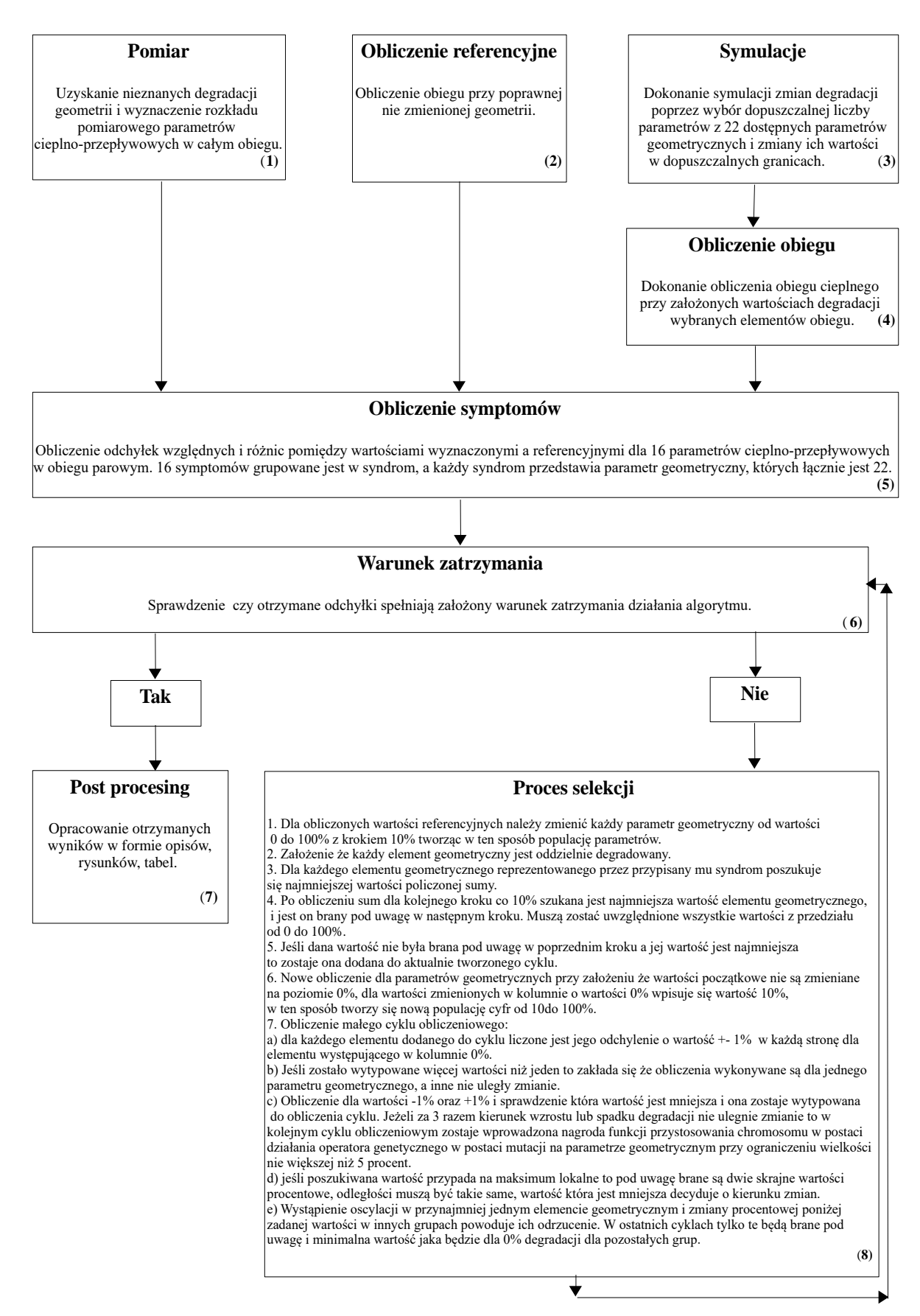

<span id="page-33-0"></span>Rys. 16 Schemat algorytmu pokazującego postępowanie w celu wyszukiwania degradacji wielokrotnych.

Model obliczeniowy został przedstawiony na schemacie zilustrowanym na [rys. 16,](#page-33-0) gdzie w nawiasach kwadratowych wstawiono numer, który odpowiada numerowi etapu opisanego poniżej. Model ten został stworzony z wykorzystaniem elementów algorytmu genetycznego, występuje tutaj tak zwane odwrotne modelowanie. Działanie modelu obliczeniowego zostało podzielone na 8 etapów:

- 1. Inicjacja działania modelu obliczeniowego dokonuje się w momencie otrzymania pomiaru dla turbiny parowej. Pomiar te służą jako dane wejściowe do procesu diagnostycznego badanego obiektu technicznego. W pracy tej wykorzystuje się pomiar rzeczywistych wartości, który następnie jest wykorzystywany jako dane bazowe do przeprowadzenia na nim działań symulacyjnych.
- 2. Obliczenie danych referencyjnych pozyskanych z poprzedniego punktu. Zakłada się, że obieg parowy działa przy niezdegradowanych parametrach i niezmienionej geometrii. Obliczenia te wykonuje się w programie DIAGAR.
- 3. Dokonanie obliczeń symulacyjnych polegającym na losowym wyboru liczby degradujących się parametrów, a następnym krokiem jest losowy wybór z puli 22 możliwych parametrów geometrycznych które mogą ulegać procesowi degradacji. Wyselekcjonowane parametry losowo zmieniają swoją wartość, przy założeniu, że wartość ta mieści się w dopuszczalnych granicach tego parametru geometrycznego. Granice te są tak wybrane, aby przy wystąpieniu pełnej degradacji tzn. osiąga wartość 100% turbina parowa mogła działaś dalej bez wystąpienia błędu krytycznego.
- 4. Dokonanie obliczeń w programie DIAGAR dla zmienionych wartości wybranych na podstawie punktu 3.
- 5. Stworzenie dla wybranych 16 parametrów cieplno-przepływowych odchyłek względnych oraz różnicy występującej między wartościami wyznaczonymi a referencyjnymi, w ten sposób tworzy się 16 symptomów. Jeden symptom odpowiada jednemu wybranemu parametrowi cieplno-przepływowemu. W celu uproszczenia obliczeń symptomy grupowane są w 22-elementowe syndromy, który są charakterystyczne dla danego typu występującego uszkodzenia.
- 6. W tym kroku dochodzi do sprawdzenia czy otrzymany wynik jest poprawny jest to tak zwany warunek zatrzymania. Warunkiem zatrzymania działania modelu jest uzyskanie zbieżności między dwoma syndromami poszukiwania degradacji a także samej degradacji, zbieżność ta ma być mniejsza niż 4 %. Istnieje kolejny warunek zatrzymania działania algorytmu, kiedy to jego dalsza praca nie przynosi rezultatu poprawienia otrzymanego wyniku.
- 7. Punkt 7 uzyskuje się po otrzymaniu warunku zatrzymania algorytmu i uzyskania wyniku w takim przypadku dochodzi do opracowania otrzymanych wyników w formie opisu wyniku czy tabel na podstawie których tworzy się wykresy przedstawiające wynik. Jest to tak zwany postprocesing.
- 8. Jeśli nie jest możliwe uzyskanie wyniku i otrzymanie warunku zatrzymania należy przeprowadzić dodatkowe obliczenia w tym celu wykorzystuje się selekcję. Proces przeprowadzenia selekcji został podzielony na 7 punktów.
	- 8.1 Na samym początku dochodzi do zmiany obliczonych wartości referencyjnych od poziomu 0 do 100% z krokiem wynoszącym 10% i dokonania obliczeń w programie DIAGAR. Wartości referencyjne dotyczą wszystkich parametrów geometrycznych, w taki o to sposób dochodzi do stworzenia pierwszej nowej populacji danych geometrycznych biorących udział w procesie selekcji.
	- 8.2 Wprowadzenie założenia, że każdy element występujący w populacji parametrów geometrycznych jest poddawany oddzielnie procesowi degradacji.
	- 8.3 Zsumowanie wartości symptomów występujących w syndromie. Syndrom ten reprezentuje odpowiedni element parametru geometrycznego. Po dokonaniu obliczeń sumowania, należy z pośród obliczonych wartości wybrać tą która jest najmniejsza.
	- 8.4 Proces przedstawiony w poprzednim podpunkcie należy wykonać dla kolejnych kroków o wartości 10%, gdzie występuje założenie, że wszystkie wartości z rozważanego przedziału od 0 do 100% muszą zostać uwzględnione. Dla obliczonych sum z kolejnych kroków 10% należy wybrać tą która posiada najmniejszą wartość parametru geometrycznego.
- 8.5 Należy sprawdzić czy wszystkie najmniejsze wartości zostało uwzględnione w poprzednim kroku, jeśli jakieś nie zostały uwzględnione to w takim przypadku zostaje ona włączona do aktualnie tworzonego cyklu obliczeniowego.
- 8.6 Dokonanie nowych obliczeń dla kolejnych parametrów geometrycznych zawierających wyznaczone wartości dla cyklu obliczeniowego i degradowane aż do 100% z wyznaczonym krokiem 10%.
- 8.7 Dokonanie obliczeń pod cyklu wchodzącego w skład cyklu obliczeniowego dotyczącego procesu selekcji.
	- a) Dokonanie obliczeń dla każdego nowo dodanego elementu do cyklu poprzez wyznaczenie wartości odchylenia wynoszącego 1% w każdą stronę (podniesienie wartości lub obniżenie) dokonuje się dla elementu znajdującego się w miejscu 0%.
	- b) Jeśli w trakcie obliczeń został wytypowane parametry geometryczne w liczbie większej niż jeden to do dalszej części obliczeń należy założyć, że wszystkie wykonywane obliczenia są dokonywane tylko dla jednego parametru geometrycznego, a pozostałe nie podlegają zmianie.
	- c) Przeprowadzenie obliczeń dla odchylenia ±1% wyznaczonego w podpunkcie a) i następnie przeprowadzenie weryfikacji pod kątem która wartość jest najmniejsza. Wartość najmniejsza zostaje wybrana do cyklu obliczeniowego. Jeżeli procedura ta za 3 razem nie wykaże kierunku wzrostu lub spadku wielkości degradacji to w kolejnym cyklu obliczeniowym to do procesu zostaje dołączona funkcja przystosowania chromosomu w postaci nagrody, która wprowadza działanie operatora genetycznego w postaci mutacji. Mutację przeprowadza się na parametrze geometrycznym przy jednoczesnym występującym ograniczeniu jego wielkości, która jest nie większej niż 5%.
	- d) W przypadku, kiedy poszukiwana wartość wypada w punkcie maksimum lokalnego, to rozważeniu podlegają dwie procentowe wartości skrajne, lecz odległości pomiędzy nimi do maksimum muszą być takie same. Najmniejsza wartość z pośród tych dwóch jest odpowiedzialne za przedstawienie kierunku zmian.
	- e) Jeżeli chociaż jeden parametr geometryczny zostaje poddany działaniu oscylacji oraz występują w nim zmiany procentowe na poziomie mniejszym niż zadana wartość to w innych grupach wielkość ta zostaje odrzucona. Dla ostatnich cyklów obliczeniowych zostaną one wykorzystane i minimalna występująca wartość dla 0% degradacji będzie obowiązywała w pozostałych grupach.
## **7 Wybrane wyniki działania metody**

W tracie badań i tworzenia modelu obliczeniowego udało się uzyskać szansę na zdiagnozowanie turbin parowych przy użyciu elementów algorytmu genetycznego. W trakcie pracy napotkano różne przeszkody w wyniku których należało modyfikować model obliczeniowy. Skutkowało to kilkukrotnym próbom znalezienia rozwiązania pozwalającego na identyfikacje degradacji wielokrotnych. Ostateczny model obliczeniowy został przedstawiony na [rys.](#page-33-0) [16.](#page-33-0) W trakcie prac okazało się, że ze względów na błąd numeryczny nie można wykryć wszystkich syndromów, nie udało się uzyskać wyników dla chropowatości, związane jest to z ich bardzo. Małymi wartościami odchyłek, która w trakcie prac okazała się mieścić w błędzie numerycznym. Udało się uzyskać czterokrotne degradacje co z drugiej strony pokazuje skuteczność omawianej metody. Czas potrzebny na przeprowadzenie symulacji zależny był od ilości występujących w jednym momencie degradacji oraz ich wielkości.

Po przeprowadzeniu symulacji stwierdzono wystąpienie zależności elementu, na którym mogłoby dojść do degradacji; dotyczy to zarówno na pojedynczych jak i wielokrotnych degradacji. Niekiedy występuje taka relacja, że dodatkowy parametr geometryczny pojawia się w przypadku jednokrotnych degradacji a w wielokrotnych już nie, ponieważ występujące parametry tak na siebie oddziaływają, że niwelują inne. Najczęściej pojawienie się dodatkowego parametru, który uległ degradacji występuje w przypadku, kiedy elementy geometryczne znajdują się w bliskiej odległości między sobą. Dzieje się tak między innymi wtedy, kiedy dotyczą jednego elementu składowego siłowni np. luz w uszczelnieniu skrzynki dyszowej zaworu regulacyjnego części wysokoprężnej oraz luzu w uszczelnieniu zewnętrznym kadłuba wysokoprężnego. Przykład zależności jakie udało się zauważyć zaprezentowano w [tab. 9](#page-36-0), często dodatkowe parametry związane są z samą budową turbiny np.: umieszczenie na jednym rurociągu blisko siebie kilku urządzeń, przecieki pary występujące na upustach, czy w przestrzeni między kadłubami (para w danej ilości dostarczana w jednym upuście zostaje dołączona do innego w ten sposób dochodzi do zaburzenia przepływu). Dodatkowo wskazania parametrów geometrycznych mogą pojawić się również ze względu na błąd numeryczny występujący w programie DIAGAR; w celu jego eliminacji należałoby poprawić zbieżność parametrów w tym programie. Ze względu na to, że badania przeprowadzone są w formie symulacji nie są rozważane błędy pomiarowe samych czujników zainstalowanych w elektrowni. To w przypadku obliczeń na danych rzeczywistych mogłoby zaburzać wielkości zmierzonych parametrów. Udało się zauważyć, że nadprogramowe wskazania krawędzi spływu najczęściej pojawiają się jako dodatkowy parametr geometryczny; dzieję się tak ze względu na małe zmiany wartości występujące dla tego parametru, gdzie nawet niewielka odchyłka już wskazuje, że mogło dojść do uszkodzenia. W przypadku, kiedy dodatkowy element występuje w jednokrotnych degradacjach zaobserwowano prawdopodobieństwo wystąpienia jego w degradacjach wielokrotnych.

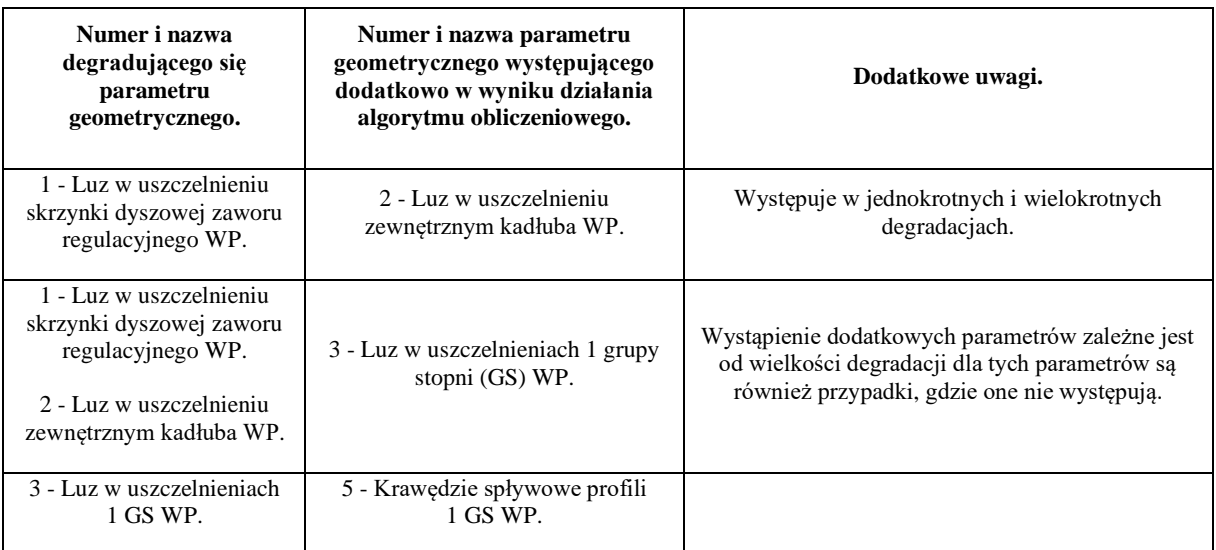

<span id="page-36-0"></span>Tab. 9 Zależności między parametrami występujące podczas procesu degradacji.

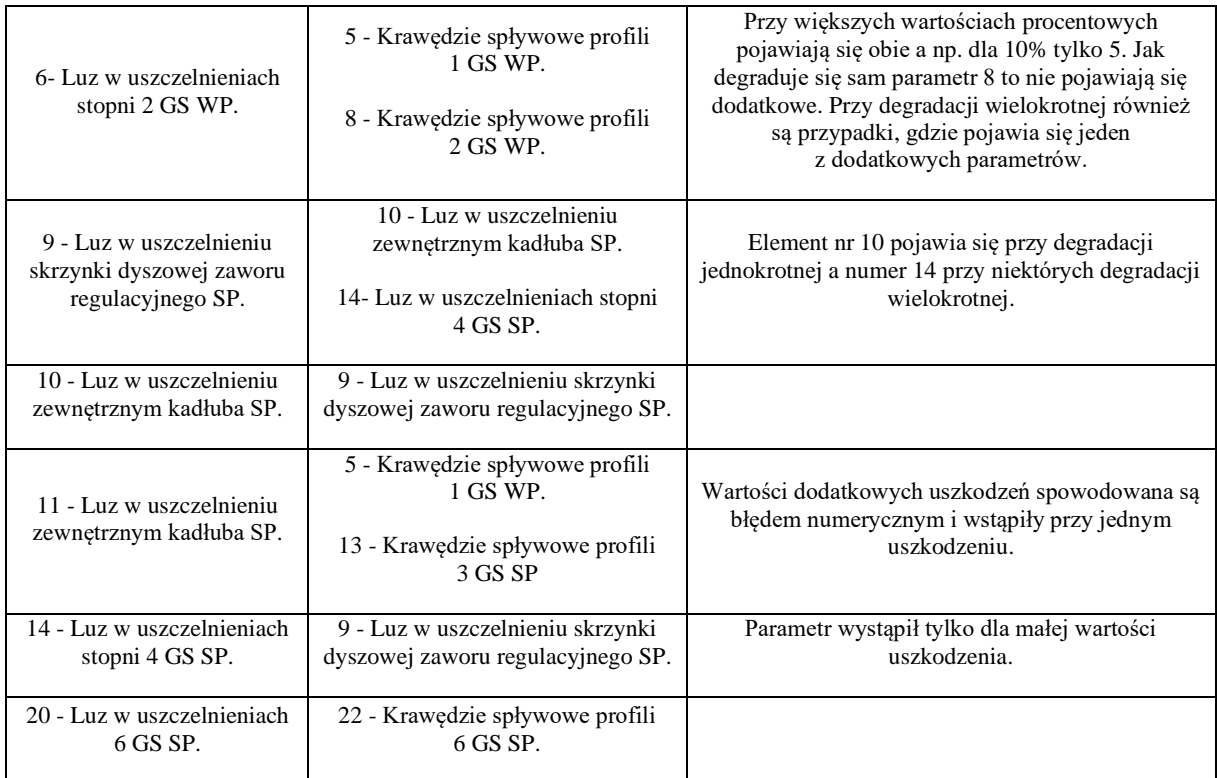

Przy wystąpieniu bardzo małych zmian w geometrii można napotkać trudności w obliczeniach poprzez pojawienie się w wyniku dodatkowego parametru lub nietrafienia w wartość.

W celu zaprezentowania otrzymanych wyników dla różnych uszkodzeń, dla każdego z nich zostaną przedstawione trzy charakterystyki które będą dotyczyć:

- 1. Symulowana degradacja zaprezentowana przez syndrom;
- 2. Syndrom poszukujący degradację;
- 3. Przedstawienie na jednym wykresie syndromu symulowanej degradacji i syndromu poszukującego tej degradacji.

Do wykonania symulowanych charakterystyk użyto każdorazowo tego samego pliku stanowiącego wartość referencyjną, które umieszczone są w każdej tabelce z obliczonymi odchyłkami uszkodzeń, gdzie jednostokowe zużycie ciepła wyrażone jest w jednostce kJ/kWh, temperatura w °C, a ciśnienie w barach. Program do obliczeń symulacyjnych odtwarza dokładnie schemat obiegu i jest dostrojony do pomiarów w jednej z polskich elektrowni. W tym sensie wyniki symulacji odpowiadają rzeczywistej pracy elektrownianych siłowni turbinowych.

Wyniki zostaną przedstawione oddzielnie dla pojedynczych, podwójnych, potrójnych oraz poczwórnych degradacji w kolejnych podrozdziałach za pomocą syndromów przedstawionych na odpowiednich rysunkach.

W trakcie obliczeń istniała obawa, że może dochodzić do przerwania działania numerycznego modelu ze względu na możliwość odziaływania zasymulowanych zmian parametrów geometrycznych w programie DIAGAR w taki sposób, gdy przekraczałyby one zadany zakres obliczeniowy. Skutkiem tego byłoby zastopowanie procesu diagnostycznego.

## **7.1 Wyniki działania procedury dla pojedynczych degradacji**

Proces pozyskiwania degradacji jednokrotnych był relatywnie najprostszy, ponieważ model miał za zadanie odszukać tylko jedną wartość a następnie zbliżyć się jak najbardziej do poszukiwanej wielkości degradacji. Również czasowo przebiegał on najkrócej w porównaniu z degradacjami wielokrotnymi przestawionymi w następnych podrozdziałach udawało się je uzyskać miej więcej w czasie od 1,5 do 8 h, a czas był zależny od procentowej zmiany degradacji oraz sprzętu komputerowego na którym liczono. W tym miejscu pracy zostaną przedstawione cztery przykładowe wyniki rozpoznawania degradacji turbiny poprzez prezentację uzyskanych wyników w formie tabel, a także wykresów. Otrzymane wyniki posłużyły do stworzenia zależności występujących między parametrami degradującymi się, które to zostały wykorzystane w analizie otrzymanych wyników dla degradacji wielokrotnych i zależności te prezentuje zamieszczona wcześniej [tab. 9.](#page-36-0)

Pierwszy przykład został policzony dla krawędzi spływowych profili 2 GS WP, gdzie wartość zmiany (degradacji) została zasymulowana na 8%. W wyniku przeprowadzonych obliczeń udało się rozpoznać to uszkodzenie i otrzymano wynik 8% otrzymane wartości przedstawia [tab. 10,](#page-38-0) i na ich podstawie zostały stworzone wykresy prezentujące odchyłki symulacji [rys. 17,](#page-39-0) poszukiwania degradacji [rys. 18.](#page-39-1) Dokonano również porównania obu charakterystyk [rys. 19.](#page-40-0) Porównanie charakterystyk pokazało, że oba syndromy są takie same co odpowiada otrzymanemu wynikowi w postaci symulacji 8% uszkodzenia i uzyskaniu takiej samej wartości dla poszukiwania degradacji.

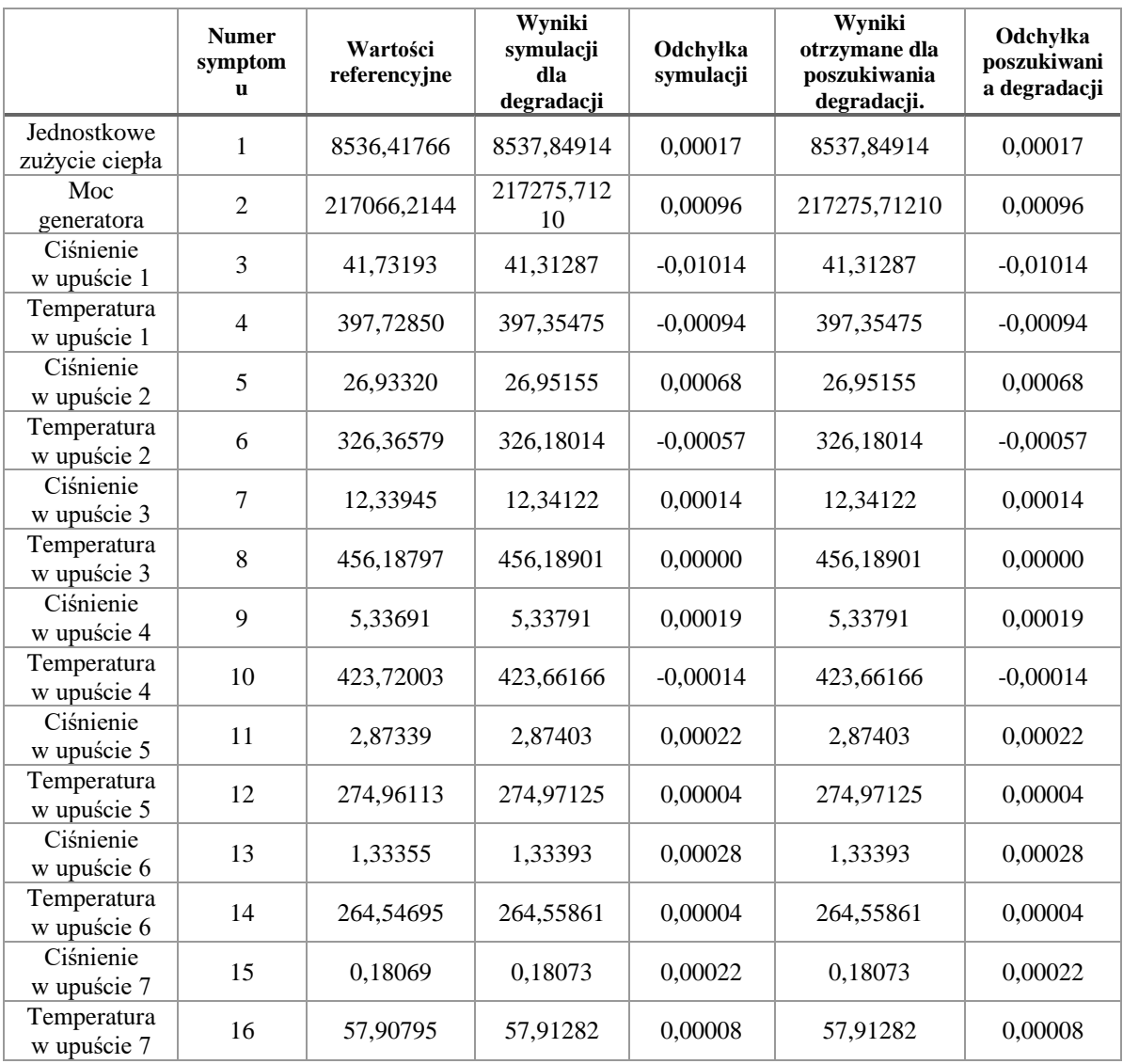

<span id="page-38-0"></span>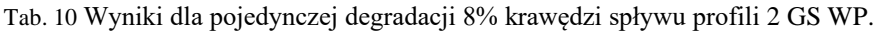

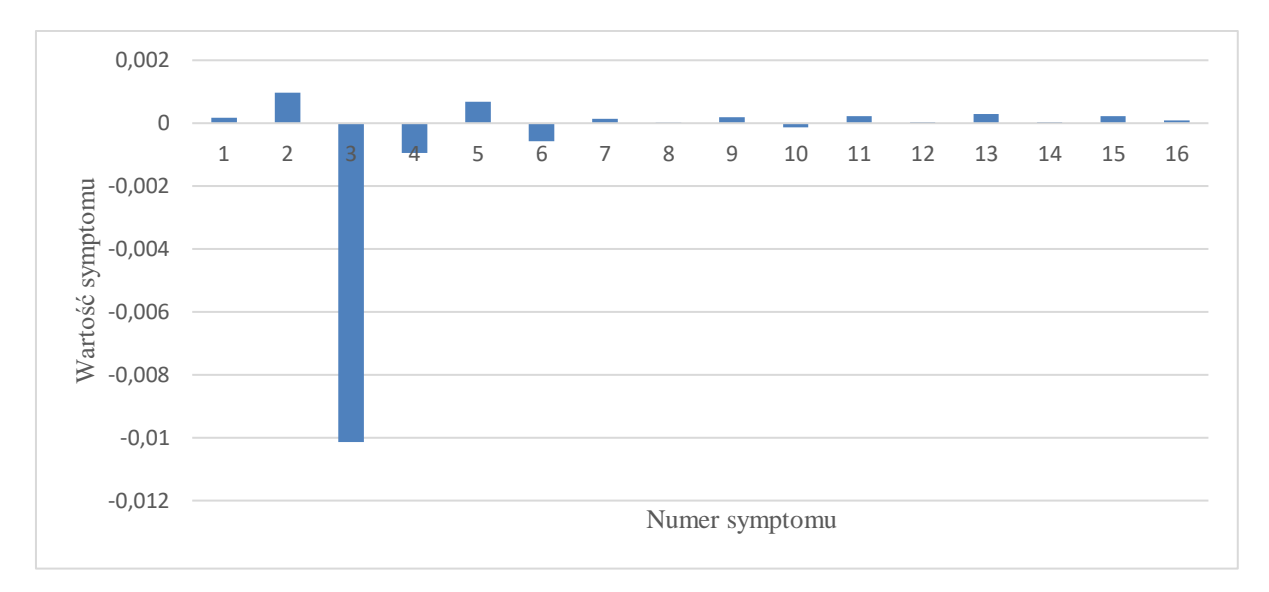

<span id="page-39-0"></span>Rys. 17 Syndrom dla symulowanej degradacji parametru geometrycznego (krawędzie spływowe profili 2 GS WP) o wartości 8%.

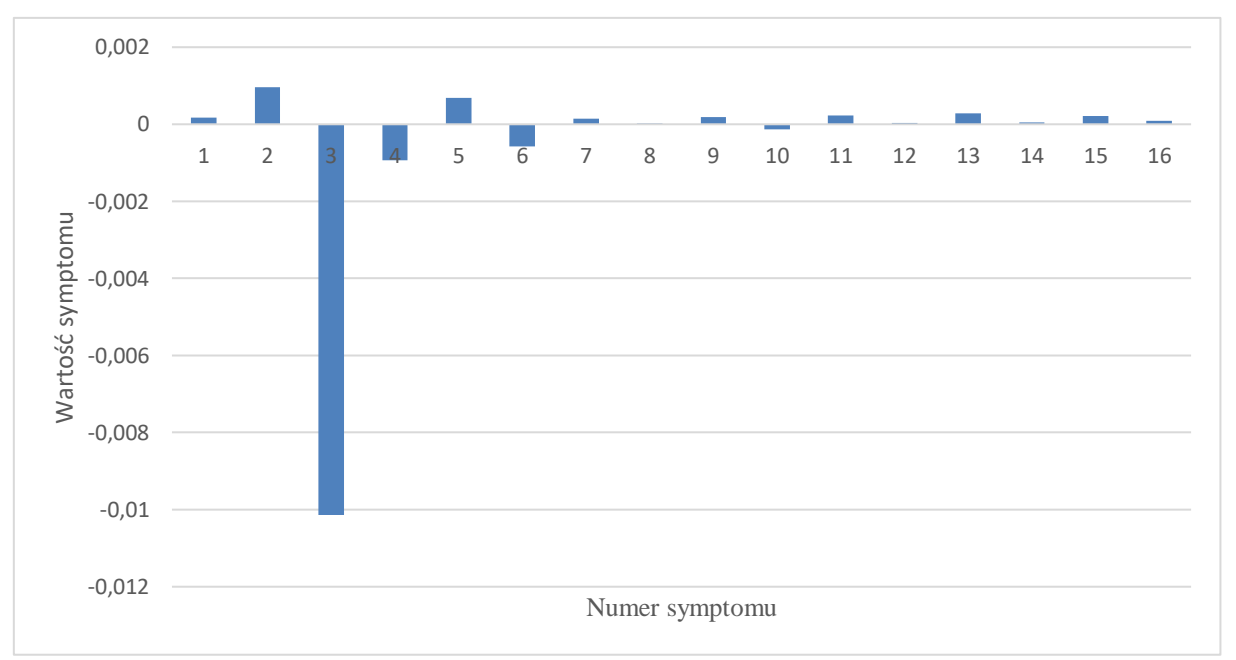

<span id="page-39-1"></span>Rys. 18 Syndrom wynikowy poszukiwania symulowanej degradacji parametru geometrycznego (krawędzie spływowe profili 2 GS WP).

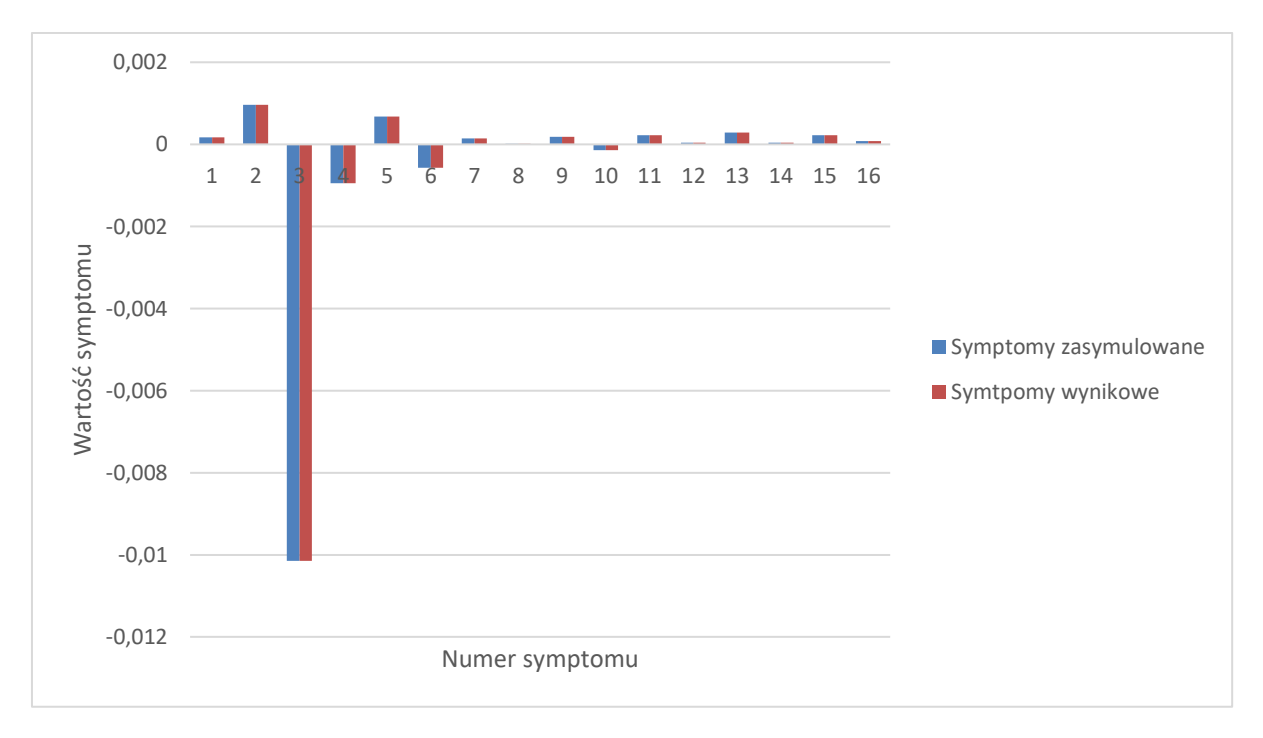

<span id="page-40-0"></span>Rys. 19 Porównanie otrzymanych charakterystyk degradacji symulowanej oraz poszukiwania jej dla krawędzi spływowych profili 2 GS WP.

Wynikiem diagnozy jest detekcja, lokalizacja i identyfikacja zdegradowanych lub uszkodzonych urządzeń składowych. Powyżej zamieszczone [rys. 17](#page-39-0) - [rys. 19](#page-40-0) pokazują syndromy: pierwotny dla założonej degradacji, ostateczny wynikający z działania procedury diagnostycznej i w końcu porównanie tych dwóch na jednym wykresie. One są bazą dla procedur diagnostycznych. Minimalne różnice między tymi syndromami sygnalizują wstępnie na dobrą jakość diagnozy. Natomiast lokalizacja i identyfikacja degradacji są wskazywane jedynie w podpisach pod rysunkami. To pokazuje pewne trudności z przystępną prezentacją uzyskanego wyniku. Dla lepszej demonstracji przygotowano [tab. 11](#page-41-0) zamieszczoną poniżej. Uwidoczniono na niej liczbowe wyróżniki potencjalnych przyczyn degradacji, czyli liczb opisujących parametry geometryczne stopni podlegające potencjalnie degradacji wg. opisu z [tab.](#page-26-0) **7**. Te wyróżniki posłużyły do zbudowania w tabeli siatki do prezentacji przyczyn degradacji. Na siatce tabeli pokazano zadane miejsce i rozmiar degradacji, zdiagnozowane miejsce i rozmiar degradacji. Ich dobra zgodność (w tym przypadku bezbłędna) wskazuje jednoznacznie na znalezienie lokalizacji i identyfikacji. Lokalizacja jest tu pokazywana przez umiejscowienie znacznika lokalizacji "**X**" na siatce przyczyn degradacji. Identyfikacja degradacji jest opisywana przez procentową wartość zadanego lub znalezionego rozmiaru degradacji parametru geometrycznego turbiny. Ta procentowa wartość opisuje udział degradacji w stosunku do maksymalnej możliwej degradacji parametru. Zaanonsowane powyżej uwagi odnoszą się również do wszystkich następnych ilustracji funkcjonowania zbudowanej metody diagnostyki cieplno-przepływowej.

Tworzona procedura diagnostyczna pozwoliła w analizowanym przypadku na poprawne zdiagnozowanie i lokalizacji i identyfikacji degradacji. Należy tu zwrócić uwagę na poprawną lokalizację degradacji. Ten wynik jest szczególnie ważny dla eksploatatorów bloków energetycznych. Pokazuje on bowiem, że wskazany zdegradowany parametr geometryczny turbiny wymaga zaplanowania jego naprawienia i w miarę możliwości powrotu do projektowej wartości w czasie najbliższej akcji serwisowej lub remontowej. Przy tym planowaniu precyzyjna znajomość wartości degradacji, choć ważna, ma mniejsze znaczenie.

|            |          | Wyróżniki potencjalnych przyczyn degradacji | $[01]02]03]04[05]06[07]08[09]10[11]12]13[14]15[16]17]18[19]20[21]22$ |  |  |  |   |  |  |  |  |  |  |  |               |
|------------|----------|---------------------------------------------|----------------------------------------------------------------------|--|--|--|---|--|--|--|--|--|--|--|---------------|
| pojedyncze | zadane   | znacz. lokalizacji                          |                                                                      |  |  |  | X |  |  |  |  |  |  |  |               |
|            |          | degradacja proc.                            |                                                                      |  |  |  | 8 |  |  |  |  |  |  |  |               |
|            | diagnoza | znacz. lokalizacji                          |                                                                      |  |  |  | X |  |  |  |  |  |  |  | lokalizacja   |
|            |          | degradacja proc.                            |                                                                      |  |  |  | 8 |  |  |  |  |  |  |  | identyfikacja |

<span id="page-41-0"></span>Tab. 11 Lokalizacja i identyfikacja przyczyn degradacji dla przypadku pierwszego.

Kolejny przykład został policzony dla luzu występującego w uszczelnieniach 1 GS WP. Symulacji dokonano na poziomie 10% uszkodzenia, a otrzymany wynik wskazał 9% degradacje na symulowanym elemencie, ale także 8% degradację krawędzi spływu profili 1 GS WP. Wyniki obliczeń [\(tab. 12\)](#page-41-1) pokazują, że występują pewne korelacje pomiędzy parametrami geometrycznymi, zostały one przedstawione we wcześniejszym miejscu w pracy w [tab. 9.](#page-36-0) Otrzymane charakterystyki przedstawiają [rys. 20-](#page-42-0) [rys.](#page-43-0) [22](#page-43-0) i pokazują one, że największe różnice w wartościach odchyłek występują dla czwartego symptomu co spowodowane jest pojawieniem się dodatkowej wartości uszkodzenia. Otrzymany wynik jest zadawalający, ponieważ udało się zidentyfikować w turbinie małe wartości uszkodzenia.

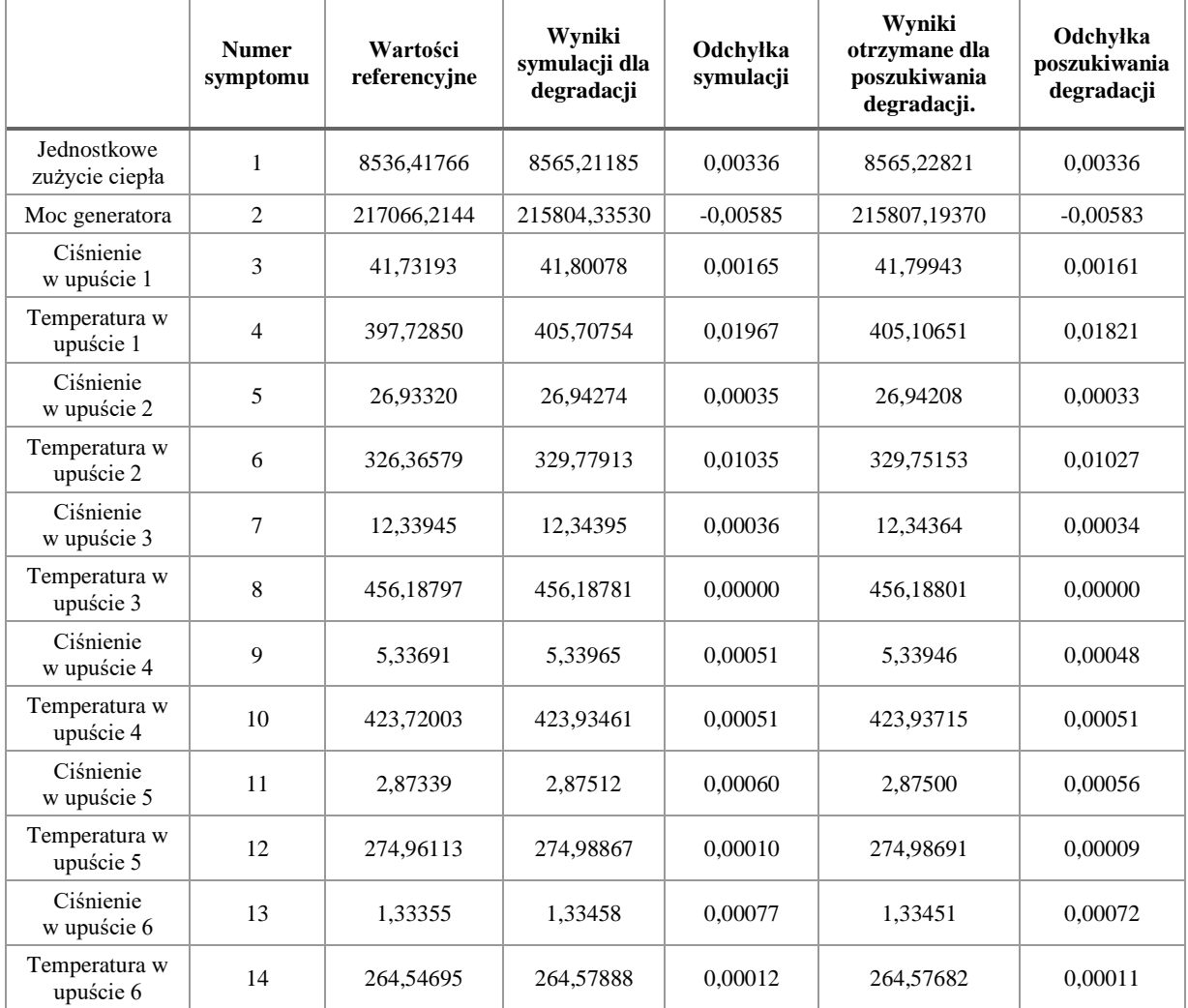

<span id="page-41-1"></span>Tab. 12 Wyniki dla pojedynczej degradacji 10% luzu występującego w uszczelnieniach 1 GS WP.

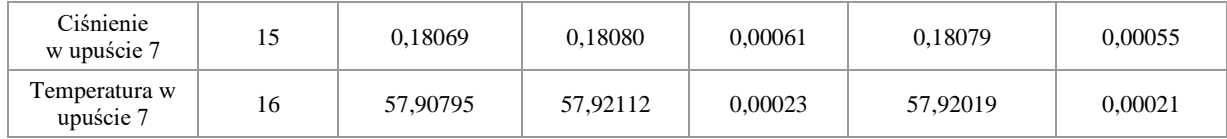

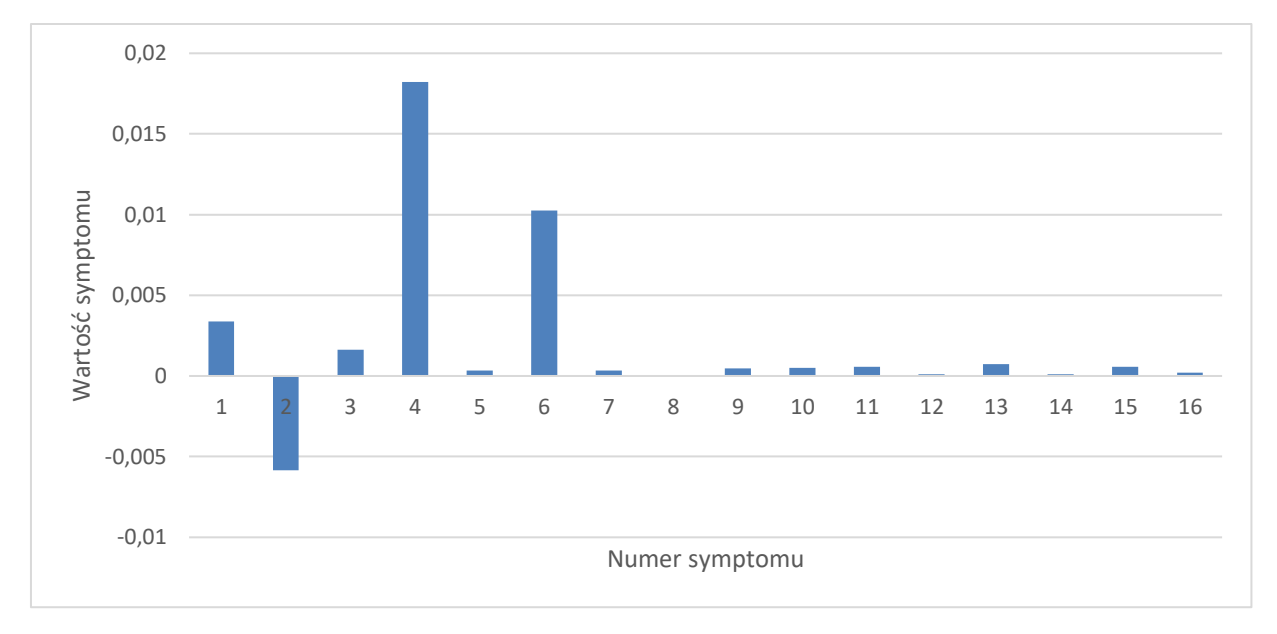

<span id="page-42-0"></span>Rys. 20 Syndrom dla symulowanej degradacji parametru geometrycznego luzu w uszczelnieniach 1 GS WP o wartości 10%.

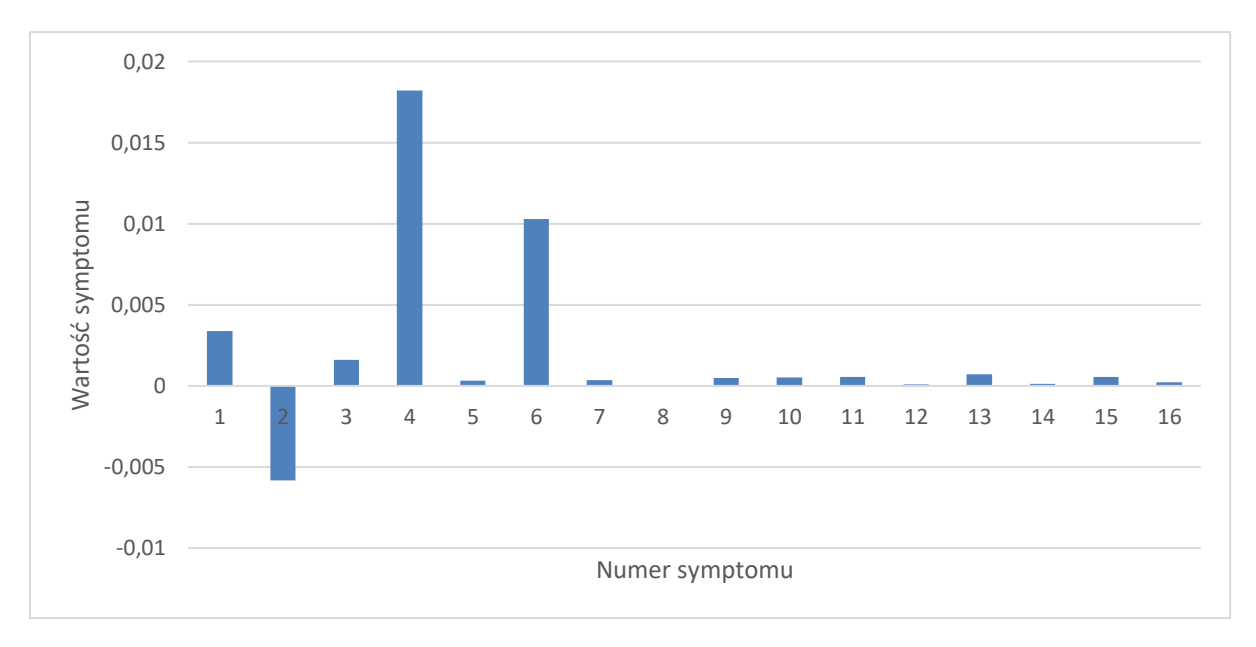

Rys. 21 Syndrom dla poszukiwania symulowanej degradacji parametru geometrycznego (9% luz w uszczelnieniach 1 GS WP, 8% krawędzie spływu profili 1 GS WP).

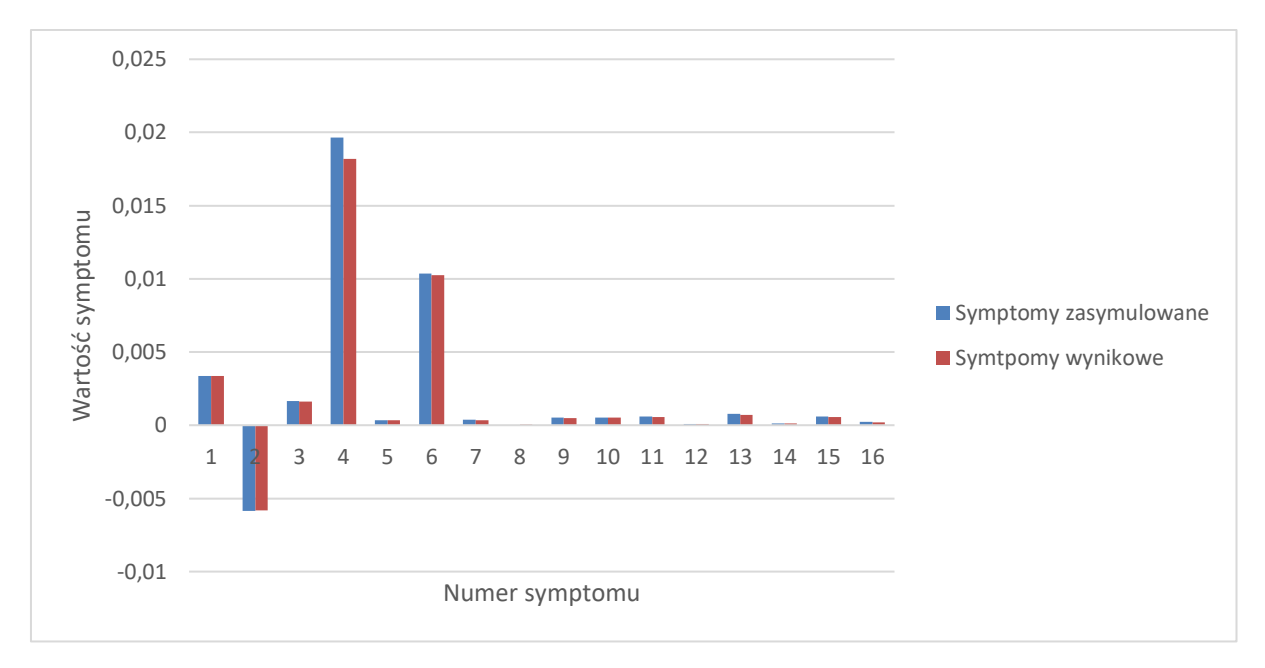

<span id="page-43-0"></span>Rys. 22 Porównanie otrzymanych charakterystyk degradacji oraz poszukiwania jej dla luzu w uszczelnieniach 1 GS WP.

Uwagi odnoszące się do sposobów prezentacji zamieszczone za [rys. 19](#page-40-0) (str. 40) dotyczą również toku postępowania diagnostycznego w tym kolejnym przypadku. W [tab. 13](#page-43-1) zamieszczonej poniżej zademonstrowano lokalizację i identyfikację jako wyniki diagnozy w omawianym przypadku zgodnie z przywołanymi powyżej uwagami. Podobnie jak poprzednio lokalizację opisuje znacznik lokalizacji "X" na siatce przyczyn degradacji, zaś identyfikację degradacji opisuje procentowa wartość zadanego lub znalezionego rozmiaru degradacji parametru geometrycznego turbiny.

Tworzona procedura diagnostyczna pozwoliła w również i w tym analizowanym przypadku na prawie poprawne zdiagnozowanie i lokalizacji i identyfikacji pojedynczej degradacji. Należy tu zwrócić uwagę na znalezienie lokalizacji degradacji dla zadanego parametru, ale jednocześnie wskazanie innego. Jak było to powiedziane poprzednio, wynik poprawnej lokalizacji i tu gra ważną rolę dla eksploatatorów bloków energetycznych przy planowaniu wspominanych już poprzednio akcji serwisowych lub remontowych. Co prawda w tym przypadku pojawiło się dodatkowe niezaistniałe wskazanie, ale mimo to przy planowaniu remontu eksploatatorzy są w stanie przygotować się do poprawnego wykonania tej operacji. Identyfikacja relatywnie poprawna ma w tym przypadku mniejsze znaczenie dla czynności planowania.

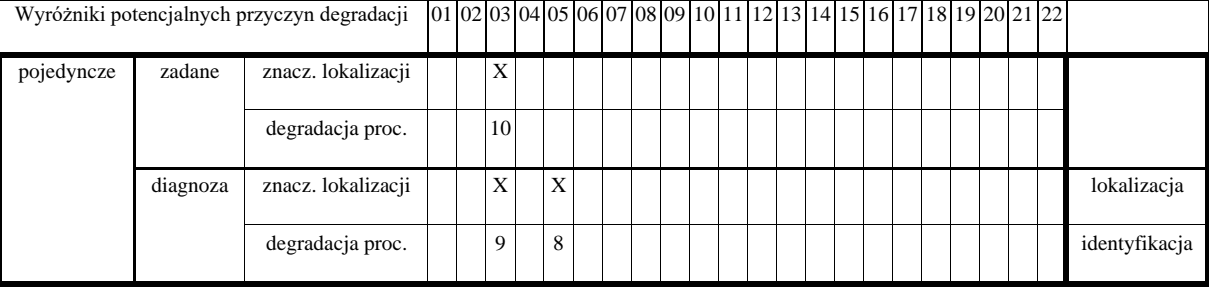

<span id="page-43-1"></span>Tab. 13 Lokalizacja i identyfikacja przyczyn degradacji dla przypadku drugiego pojedynczej degradacji.

Kolejny przykład został policzony dla luzu występującego w uszczelnieniach 5 GS SP. W celu zasymulowania uszkodzenia wybrano wartość 87% i taki sam wynik został uzyskany, co wskazuje, że udało się uzyskać 100% proces diagnostyczny wynika z tego, że w przypadku tych uszczelnień nie występują inne korelacje z parametrami sprawdzono to dokonując symulacji uszkodzenia na inną wartość procentową. Wartości otrzymane podczas obliczeń przedstawia [tab. 14,](#page-44-0) a charakterystyki stworzone na jej podstawie prezentują wyniki [rys. 23](#page-45-0) - [rys. 25.](#page-46-0)

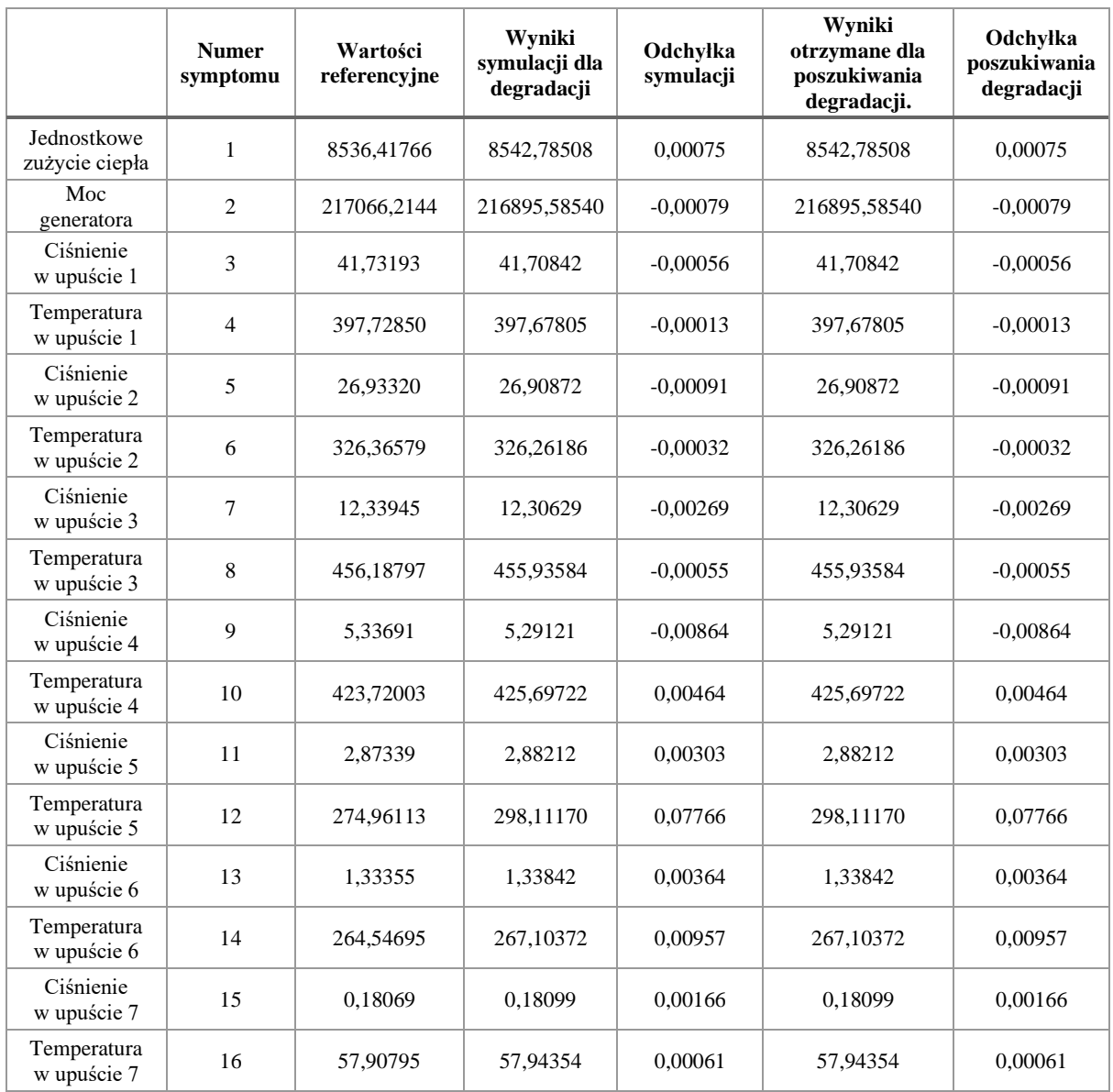

<span id="page-44-0"></span>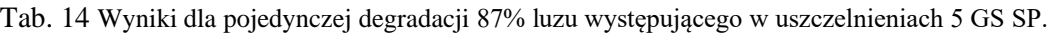

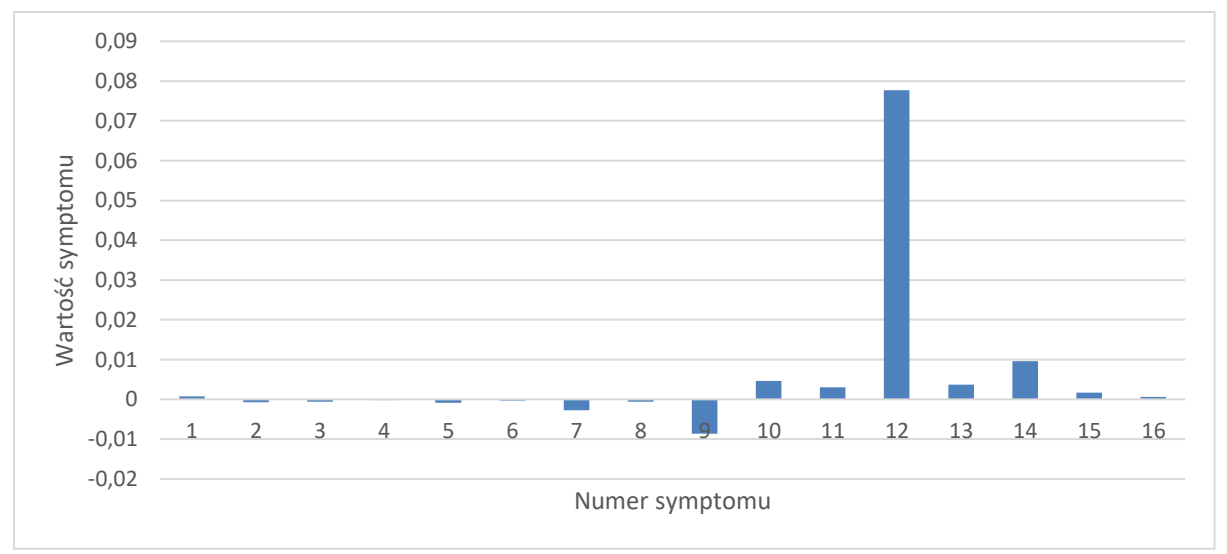

<span id="page-45-0"></span>Rys. 23 Syndrom dla symulowanej degradacji parametru geometrycznego (luz w uszczelnieniach 5 GS SP) o wartości 87%.

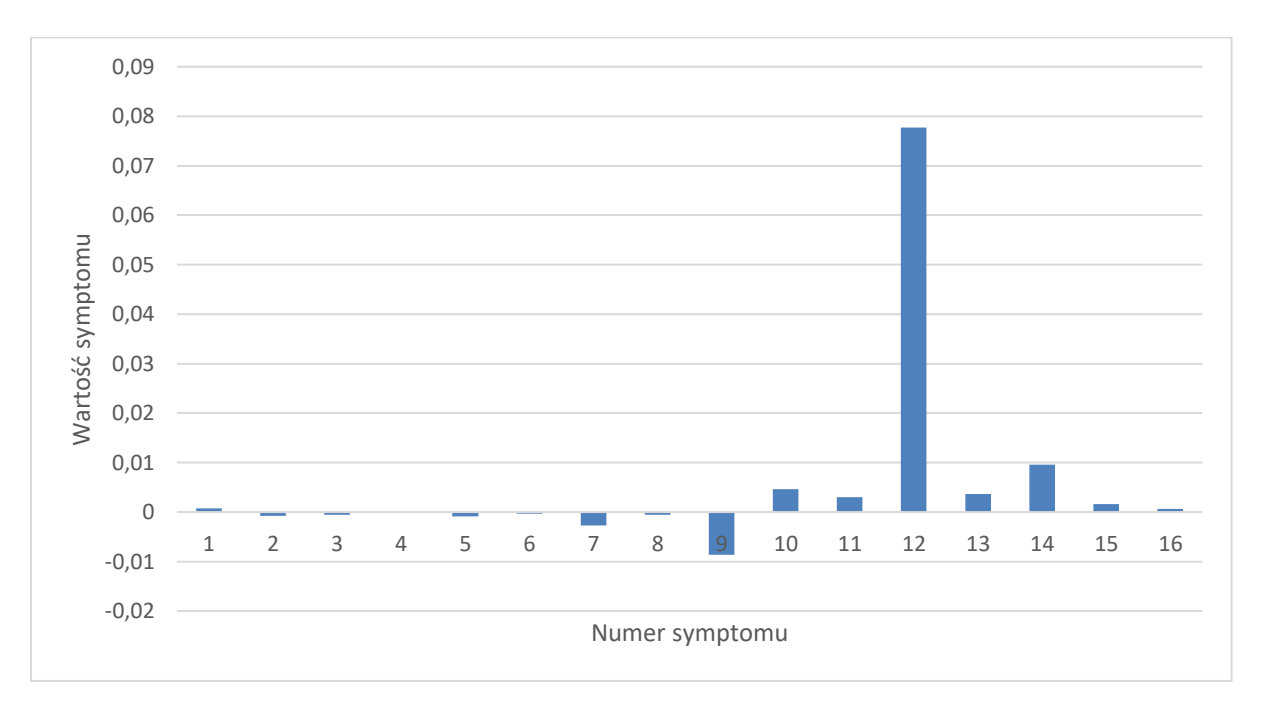

Rys. 24 Syndrom dla poszukiwania symulowanej degradacji parametru geometrycznego (luz w uszczelnieniach 5 GS WP).

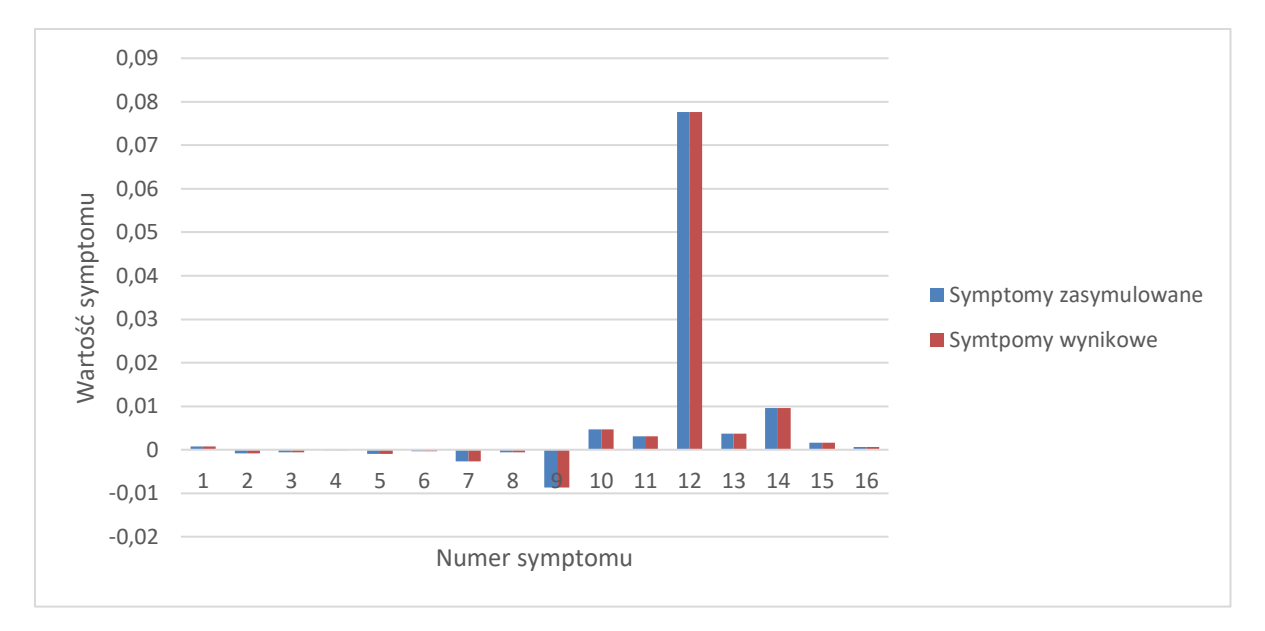

<span id="page-46-0"></span>Rys. 25 Porównanie otrzymanych charakterystyk degradacji oraz poszukiwania jej dla luzu w uszczelnieniach 5 GS SP.

Uwagi odnoszące się do sposobów prezentacji zamieszczone za [rys. 19](#page-40-0) (str. 40) dotyczą również toku postępowania diagnostycznego w tym kolejnym przypadku. W [tab. 15](#page-46-1) zamieszczonej poniżej zademonstrowano lokalizację i identyfikację jako wyniki diagnozy w omawianym przypadku zgodnie z przywołanymi powyżej uwagami. Podobnie jak w poprzednio Lokalizację opisuje znacznik lokalizacji "X" na siatce przyczyn degradacji, zaś identyfikację degradacji opisuje procentowa wartość zadanego lub znalezionego rozmiaru degradacji parametru geometrycznego turbiny.

Tworzona procedura diagnostyczna pozwoliła w również i w tym analizowanym przypadku na poprawne zdiagnozowanie i lokalizacji i identyfikacji pojedynczej degradacji. Należy tu zwrócić uwagę na poprawną lokalizację degradacji. Wynik poprawnej lokalizacji i tu gra ważną rolę dla eksploatatorów bloków energetycznych przy planowaniu wspominanych już poprzednio akcji serwisowych lub remontowych.

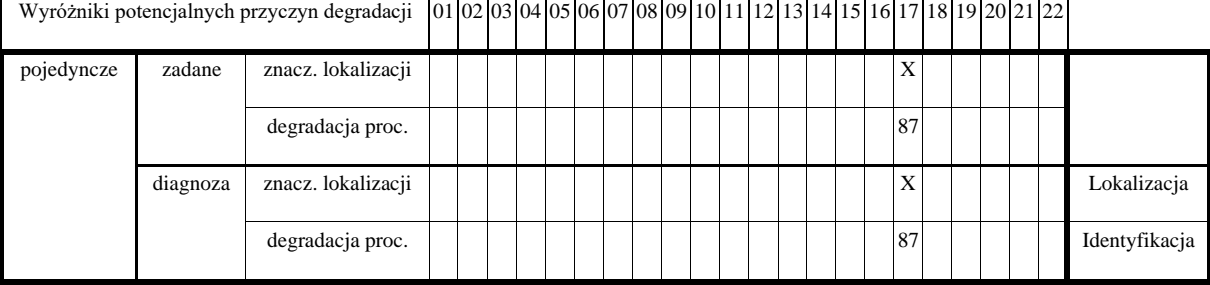

<span id="page-46-1"></span>Tab. 15 Lokalizacja i identyfikacja przyczyn degradacji dla przypadku trzeciego pojedynczej degradacji.

Ostatni przykład prezentowanej degradacji pojedynczej dotyczy luzu w uszczelnieniach 4 GS SP. Proces degradacji symulowano na zmianę wartości parametru wynoszącego 87%, a poszukiwanie tej degradacji przyniosło bardzo dobry rezultat, ponieważ udało się dokładnie trafić w ten parametr jak i jego wartość co wiąże się z przeprowadzeniem 3 etapowego procesu diagnostycznego. Wartości parametrów jakie udało się uzyskać i następnie wykorzystać je do obliczenia symptomów przedstawia [tab. 16](#page-47-0) na podstawie, której stworzono charakterystyki prezentowane na [rys. 26](#page-47-1) - [rys. 28.](#page-48-0)

|                               | <b>Numer</b><br>symptomu | Wartości<br>referencyjne | Wyniki<br>symulacji dla<br>degradacji | Odchyłka<br>symulacji | Wyniki<br>otrzymane dla<br>poszukiwania<br>degradacji. | Odchyłka<br>poszukiwania<br>degradacji |
|-------------------------------|--------------------------|--------------------------|---------------------------------------|-----------------------|--------------------------------------------------------|----------------------------------------|
| Jednostkowe<br>zużycie ciepła | $\mathbf{1}$             | 8536,41766               | 8587,98142                            | 0,00600               | 8587,98142                                             | 0,00600                                |
| Moc generatora                | $\overline{2}$           | 217066,2144              | 215909,1894                           | $-0,00536$            | 215909,18940                                           | $-0,00536$                             |
| Ciśnienie<br>w upuście 1      | 3                        | 41,73193                 | 41,54996                              | $-0,00438$            | 41,54996                                               | $-0,00438$                             |
| Temperatura w<br>upuście 1    | $\overline{4}$           | 397,72850                | 397,21941                             | $-0,00128$            | 397,21941                                              | $-0,00128$                             |
| Ciśnienie<br>w upuście 2      | 5                        | 26,93320                 | 26,68980                              | $-0,00912$            | 26,68980                                               | $-0,00912$                             |
| Temperatura w<br>upuście 2    | $\sqrt{6}$               | 326,36579                | 325,35180                             | $-0,00312$            | 325,35180                                              | $-0,00312$                             |
| Ciśnienie<br>w upuście 3      | $\overline{7}$           | 12,33945                 | 12,07914                              | $-0,02155$            | 12,07914                                               | $-0,02155$                             |
| Temperatura w<br>upuście 3    | 8                        | 456,18797                | 455,29510                             | $-0,00196$            | 455,29510                                              | $-0,00196$                             |
| Ciśnienie<br>w upuście 4      | $\mathbf{Q}$             | 5,33691                  | 5,38349                               | 0,00865               | 5,38349                                                | 0,00865                                |
| Temperatura w<br>upuście 4    | 10                       | 423,72003                | 439,54853                             | 0,03601               | 439,54853                                              | 0,03601                                |
| Ciśnienie<br>w upuście 5      | 11                       | 2,87339                  | 2,90193                               | 0,00983               | 2,90193                                                | 0,00983                                |
| Temperatura w<br>upuście 5    | 12                       | 274,96113                | 285,18615                             | 0,03585               | 285,18615                                              | 0,03585                                |
| Ciśnienie<br>w upuście 6      | 13                       | 1,33355                  | 1,34847                               | 0,01106               | 1,34847                                                | 0,01106                                |
| Temperatura w<br>upuście 6    | 14                       | 264,54695                | 274,73328                             | 0,03708               | 274,73328                                              | 0,03708                                |
| Ciśnienie<br>w upuście 7      | 15                       | 0,18069                  | 0,18136                               | 0,00369               | 0,18136                                                | 0,00369                                |
| Temperatura w<br>upuście 7    | 16                       | 57,90795                 | 57,98680                              | 0,00136               | 57,98680                                               | 0,00136                                |

<span id="page-47-0"></span>Tab. 16 Wyniki dla pojedynczej degradacji 87% luzu występującego w uszczelnieniach 4 GS SP.

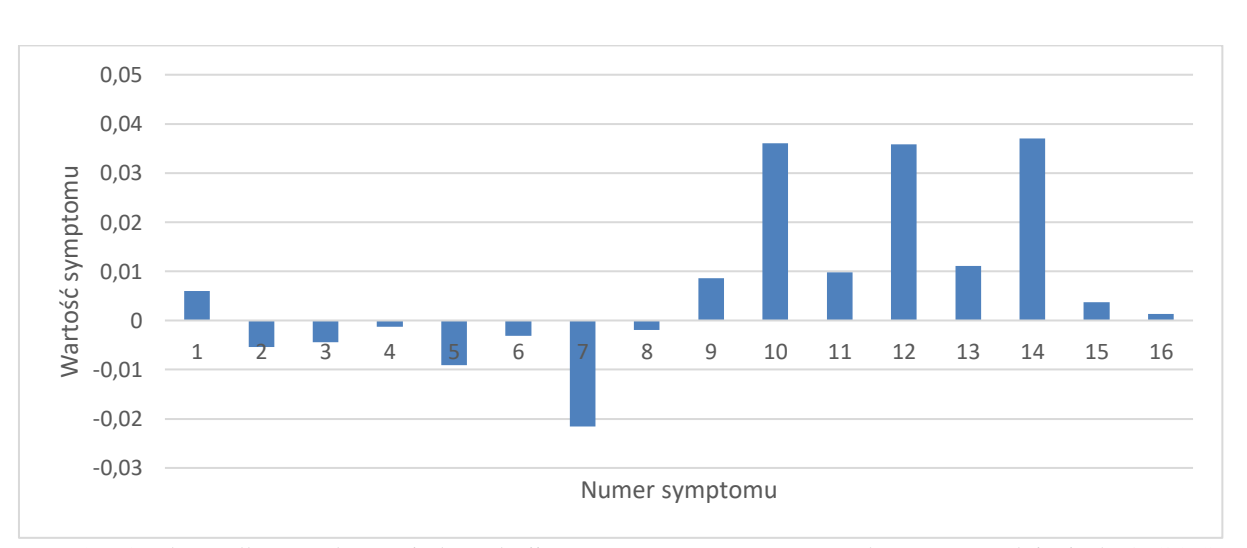

<span id="page-47-1"></span>Rys. 26 Syndrom dla symulowanej degradacji parametru geometrycznego luz w uszczelnieniach 4 GS SP o wartości 87%.

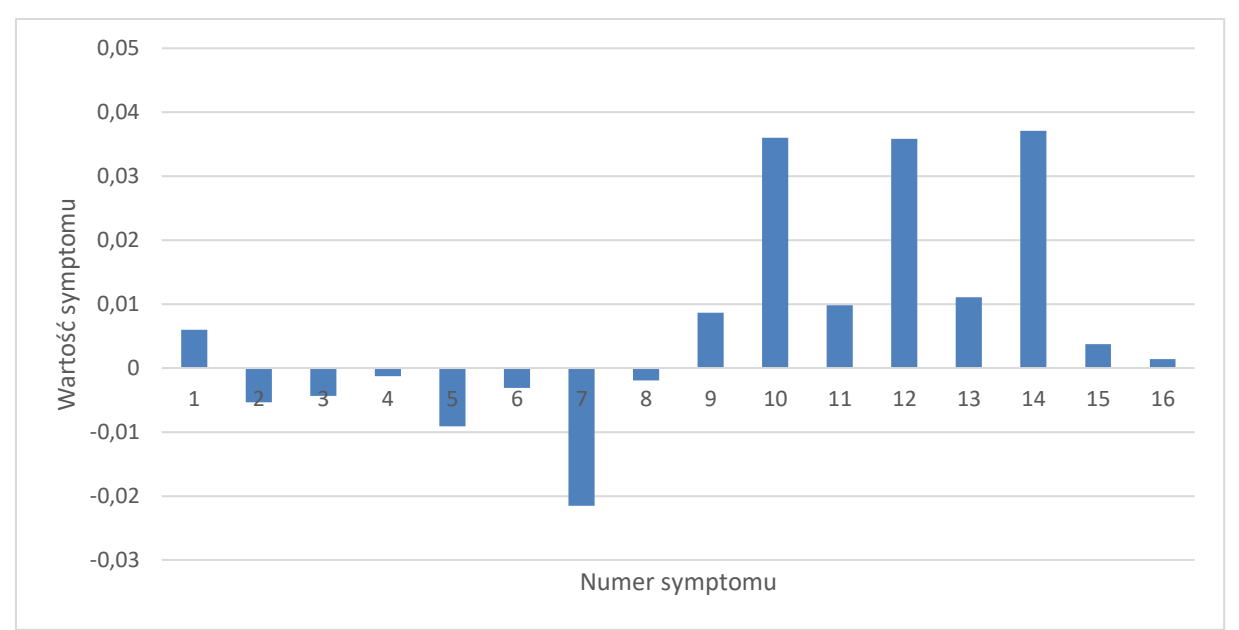

Rys. 27 Syndrom dla poszukiwania symulowanej degradacji parametru geometrycznego luz w uszczelnieniach 4 GS SP.

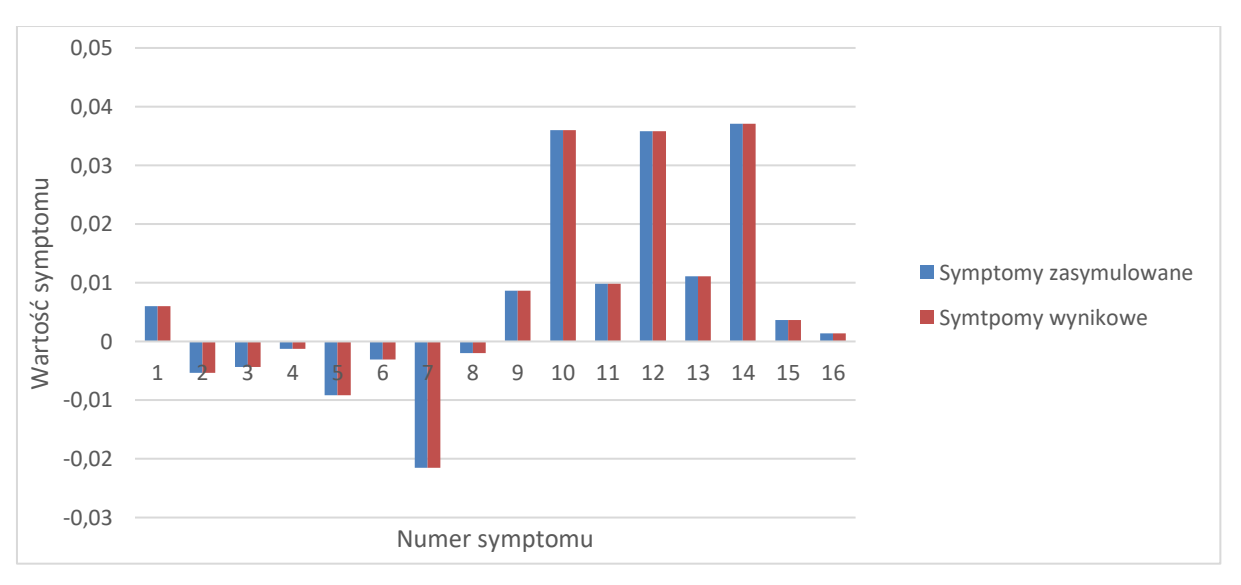

<span id="page-48-0"></span>Rys. 28 Porównanie otrzymanych charakterystyk degradacji oraz poszukiwania jej dla luzu w uszczelnieniach 4 GS WP.

Uwagi odnoszące się do sposobów prezentacji zamieszczone za [rys. 19](#page-40-0) (str. 40) dotyczą również toku postępowania diagnostycznego w tym kolejnym przypadku. W [tab. 17](#page-49-0) zamieszczonej poniżej zademonstrowano lokalizację i identyfikację jako wyniki diagnozy w omawianym przypadku zgodnie z przywołanymi powyżej uwagami. Podobnie jak w poprzednio Lokalizację opisuje znacznik lokalizacji "X" na siatce przyczyn degradacji, zaś identyfikację degradacji opisuje procentowa wartość zadanego lub znalezionego rozmiaru degradacji parametru geometrycznego turbiny.

Tworzona procedura diagnostyczna pozwoliła w również i w tym analizowanym przypadku na poprawne zdiagnozowanie i lokalizacji i identyfikacji pojedynczej degradacji. Należy tu zwrócić uwagę na poprawną lokalizację degradacji. Wynik poprawnej lokalizacji i tu gra ważną rolę dla eksploatatorów bloków energetycznych przy planowaniu wspominanych już poprzednio akcji serwisowych lub remontowych.

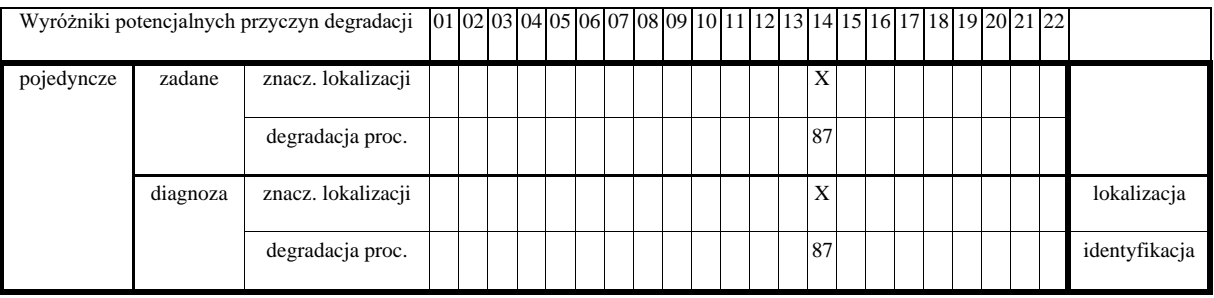

<span id="page-49-0"></span>Tab. 17 Lokalizacja i identyfikacja przyczyn degradacji dla przypadku czwartego pojedynczej degradacji.

## **7.2 Wyniki działania procedury dla podwójnej degradacji**

Degradacje podwójne należą do degradacji wielokrotnych i pośród nich są one najłatwiejsze do pozyskania i wymagają mniejszego czasu obliczeniowego niż trzy lub czterokrotne. Podczas przeprowadzania obliczeń dla degradacji dwukrotnych pojawiły się pewne zależności w występowaniu dodatkowych degradujących się parametrów wynikało to z charakterystyki składowych degradacji.

Przykład pierwszej zasymulowanej podwójnej degradacji składał się z luzu w uszczelnieniach 2 GS WP oraz luzu w uszczelnieniach 3 GS SP, a wartości potrzebne do wyznaczenie syndromu zawarte są w [tab. 18.](#page-49-1) Wartość degradacji dla luzu w występującego w części wysokoprężnej wynosi 23% a dla części średnioprężnej 18% a syndrom je opisujący przedstawia [rys. 29.](#page-50-0) Udało się uzyskać prawie idealne wyniki dla poszukiwania tej degradacji wartość 18% została osiągnięta, lecz dla części WP była wyższa o 1% czyli uzyskano 24% wartości uszkodzenia co pokazuje [rys. 30](#page-50-1) oraz [rys. 31.](#page-51-0)

<span id="page-49-1"></span>Tab. 18 Wyniki dla podwójnej degradacji składającej się z degradacji na poziomie 23 % dla luzu w uszczelnieniach 2 GS WP oraz 18% dla luzu w uszczelnieniach 3 GS SP.

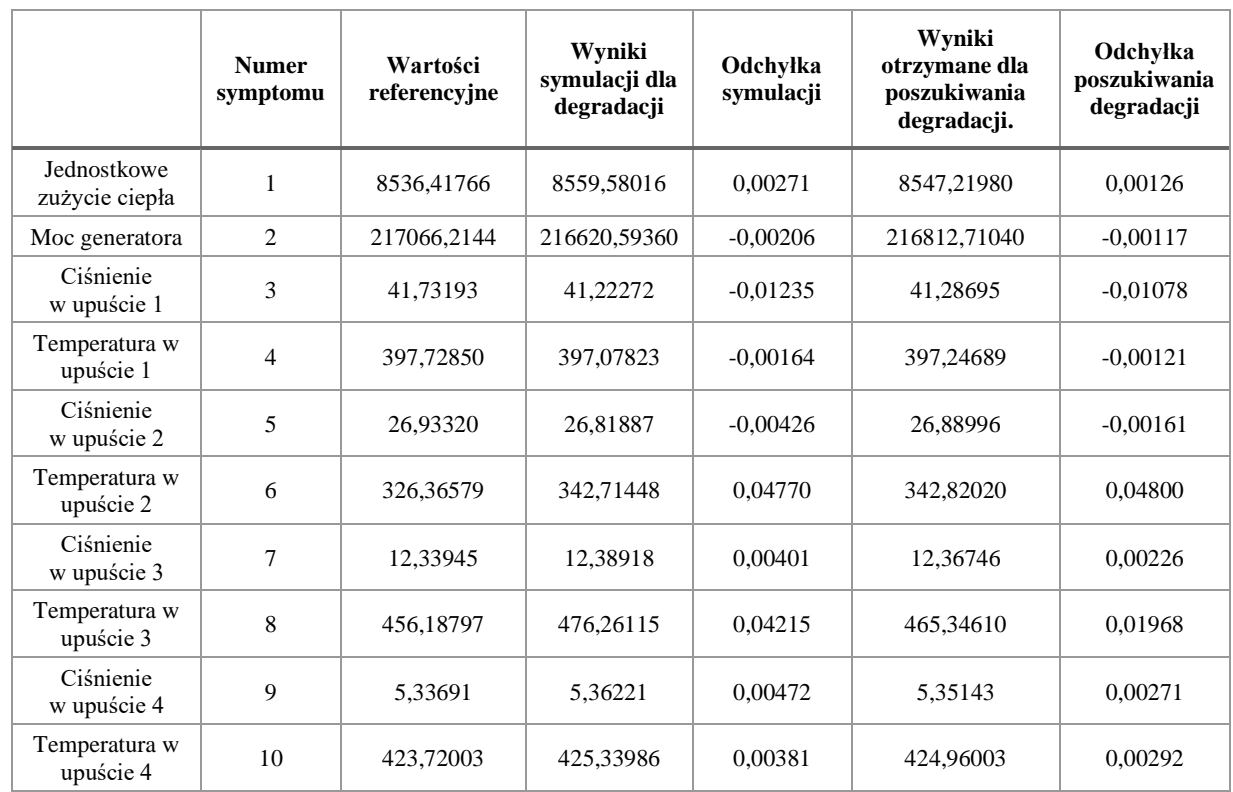

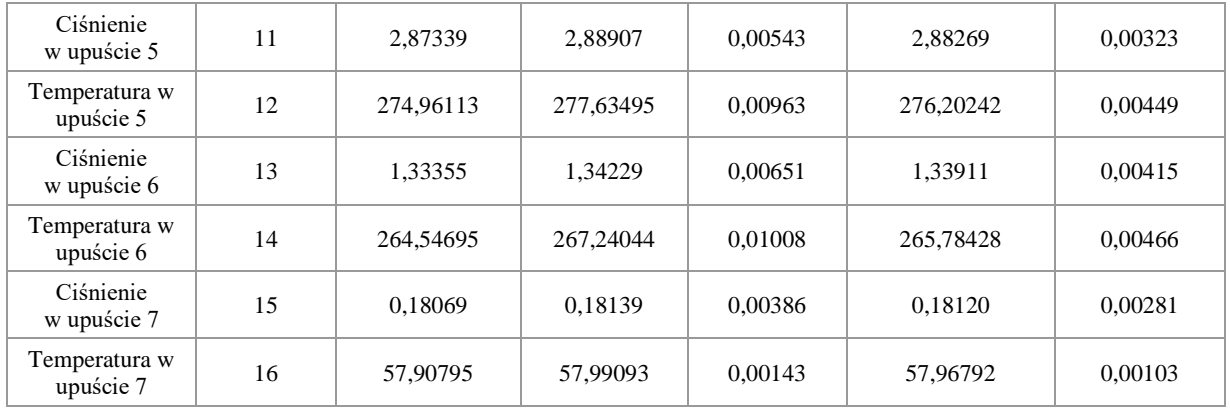

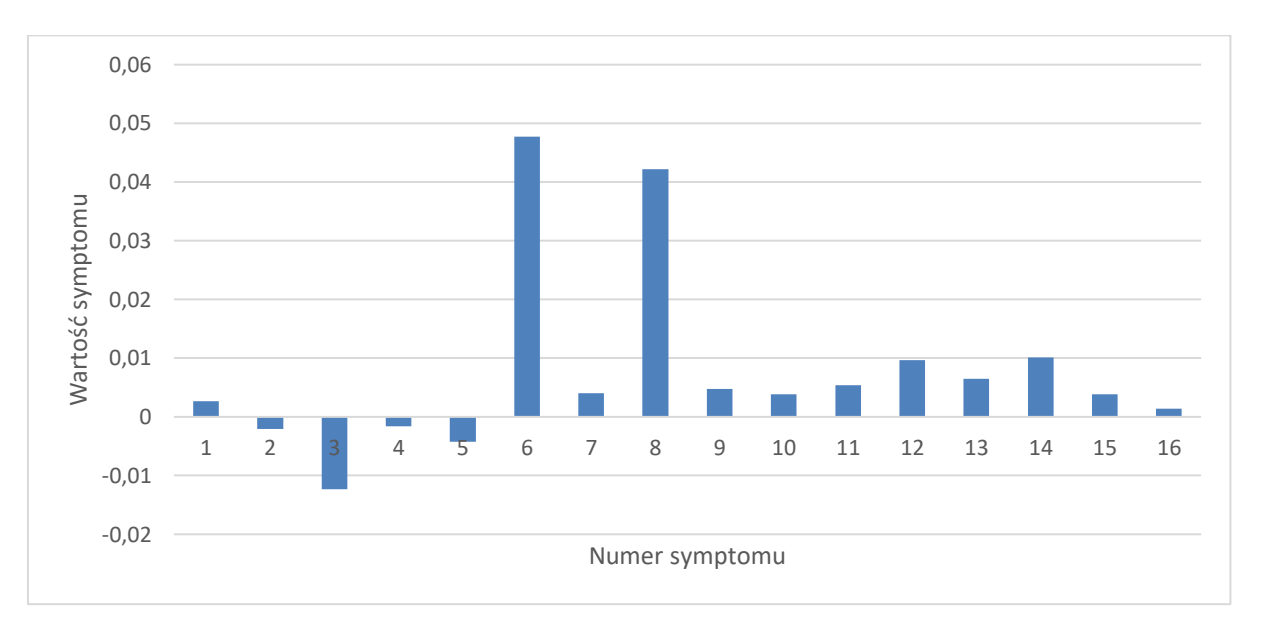

<span id="page-50-0"></span>Rys. 29 Syndrom dla symulowanej dwukrotnej degradacji dla wartości 23 % luzu w uszczelnieniach 2 GS WP oraz 18% dla luzu w uszczelnieniach 3 GS SP.

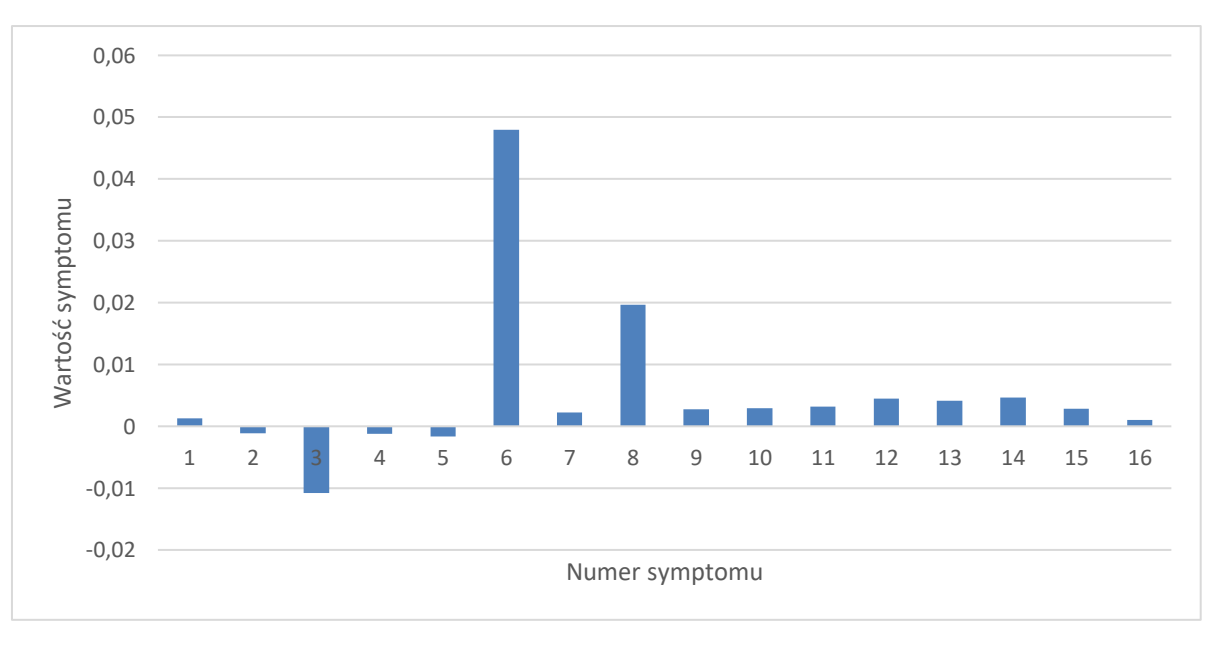

<span id="page-50-1"></span>Rys. 30 Syndrom dla poszukiwania dwukrotnej degradacji (24% luzu w uszczelnieniach 2 GS WP, 18% luzu w uszczelnieniach 3 GS SP).

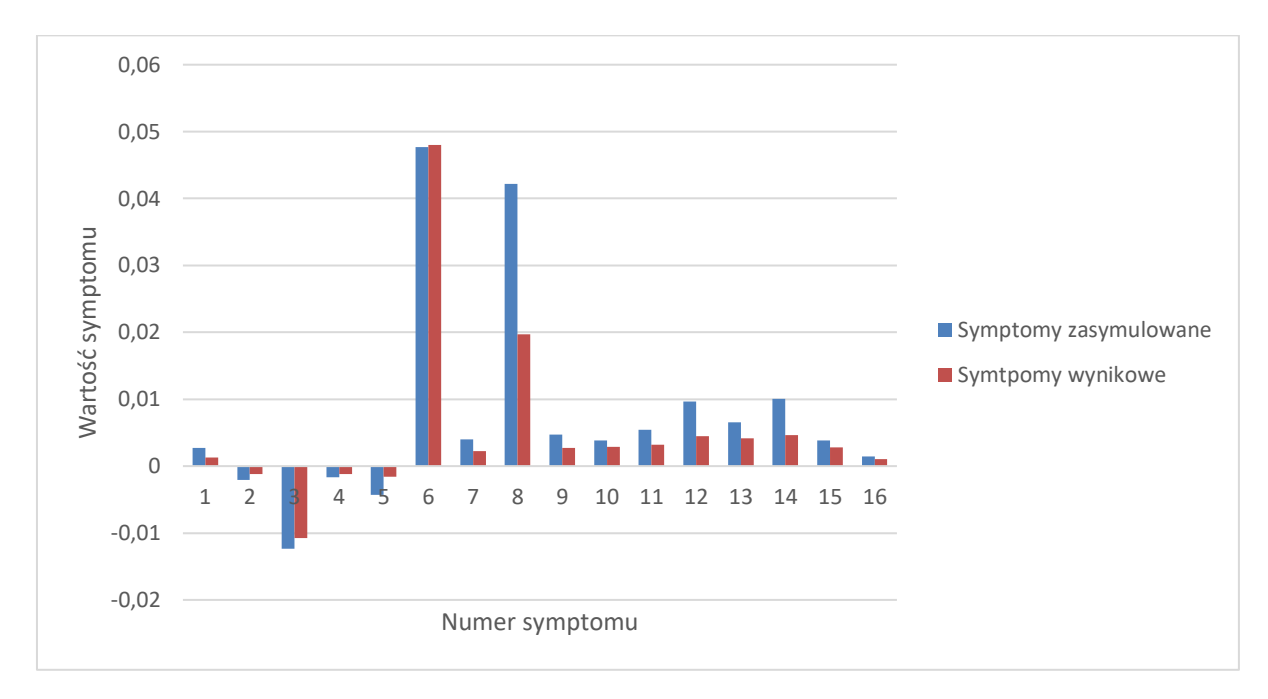

<span id="page-51-0"></span>Rys. 31 Porównanie otrzymanych charakterystyk degradacji oraz poszukiwania jej dla luzu w uszczelnieniach 2 GS WP oraz luzu w uszczelnieniach 3 GS SP.

Uwagi odnoszące się do sposobów prezentacji zamieszczone za [rys. 19](#page-40-0) (str. 40) dotyczą również toku postępowania diagnostycznego w tym kolejnym przypadku. W [tab. 19](#page-51-1) zamieszczonej poniżej zademonstrowano lokalizację i identyfikację jako wyniki diagnozy w omawianym przypadku zgodnie z przywołanymi powyżej uwagami. Podobnie jak w poprzednio Lokalizację opisuje znacznik lokalizacji "X" na siatce przyczyn degradacji, zaś identyfikację degradacji opisuje procentowa wartość zadanego lub znalezionego rozmiaru degradacji parametru geometrycznego turbiny.

Tworzona procedura diagnostyczna pozwoliła w również i w tym analizowanym przypadku na poprawne zdiagnozowanie i lokalizacji i identyfikacji podwójnej degradacji. Należy tu zwrócić uwagę na poprawną lokalizację degradacji. Wynik poprawnej lokalizacji i tu gra ważną rolę dla eksploatatorów bloków energetycznych przy planowaniu wspominanych już poprzednio akcji serwisowych lub remontowych.

<span id="page-51-1"></span>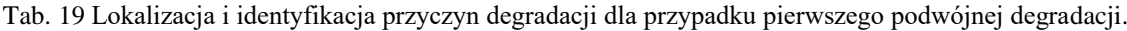

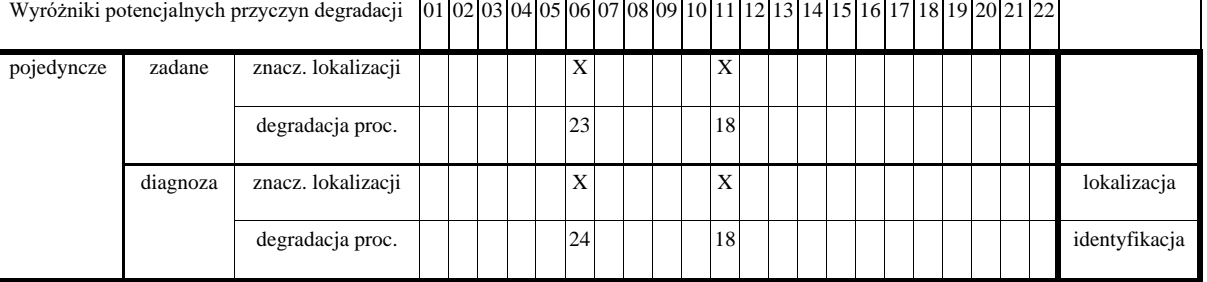

Kolejny przykład podwójnej degradacji dotyczy krawędzi spływowych profili 1 GS WP oraz luzu w uszczelnieniach 2 GS WP i odpowiednio zostały zmienione o 14% i 66% [\(](#page-53-0) [rys.](#page-53-0) **32**) a wartości te zostały wyznaczone na podstawie [tab](#page-52-0)**.** 20. Wynikiem działania algorytmu w celu poszukiwania degradacji było wykrycie trzech możliwych degradujących się części turbiny parowej,

dwa z nich były zasymulowane dla krawędzi spływowych profili 1 GS WP otrzymano wartość 14% czyli taka jak była zadana oraz również uzyskano zadaną wartość 66% dla luzu w uszczelnieniach. Dodatkowo oprócz zadanych parametrów geometrycznych pojawiły się dodatkowe krawędzie spływowe profili występujące na kolejnej grupie stopni, czyli 2 GS WP i wartość ich wyniosła 28%, syndrom ten przedstawia [rys. 33](#page-53-1) a porównanie obu syndromów pokazuje [rys. 34.](#page-54-0)

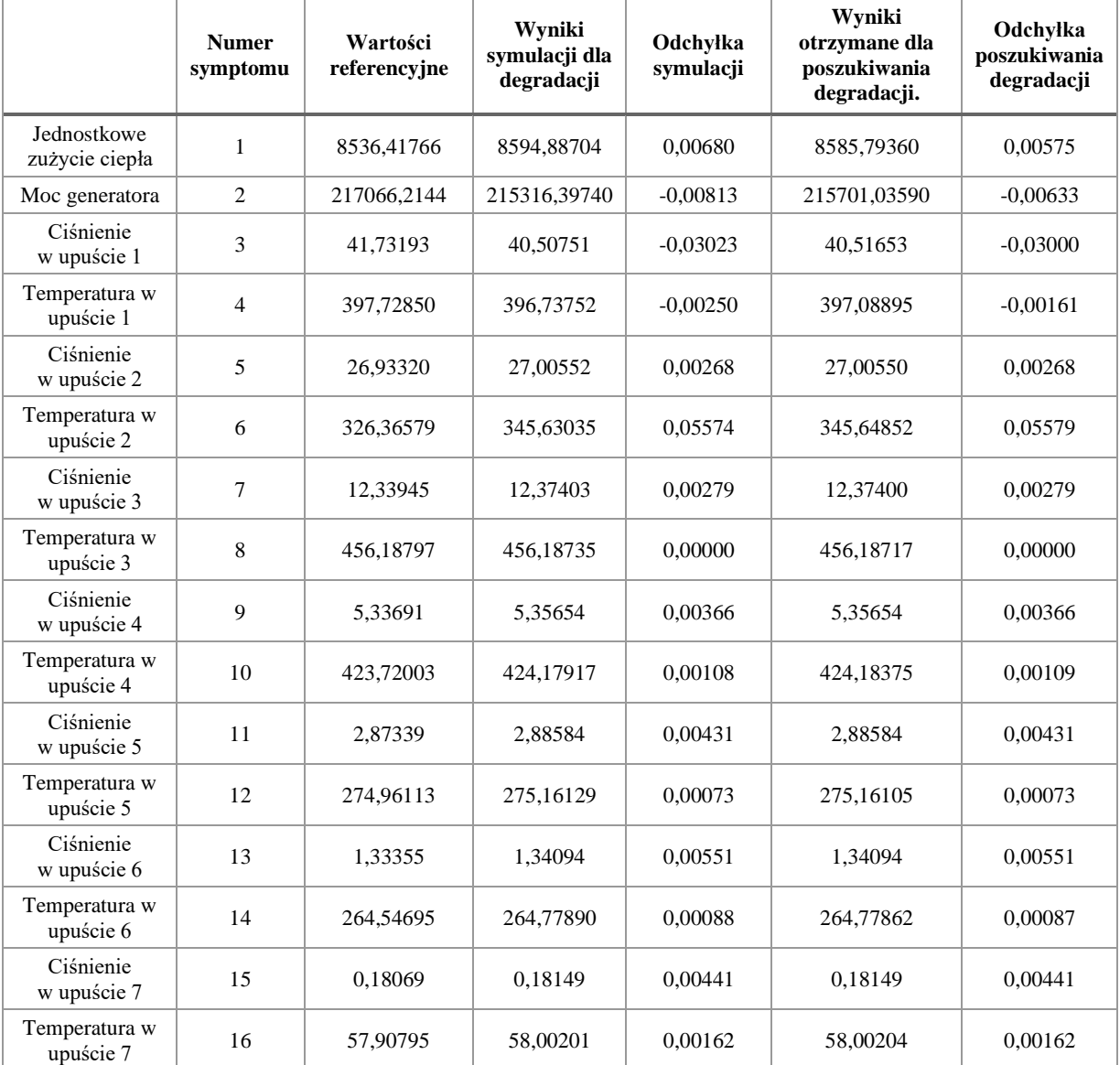

<span id="page-52-0"></span>Tab. 20 Wyniki dla podwójnej degradacji składającej się z degradacji na poziomie 14 % krawędzi spływowych profili 1 GS WP oraz 66 % dla luzu w uszczelnieniach 2 GS WP.

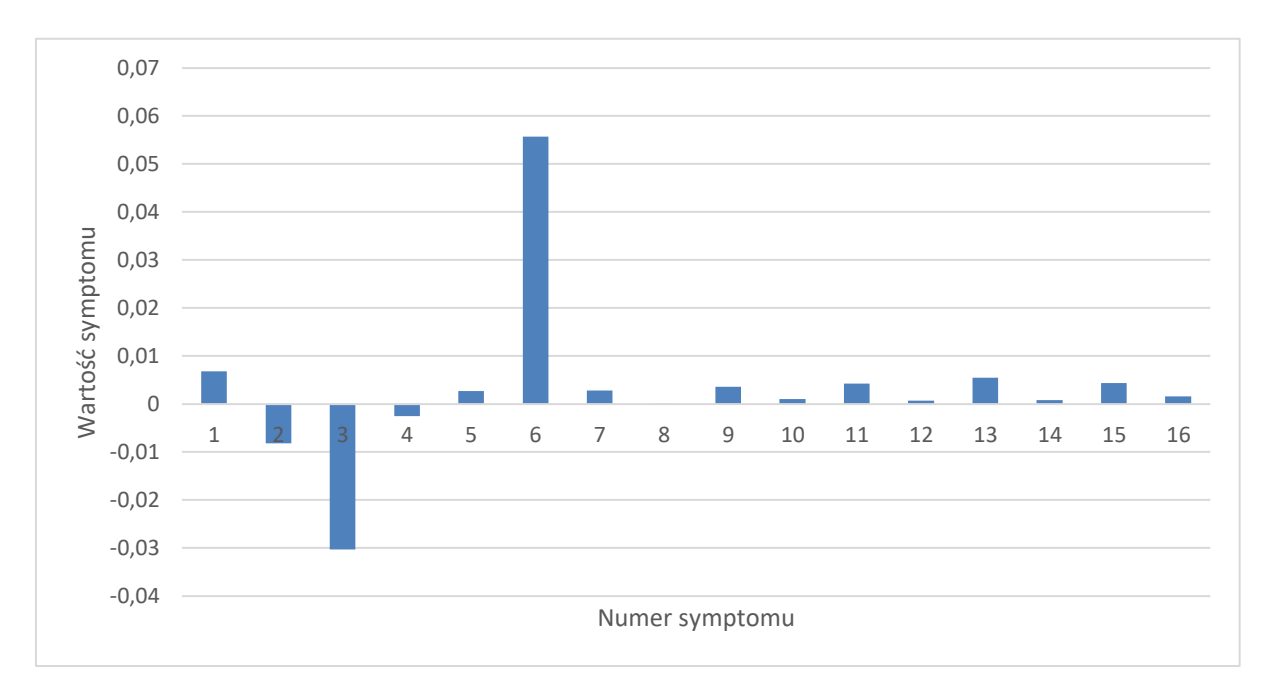

<span id="page-53-0"></span>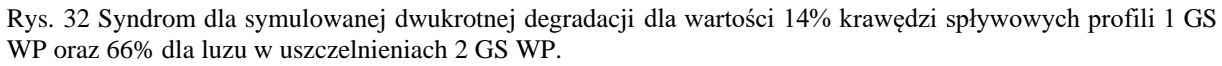

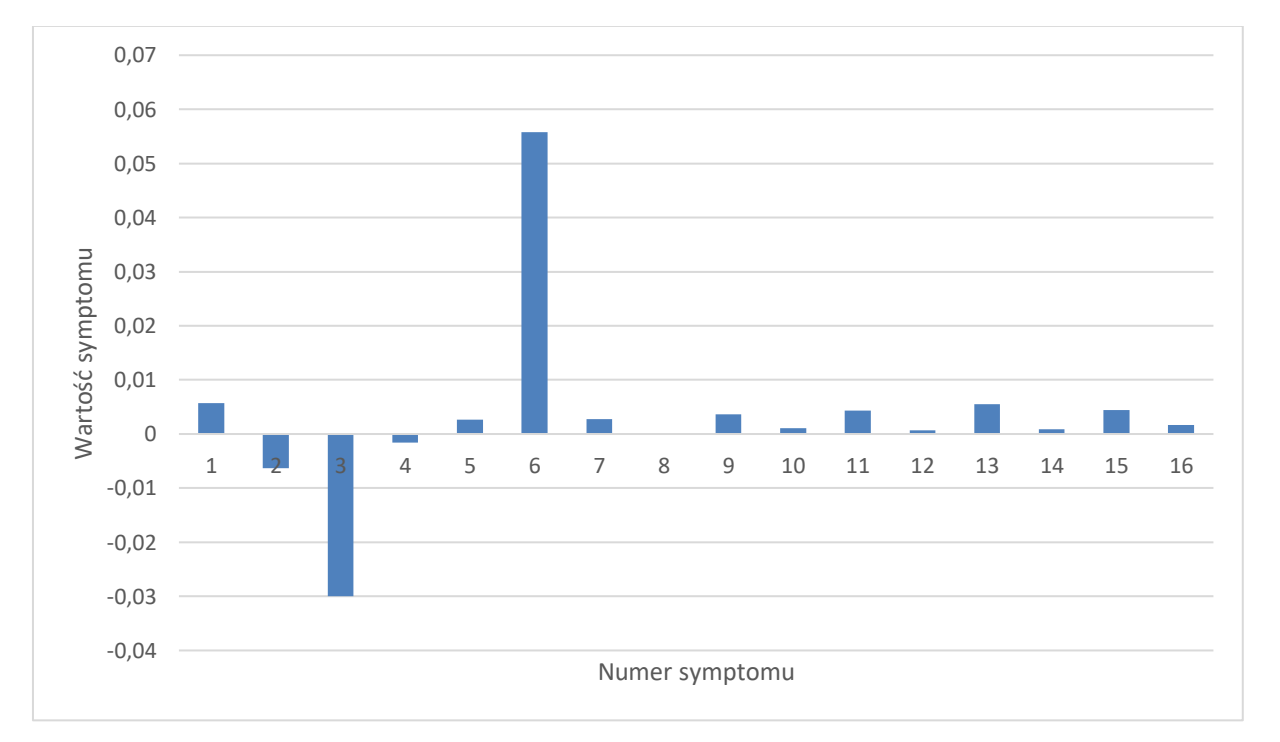

<span id="page-53-1"></span>Rys. 33 Syndrom dla poszukiwania dwukrotnej degradacji (14% krawędzie spływowe profili 1 GS WP, 66% luz w uszczelnieniu 2 GS WP, 28% krawędzie spływowe profili 2 GS WP).

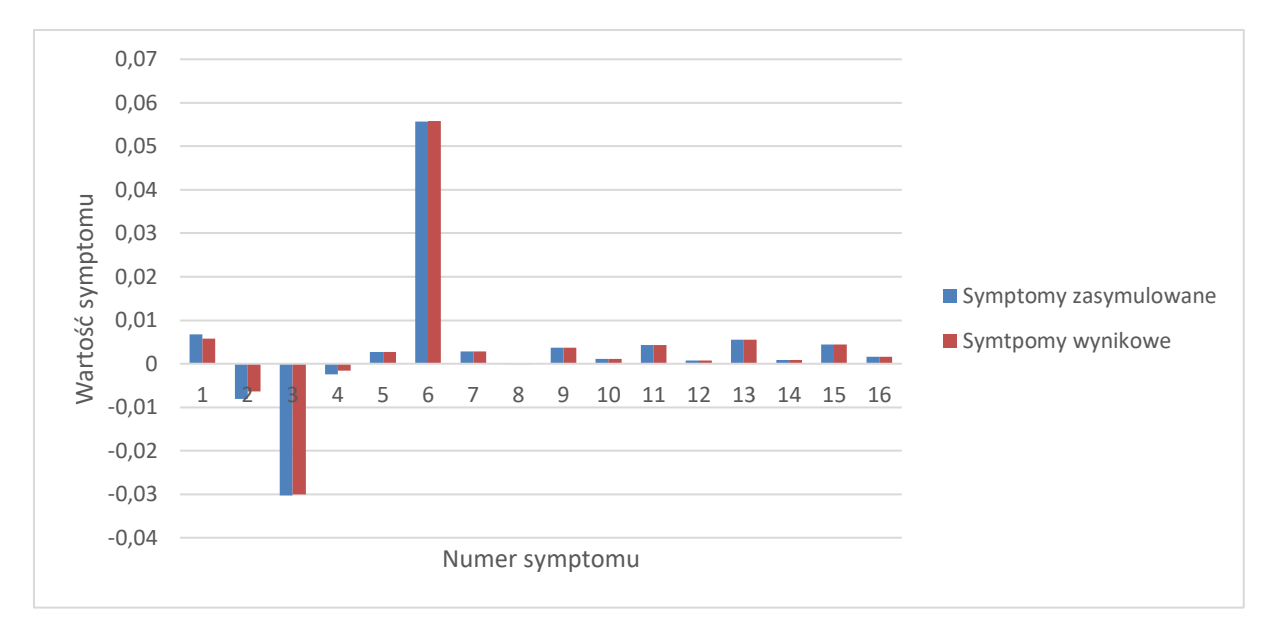

<span id="page-54-0"></span>Rys. 34 Porównanie otrzymanych charakterystyk degradacji oraz poszukiwania wartości 14% krawędzi spływowych profili 1 GS WP oraz 66% dla luzu w uszczelnieniach 2 GS WP.

Uwagi odnoszące się do sposobów prezentacji zamieszczone za [rys. 19](#page-40-0) (str. 40) dotyczą również toku postępowania diagnostycznego w tym kolejnym przypadku. W [tab. 28](#page-64-0) zamieszczonej poniżej zademonstrowano lokalizację i identyfikację jako wyniki diagnozy w omawianym przypadku zgodnie z przywołanymi powyżej uwagami. Podobnie jak w poprzednio Lokalizację opisuje znacznik lokalizacji "X" na siatce przyczyn degradacji, zaś identyfikację degradacji opisuje procentowa wartość zadanego lub znalezionego rozmiaru degradacji parametru geometrycznego turbiny.

Tworzona procedura diagnostyczna pozwoliła w również i w tym analizowanym przypadku na prawie poprawne zdiagnozowanie i lokalizacji i identyfikacji podwójnej degradacji. Należy tu zwrócić uwagę, podobnie jak w jednym z poprzednio komentowanych przypadków, na znalezienie lokalizacji degradacji dla zadanych parametrów, ale jednocześnie wskazanie innego. Jak było to powiedziane poprzednio, wynik poprawnej lokalizacji i tu gra ważną rolę dla eksploatatorów bloków energetycznych przy planowaniu wspominanych już poprzednio akcji serwisowych lub remontowych. Co prawda pojawiło się dodatkowe niezaistniałe wskazanie, ale mimo to przy planowaniu remontu eksploatatorzy są w stanie przygotować się do poprawnego wykonania tej operacji. Identyfikacja relatywnie poprawna ma w tym przypadku mniejsze znaczenie dla czynności planowania.

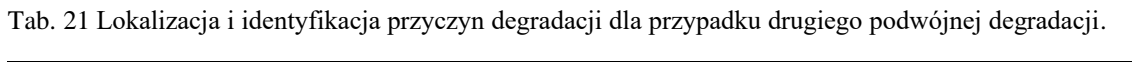

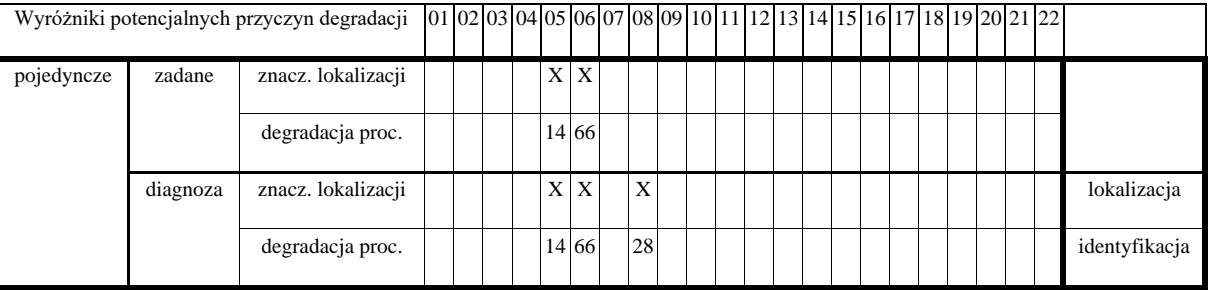

W tym przykładzie podwójnej degradacji uległ luz w uszczelnieniu skrzynki dyszowej zaworu regulacyjnego WP, a także luz w uszczelnieniu zewnętrznym kadłuba WP, znajdują się one blisko siebie i umieszczone są na jednym rurociągu. Pierwszy zmieniono o 78% a drugi o 20% po działaniu algorytmu udało się osiągnąć odpowiednio wartość 65% i 48%. Wynik jest satysfakcjonujący, ponieważ nie pojawiły się żadne dodatkowe uszkodzone elementy turbiny. Charakterystyki dla odpowiednich syndromów przedstawiają charakterystyki dla symulowanego syndromu [rys. 35,](#page-56-0) a dla otrzymanego wyniku [rys. 36,](#page-56-1) porównania prezentuje [rys. 37.](#page-57-0) Charakterystyki te stworzono na podstawie danych zamieszczonych w [tab. 22.](#page-55-0)

<span id="page-55-0"></span>Tab. 22 Wyniki dla podwójnej degradacji składającej się z degradacji na poziomie 78 % dla luzu w uszczelnieniu skrzynki dyszowej zaworu regulacyjnego WP oraz 20% dla luzu w uszczelnieniach zewnętrznych kadłuba WP.

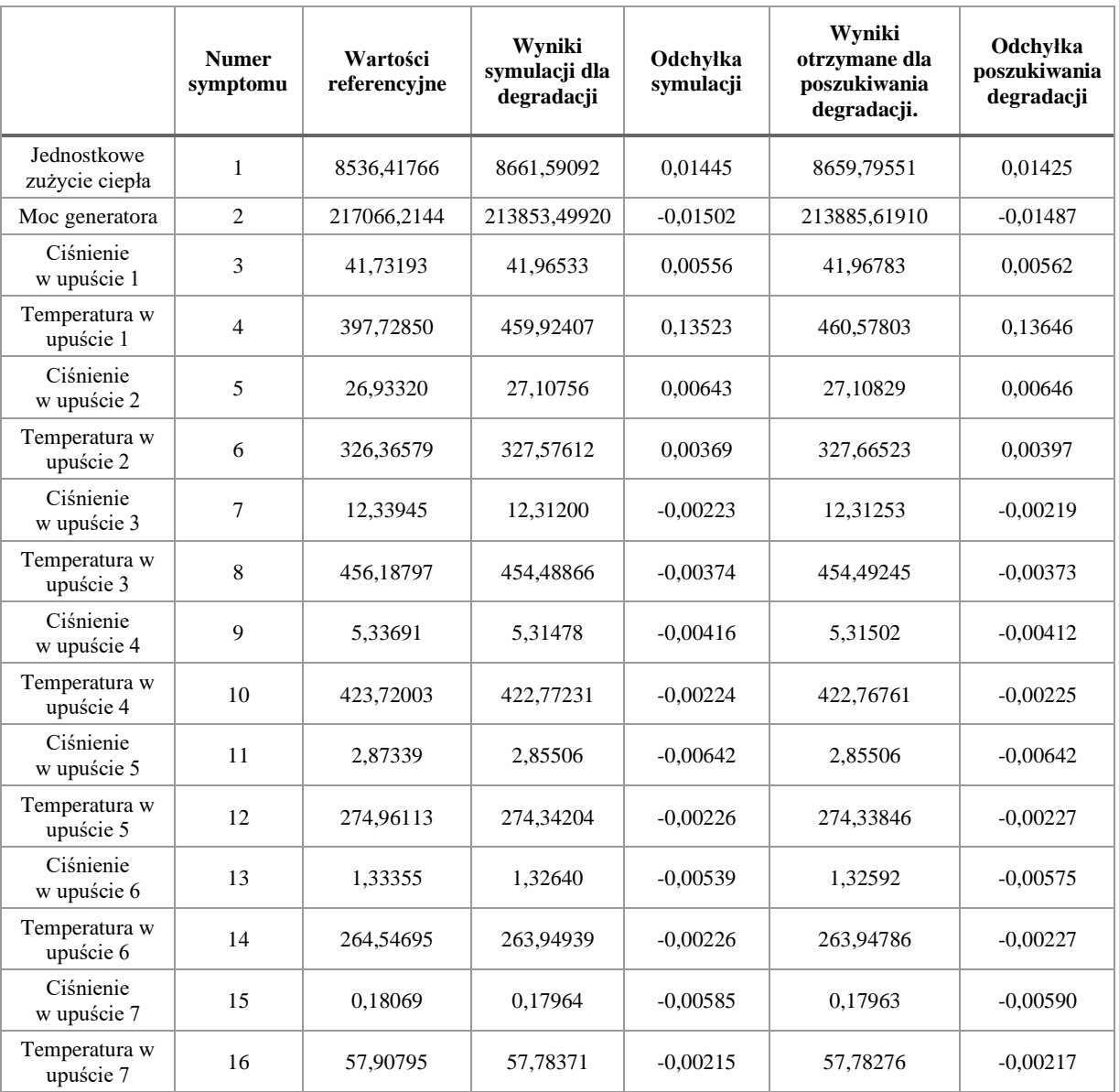

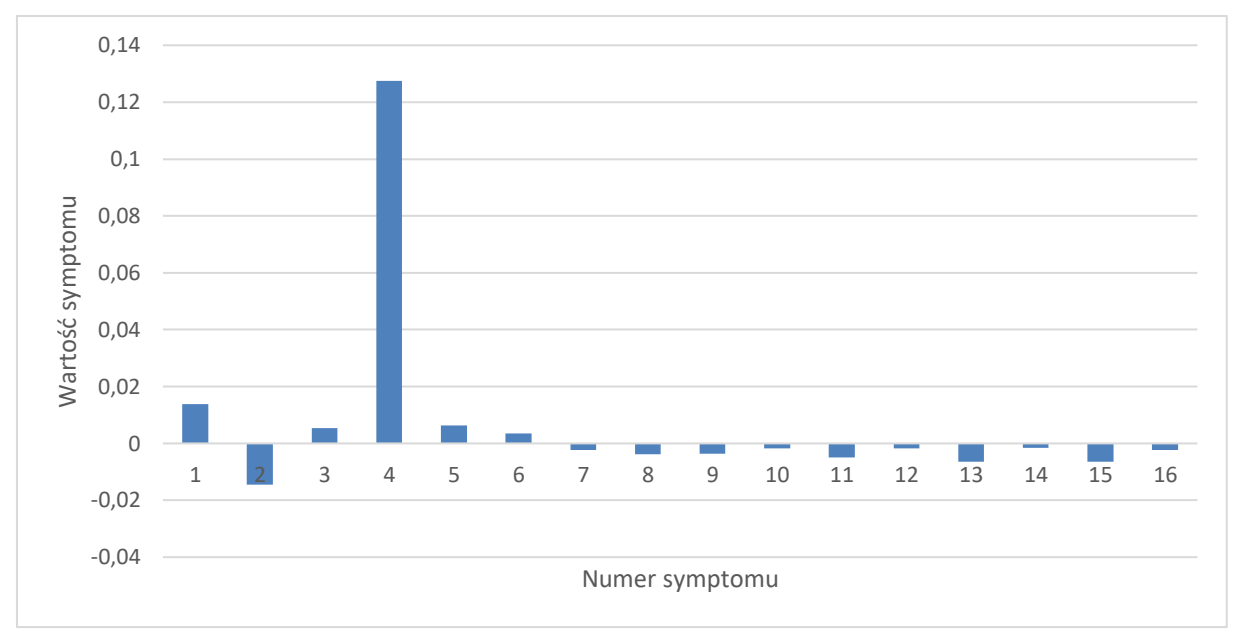

<span id="page-56-0"></span>Rys. 35 Syndrom dla symulowanej dwukrotnej degradacji dla wartości 78% luz w uszczelnieniu skrzynki dyszowej zaworu regulacyjnego WP oraz 20% luz w uszczelnieniu zewnętrznym kadłuba WP.

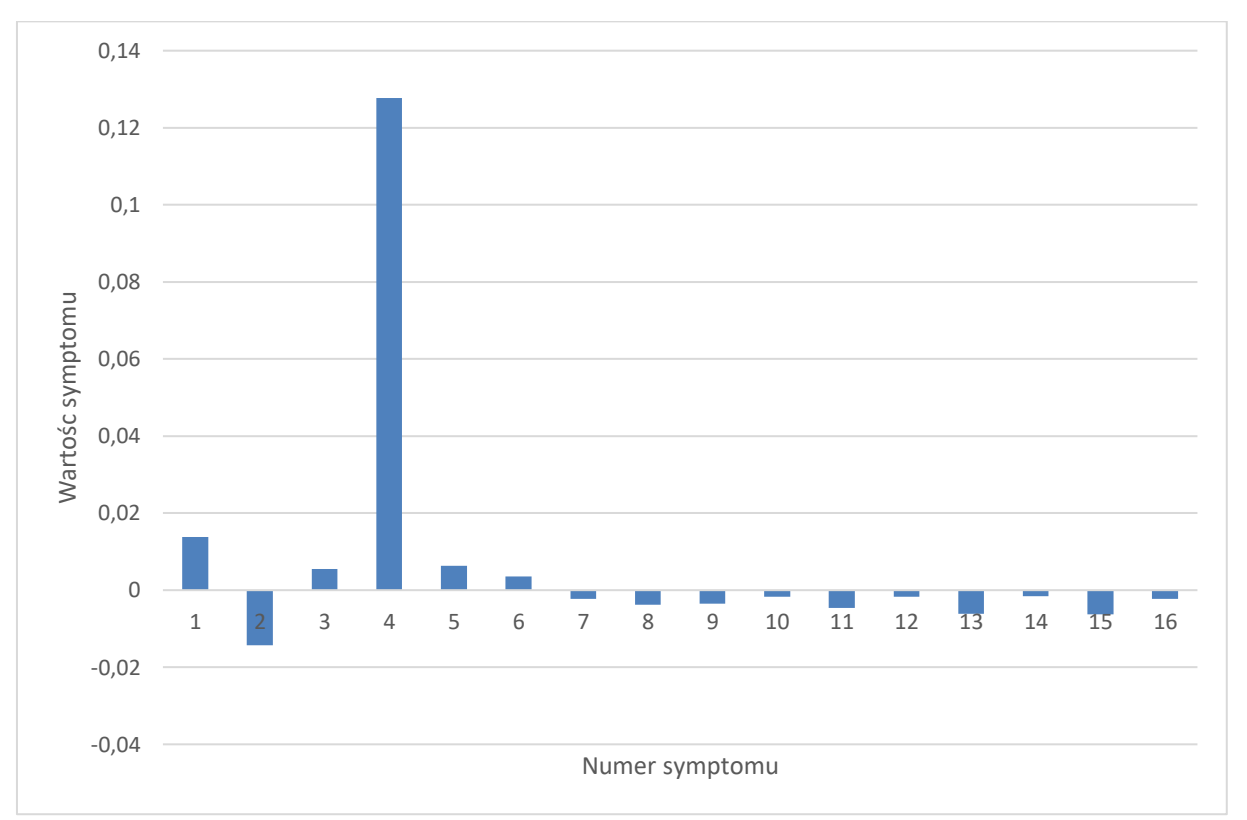

<span id="page-56-1"></span>Rys. 36 Syndrom dla poszukiwania dwukrotnej degradacji (65% luz w uszczelnieniu skrzynki dyszowej zaworu regulacyjnego WP oraz 48% luz w uszczelnieniu zewnętrznym kadłuba WP).

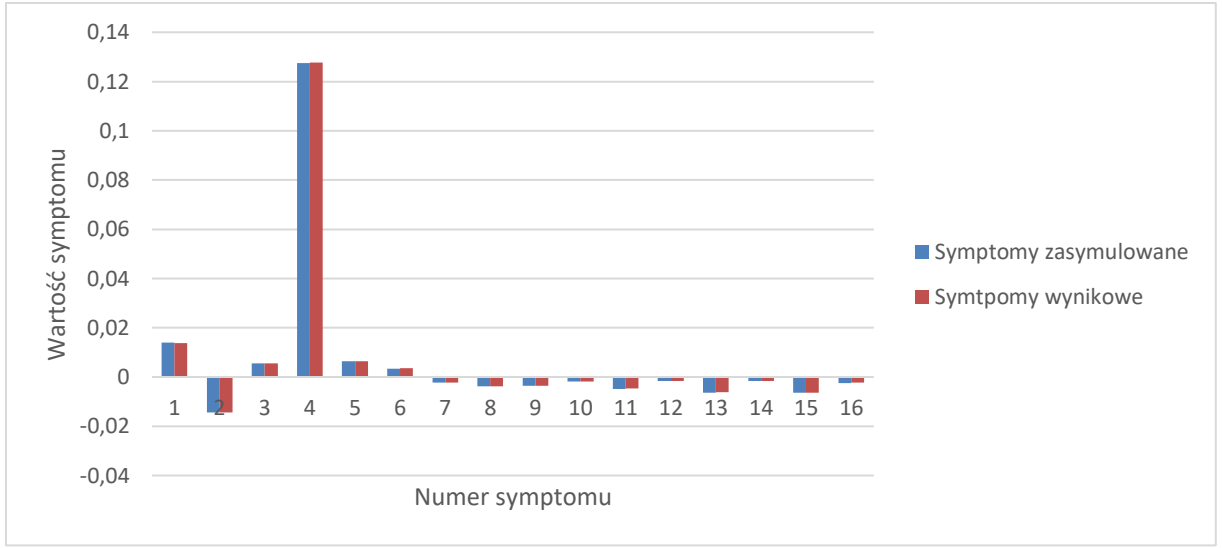

<span id="page-57-0"></span>Rys. 37 Porównanie otrzymanych charakterystyk degradacji oraz poszukiwania jej dla 78% luz w uszczelnieniu skrzynki dyszowej zaworu regulacyjnego WP oraz 20% luz w uszczelnieniu zewnętrznym kadłuba WP.

Uwagi odnoszące się do sposobów prezentacji zamieszczone za [rys](#page-40-0). [19](#page-40-0) (str. 40) dotyczą również toku postępowania diagnostycznego w tym kolejnym przypadku. W [tab. 23](#page-57-1) zamieszczonej poniżej zademonstrowano lokalizację i identyfikację jako wyniki diagnozy w omawianym przypadku zgodnie z przywołanymi powyżej uwagami. Podobnie jak w poprzednio Lokalizację opisuje znacznik lokalizacji "X" na siatce przyczyn degradacji, zaś identyfikację degradacji opisuje procentowa wartość zadanego lub znalezionego rozmiaru degradacji parametru geometrycznego turbiny.

Tworzona procedura diagnostyczna pozwoliła w również i w tym analizowanym przypadku na poprawne zdiagnozowanie i lokalizacji i identyfikacji podwójnej degradacji. Należy tu zwrócić uwagę na poprawną lokalizację degradacji. Wynik poprawnej lokalizacji spełnia ważną rolę dla eksploatatorów bloków energetycznych przy planowaniu wspominanych już poprzednio akcji serwisowych lub remontowych.

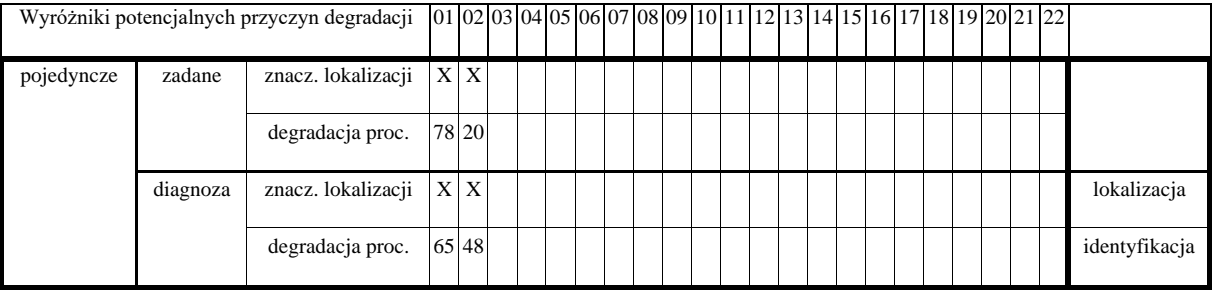

<span id="page-57-1"></span>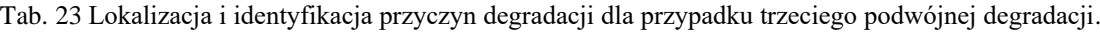

Przykład ten dotyczy uszkodzenia luzu w uszczelnieniach 5 GS SP na poziomie 78%, a także luzu w uszczelnieniu zewnętrznym kadłuba SP posiadający wartość 65% i przedstawia je syndrom umieszczony na [rys. 38.](#page-59-0) W wyniku działania algorytmu uzyskano trzy syndromy dla dwóch symulowanych uszkodzeń udało się uzyskać idealną wartość dla luzu w uszczelnieniach 5 GS SP a drugi element osiągnął wartość 40% a dodatkowy parametr posiada wartość 9 % i jest to luz w uszczelnieniu skrzynki dyszowej zaworu regulacyjnego SP [\(rys. 38\)](#page-59-0). Porównanie tych syndromów przedstawia [rys.](#page-60-0)  [40.](#page-60-0) Całość otrzymanych wyników umieszczono w [tab. 24.](#page-58-0)

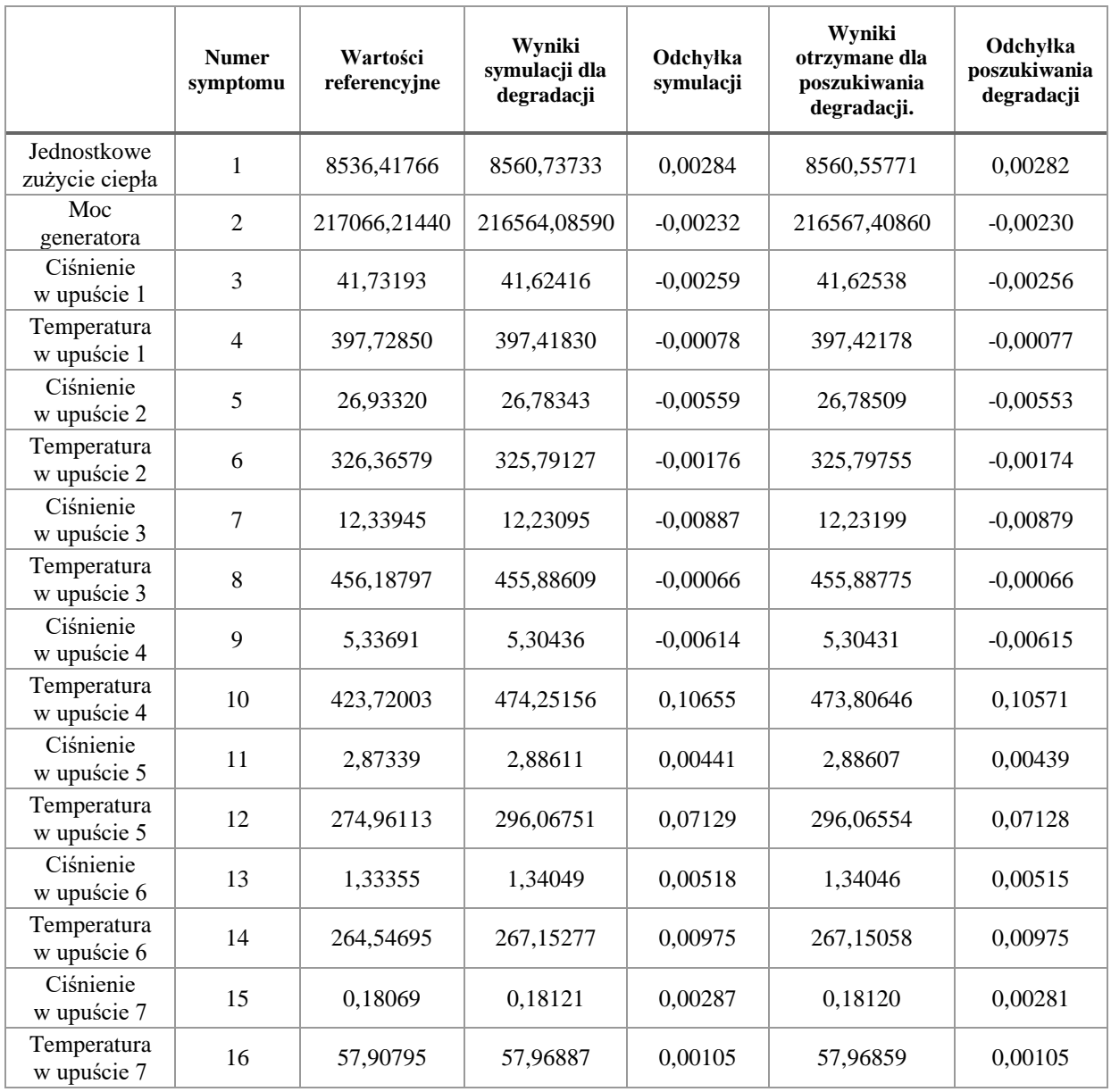

<span id="page-58-0"></span>Tab. 24 Wyniki dla podwójnej degradacji składającej się z degradacji na poziomie 78% luzu w uszczelnieniach 5 GS SP oraz 65% luzu w uszczelnieniu zewnętrznym kadłuba SP.

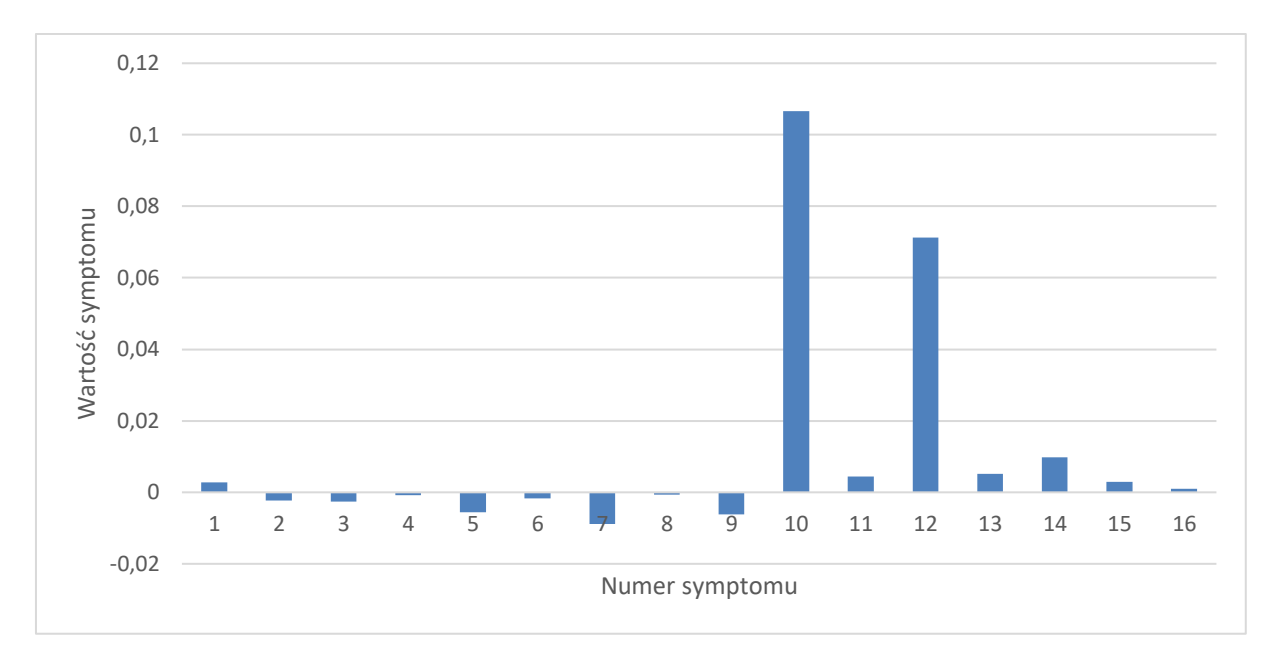

<span id="page-59-0"></span>Rys. 38 Syndrom dla symulowanej dwukrotnej degradacji dla wartości 78% luzu w uszczelnieniach 5 GS SP oraz 65% luzu w uszczelnieniu zewnętrznym kadłuba SP.

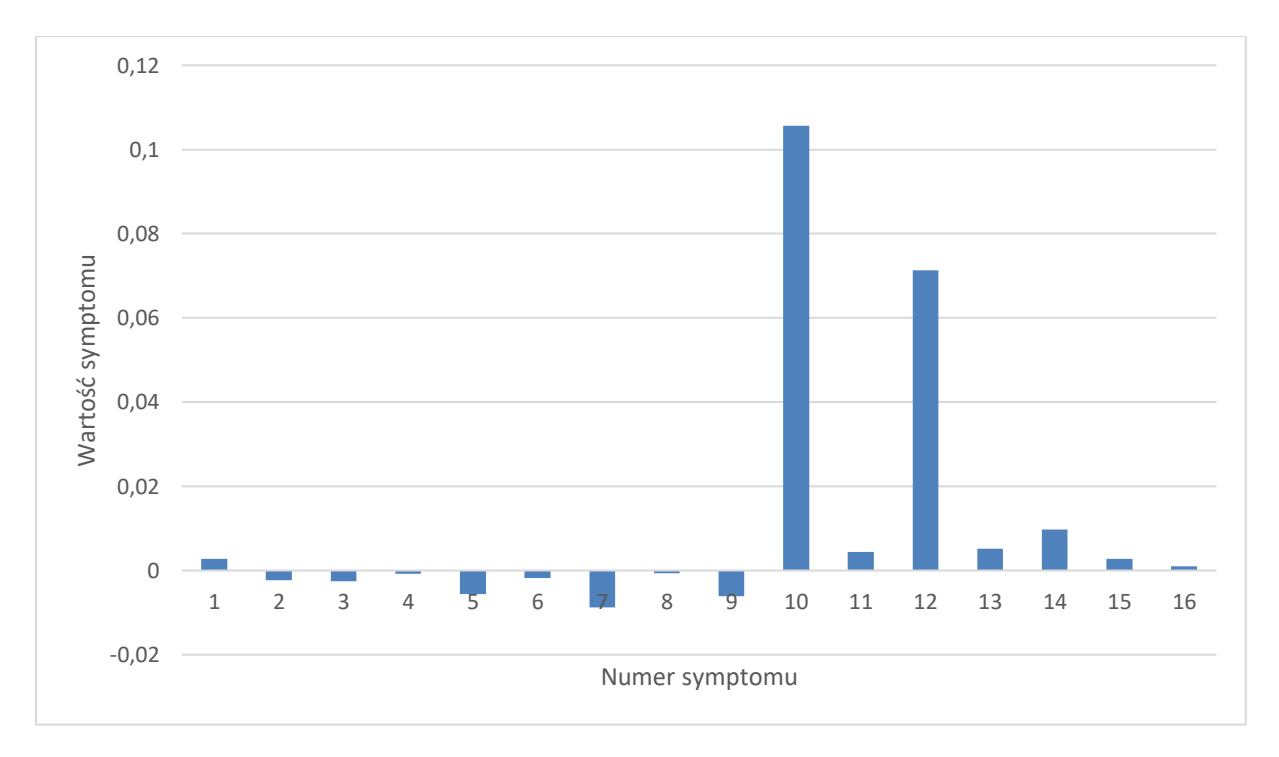

Rys. 39 Syndrom dla poszukiwania dwukrotnej degradacji (78% luz w uszczelnieniach 5 GS SP, 65% luz w uszczelnieniu zewnętrznym kadłuba SP, 9% luz w uszczelnieniu skrzynki dyszowej zaworu regulacyjnego SP).

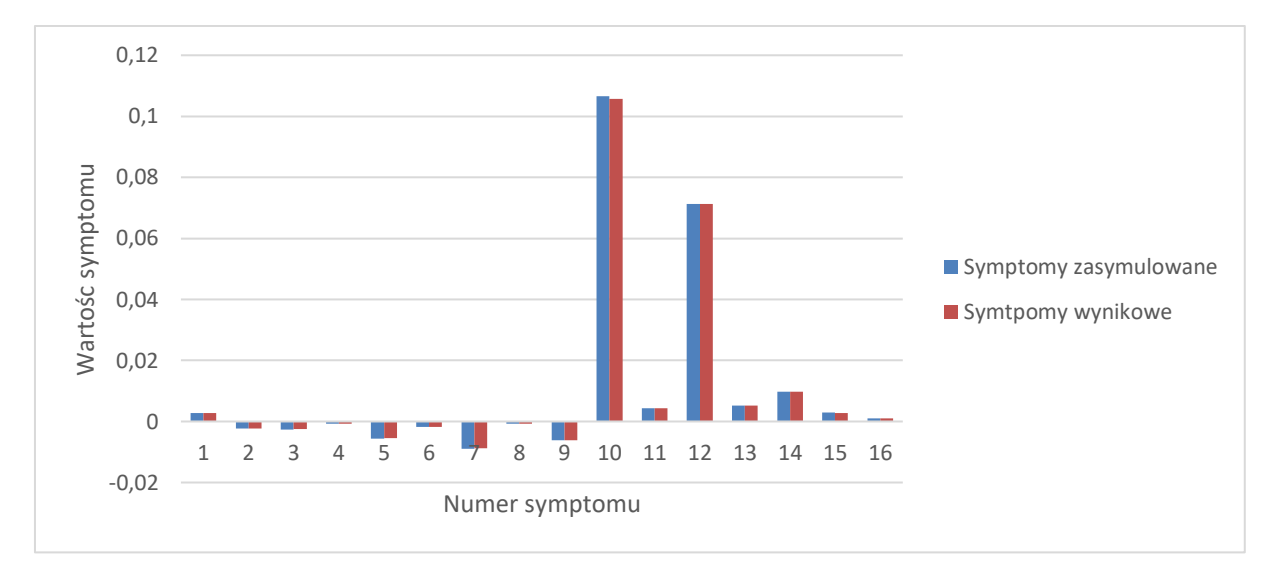

<span id="page-60-0"></span>Rys. 40 Porównanie otrzymanych charakterystyk degradacji oraz poszukiwania jej dla 78% luzu w uszczelnieniach 5 GS SP, oraz 65% luzu w uszczelnieniu zewnętrznym kadłuba SP.

Uwagi odnoszące się do sposobów prezentacji zamieszczone za [rys. 19](#page-40-0) (str. 40) dotyczą również toku postępowania diagnostycznego w tym kolejnym przypadku. W tabeli [tab. 25](#page-60-1) zamieszczonej poniżej zademonstrowano lokalizację i identyfikację jako wyniki diagnozy w omawianym przypadku zgodnie z przywołanymi powyżej uwagami. Podobnie jak w poprzednio Lokalizację opisuje znacznik lokalizacji "X" na siatce przyczyn degradacji, zaś identyfikację degradacji opisuje procentowa wartość zadanego lub znalezionego rozmiaru degradacji parametru geometrycznego turbiny.

Tworzona procedura diagnostyczna pozwoliła w również i w tym analizowanym przypadku na prawie poprawne zdiagnozowanie i lokalizacji i identyfikacji podwójnej degradacji. Należy tu zwrócić uwagę, podobnie jak w kilku poprzednio komentowanych przypadkach, na znalezienie lokalizacji degradacji dla zadanych parametrów, ale jednocześnie wskazanie innego. Jak było to powiedziane poprzednio, wynik poprawnej lokalizacji i tu gra ważną rolę dla eksploatatorów bloków energetycznych przy planowaniu wspominanych już poprzednio akcji serwisowych lub remontowych. Co prawda pojawiło się dodatkowe niezaistniałe wskazanie, ale mimo to przy planowaniu remontu eksploatatorzy są w stanie przygotować się do poprawnego wykonania tej operacji. Identyfikacja relatywnie poprawna ma w tym przypadku mniejsze znaczenie dla czynności planowania.

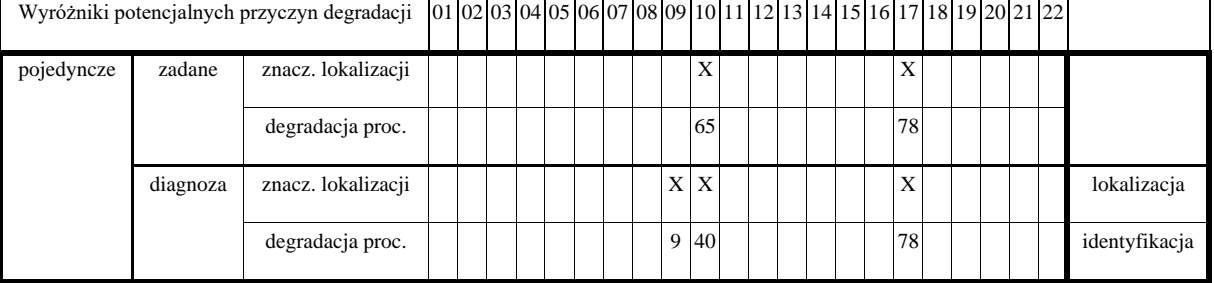

<span id="page-60-1"></span>Tab. 25 Lokalizacja i identyfikacja przyczyn degradacji dla przypadku czwartego podwójnej degradacji.

## **7.3 Wyniki działania procedury dla potrójnych degradacji**

Przeprowadzenie procesu diagnostycznego dla degradacji wielokrotnych należy do skomplikowanych zadań, ponieważ występuje tu wiele zmiennych w tym przypadku degraduje się jednocześnie trzy elementy turbiny parowej. Udało się przeprowadzić poszukiwanie trzykrotnych degradacji, a przykładowe wyniki zostaną przedstawione w tym miejscu pracy. Udawało się trafić we wszystkie trzy zasymulowane degradacje, czasami występowały dodatkowe parametry innym razem były również przypadki nierozpoznania jakiegoś parametru geometrycznego wchodzącego w skład uszkodzenia.

Pierwsza potrójna degradacja składała się z luzu w uszczelnieniach 2 GS WP (14% uszkodzenia), krawędzi spływowych profili 3 GS SP (58% uszkodzenia), luzu w uszczelnieniach 6 GS SP (6% uszkodzenia) i jej syndrom przedstawia [rys. 41.](#page-62-0) Syndrom poszukiwania reprezentuje [rys. 42](#page-62-1) i zawiera on te same parametry co zasymulowane, dwa parametry różnią się nieznacznie wartością jest to krawędź spływowa profili 3 GS SP i jest ona o 1 % większa niż symulowany, czyli wynosi 59%, a z kolei luz w uszczelnieniach 6 GS SP jest o 2% większy i posiada wartość 8%. Porównanie obu syndromów prezentuje [rys. 43,](#page-63-0) a wszystkie wartości zostały zebrane w [tab. 26.](#page-61-0)

<span id="page-61-0"></span>Tab. 26 Wyniki dla potrójnej degradacji składającej się z degradacji na poziomie 14% dla luzu w uszczelnieniach 2 GS WP, 58% dla krawędzi spływowych profili 3 GS SP oraz 6% luzu w uszczelnieniach 6 GS SP.

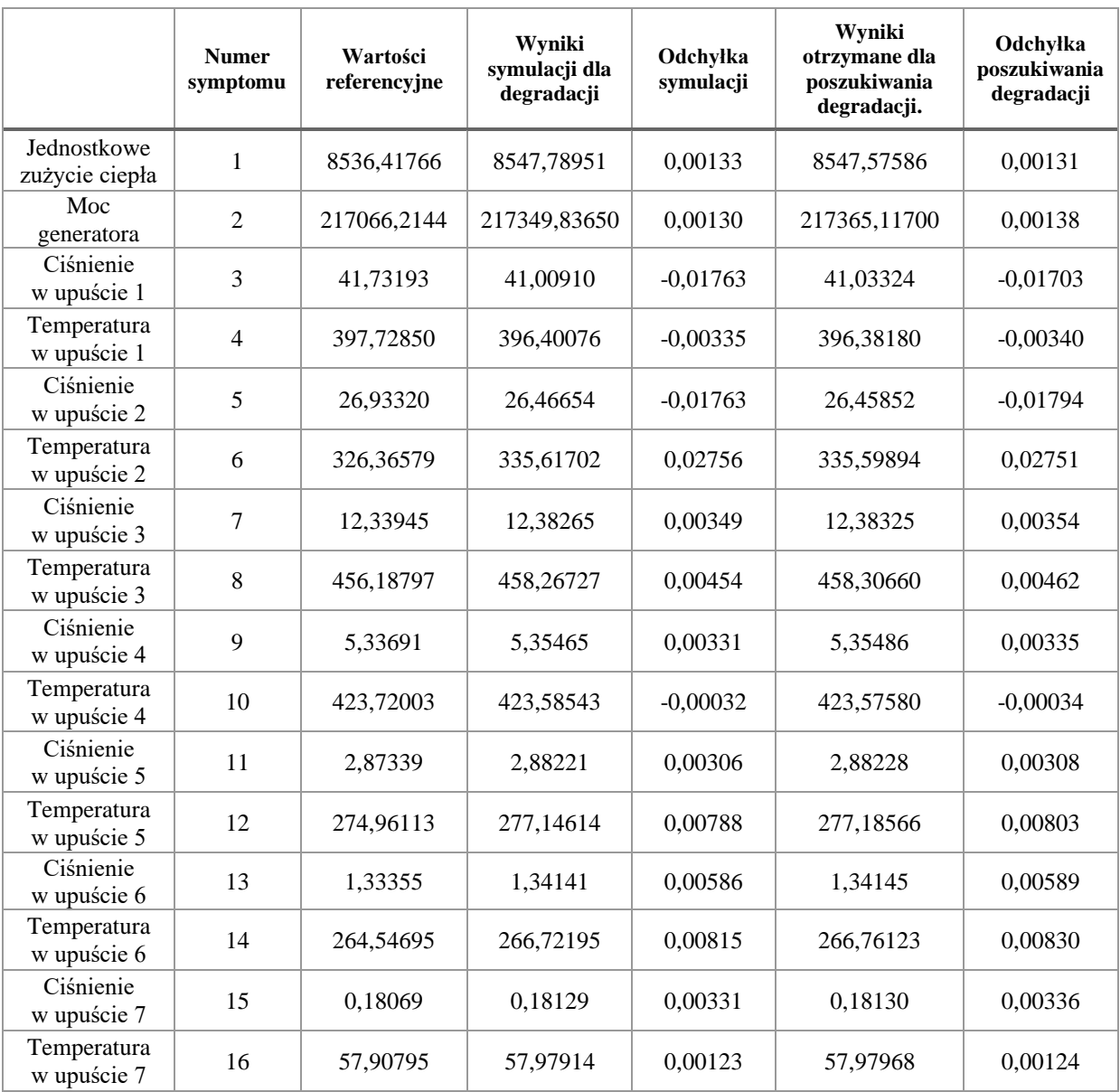

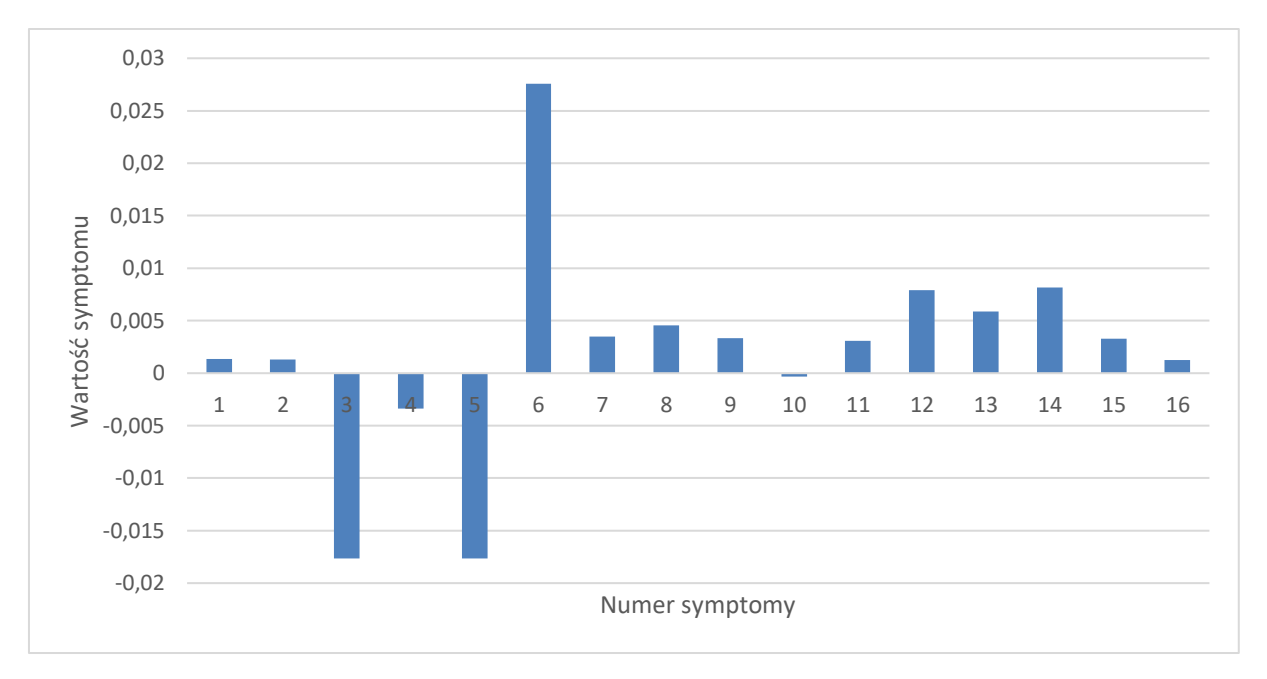

<span id="page-62-0"></span>Rys. 41 Syndrom dla symulowanej potrójnej degradacji dla wartości 14% dla luzu w uszczelnieniach 2 GS WP, 58% dla krawędzi spływowych profili 3 GS SP oraz 6% luzu w uszczelnieniach 6 GS SP.

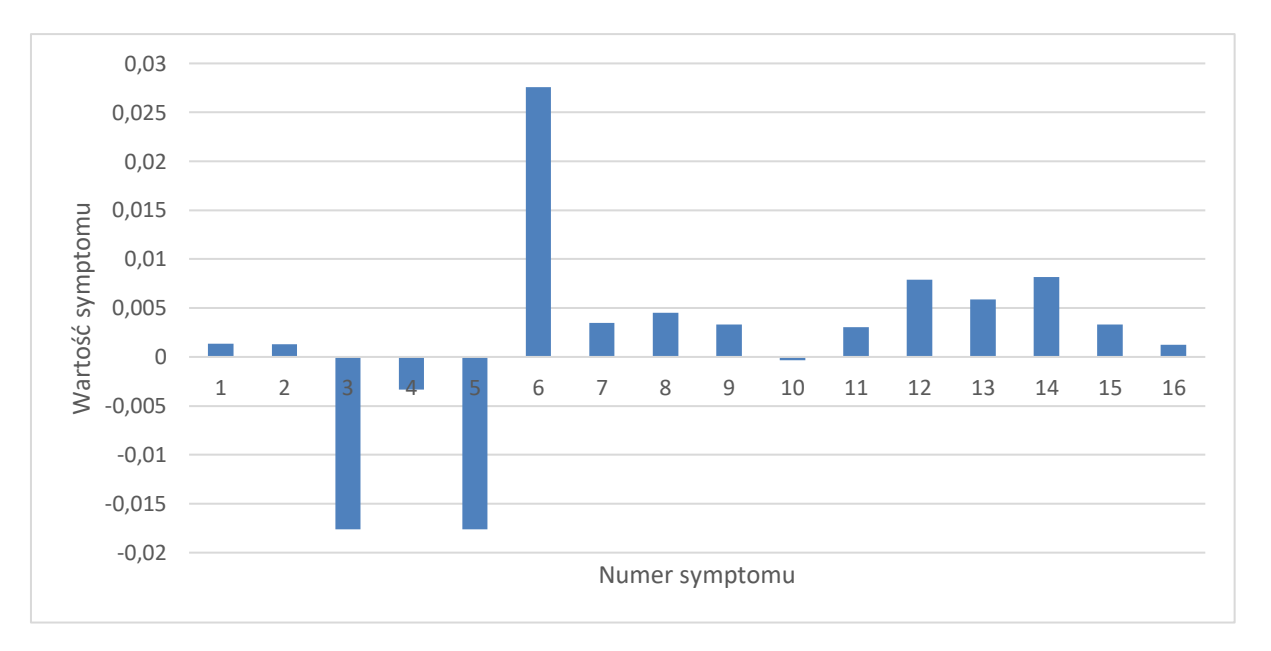

<span id="page-62-1"></span>Rys. 42 Syndrom dla poszukiwania potrójnej degradacji (14% dla luzu w uszczelnieniach 2 GS WP, 59% dla krawędzi spływowych profili 3 GS SP oraz 8% luzu w uszczelnieniach 6 GS SP).

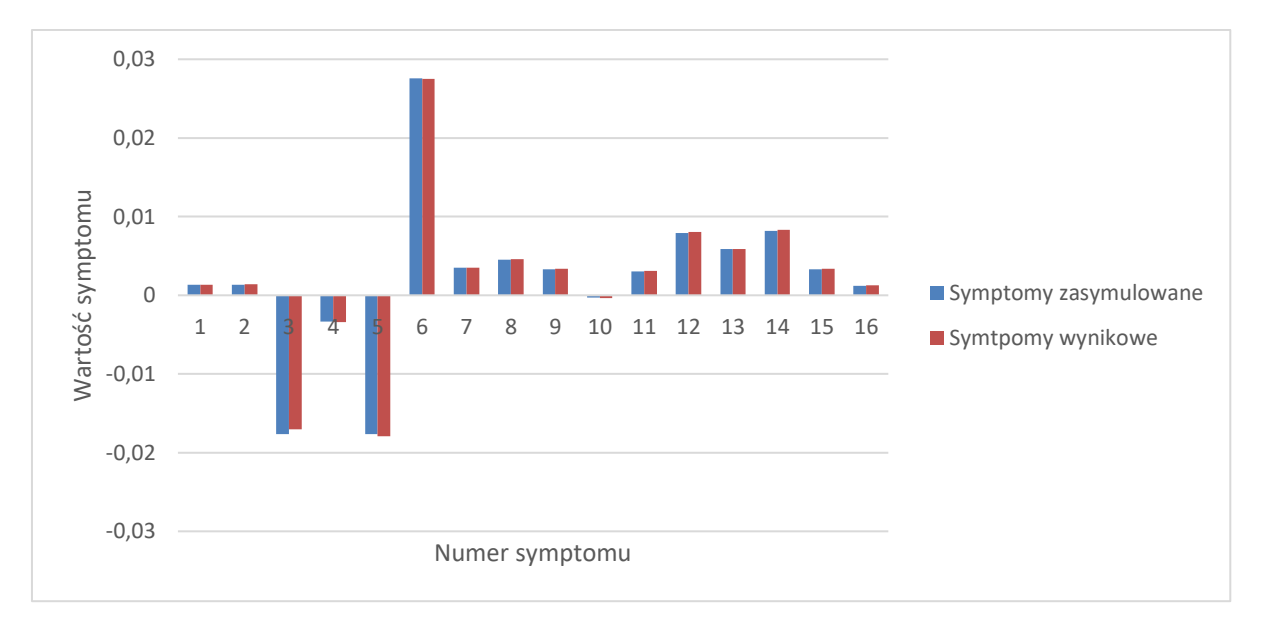

<span id="page-63-0"></span>Rys. 43 Porównanie otrzymanych charakterystyk degradacji oraz poszukiwania jej dla 14% dla luzu w uszczelnieniach 2 GS WP, 58% dla krawędzi spływowych profili 3 GS SP oraz 6% luzu w uszczelnieniach 6 GS SP.

Uwagi odnoszące się do sposobów prezentacji zamieszczone za [rys. 19](#page-40-0) (str. 40) dotyczą również toku postępowania diagnostycznego w tym kolejnym przypadku. W [tab](#page-63-1). [27](#page-63-1) zamieszczonej poniżej zademonstrowano lokalizację i identyfikację jako wyniki diagnozy w omawianym przypadku zgodnie z przywołanymi powyżej uwagami. Podobnie jak w poprzednio Lokalizację opisuje znacznik lokalizacji "X" na siatce przyczyn degradacji, zaś identyfikację degradacji opisuje procentowa wartość zadanego lub znalezionego rozmiaru degradacji parametru geometrycznego turbiny.

Tworzona procedura diagnostyczna pozwoliła w również i w tym analizowanym przypadku na poprawne zdiagnozowanie i lokalizacji i identyfikacji potrójnej degradacji. Należy tu zwrócić uwagę na poprawną lokalizację degradacji. Wynik poprawnej lokalizacji i tu gra ważną rolę dla eksploatatorów bloków energetycznych przy planowaniu wspominanych już poprzednio akcji serwisowych lub remontowych.

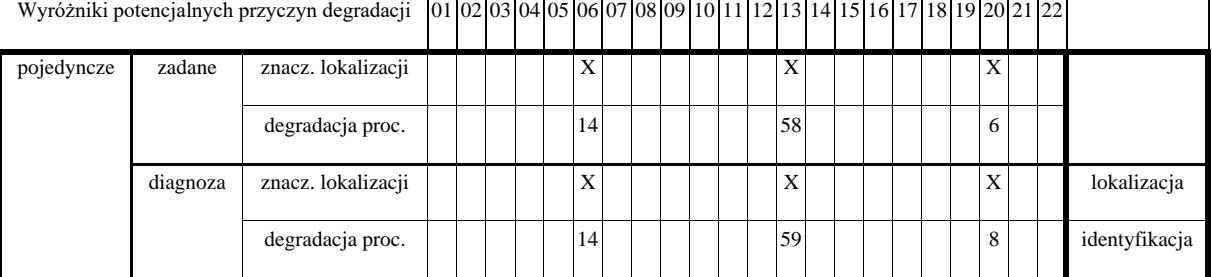

<span id="page-63-1"></span>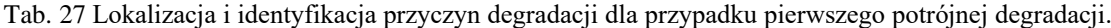

Kolejna symulacja przeprowadzona dla potrójnych uszkodzeń została przedstawiona w [tab. 28](#page-64-0) oraz na [rys. 44,](#page-65-0) prezentuje on trzy luzy występujące w turbinie. Zmiana ta jest przeprowadzona o 73% dla luzu w uszczelnieniu skrzynki dyszowej zaworu regulacyjnego WP, 43% luzu w uszczelnieniu zewnętrznych kadłuba WP a także 10% luzu w uszczelnieniach 6 GS SP. W rezultacie poszukiwania tych degradacji udało się osiągnąć syndrom [\(rys. 45\)](#page-65-1) na który złożyły się cztery parametry geometryczne dwa występowały podczas symulacji a dwa zostały dodane jeden z nich wynikała z zależności prezentowane w [tab. 9.](#page-36-0) Elementy które wystąpiły w symulacji to luz w uszczelnieniu skrzynki dyszowej zaworu regulacyjnego WP (73% uszkodzenia), luz w uszczelnieniu zewnętrznych kadłuba WP (45% uszkodzenia) oraz dwa dodatkowe krawędzie spływowe profili 6 GS SP (5% uszkodzenia) i krawędzie spływowe profili 1 GS WP (2% uszkodzenia). Dwie składowe symulacyjnej degradacji udało się trafić prawie z bardzo dobrą dokładnością jedną idealnie a drugą o różnice 2%, a dodatkowe mają małą wartość szczególnie krawędzie występujące w części WP i może to być wynik błędu numerycznego. W celu zaprezentowania różnic występujących na odpowiednich syndromach w syndromach którą przedstawia [rys. 46.](#page-66-0)

<span id="page-64-0"></span>Tab. 28 Wyniki dla potrójnej degradacji składającej się z uszkodzenia 73% dla luzu w uszczelnieniu skrzynki dyszowej zaworu regulacyjnego WP, 43% luzu w uszczelnieniu zewnętrznych kadłuba WP i 10% luzu w uszczelnieniach 6 GS SP

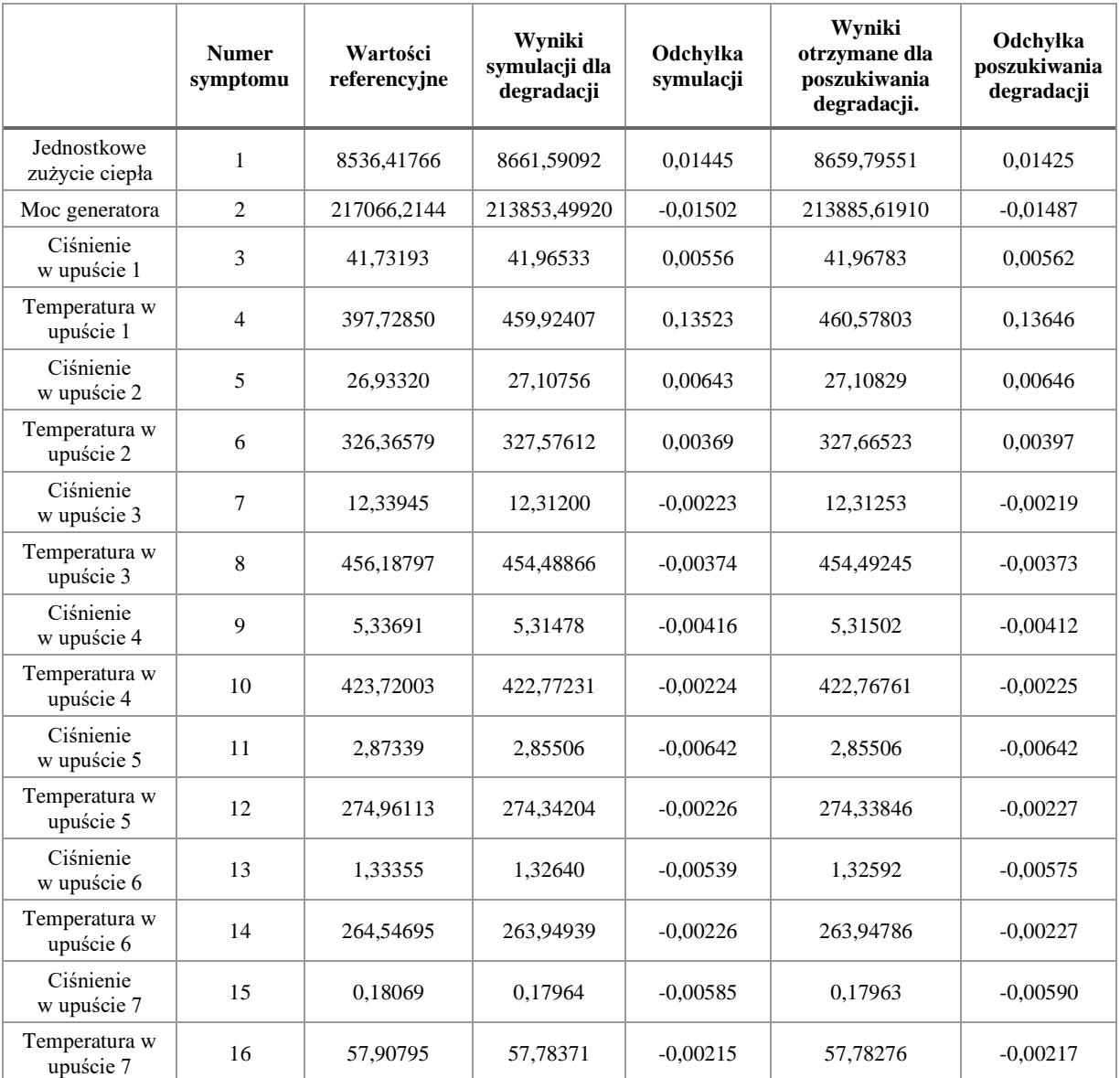

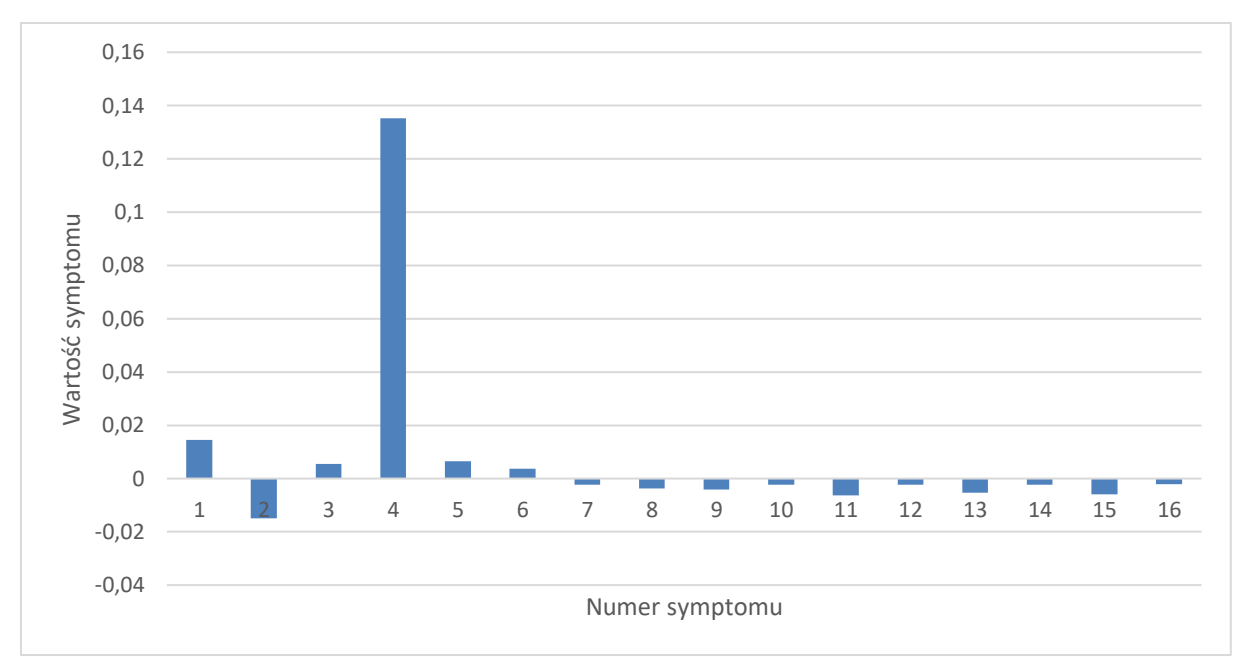

<span id="page-65-0"></span>Rys. 44 Syndrom dla symulowanej potrójnej degradacji dla wartości 73% luzu w uszczelnieniu skrzynki dyszowej zaworu regulacyjnego WP, 43% luzu w uszczelnieniu zewnętrznych kadłuba WP i 10% luzu w uszczelnieniach 6 GS SP.

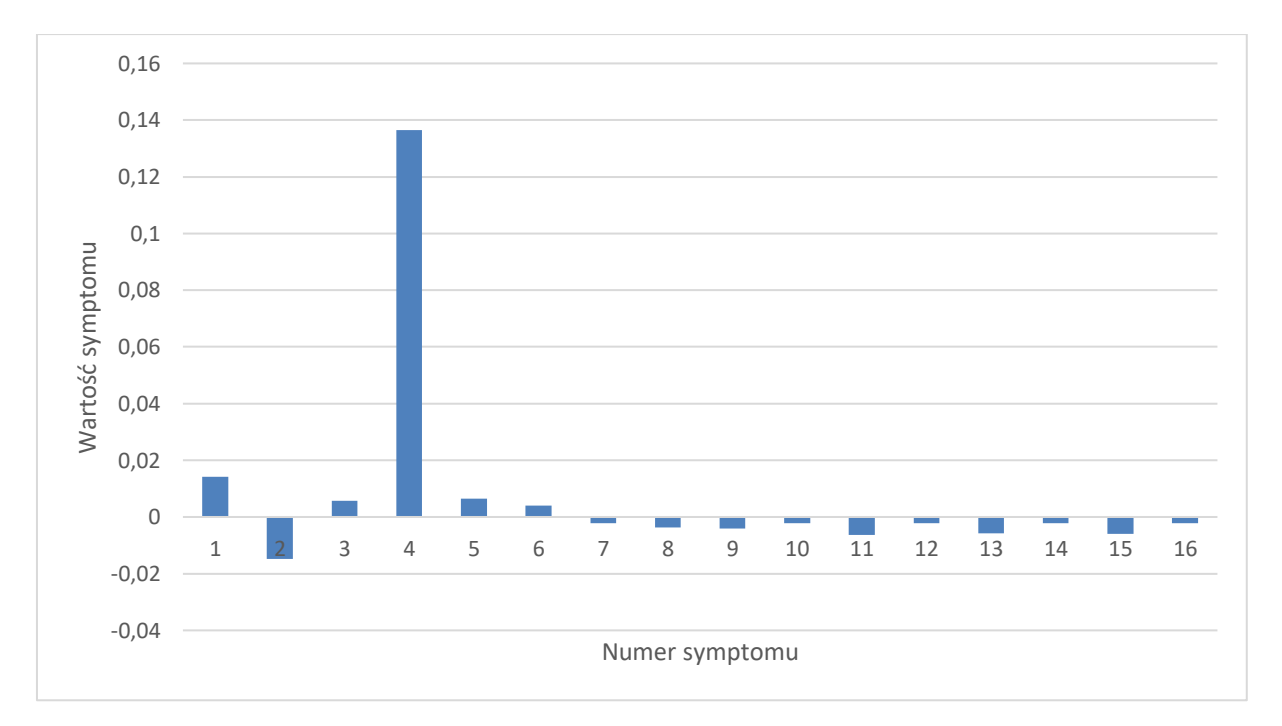

<span id="page-65-1"></span>Rys. 45 Syndrom dla poszukiwania potrójnej degradacji (73% luz w uszczelnieniu skrzynki dyszowej zaworu regulacyjnego WP, 45% luz w uszczelnieniu zewnętrznych kadłuba WP,5% krawędzie spływowe profili 6 GS SP, 2% krawędzie spływowe profili 1 GS WP).

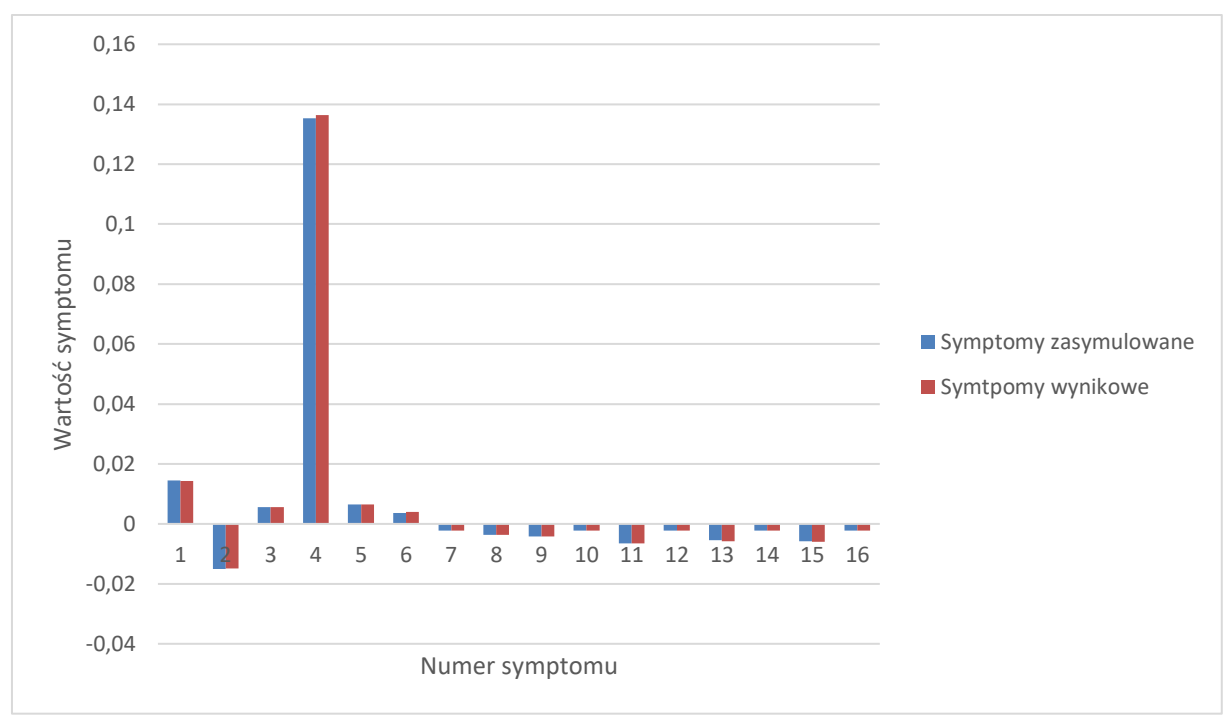

<span id="page-66-0"></span>Rys. 46 Porównanie otrzymanych charakterystyk degradacji oraz poszukiwania jej dla 73% luzu w uszczelnieniu skrzynki dyszowej zaworu regulacyjnego WP, 43% luzu w uszczelnieniu zewnętrznych kadłuba WP i 10% luzu w uszczelnieniach 6 GS SP.

Uwagi odnoszące się do sposobów prezentacji zamieszczone za [rys](#page-40-0). [19](#page-40-0) (str. 40) dotyczą również toku postępowania diagnostycznego w tym kolejnym przypadku. W [tab. 29](#page-66-1) zamieszczonej poniżej zademonstrowano lokalizację i identyfikację jako wyniki diagnozy w omawianym przypadku zgodnie z przywołanymi powyżej uwagami. Podobnie jak w poprzednio Lokalizację opisuje znacznik lokalizacji "X" na siatce przyczyn degradacji, zaś identyfikację degradacji opisuje procentowa wartość zadanego lub znalezionego rozmiaru degradacji parametru geometrycznego turbiny.

Tworzona procedura diagnostyczna pozwoliła w również i w tym analizowanym przypadku na prawie poprawne zdiagnozowanie i lokalizacji i identyfikacji potrójnej degradacji. Należy tu zwrócić uwagę, podobnie jak w kilku poprzednio komentowanych przypadkach, na znalezienie lokalizacji degradacji dla trzech zadanych parametrów, ale jednocześnie wskazanie innego. Jak było to powiedziane poprzednio, wynik poprawnej lokalizacji i tu gra ważną rolę dla eksploatatorów bloków energetycznych przy planowaniu wspominanych już poprzednio akcji serwisowych lub remontowych. Co prawda pojawiło się dodatkowe niezaistniałe wskazanie, ale mimo to przy planowaniu remontu eksploatatorzy są w stanie przygotować się do poprawnego wykonania tej operacji. Identyfikacja relatywnie poprawna ma w tym przypadku mniejsze znaczenie dla czynności planowania.

<span id="page-66-1"></span>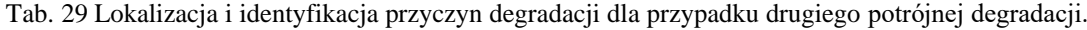

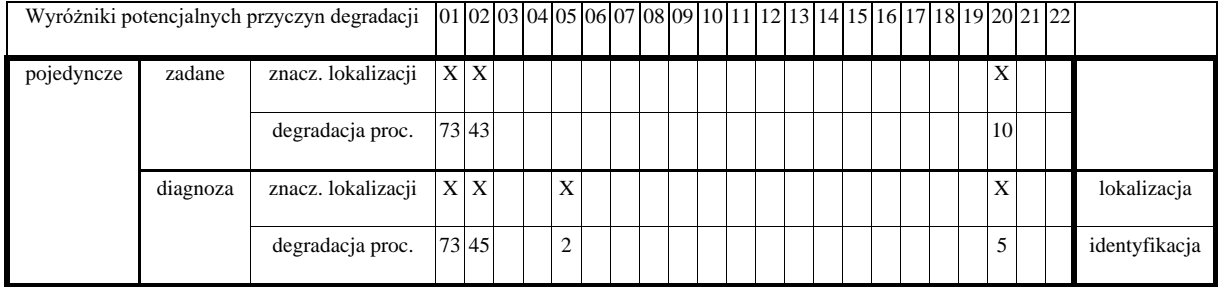

Trzeci przykład dotyczy symulacji uszkodzenia geometrii na poziomie 25% luzu w uszczelnieniu skrzynki dyszowej zaworu regulacyjnego WP, 32% luzu w uszczelnieniu skrzynki dyszowej zaworu regulacyjnego SP oraz 62% luzu w uszczelnieniu zewnętrznym kadłuba SP. Symulację uszkodzenia prezentuje [rys. 47,](#page-68-0) a wynik poszukiwania tej zmiany geometrii [rys. 48](#page-68-1) i zostały one stworzone dla danych zamieszczonych w [tab. 30.](#page-67-0) W celu zaprezentowania różnicy wartości w syndromach przedstawiona dwa te syndromy na jednym wykresie [rys. 49.](#page-69-0) W wyniku poszukiwania degradacji uzyskano syndrom składający się z tych samych elementów co syndrom symulowany różnił się on tylko wartością procentową składników: pierwszy miał taką samą wartość, drugi i trzeci 49%.

<span id="page-67-0"></span>Tab. 30 Wyniki dla potrójnej degradacji składającej się z degradacji na poziomie 25% luzu w uszczelnieniu skrzynki dyszowej zaworu regulacyjnego WP, 32% luzu w uszczelnieniu skrzynki dyszowej zaworu regulacyjnego SP oraz 62% luzu w uszczelnieniu zewnętrznym kadłuba SP.

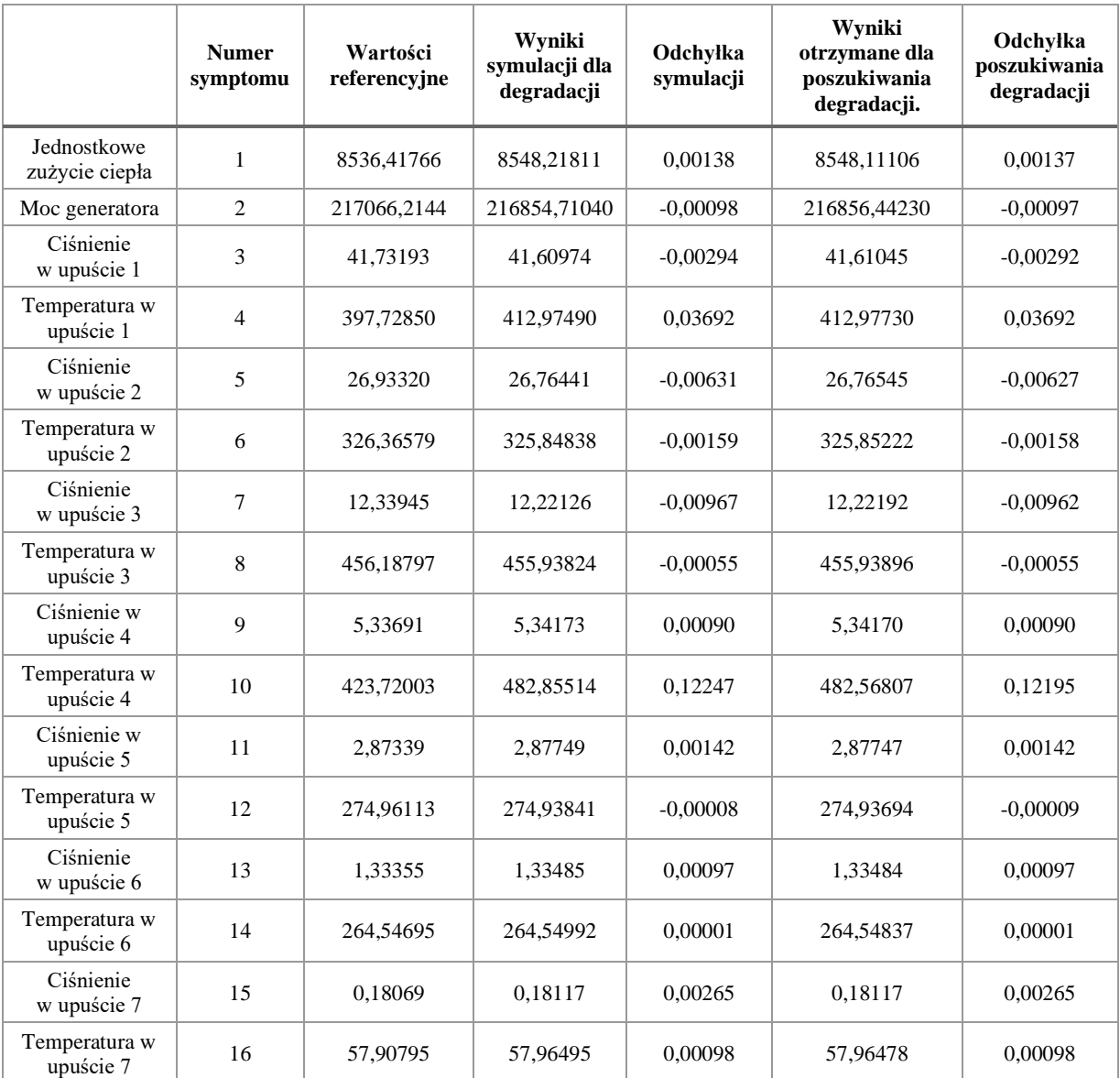

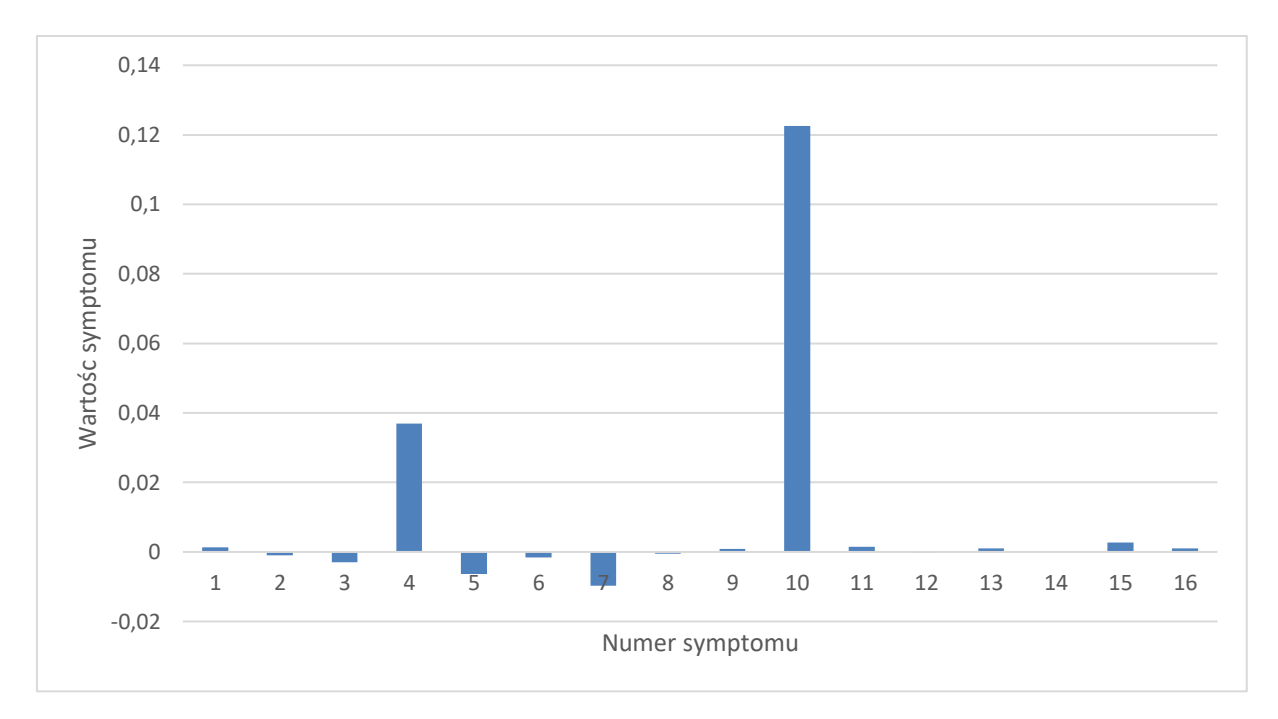

<span id="page-68-0"></span>Rys. 47 Syndrom dla symulowanej potrójnej degradacji dla wartości 25% luzu w uszczelnieniu skrzynki dyszowej zaworu regulacyjnego WP, 32% luzu w uszczelnieniu skrzynki dyszowej zaworu regulacyjnego SP oraz 62% luzu w uszczelnieniu zewnętrznym kadłuba SP.

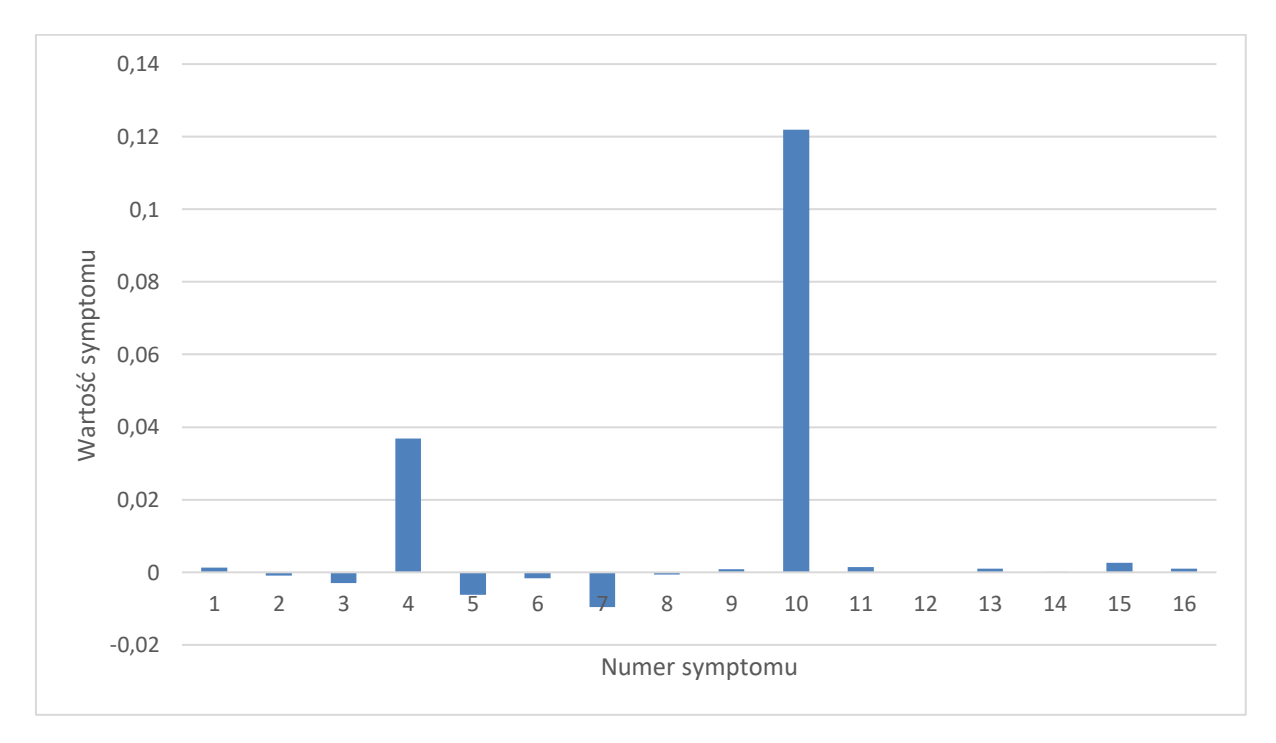

<span id="page-68-1"></span>Rys. 48 Syndrom dla poszukiwania potrójnej degradacji (25% luzu w uszczelnieniu skrzynki dyszowej zaworu regulacyjnego WP, 49% luzu w uszczelnieniu skrzynki dyszowej zaworu regulacyjnego SP oraz 49% luzu w uszczelnieniu zewnętrznym kadłuba SP).

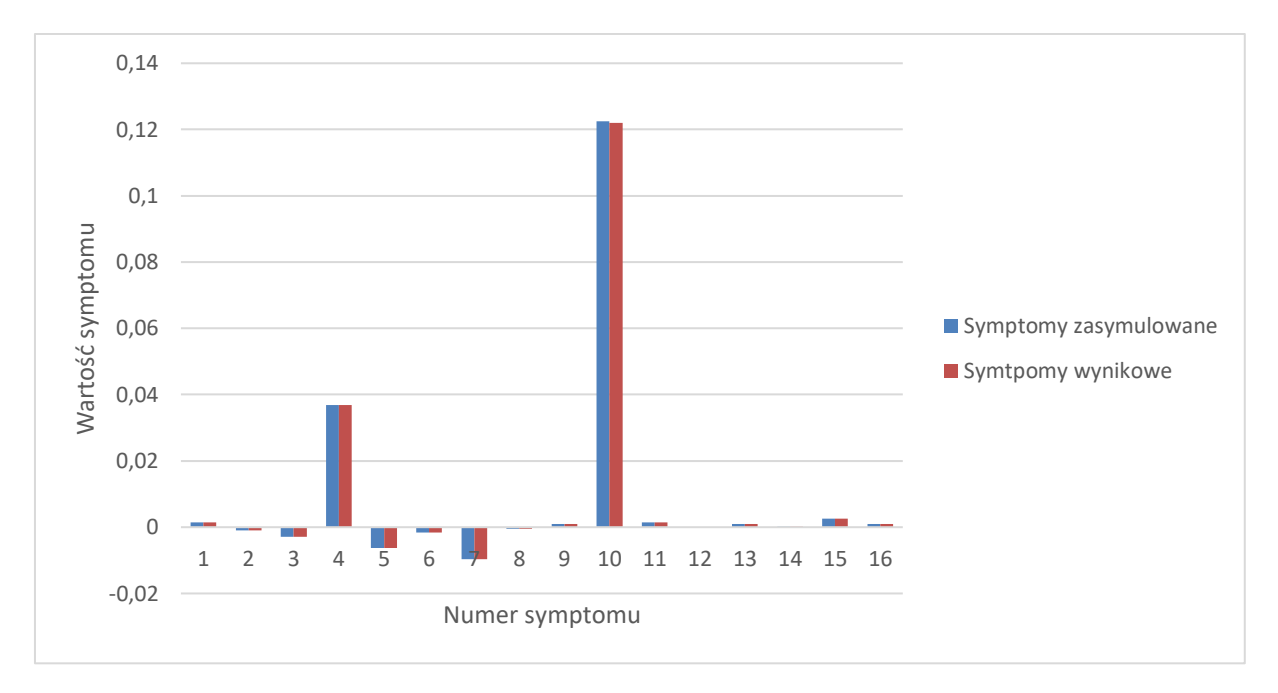

<span id="page-69-0"></span>Rys. 49 Porównanie otrzymanych charakterystyk degradacji oraz poszukiwania jej dla 25% luzu w uszczelnieniu skrzynki dyszowej zaworu regulacyjnego WP, 32% luzu w uszczelnieniu skrzynki dyszowej zaworu regulacyjnego SP oraz 62% luzu w uszczelnieniu zewnętrznym kadłuba SP.

Uwagi odnoszące się do sposobów prezentacji zamieszczone za [rys](#page-40-0). [19](#page-40-0) (str. 40) dotyczą również toku postępowania diagnostycznego w tym kolejnym przypadku. W [tab](#page-69-1). [31](#page-69-1) zamieszczonej poniżej zademonstrowano lokalizację i identyfikację jako wyniki diagnozy w omawianym przypadku zgodnie z przywołanymi powyżej uwagami. Podobnie jak w poprzednio Lokalizację opisuje znacznik lokalizacji "X" na siatce przyczyn degradacji, zaś identyfikację degradacji opisuje procentowa wartość zadanego lub znalezionego rozmiaru degradacji parametru geometrycznego turbiny.

Tworzona procedura diagnostyczna pozwoliła w również i w tym analizowanym przypadku na poprawne zdiagnozowanie i lokalizacji i identyfikacji potrójnej degradacji. Należy tu zwrócić uwagę na poprawną lokalizację degradacji. Wynik poprawnej lokalizacji i tu gra ważną rolę dla eksploatatorów bloków energetycznych przy planowaniu wspominanych już poprzednio akcji serwisowych lub remontowych.

<span id="page-69-1"></span>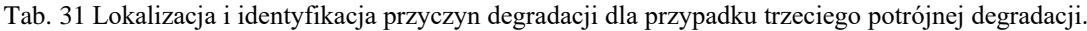

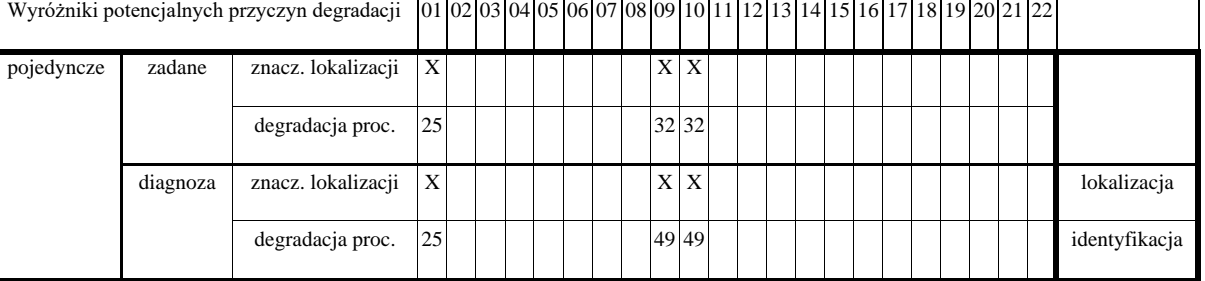

Ostatni przykład dotyczący potrójnych degradacji został stworzony dla krawędzi spływowych profili 1 GS WP (25% uszkodzenia), luzu w uszczelnieniach 5 GS SP (34% uszkodzenia) oraz krawędzi spływowych profili 5 GS SP (58% uszkodzenia), przedstawia go syndrom [rys. 50.](#page-71-0) W wyniku działania modelu udało się uzyskać 100% symulowanej wartości degradacji co przedstawia [rys. 51](#page-71-1) a porównanie ich znajduje się na [rys. 52](#page-72-0) co pokazuje, że syndrom poszukiwania degradacji jest taki sam jak symulowany Otrzymane wyniki zostały zamieszone w [tab. 32.](#page-70-0)

<span id="page-70-0"></span>Tab. 32 Wyniki dla potrójnej degradacji składającej się z degradacji na poziomie 25% krawędzi spływowych profili 1 GS WP, 34% dla luzu w uszczelnieniach 5 GS SP, 58% krawędzi spływowych profili 5 GS SP.

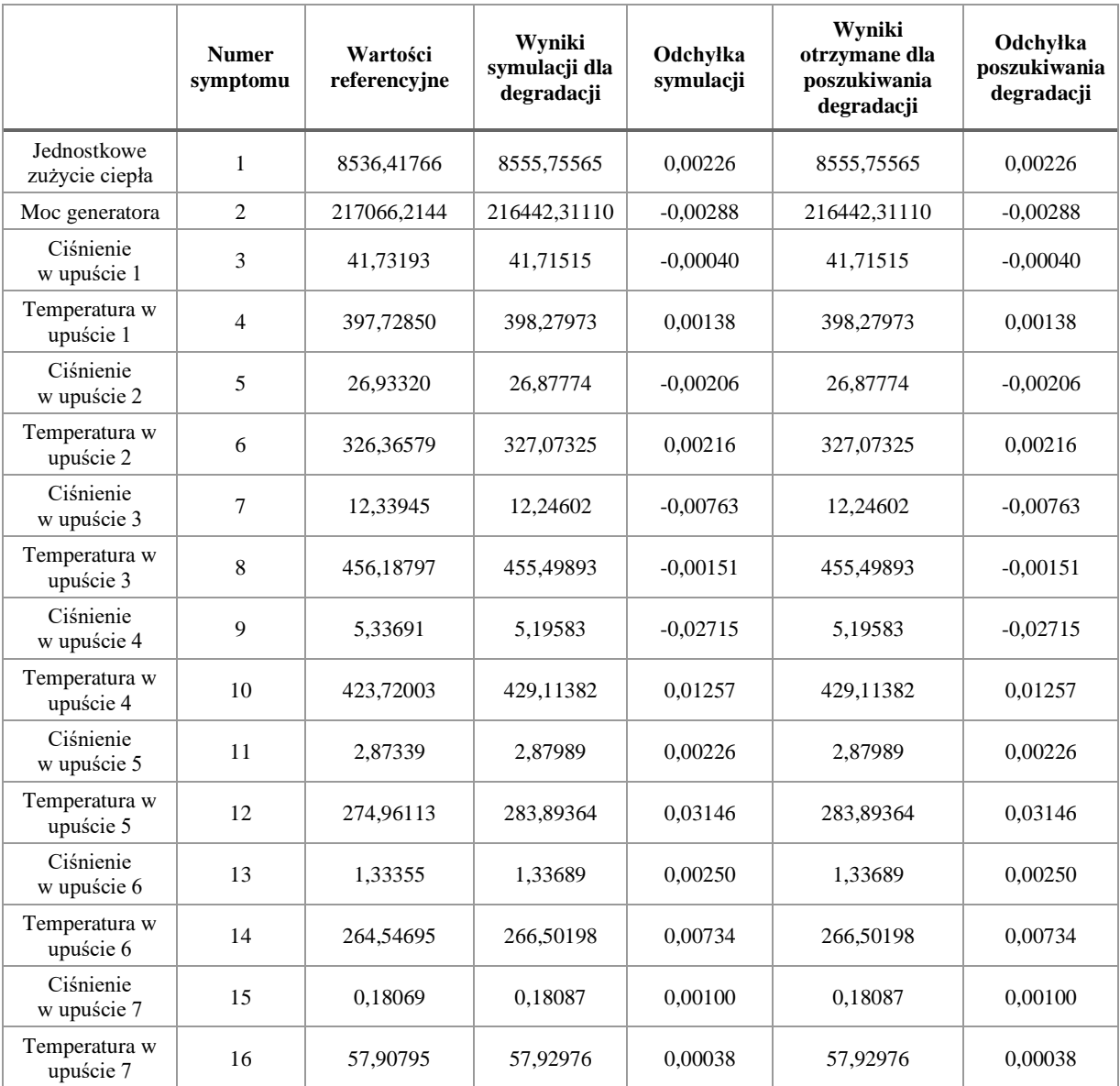

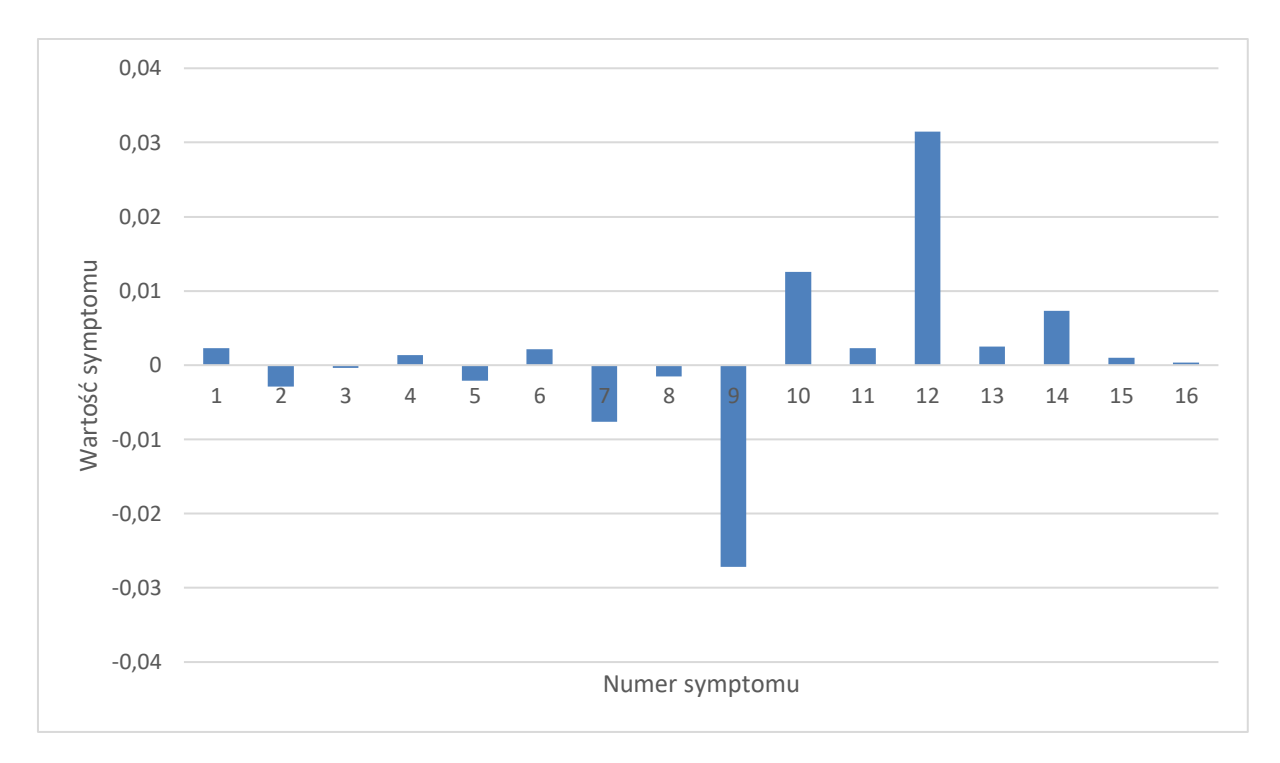

<span id="page-71-0"></span>Rys. 50 Syndrom dla symulowanej potrójnej degradacji dla wartości 25% krawędzi spływowych profili 1 GS WP, 34% dla luzu w uszczelnieniach 5 GS SP, 58% krawędzi spływowych profili 5 GS SP.

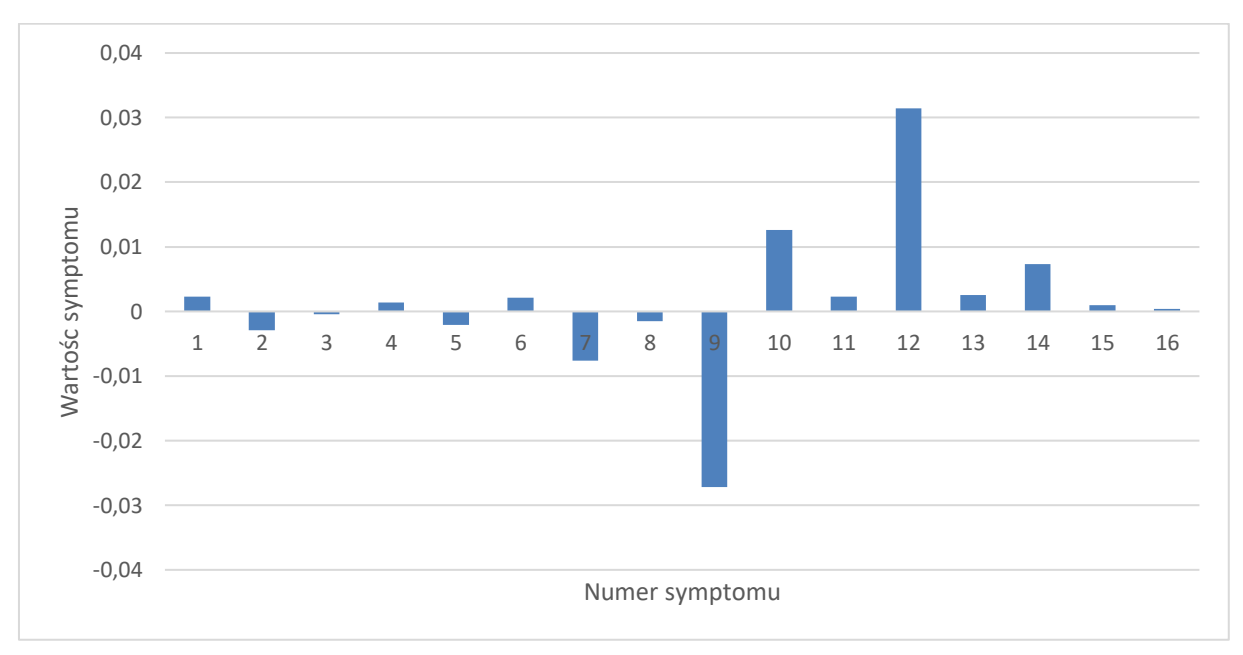

<span id="page-71-1"></span>Rys. 51 Syndrom dla poszukiwania potrójnej degradacji (25% krawędzi spływowych profili 1 GS WP, 34% dla luzu w uszczelnieniach 5 GS SP, 58% krawędzi spływowych profili 5 GS SP).
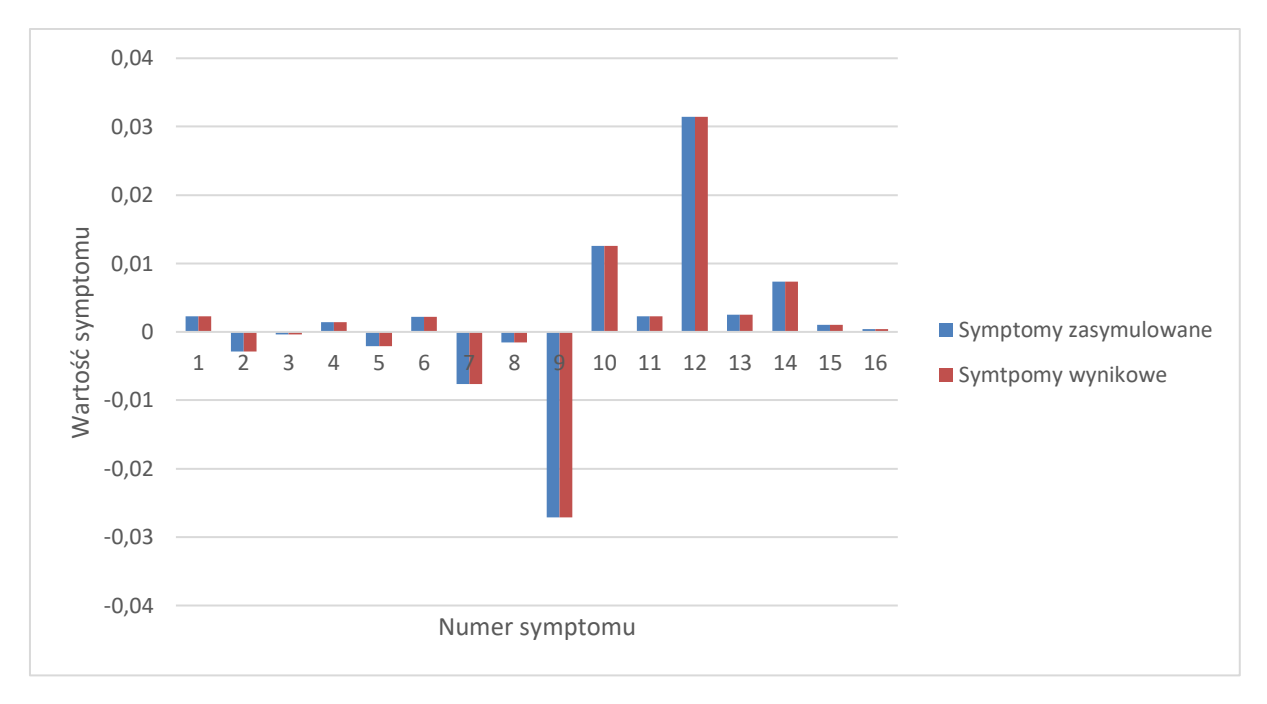

<span id="page-72-1"></span>Rys. 52 Porównanie otrzymanych charakterystyk degradacji oraz poszukiwania jej dla wartości 25% krawędzi spływowych profili 1 GS WP, 34% dla luzu w uszczelnieniach 5 GS SP, 58% krawędzi spływowych profili 5 GS SP.

Uwagi odnoszące się do sposobów prezentacji zamieszczone za [rys](#page-40-0). [19](#page-40-0) (str. 40) dotyczą również toku postępowania diagnostycznego w tym kolejnym przypadku. W [tab](#page-72-0). [33](#page-72-0) zamieszczonej poniżej zademonstrowano lokalizację i identyfikację jako wyniki diagnozy w omawianym przypadku zgodnie z przywołanymi powyżej uwagami. Podobnie jak w poprzednio Lokalizację opisuje znacznik lokalizacji "X" na siatce przyczyn degradacji, zaś identyfikację degradacji opisuje procentowa wartość zadanego lub znalezionego rozmiaru degradacji parametru geometrycznego turbiny.

Tworzona procedura diagnostyczna pozwoliła w również i w tym analizowanym przypadku na poprawne zdiagnozowanie i lokalizacji i identyfikacji potrójnej degradacji. Należy tu zwrócić uwagę na poprawną lokalizację degradacji. Wynik poprawnej lokalizacji i tu gra ważną rolę dla eksploatatorów bloków energetycznych przy planowaniu wspominanych już poprzednio akcji serwisowych lub remontowych.

<span id="page-72-0"></span>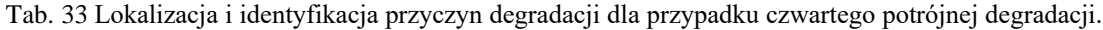

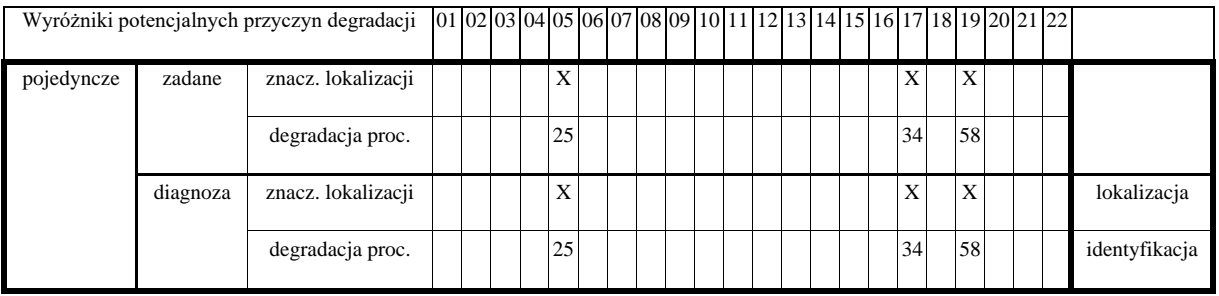

### **7.4 Wyniki działania procedury dla poczwórnych degradacji**

Wraz ze zwiększeniem rozpoznawania degradacji zwiększa się stopień trudności ich wyszukania oraz czas potrzebny na obliczenia w związku z tym z pośród przedstawionych poczwórne uszkodzenia są najbardziej skomplikowane. Model wykorzystujący algorytmy genetyczne potrzebowała najwięcej czasu, aby wyszukać uszkodzone elementy geometrii turbiny.

Pierwsze zasymulowane uszkodzenie geometrii turbiny składa się z 18% wartości luzu w uszczelnieniu skrzynki dyszowej zaworu regulacyjnego WP, 38% luzu w uszczelnieniu zewnętrznym kadłuba WP, 42% luzu w uszczelnieniach 1 GS WP, 25% luzu w uszczelnieniach 5 GS SP i degradację tą prezentuj [rys. 53.](#page-74-0) Wartości symulowanego syndromu jak i poszukiwania go pokazuje [tab. 34.](#page-73-0) Wynik prezentującym syndrom poszukiwania degradacji pokazano na [rys. 54,](#page-74-1) i składa się on ze wszystkich elementów geometrii, które były zasymulowane oraz jednego inne. W syndromie poszukiwania degradacji znajdują się elementy geometryczne posiadające wielkość na poziomie 19% wartości luzu w uszczelnieniu skrzynki dyszowej zaworu regulacyjnego WP, 35% luzu w uszczelnieniu zewnętrznym kadłuba WP, 40% luzu w uszczelnieniach 1 GS WP, 25% luzu w uszczelnieniach 5 GS SP oraz 17% krawędzi spływowych profili 1 GS WP. Dokonano również porównania otrzymanych syndromów i zaprezentowano jest na [rys. 55](#page-75-0) gdzie odpowiednie syndromy posiadają podobną wartość.

<span id="page-73-0"></span>Tab. 34 Wyniki dla poczwórnej degradacji składającej się z degradacji na poziomie 18% wartości luzu w uszczelnieniu skrzynki dyszowej zaworu regulacyjnego WP, 38% luzu w uszczelnieniu zewnętrznym kadłuba WP, 42% luzu w uszczelnieniach 1 GS WP, 25% luzu w uszczelnieniach 5 GS SP.

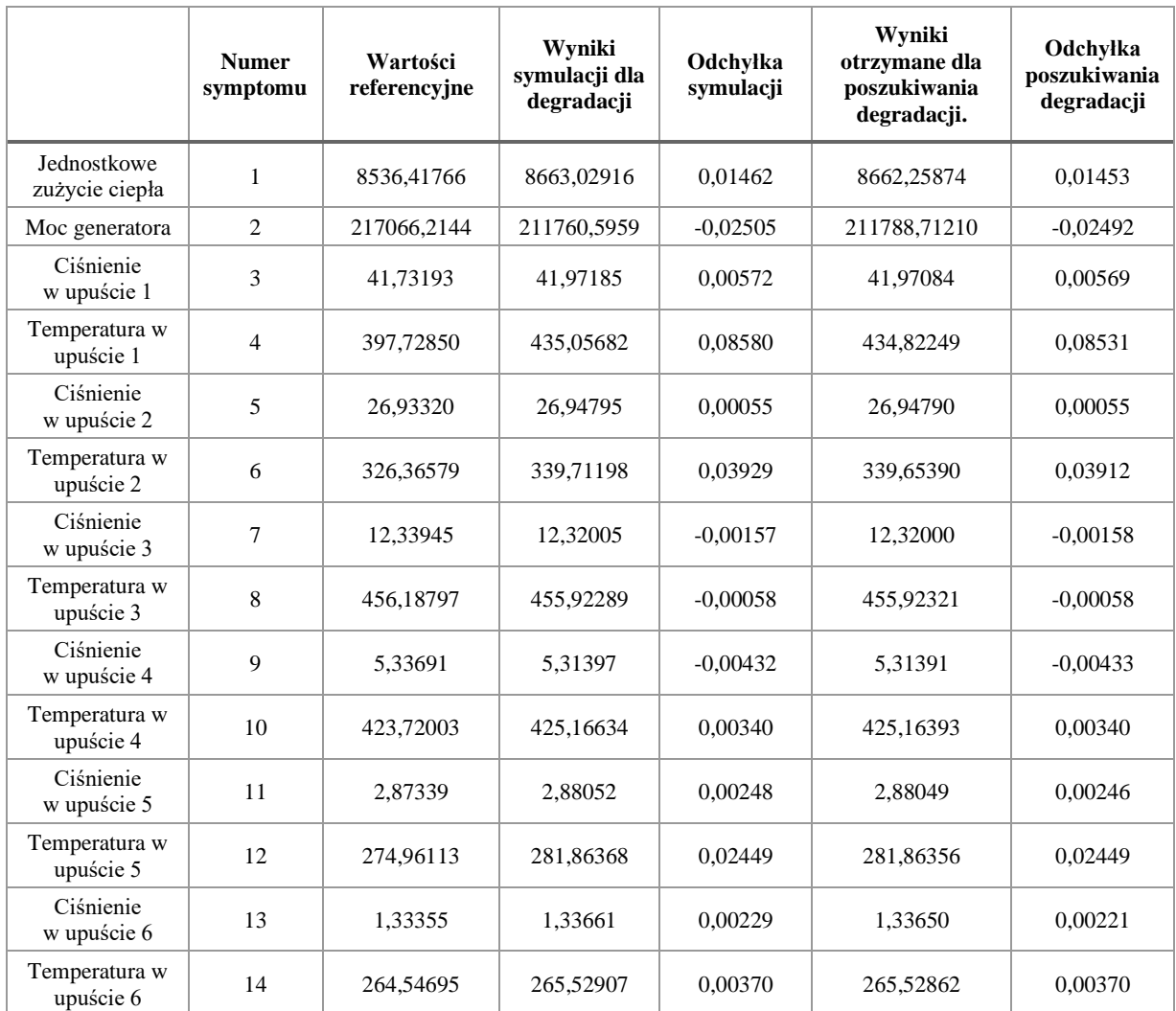

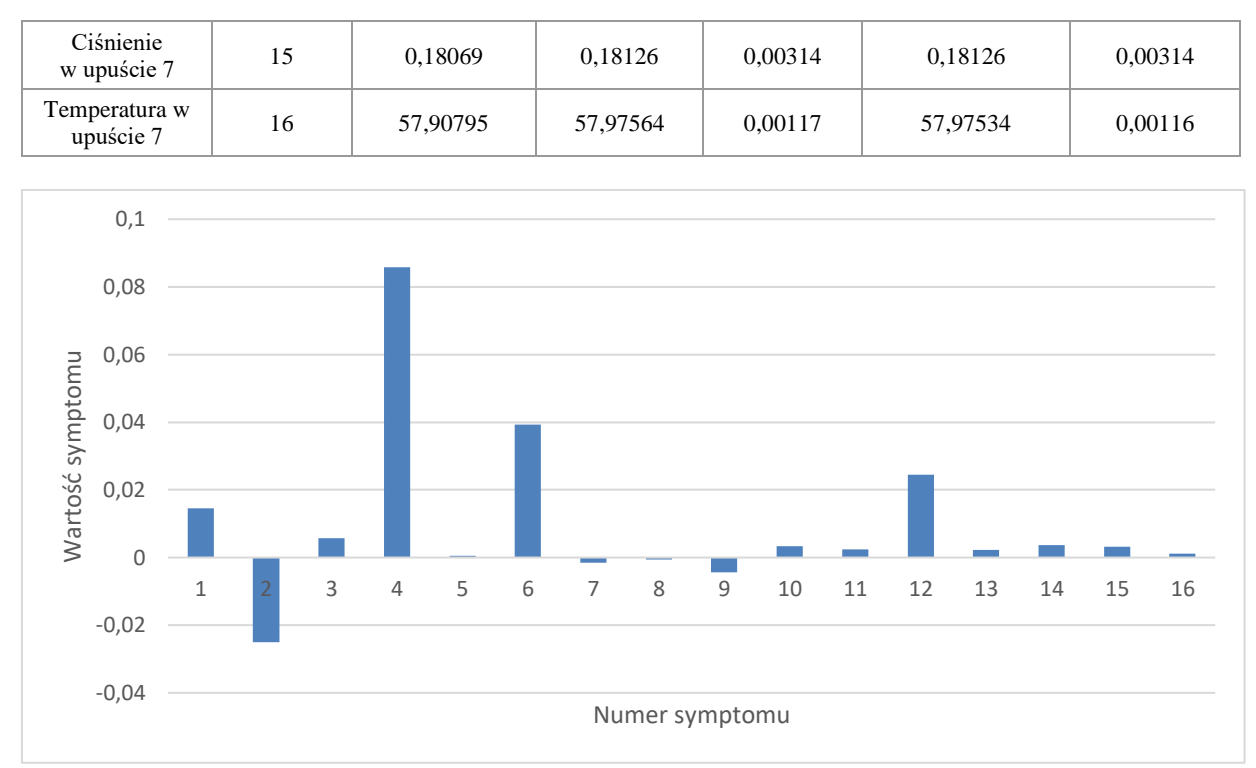

<span id="page-74-0"></span>Rys. 53 Syndrom dla symulowanej poczwórnej degradacji dla wartości 18% wartości luzu w uszczelnieniu skrzynki dyszowej zaworu regulacyjnego WP, 38% luzu w uszczelnieniu zewnętrznym kadłuba WP, 42% luzu w uszczelnieniach 1 GS WP, 25% luzu w uszczelnieniach 5 GS SP.

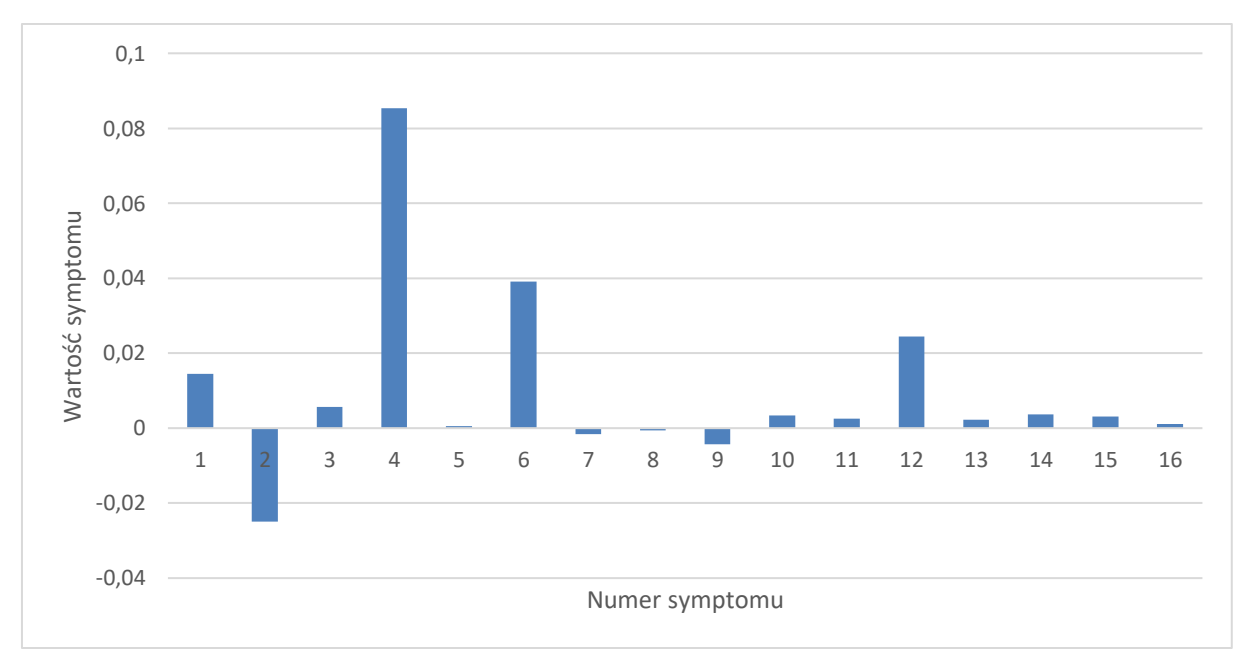

<span id="page-74-1"></span>Rys. 54 Syndrom dla poszukiwania poczwórnej degradacji (19% luz w uszczelnieniu skrzynki dyszowej zaworu regulacyjnego WP, 35% luz w uszczelnieniu zewnętrznym kadłuba WP, 40% luz w uszczelnieniach 1 GS WP, 25% luz w uszczelnieniach 5 GS SP oraz 17% krawędzi spływowych profili 1 GS WP).

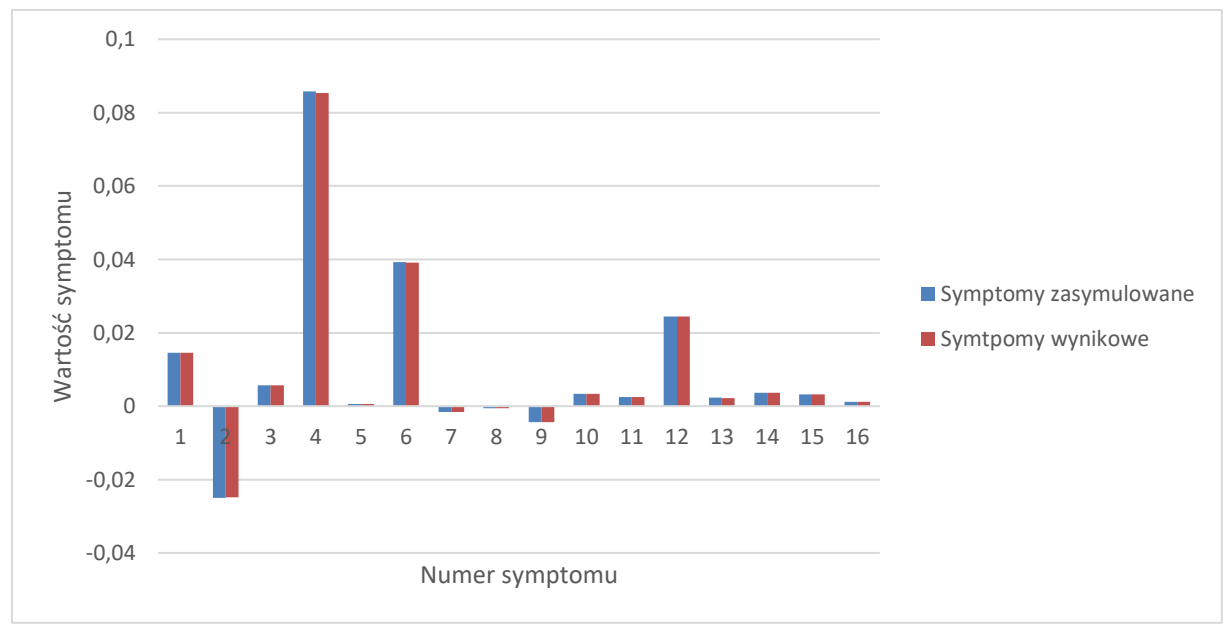

<span id="page-75-0"></span>Rys. 55 Porównanie otrzymanych charakterystyk degradacji oraz poszukiwania jej dla 18% wartości luzu w uszczelnieniu skrzynki dyszowej zaworu regulacyjnego WP, 38% luzu w uszczelnieniu zewnętrznym kadłuba WP, 42% luzu w uszczelnieniach 1 GS WP, 25% luzu w uszczelnieniach 5 GS SP.

Uwagi odnoszące się do sposobów prezentacji zamieszczone za [rys](#page-40-0). [19](#page-40-0) (str.40) dotyczą również toku postępowania diagnostycznego w tym kolejnym przypadku. W [tab](#page-75-1). 35 zamieszczonej poniżej zademonstrowano lokalizację i identyfikację jako wyniki diagnozy w omawianym przypadku zgodnie z przywołanymi powyżej uwagami. Podobnie jak w poprzednio Lokalizację opisuje znacznik lokalizacji "X" na siatce przyczyn degradacji, zaś identyfikację degradacji opisuje procentowa wartość zadanego lub znalezionego rozmiaru degradacji parametru geometrycznego turbiny.

Tworzona procedura diagnostyczna pozwoliła w również i w tym analizowanym przypadku na poprawne zdiagnozowanie i lokalizacji i identyfikacji poczwórnej degradacji. Należy tu zwrócić uwagę na poprawną lokalizację degradacji. Wynik poprawnej lokalizacji i tu gra ważną rolę dla eksploatatorów bloków energetycznych przy planowaniu wspominanych już poprzednio akcji serwisowych lub remontowych.

| Wyróżniki potencjalnych przyczyn degradacji |          | $[01]02]03[04]05[06]07[08]09[10]11[12]13[14]15[16]17[18]19[20]21[22]$ |                |          |  |  |  |  |  |  |    |  |  |               |
|---------------------------------------------|----------|-----------------------------------------------------------------------|----------------|----------|--|--|--|--|--|--|----|--|--|---------------|
| pojedyncze                                  | zadane   | znacz. lokalizacji                                                    | X <sub>l</sub> | XX       |  |  |  |  |  |  | X  |  |  |               |
|                                             |          | degradacja proc.                                                      |                | 18 38 42 |  |  |  |  |  |  | 25 |  |  |               |
|                                             | diagnoza | znacz. lokalizacji                                                    | X <sub>l</sub> | X X      |  |  |  |  |  |  | X  |  |  | lokalizacja   |
|                                             |          | degradacja proc.                                                      |                | 19 35 45 |  |  |  |  |  |  | 17 |  |  | identyfikacja |

<span id="page-75-1"></span>Tab. 35 Lokalizacja i identyfikacja przyczyn degradacji dla przypadku pierwszego poczwórnej degradacji**.**

Kolejny przykład dotyczy poczwórnej degradacji składającej się z uszkodzenia 54% krawędzi spływowych profili 6 GS SP, 27% krawędzi spływowych profili 5 GS SP, 5% luzu w uszczelnieniu skrzynki dyszowej zaworu regulacyjnego SP, 32% krawędzi spływowych profili 2 GS WP. Wyniki uzyskane dla rozważanego przypadku umieszczono w [tab. 36,](#page-76-0) a syndrom symulacji uszkodzenia geometrii pokazuje [rys. 56,](#page-77-0) natomiast syndrom poszukiwania tej degradacji [rys. 57.](#page-77-1) Syndrom pokazujący szukaną zmianę geometrii składa się z czterech elementów z czego trzy są takie same jak w symulowanym syndromie a jeden jest inny. Takimi samymi zmianami geometrii były krawędzie spływowe profili 6 GS SP (45% wartości uszkodzenia), krawędzie spływowe profili 5 GS SP (28%

wartości uszkodzenia), krawędzie spływowe profili 2 GS WP (32% wartości uszkodzenia), oraz luz w uszczelnieniach 6 GS SP (29% wartości uszkodzenia). W celu lepszego zobrazowania wyników umieszczono rozważane dwa syndromy na jednym wykresie pokazanym na [rys. 58](#page-78-0) i widać na nim, że pojawienie się dodatkowego parametru w zamiast zadanego może być spowodowane tym, że symptom dla symulowanej wartości jest dużo większe niż ten sam dla poszukiwania tej degradacji.

<span id="page-76-0"></span>Tab. 36 Wyniki dla poczwórnej degradacji składającej się z degradacji na poziomie 54% krawędzi spływowych profili 6 GS SP, 27% krawędzi spływowych profili 5 GS SP, 5% luzu w uszczelnieniu skrzynki dyszowej zaworu regulacyjnego SP, 32% krawędzi spływowych profili 2 GS WP.

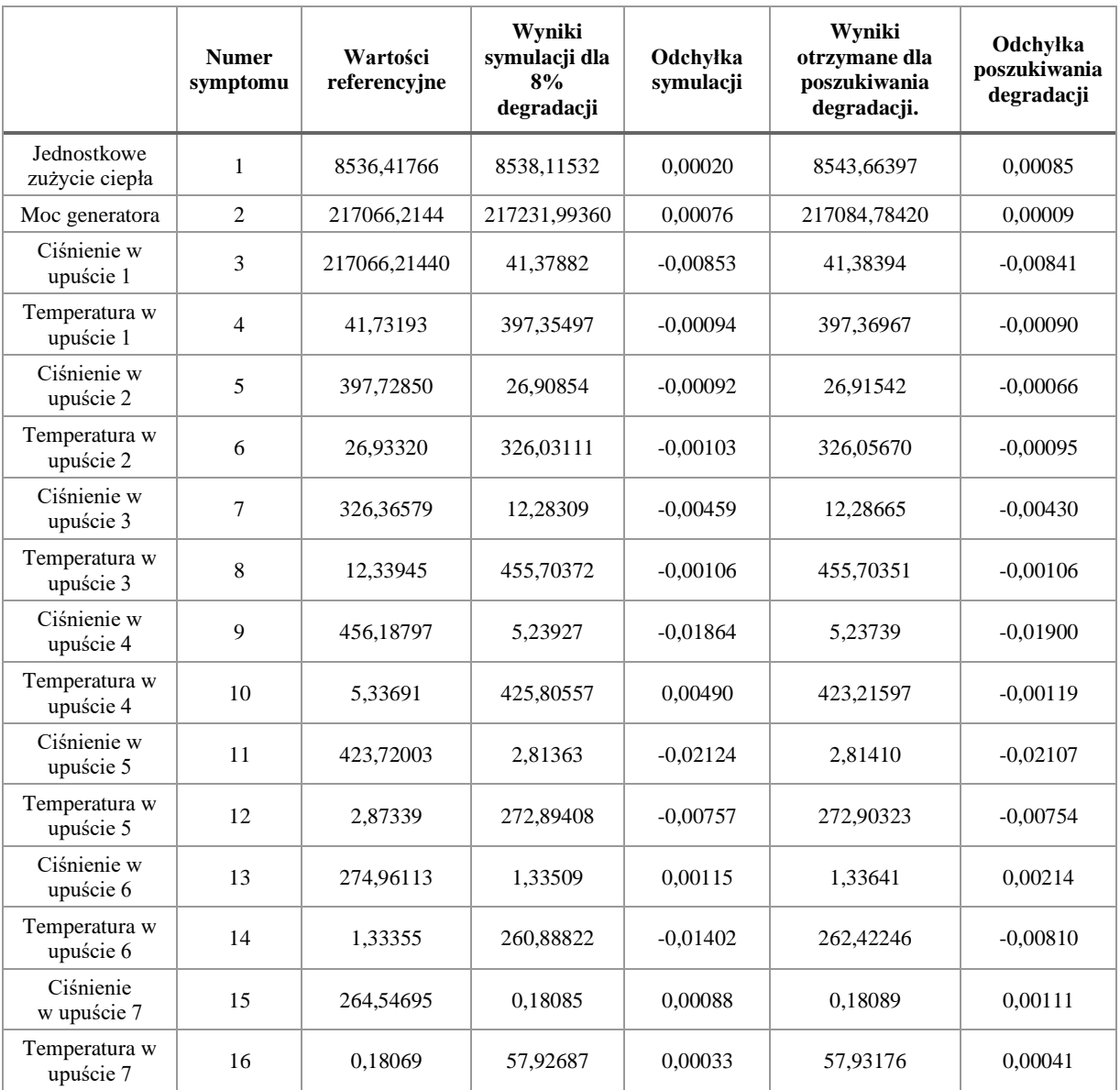

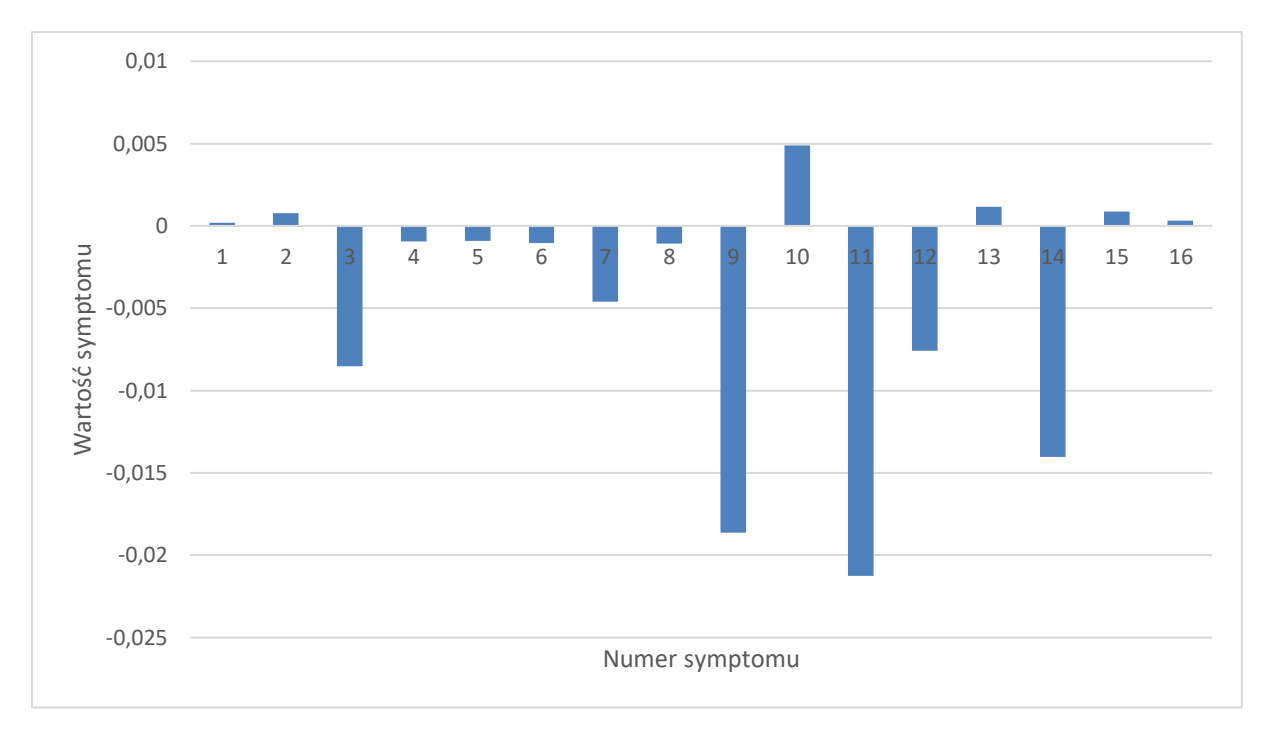

<span id="page-77-0"></span>Rys. 56 Syndrom dla symulowanej potrójnej degradacji dla wartości 54% krawędzi spływowych profili 6 GS SP, 27 % % krawędzi spływowych profili 5 GS SP, 5% luzu w uszczelnieniu skrzynki dyszowej zaworu regulacyjnego SP, 32 % krawędzi spływowych profili 2 GS WP.

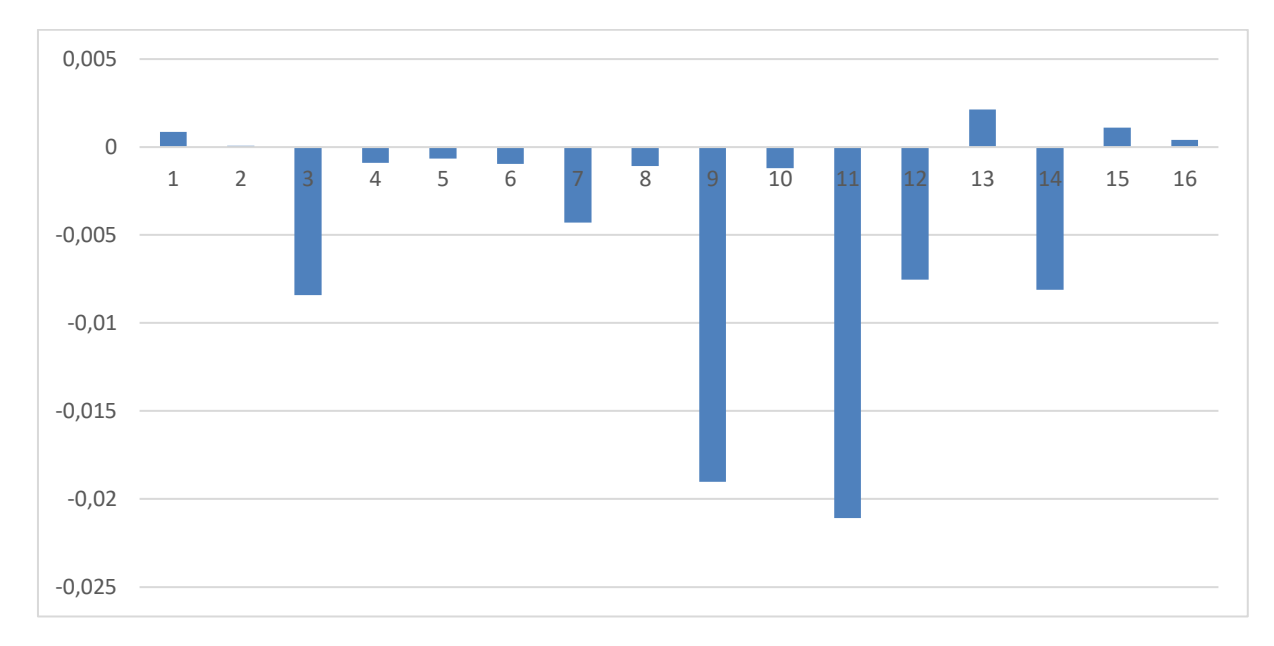

<span id="page-77-1"></span>Rys. 57 Syndrom dla poszukiwania poczwórnej degradacji (45% krawędzie spływowe profili 6 GS SP, 28% krawędzie spływowe profili 5 GS SP, 32% krawędzie spływowe profili 2 GS, 29% luz w uszczelnieniach 6 GS SP).

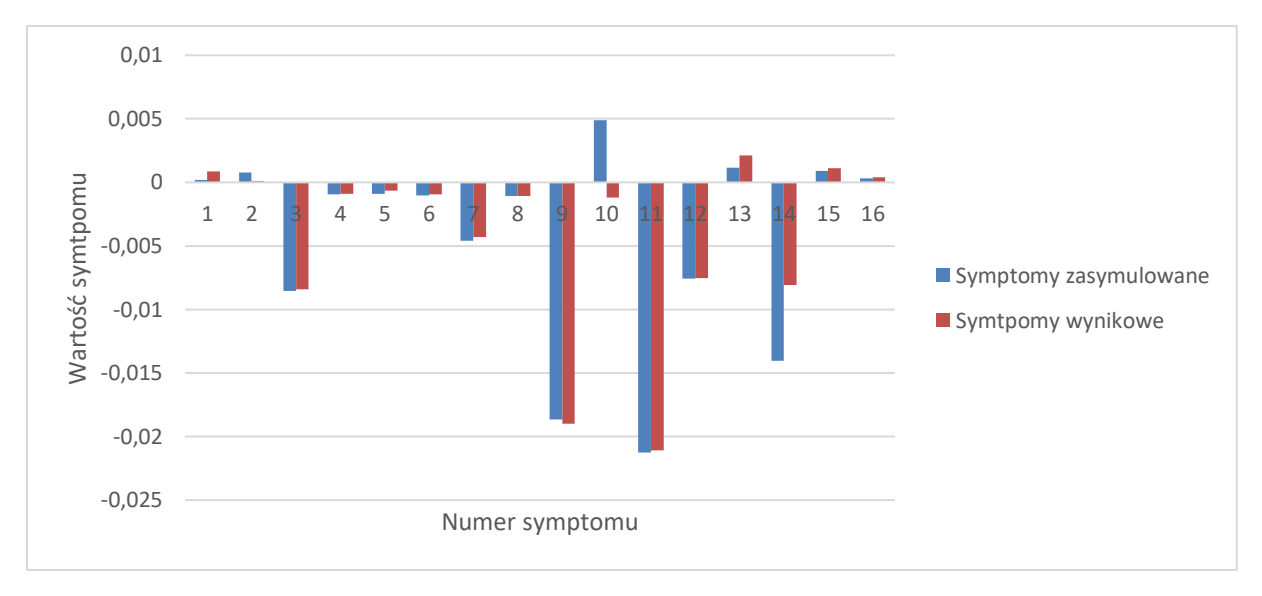

<span id="page-78-0"></span>Rys. 58 Porównanie otrzymanych charakterystyk degradacji oraz poszukiwania jej dla wartości 54% krawędzi spływowych profili 6 GS SP, 27% krawędzi spływowych profili 5 GS SP, 5% luzu uszczelnieniu skrzynki dyszowej zaworu regulacyjnego SP, 32 % krawędzi spływowych profili 2 GS WP.

Uwagi odnoszące się do sposobów prezentacji zamieszczone za [rys](#page-40-0). [19](#page-40-0) (str. 40) dotyczą również toku postępowania diagnostycznego w tym kolejnym przypadku. W [tab](#page-78-1). [37](#page-78-1) zamieszczonej poniżej zademonstrowano lokalizację i identyfikację jako wyniki diagnozy w omawianym przypadku zgodnie z przywołanymi powyżej uwagami. Podobnie jak w poprzednio Lokalizację opisuje znacznik lokalizacji "X" na siatce przyczyn degradacji, zaś identyfikację degradacji opisuje procentowa wartość zadanego lub znalezionego rozmiaru degradacji parametru geometrycznego turbiny.

Tworzona procedura diagnostyczna pozwoliła w również i w tym analizowanym przypadku na prawie poprawne zdiagnozowanie i lokalizacji i identyfikacji poczwórnej degradacji. Należy tu zwrócić uwagę, podobnie jak w kilku poprzednio komentowanych przypadkach, na znalezienie lokalizacji degradacji dla trzech zadanych parametrów, ale jednocześnie nieodnalezienie jednej lokalizacji oraz na wskazanie niewystępującej lokalizacji. Jak było to powiedziane poprzednio, wynik poprawnej lokalizacji i tu gra ważną rolę dla eksploatatorów bloków energetycznych przy planowaniu wspominanych już poprzednio akcji serwisowych lub remontowych. Pojawiło się dodatkowe niezaistniałe wskazanie i niewykrycie jednego zadanego parametru, co jest najsłabszym z wyników działania procedury diagnostycznej. Przy planowaniu remontu eksploatatorzy są w stanie przygotować się do poprawnego wykonania tej operacji, choć prawdopodobnie w czasie biegnącej akcji remontowej wymagane będzie uzupełnienie czynności remontowych. Jednakże mimo tego błędu można uznać osiągnięty rezultat za dopuszczalny. Dodatkowo wskazuje on, że w trakcie diagnozowania cieplnoprzepływowego należy brać pod uwagę możliwość chociażby częściowo błędnej diagnozy. Identyfikacja relatywnie poprawna ma w tym przypadku mniejsze znaczenie dla czynności planowania.

<span id="page-78-1"></span>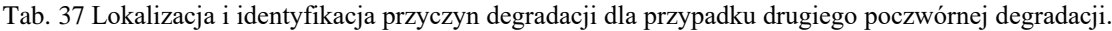

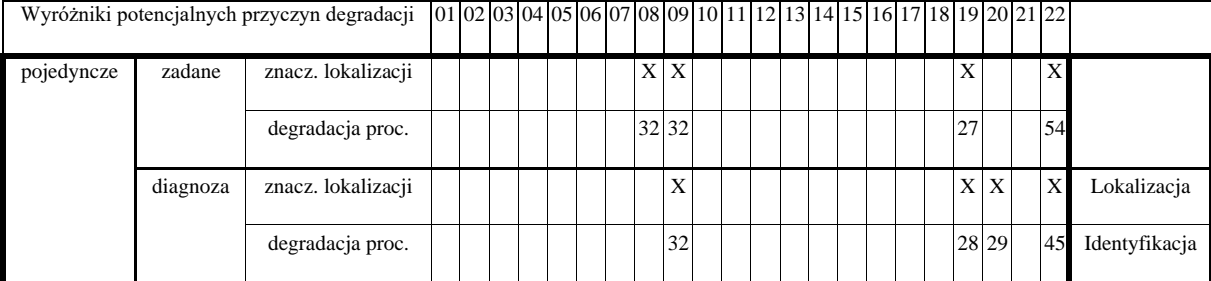

W tym miejscu pracy przedstawiona zostanie zmiana geometrii turbiny [\(rys. 59\)](#page-80-0), a dokładniej zmiana jej wybranych elementów o wartość 18% krawędzi spływowych profili 6 GS SP, 65% luzu w uszczelnieniach 4 GS SP, 32% luzu w uszczelnieniach 2 GS WP i 15% luzu w uszczelnieniu zewnętrznym kadłuba SP. Wartości symptomów zostały zawarte w [tab. 38](#page-79-0). Uzyskany wynik pracy obliczeniowej jest po części zadowalający, ponieważ udało się wyszukać wszystkie zasymulowane uszkodzenia, lecz niestety pojawiły się dwa dodatkowe które powiązane są z zasymulowanymi zmianami geometrii a dokładniej przedstawia to [rys. 60.](#page-80-1) Wynikiem poszukiwania symulacji jest 11% krawędzi spływowych profili 6 GS SP, 61% luzu w uszczelnieniach 4 GS SP, 31% luzu w uszczelnieniach 2 GS WP i 7 % luzu w uszczelnieniu zewnętrznym kadłuba SP były to znalezione zasymulowane uszkodzenia oprócz nich syndrom poszukiwania degradacji posiadał 11% zmianę luzu w uszczelnieniu skrzynki dyszowej zaworu regulacyjnego SP, i 22% luzu w uszczelnieniach 6 GS SP. [rys. 61](#page-81-0) pokazuje różnice jakie występują między nimi poprzez nałożenie na jeden wykres dwóch syndromów.

<span id="page-79-0"></span>Tab. 38 Wyniki dla poczwórnej degradacji składającej się z degradacji na poziomie 18% krawędzi spływowych profili 6 GS SP, 65% luzu w uszczelnieniach 4 GS SP, 32% luzu w uszczelnieniach 2 GS WP i 15 % luzu w uszczelnieniu zewnętrznym kadłuba SP.

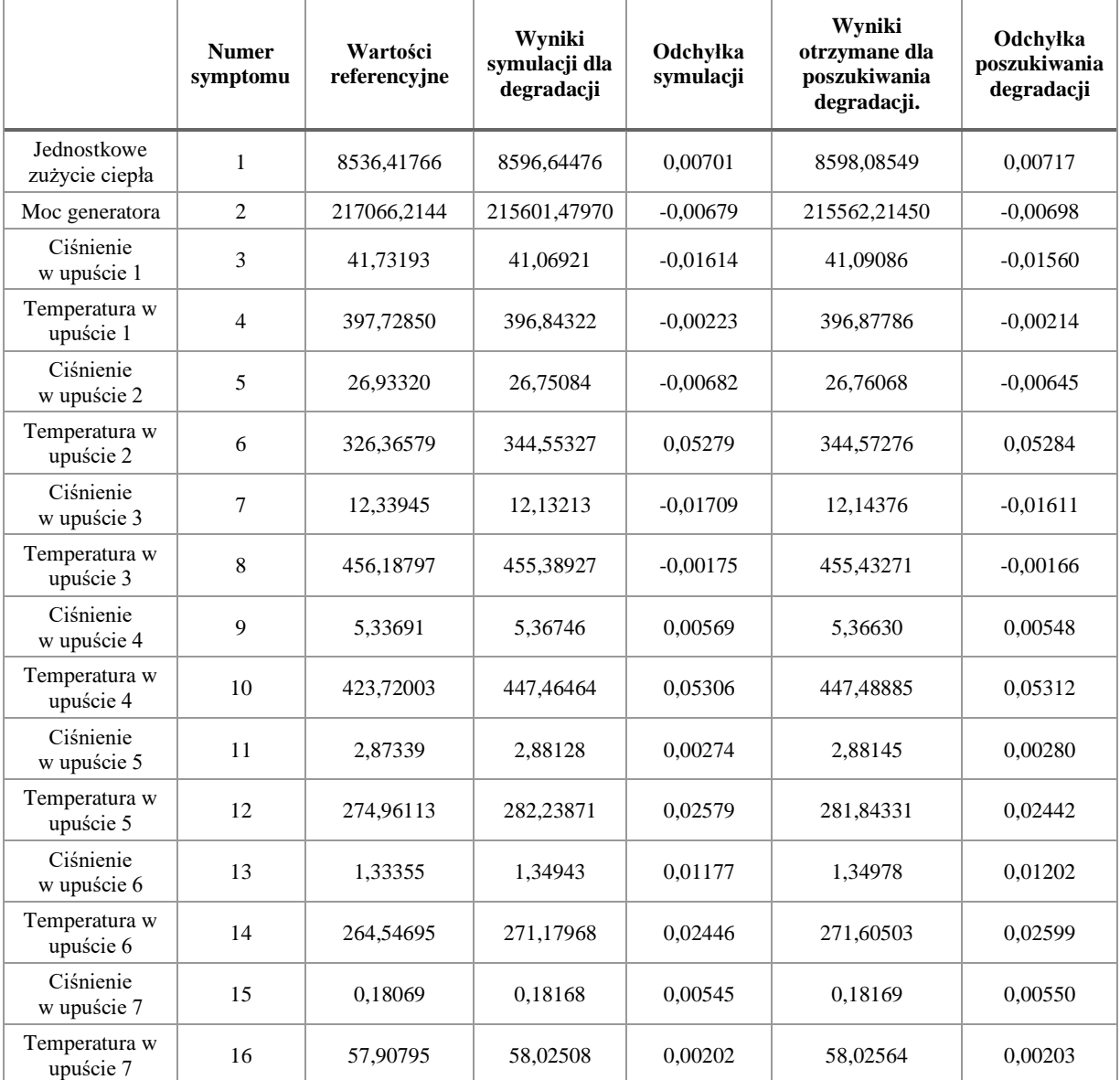

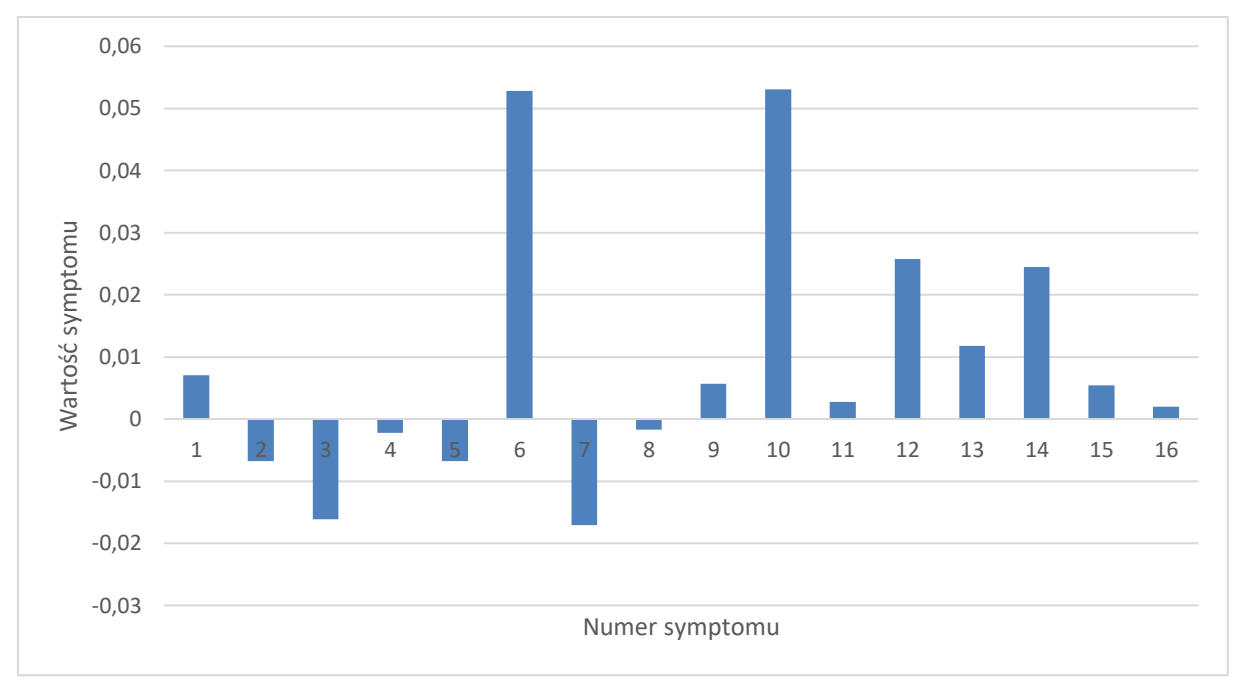

<span id="page-80-0"></span>Rys. 59 Syndrom dla symulowanej poczwórnej degradacji dla wartości 18% krawędzi spływowych profili 6 GS SP, 65% luzu w uszczelnieniach 4 GS SP, 32% luzu w uszczelnieniach 2 GS WP i 15 % luzu w uszczelnieniu zewnętrznym kadłuba SP.

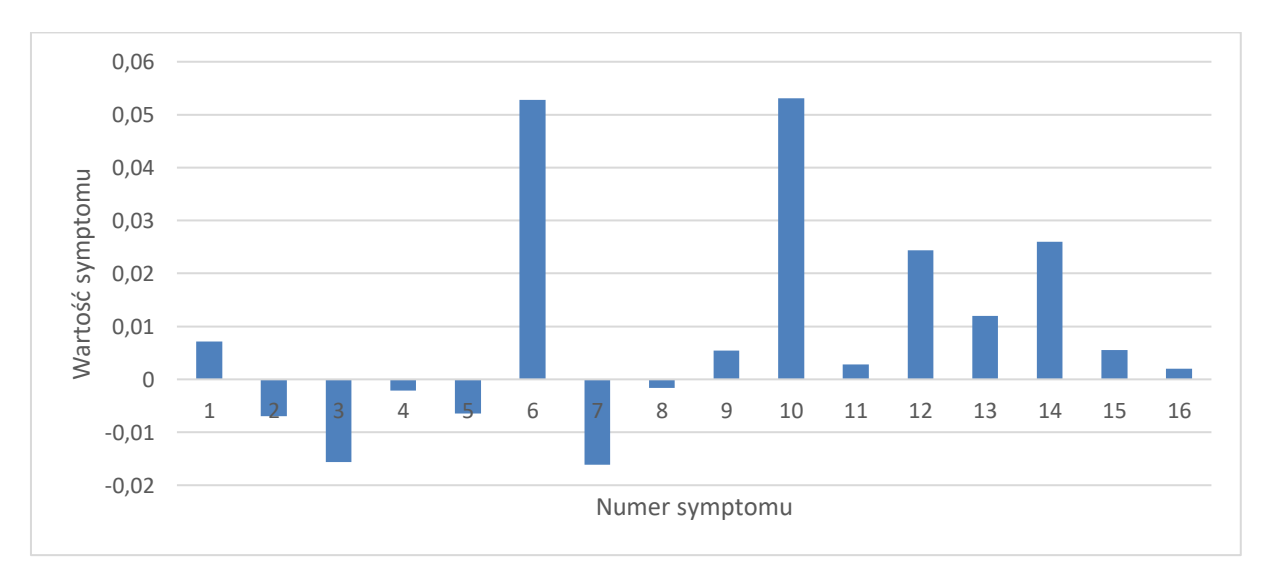

<span id="page-80-1"></span>Rys. 60 Syndrom dla poszukiwania poczwórnej degradacji (11% krawędzi spływowych profili 6 GS SP, 61% luzu w uszczelnieniach 4 GS SP, 31% luzu w uszczelnieniach 2 GS WP i 7 % luzu w uszczelnieniu zewnętrznym kadłuba SP, 11% zmianę luzu w uszczelnieniu skrzynki dyszowej zaworu regulacyjnego SP, 22% luzu w uszczelnieniach 6 GS SP).

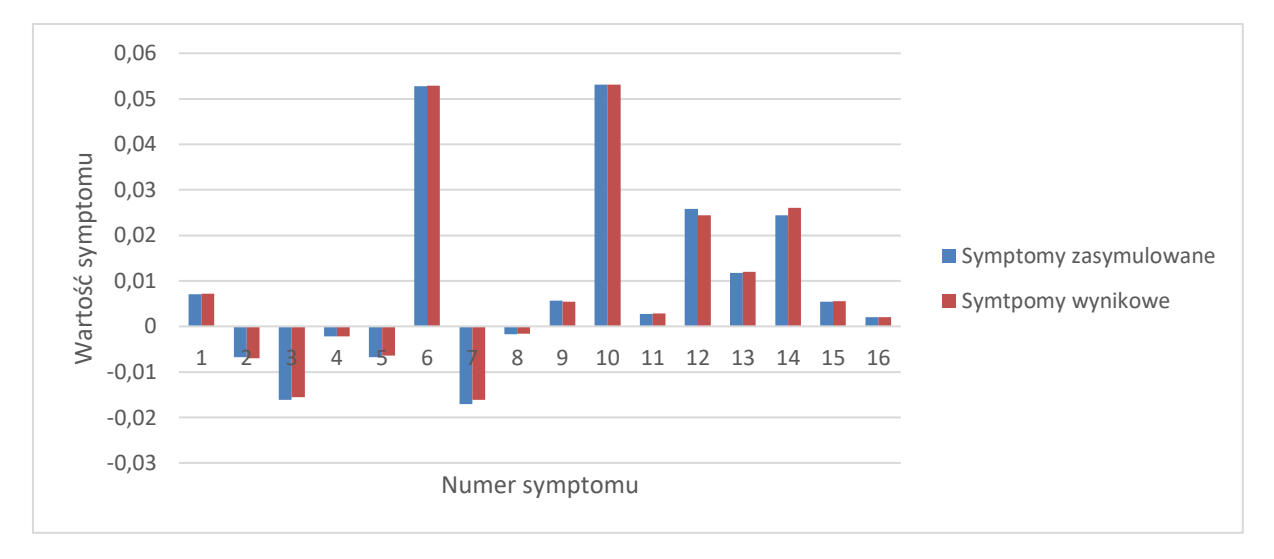

<span id="page-81-0"></span>Rys. 61 Porównanie otrzymanych charakterystyk degradacji oraz poszukiwania jej dla wartości 18% krawędzi spływowych profili 6 GS SP, 65% luzu w uszczelnieniach 4 GS SP, 32% luzu w uszczelnieniach 2 GS WP i 15% luzu w uszczelnieniu zewnętrznym kadłuba SP.

Uwagi odnoszące się do sposobów prezentacji zamieszczone za [rys. 19](#page-40-0) (str.40) dotyczą również toku postępowania diagnostycznego w tym kolejnym przypadku. W [tab](#page-81-1). [39](#page-81-1) zamieszczonej poniżej zademonstrowano lokalizację i identyfikację jako wyniki diagnozy w omawianym przypadku zgodnie z przywołanymi powyżej uwagami. Podobnie jak w poprzednio Lokalizację opisuje znacznik lokalizacji "X" na siatce przyczyn degradacji, zaś identyfikację degradacji opisuje procentowa wartość zadanego lub znalezionego rozmiaru degradacji parametru geometrycznego turbiny.

Tworzona procedura diagnostyczna pozwoliła w również i w tym analizowanym przypadku na prawie poprawne zdiagnozowanie i lokalizacji i identyfikacji poczwórnej degradacji. Należy tu zwrócić uwagę, podobnie jak w kilku poprzednio komentowanych przypadkach, na znalezienie lokalizacji degradacji dla czterech zadanych parametrów, ale jednocześnie wskazanie innego. Jak było to powiedziane poprzednio, wynik poprawnej lokalizacji i tu gra ważną rolę dla eksploatatorów bloków energetycznych przy planowaniu wspominanych już poprzednio akcji serwisowych lub remontowych. Co prawda pojawiło się dodatkowe niezaistniałe wskazanie, ale mimo to przy planowaniu remontu eksploatatorzy są w stanie przygotować się do poprawnego wykonania tej operacji. Identyfikacja relatywnie poprawna ma w tym przypadku mniejsze znaczenie dla czynności planowania.

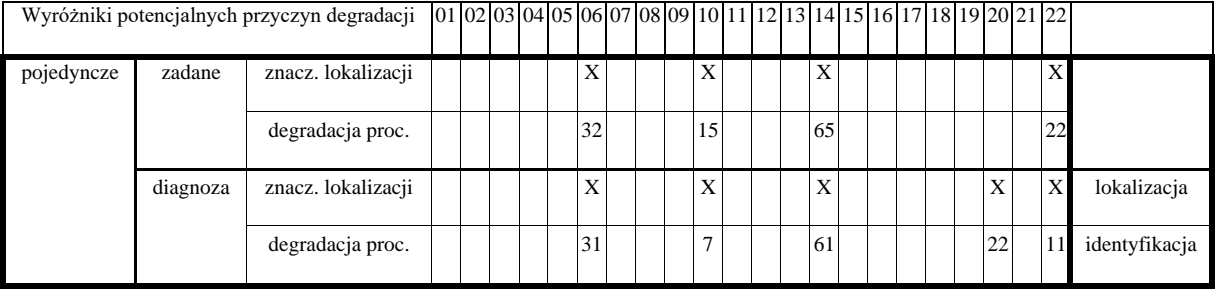

<span id="page-81-1"></span>Tab. 39 Lokalizacja i identyfikacja przyczyn degradacji dla przypadku trzeciego poczwórnej degradacji. **.**

Ostatnia poczwórna degradacja została złożona jest z uszkodzenia 51% luzu w uszczelnieniu skrzynki dyszowej zaworu regulacyjnego WP, 25% luzu w uszczelnieniach 3 GS SP, 8% luzu w uszczelnieniach 5 GS SP, 64% krawędzi spływowych profili 5 GS SP. Zasymulowana degradację przedstawia [rys. 62,](#page-83-0) a syndrom poszukujący tego uszkodzenia [rys. 63,](#page-83-1) w celu ich stworzenia posłużono się [tab. 40.](#page-82-0) Syndrom poszukujący degradację został wskazał pięć miejsc w geometrii, gdzie mogło dojść do uszkodzenia są to cztery zasymulowane uszkodzenia do których dołączył luz w uszczelnieniu

zewnętrznym kadłuba WP, który został uszkodzony na poziomie 35%, tylko jeden parametr geometryczny z czterech zadanych miał inna wartość procentową był to luz w uszczelnieniu skrzynki dyszowej zaworu regulacyjnego WP i wynosił 34%. Uzyskany wynik był bardzo dobry ze względu na odnalezienie zasymulowanych uszkodzeń prawie idealnie a dodatkowy parametr wynikał ze względu na to, że znajduje się on na jednym rurociągu co luz w uszczelnieniu skrzynki dyszowej zaworu regulacyjnego WP i prawdopodobnie doszło do przemieszczenia się pary między kadłubami turbiny. Porównanie obu syndromów pokazano na [rys. 64.](#page-84-0)

<span id="page-82-0"></span>Tab. 40 Wyniki dla poczwórnej degradacji składającej się z degradacji na poziomie 51 % luzu w uszczelnieniu skrzynki dyszowej zaworu regulacyjnego WP, 25% luzu w uszczelnieniach 3 GS SP, 8% luzu w uszczelnieniach 5 GS SP, 64% krawędzi spływowych profili 5 GS SP.

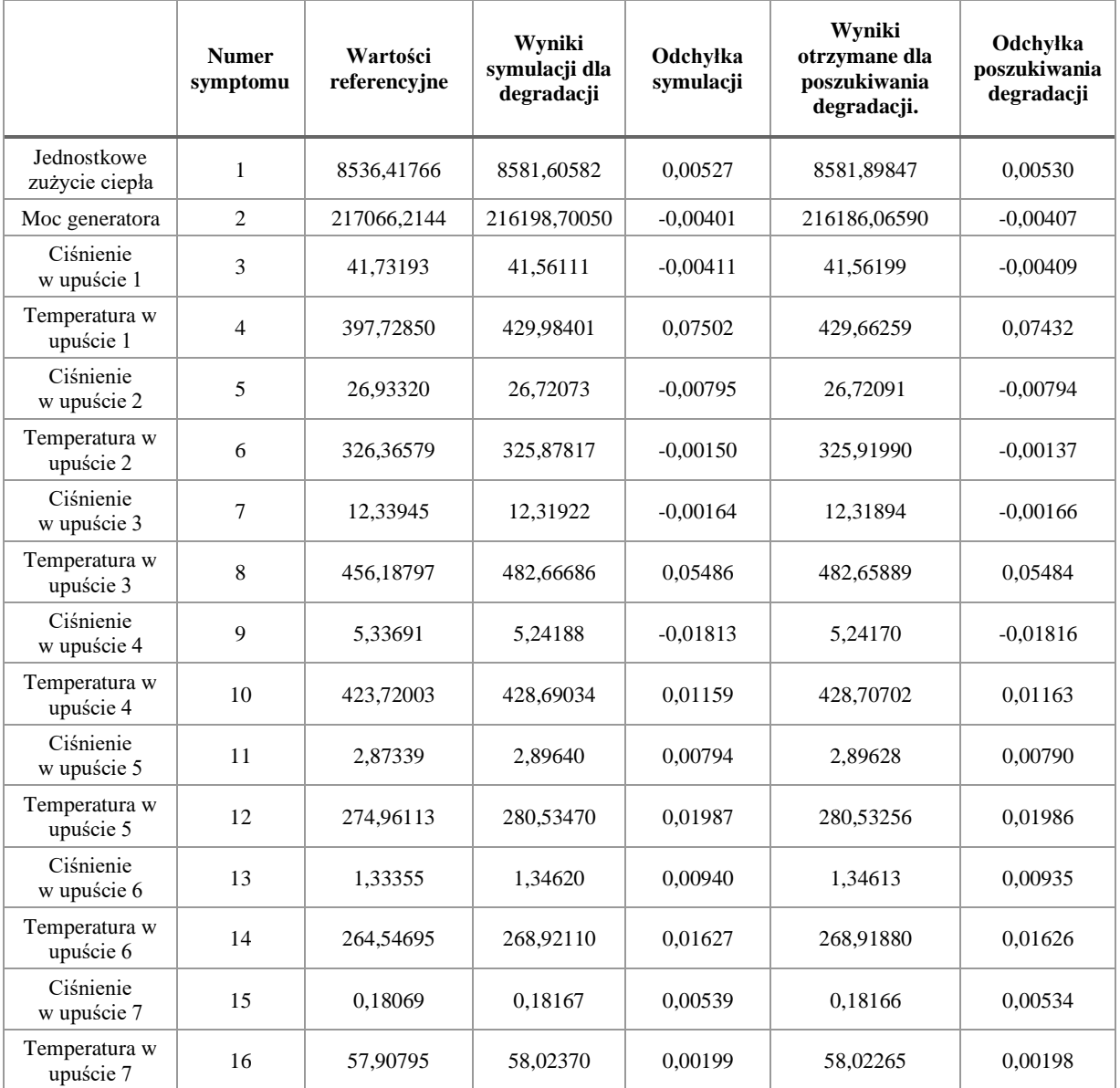

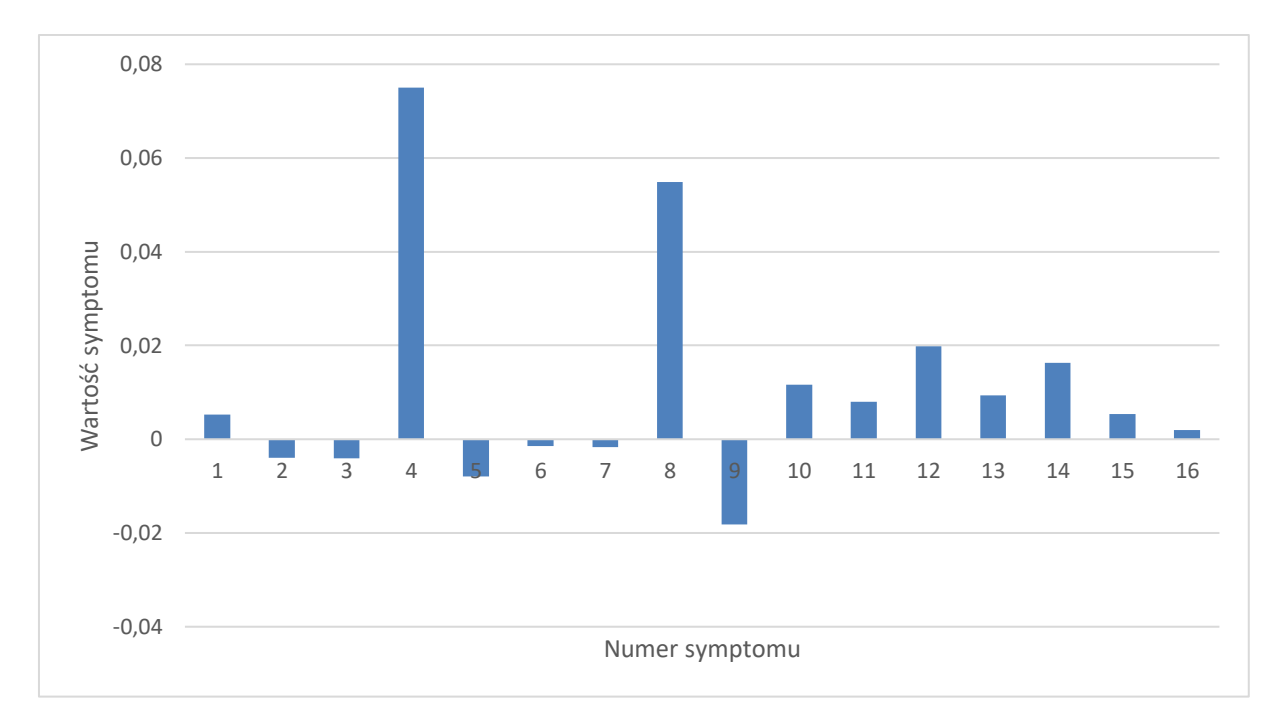

<span id="page-83-0"></span>Rys. 62 Syndrom dla symulowanej poczwórnej degradacji dla wartości 51% luzu w uszczelnieniu skrzynki dyszowej zaworu regulacyjnego WP, 25% luzu w uszczelnieniach 3 GS SP, 8% luzu w uszczelnieniach 5 GS SP, 64% krawędzi spływowych profili 5 GS SP.

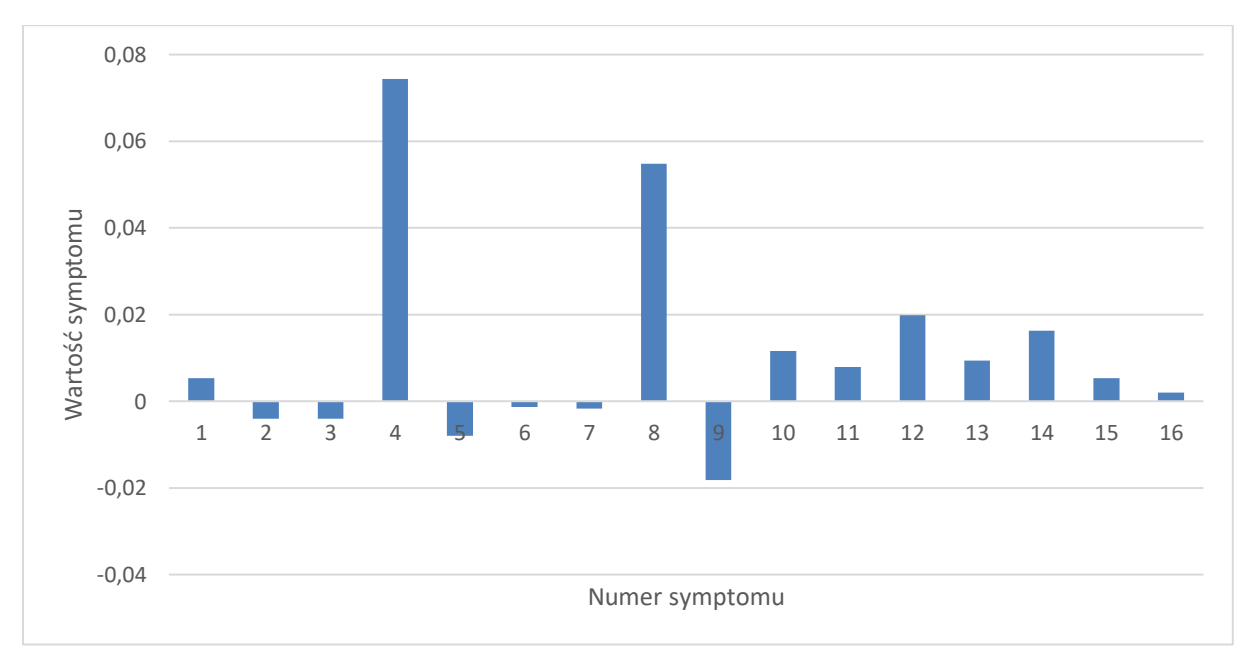

<span id="page-83-1"></span>Rys. 63 Syndrom dla poszukiwania poczwórnej degradacji (34 % luzu w uszczelnieniu skrzynki dyszowej zaworu regulacyjnego WP, 25% luzu w uszczelnieniach 3 GS SP, 8% luzu w uszczelnieniach 5 GS SP, 64% krawędzi spływowych profili 5 GS SP, 35% luz w uszczelnieniu zewnętrznym kadłuba WP).

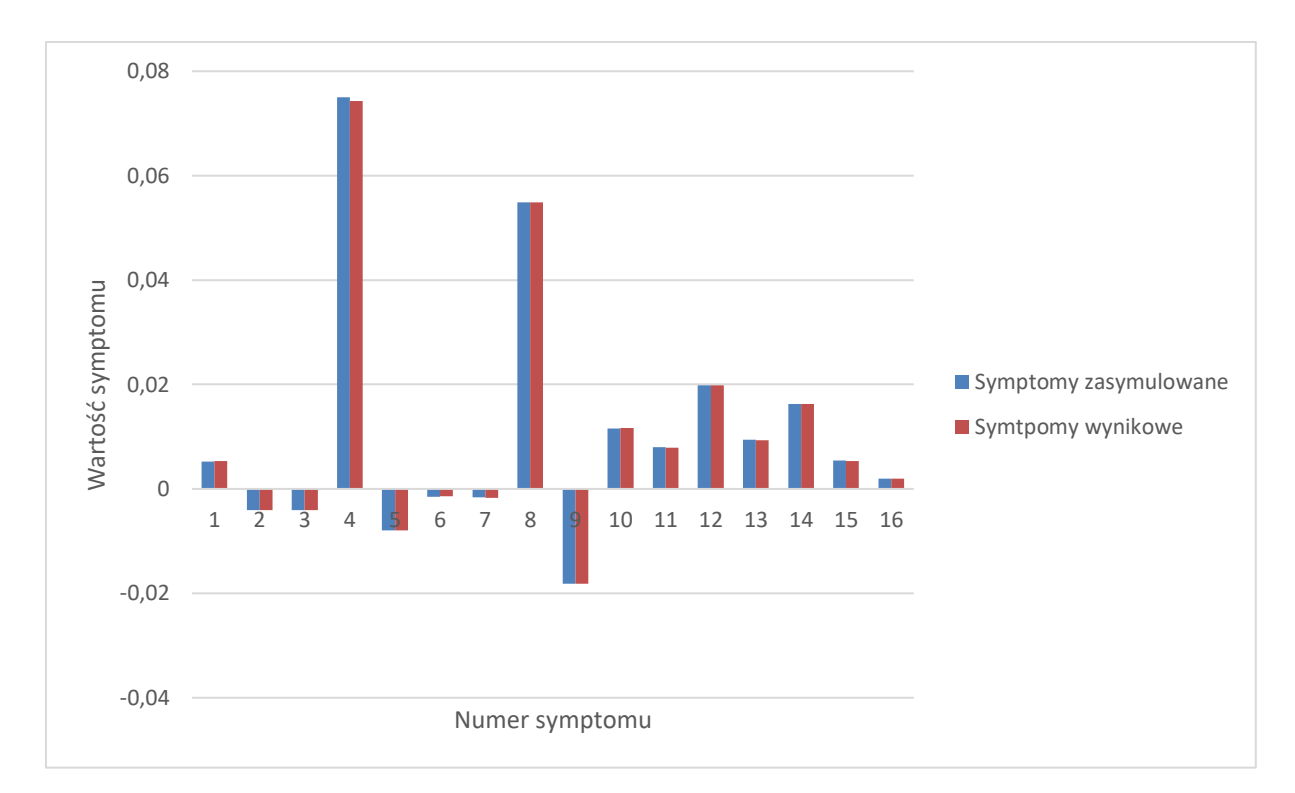

<span id="page-84-0"></span>Rys. 64 Porównanie otrzymanych charakterystyk degradacji oraz poszukiwania jej dla wartości 51 % luzu w uszczelnieniu skrzynki dyszowej zaworu regulacyjnego WP, 25% luzu w uszczelnieniach 3 GS SP, 8% luzu w uszczelnieniach 5 GS SP, 64% krawędzi spływowych profili 5 GS SP.

Uwagi odnoszące się do sposobów prezentacji zamieszczone za [rys. 19](#page-40-0) (str. 40) dotyczą również toku postępowania diagnostycznego w tym kolejnym przypadku. W [tab. 41](#page-84-1) zamieszczonej poniżej zademonstrowano lokalizację i identyfikację jako wyniki diagnozy w omawianym przypadku zgodnie z przywołanymi powyżej uwagami. Podobnie jak w poprzednio Lokalizację opisuje znacznik lokalizacji "X" na siatce przyczyn degradacji, zaś identyfikację degradacji opisuje procentowa wartość zadanego lub znalezionego rozmiaru degradacji parametru geometrycznego turbiny.

Tworzona procedura diagnostyczna pozwoliła w również i w tym analizowanym przypadku na prawie poprawne zdiagnozowanie i lokalizacji i identyfikacji poczwórnej degradacji. Należy tu zwrócić uwagę, podobnie jak w kilku poprzednio komentowanych przypadkach, na znalezienie lokalizacji degradacji dla czterech zadanych parametrów, ale jednocześnie wskazanie innego. Jak było to powiedziane poprzednio, wynik poprawnej lokalizacji i tu gra ważną rolę dla eksploatatorów bloków energetycznych przy planowaniu wspominanych już poprzednio akcji serwisowych lub remontowych. Co prawda pojawiło się dodatkowe niezaistniałe wskazanie, ale mimo to przy planowaniu remontu eksploatatorzy są w stanie przygotować się do poprawnego wykonania tej operacji. Identyfikacja relatywnie poprawna ma w tym przypadku mniejsze znaczenie dla czynności planowania.

<span id="page-84-1"></span>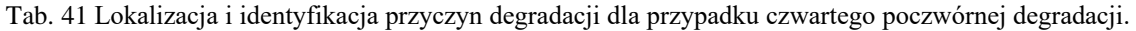

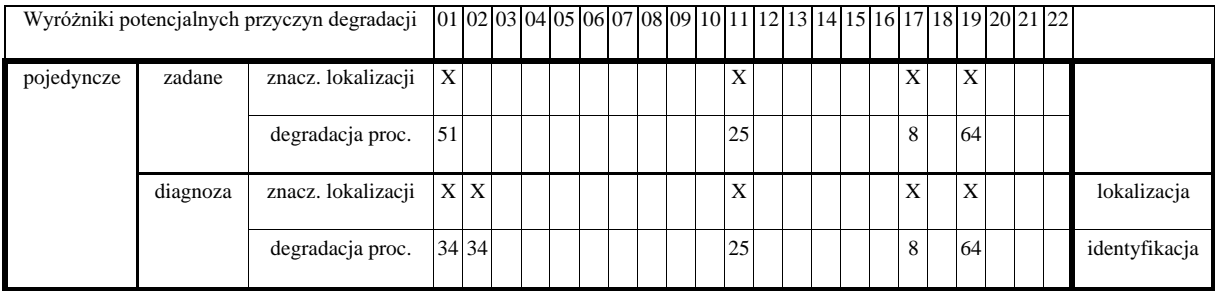

#### **7.5 Analiza otrzymanych wyników**

W pracy dokonano analizy statystycznej otrzymanych wyników. Analiza ta została przeprowadzona tylko na pewnym zbiorze zasymulowanych uszkodzeń, wynika to z liczby możliwych kombinacji występującym na degradujących się elementach turbiny. Na początku wybrano 22 parametry geometryczne turbiny podlegające degradacji, lecz w trakcie obliczeń okazało się, że parametr związany z chropowatością wywołuje niewielkie zmiany wynikach działania procedury, porównywalne z rozmiarem niepewności pomiarów przemysłowych. 15 degradujących się parametrów geometrycznych. Je właśnie użyto do losowego tworzenia kombinacji dla wielokrotnych degradacji.

W przypadku degradacji jednokrotnych do procesu analizy wykorzystano wszystkie analizowane w dostępnej grupie parametry w liczbie 15, gdzie wielkość uszkodzenia była losowa. Wśród wyników symulacji dokonano sprawdzenia czy udało się znaleźć dokładnie zasymulowane lokalizacje uszkodzeń następnie czy wartość procentowa zadana i znaleziona były zgodne, a co najwyżej niezbyt od siebie odległe. W tej nielicznej statystycznie grupie stwierdzono, że znalezienie tylko uszkodzonego elementu turbiny wiązało się z bezbłędnym trafieniem w wartość procentową co prezentowane jest na [rys. 65](#page-85-0). Charakterystyka ta pokazuje, że w 53% udało się dokładnie wyszukać uszkodzonego elementu, a w 47% oprócz symulowanego uszkodzenia znajdowało się inne. Pośród pozostałych w każdym przypadku znajdowało się poszukiwane uszkodzenie co zilustrowano na [rys.](#page-86-0) **66**.

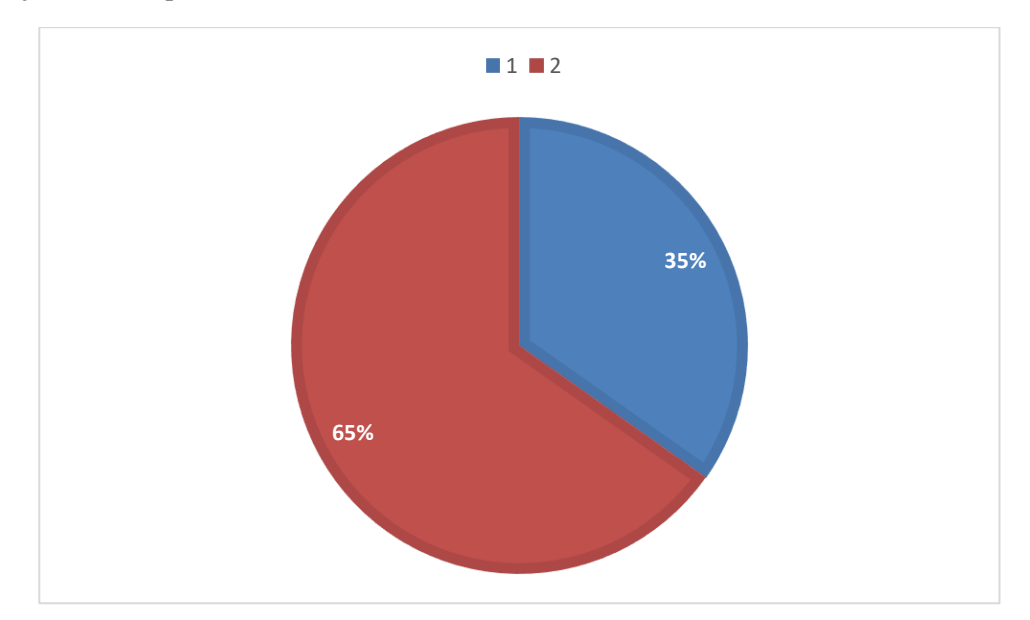

<span id="page-85-0"></span>Rys. 65 Wartość procentowa odnalezienia uszkodzenia w degradacjijednokrotnych, gdzie: 1 - syndrom składający się z większej liczby elementów geometrycznych niż jeden; 2 - znalezienie poszukiwanego elementu, gdzie posiadał identyczną wartość procentową.

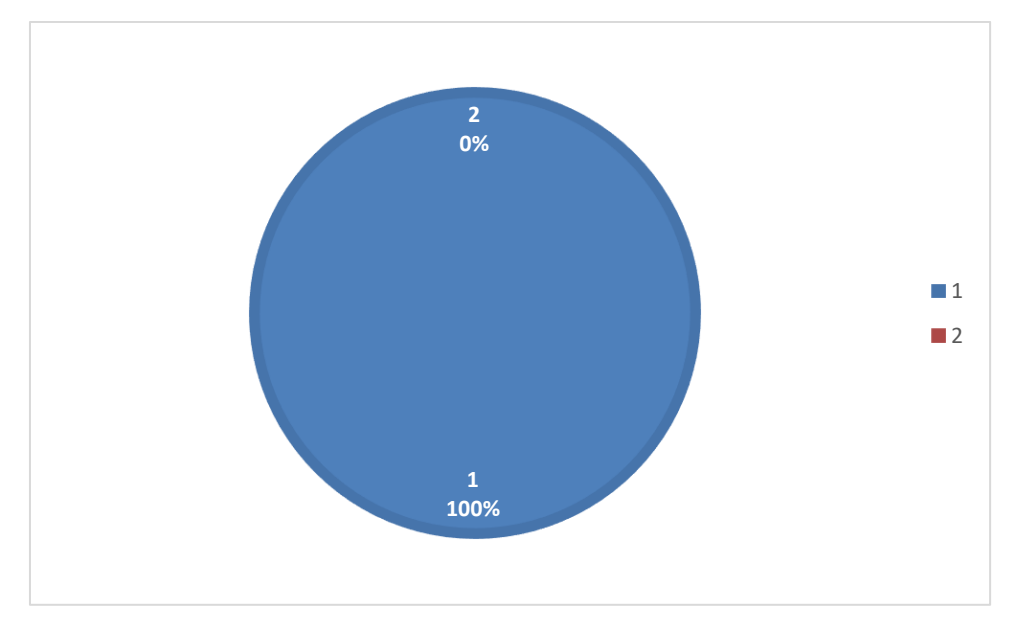

<span id="page-86-0"></span>Rys. 66 Wartość procentowa pokazująca czy syndrom składający się z większej liczby elementów geometrycznych niż jeden wskazał zasymulowane uszkodzenie, gdzie 1 posiadał zasymulowane uszkodzenie a 2, że nie.

Całość zbioru scharakteryzowanych powyżej wyników działania zbudowanej procedury diagnostycznej dla pojedynczych degradacji zaprezentowano tabelarycznie w załączniku 6.

Analizy otrzymanych wyników dokonano również dla wielokrotnych degradacji. Rozmiar zestawu rozpatrywanych przypadków był ograniczony i różny dla poszczególnych krotności degradacji. Powodem jest liczebność takich zbiorów i wynikający stąd czas na ich pozyskanie. Liczba możliwych kombinacji degradujących się elementów wyliczana jest jako wariacja bez powtórzeń i przedstawia ją wzór (10). Dla podwójnej degradacji liczba kombinacji wynosi 210, potrójnej 2730, a dla poczwórnej 32760.

$$
V_n^k = \frac{n!}{(n-k)!} \tag{10}
$$

gdzie:

- n jest to liczba 15 i pokazuje ona liczbę degradujących się elementów turbiny;
- k liczba rozważanych degradacji.

Wyliczona liczba kombinacji (mimo, że bez powtórzeń) bierze pod uwagę wystąpienie tylko jednego rozmiaru degradacji. Jeśli chciałoby się pokryć kombinacje w całym zakresie zmienności lokalizacji i identyfikacji (rozmiaru) degradacji te liczby osiągnęłyby ekstremalnie wielkie wartości.

Analiza dla podwójnej degradacji pokazała, że dla puli 12 analizowanych różnych przykładów udało się od razu wyszukać uszkodzone elementy i wartość procentowa wynosiła 16,67%, co skutkowało tym, że z 83,33% skutecznością nie udało się od razu odnaleźć tylko poszukiwanych dwóch uszkodzeń a wynikowy syndrom posiadał dodatkowe degradacje pokazuje [rys. 67.](#page-87-0) Pośród wyników które posiadały dodatkowe uszkodzenie 80% posiadało zasymulowane uszkodzenia a 20% nie, prezentuje to [rys. 68.](#page-87-1) Liczba dodatkowych parametrów wahała się od 1 do 3, przy czym występowały przypadki, gdzie uszkodzenia miało wartość 1-3% co prawdopodobnie wywołane jest błędem numerycznym.

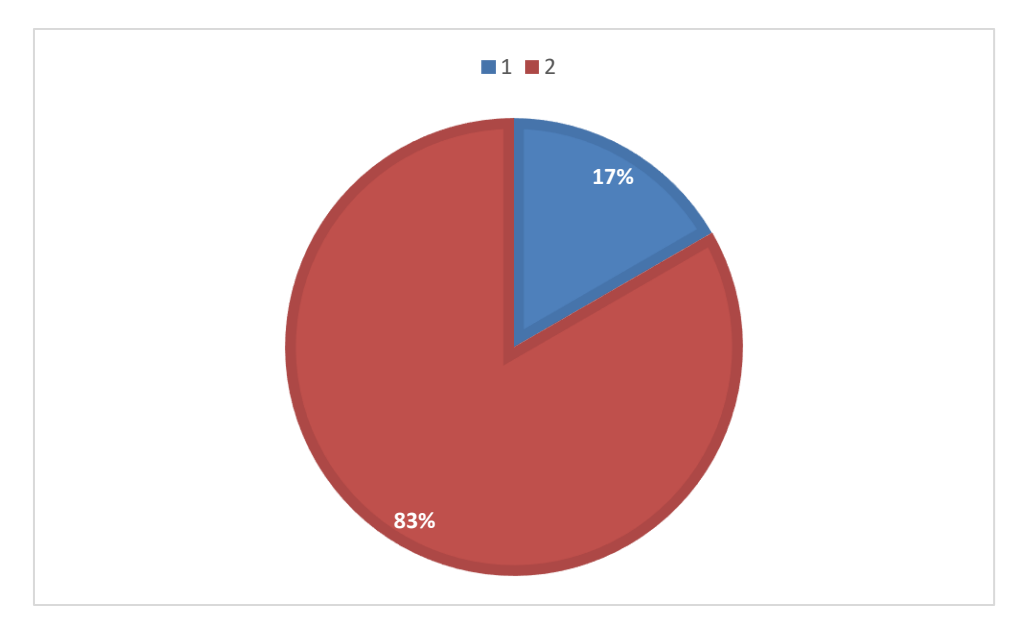

<span id="page-87-0"></span>Rys. 67 Wartość procentowa dla trafienia w degradacjach dwukrotnych, gdzie: 1 - syndrom składający się z większej liczby elementów geometrycznych niż dwa; 2 - znalezienie dokładnie tylko poszukiwanych lokalizacji zdegradowanych elementów.

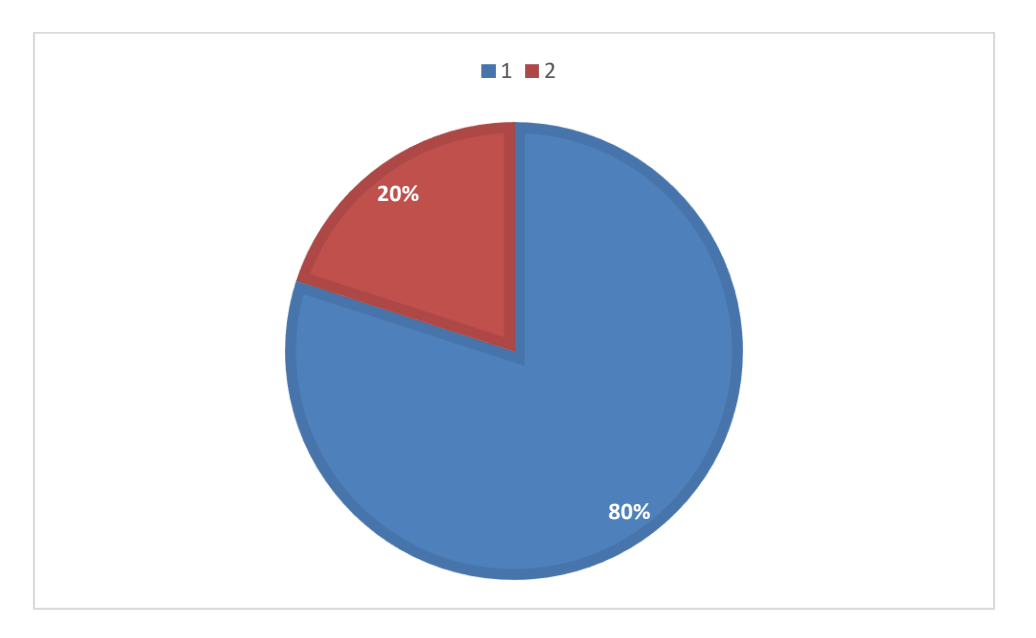

<span id="page-87-1"></span>Rys. 68 Wartość procentowa pokazująca czy syndrom składający się z większej liczby elementów geometrycznych niż dwa posiadał zasymulowane uszkodzenie, gdzie 1 posiadał zasymulowane uszkodzenie a 2, że nie.

Całość zbioru scharakteryzowanych powyżej wyników działania zbudowanej procedury diagnostycznej dla podwójnych degradacji zaprezentowano tabelarycznie w załączniku 7.

Przypadek potrójnych degradacji pokazał, że odnalezienie tylko trzech zasymulowanych uszkodzeń udało się osiągnąć ze skutecznością 28%, a większą liczbę uszkodzeń posiadało 72% co pokazuje [rys. 69.](#page-88-0) W puli syndromów składających się z większej liczby elementów uszkodzonych niż trzy udało się osiągnąć 62% wyszukania wszystkich zasymulowanych degradacji elementów geometrii, a niestety nie udało się tego osiągnąć dla 38% [\(rys. 70\)](#page-88-1). Analiza pokazała, że były przypadki, gdzie wyszukane uszkodzenie miało dokładnie taki sam procent wartości jak wartość zasymulowana. Liczba

dodatkowych degradujących się elementów oscylowała od 1 do 4, lecz przeważała liczba 2 dodatkowych elementów.

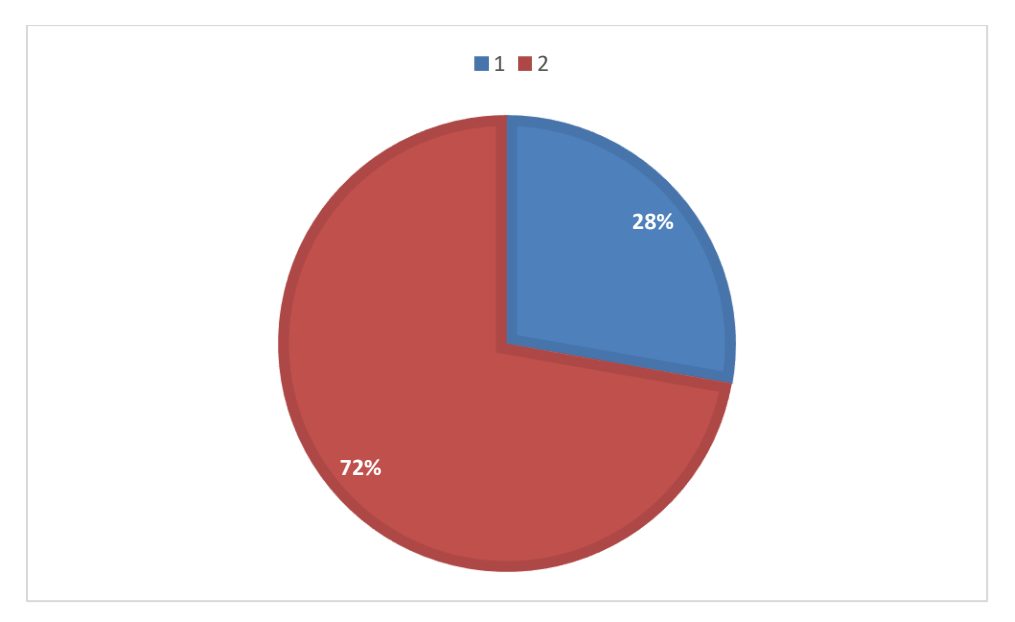

<span id="page-88-0"></span>Rys. 69 Wartość procentowa dla trafienia w degradacjach trzykrotnych, gdzie: 1 - syndrom składający się z większej liczby elementów geometrycznych niż trzy; 2 - znalezienie dokładnie tylko poszukiwanych lokalizacji zdegradowanych elementów.

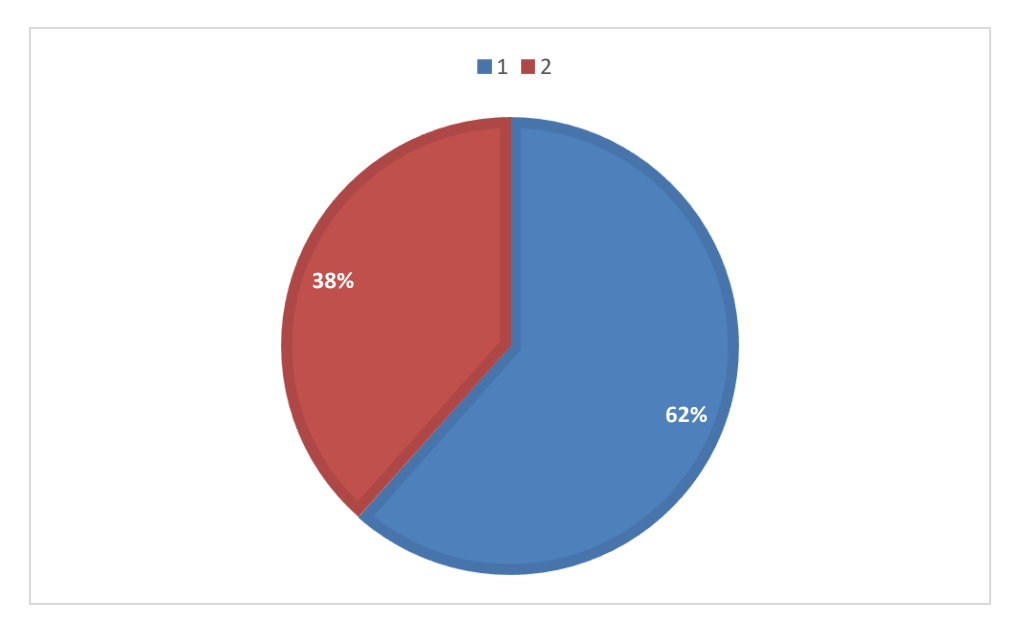

<span id="page-88-1"></span>Rys. 70 Wartość procentowa pokazująca czy syndrom składający się z większej liczby elementów geometrycznych niż trzy posiadał zasymulowane uszkodzenie, gdzie 1 posiadał zasymulowane uszkodzenie a 2, że nie posiadał.

Całość zbioru scharakteryzowanych powyżej wyników działania zbudowanej procedury diagnostycznej dla potrójnych degradacji zaprezentowano tabelarycznie w załączniku 8.

Dla poczwórnych degradacji dokonano takiej samej analizy jak dla przykładów powyżej, pokazała ona, że w tylko dla 12% [\(rys. 71](#page-89-0) )udało się wyszukać wszystkie zasymulowane degradujące się elementy. Niestety aż 88% wyszukanych elementów miało większa liczbę niż zadaną, czyli cztery uszkodzenia, z pośród nich 57% posiadało wszystkie zasymulowane uszkodzenia czego nie udało się dokonać dla 43% [\(rys. 72\)](#page-89-1), co pokazuje, że wraz ze wzrostem liczby uszkodzeń i zwiększeniem ilości możliwych kombinacji uszkodzeń znalezienie tych zasymulowanych staje się coraz trudniejsze. Liczba dodatkowych elementów była w granicach od 1 do 3, gdzie w większej ilości przypadków były dwa dodatkowe uszkodzenia.

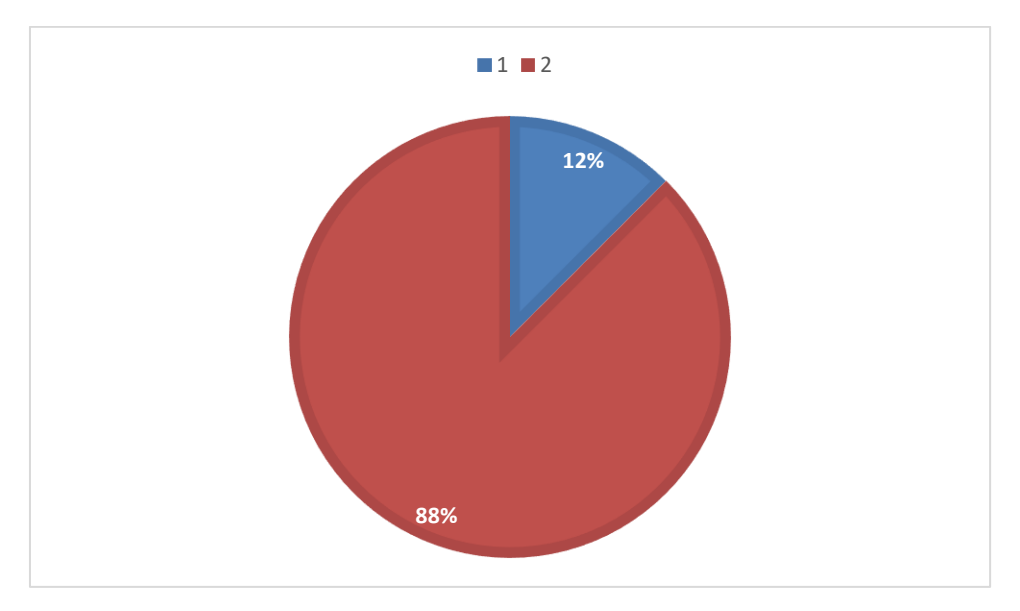

<span id="page-89-0"></span>Rys. 71 Wartość procentowa dla trafienia w degradacjach czterokrotnych, gdzie: 1 - syndrom składający się z większej liczby elementów geometrycznych niż cztery; 2- znalezienie dokładnie tylko poszukiwanych lokalizacji zdegradowanych elementów.

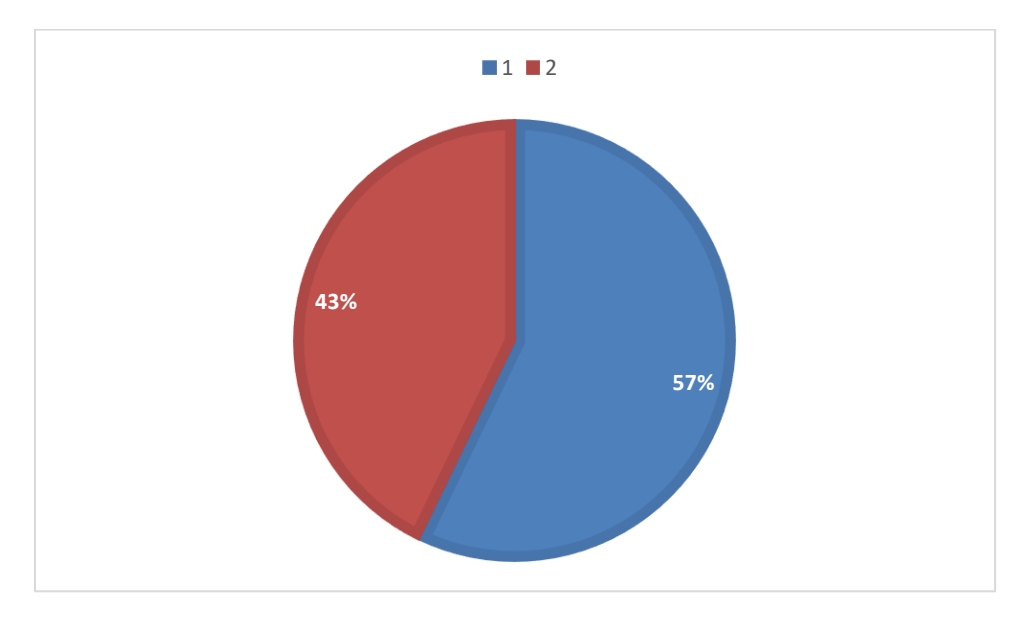

<span id="page-89-1"></span>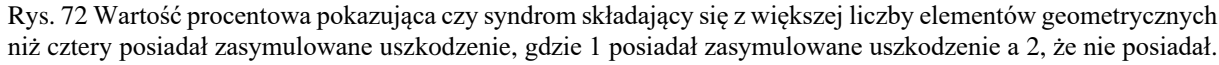

Całość zbioru scharakteryzowanych powyżej wyników działania zbudowanej procedury diagnostycznej dla poczwórnych degradacji zaprezentowano tabelarycznie w załączniku 9.

## **8 Podsumowanie**

Rozprawa doktorska jest poświęcona opisowi budowania metody diagnostyki cieplnoprzepływowej z wykorzystaniem elementów jednej z procedur sztucznej inteligencji – algorytmów genetycznych. Do tworzenia założeń i algorytmów metody posłużono się przykładem funkcjonowania bloku elektrowni kondensacyjnej ze szczególnym uwzględnieniem układu łopatkowego turbiny parowej. Celem pracy kwalifikacyjnej jest zbudowanie metody diagnostyki cieplno-przepływowej. Zadaniem metody jest diagnoza pogorszonych parametrów eksploatacyjnych procesu przemian energetycznych bloku energetycznego (np. sprawności) polegająca na detekcji, lokalizacji i identyfikacji przyczyn degradacji urządzeń składowych bloku energetycznego. Stąd ta metoda diagnostyczna będzie wspomagać utrzymanie pracy obiektów energetycznych w stanie relatywnie wysokiej i w miarę możliwości stałej sprawności.

Motywacją do podjęcia badań jest coraz ważniejsza rola procedur diagnostycznych w eksploatacji obiektów energetycznych. Przegląd literaturowy pozwolił między innymi na charakterystykę różnych metod diagnostycznych używanych dotychczas w energetyce, w tym metod opartych o wykorzystanie procedur sztucznej inteligencji. Według najlepszej wiedzy autorki nie zostało opisane w literaturze przedmiotu zastosowanie modeli diagnostycznych bazujących na algorytmach genetycznych dla turbin parowych. To jest powodem opracowania metody pozwalającej na przeprowadzenie procesu diagnostycznego turbin parowych z wykorzystaniem elementów algorytmów genetycznych.

Zbudowana w trakcie pracy kwalifikacyjnej metoda diagnostyczna poszukiwania niesprawności i uszkodzeń jest przewidziana do użycia tylko w procedowaniu off-line. Przyczyną jest relatywnie długi czas działania takiego systemu diagnostycznego (w bardziej skomplikowanych przypadkach kilku godzin). Jest on znacznie dłuższy niż trwający kilka sekund czas dla popularnie stosowanej skutecznej metody diagnostycznej opartej o sztuczne sieci neuronowe. Niestety ta wysoka szybkość ich działania okupiona jest długim czasem (nawet wielomiesięcznym) przygotowania wzorców uczących i samego procesu treningu sztucznych sieci neuronowych. Dodatkowo nawet niewielkie zmiany w konfiguracji obiektu, lub też przeprowadzenie remontu pojedynczego urządzenia składowego obiektu energetycznego w okresie międzyremontowym, powodują zawsze konieczność przygotowania nowych wzorców i dodatkowego treningu. Zbudowana metoda diagnostyki z wykorzystaniem algorytmów genetycznych prawie eliminuje konieczność takich akcji pod warunkiem użycia poprawnego modelu obliczeniowego obiektu energetycznego bezproblemowo i szybko strojonego do wyników łatwo dostępnych i uaktualnianych nowych pomiarów referencyjnych. Zaproponowany w pracy model diagnostyczny jest na tyle uniwersalny, że po zmianie schematu badanego obiektu i dopracowaniu modelu można go zastosować do innych obiektów energetycznych np. turbin gazowych.

Badania nad zastosowaniem metod algorytmów genetycznych (AG) dla celów diagnostyki cieplnoprzepływowej pokazały, że wprowadzenie oryginalnej procedury AG zaproponowanej przez Hollanda i Goldberga nie przyniosło najlepszych rezultatów. Dotyczy to zwłaszcza procedury selekcji, która w oryginale polega na zastosowaniu losowego wyboru osobników i populacji do kolejnych iteracji poszukiwania ekstremum kończącego AG. O ile ta oryginalna procedura sprawdziła się, co prawda z mierną dokładnością, dla degradacji jednokrotnych, to trwała zbyt długo i powodowała niejednoznaczności dla degradacji wielokrotnych. Tymczasem degradacje wielokrotne są bardziej prawdopodobne dla obiektów przemysłowych niż jednokrotne. To wymusiło modyfikację procedury selekcji. Intensywne badania doprowadziły do usprawnienia procedury selekcji zapewniającej zadowalającą dokładność osiągnięcia celu diagnostycznego dla wszystkich testowanych degradacji wielokrotnych aż do degradacji poczwórnych. To usprawnienie polega na nieograniczaniu się jedynie do losowości wyboru, ale dodaniu warunków wstępnych wynikających z podobieństwa zadanego (w przypadku rzeczywistej siłowni – pomiarowego) syndromu do najbardziej zbliżonego syndromu degradacji pojedynczej. Opracowane tego usprawnienia zarówno algebraicznie jak i numerycznie należy do najlepszych oryginalnych osiągnięć w prezentowanej pracy kwalifikacyjnej.

Ze względu na czas potrzebny do wykonania ostatecznych testów zaprezentowano w rozprawie wybrane spośród nich. Zilustrowano ich charakterystyki w rozdziale 7.5. Dotyczą one degradacji jednokrotnych, dwukrotnych, trzykrotnych i czterokrotnych. Liczebność poszczególnych prób nie jest duża, ale pozwala ocenić dokładność i jakość zbudowanej metody diagnostyki cieplno-przepływowej. Pokazują one, że należy się liczyć z pojawieniem się błędnych diagnoz. Zaobserwowane błędy dotyczą różnych ich postaci. Niektóre z nich nie powodują specjalnych problemów dla eksploatatorów bloków energetycznych.

Do najmniej kłopotliwych należą te błędy, które polegają na pokazaniu w diagnozie takich zdegradowanych elementów bloku, które nie są autentycznie zdegradowane. Niedogodność wynikająca z tych błędów sprowadza się do doprowadzenia do prognozowania zbyt szerokiego planu remontu.

Bardziej kłopotliwe błędy polegają na błędnych wskazaniach zdegradowanych i niezdegradowanych urządzeń składowych. Prowadzą one do błędów w planowaniu i konieczność zmian planu remontu w trakcie jego wykonywania, co może być kłopotliwe i z reguły przedłuża remont z powodu konieczności uzupełniania elementów i materiałów do remontu.

Wyniki przedstawione w pracy pokazują że można przeprowadzić proces diagnostyczny turbin parowych z wykorzystaniem elementów algorytmów genetycznych. Wraz ze zwiększeniem liczby degradujących się parametrów zwiększa się stopień trudności rozpoznania degradacji. Związane jest to z rosnącą liczbą możliwych wariacji występujących między uszkodzeniami. Dodatkowo zwiększa się czas potrzebny na przeprowadzenie pełnego procesu diagnostycznego, czyli detekcji, lokalizacji i identyfikacji.

W trakcie prac badawczych rozważano różne sposoby prowadzenia procedury diagnostycznej i długotrwałe testy wskazały ostatecznie, iż tylko jeden z badanych modeli pozwolił na rozpoznawanie degradacji wielokrotnych z dobrą dokładnością.

Najtrudniejszym i najbardziej wymagającym etapem był proces selekcji, który opisano dokładniej w pracy, a także przedstawiono i oceniono różne strategie selekcji rozważane i testowane w trakcie pracy.

Jednym z zagrożeń dla metody, które udało się zauważyć w trakcie prac jest niemożność dokładnego zakończenia procesu diagnostycznego dla parametru geometrycznego reprezentującego chropowatość łopatek. Spowodowane jest to bardzo niewielkimi zmianami symptomów i syndromów powstałych potencjalnie w trakcie pracy obiektu. Z powodu niewielkich ich wartości kryjących się zwykle w niepewnościach pomiaru przemysłowego oraz w niepewności programu obliczeń obiegu DIAGAR (przeprowadzanych w sposób iteracyjny), model obliczeniowy nie jest w stanie ich wykryć. W celu wyeliminowania tej niedogodności należy kontynuować prace nad poprawą zbieżności wykorzystywanego programu numerycznego pracy bloku. To może dawać nadzieję, że w przyszłości uda się przeprowadzić proces diagnostyczny dla pogorszonej chropowatości oraz dla pogorszonych innych parametrów geometrycznych o małym wpływie na charakterystyki doskonałości przemian energetycznych.

Dodatkowo w trakcie prac nad oceną metody zauważono zależność częstego wspólnego występowania w diagnozie degradujących się parametrów geometrycznych w charakterystycznych parach (tab. 9), co wpływa na niejednoznaczność diagnozy. Dotyczy to na przykład, dla rozpatrywanej siłowni, degradacji uszczelnień skrzynek dyszowych i uszczelnień zewnętrznych kadłuba, z których przecieki wpływają do tego samego upustu regeneracyjnego Spostrzeżenie to w przyszłości może nakierować osoby pracujące w elektrowni, żeby w przypadku remontu jednego elementu geometrycznego przygotować się również na możliwy remont drugiego.

W celu przyspieszenia obliczeń należy zastosować lepszy sprzęt komputerowy, co pozwoli na efektywniejsze wykorzystywanie modelu w rzeczywistych obiektach technicznych czyli elektrowniach i elektrociepłowniach.

Eksploatatorzy którzy używaliby tego modelu mogą uzyskać wydłużenie żywotności swoich maszyn. To na pewno przyczyni się do lepszych wyników ekonomicznych eksploatacji. Mogą wynikać ze zmniejszenia częstotliwości wymuszonych postojów. Jednocześnie wyniki pracy systemu diagnostycznego mogą stanowić informację dla pracowników o przyspieszeniu przeglądu po stwierdzeniu zmian charakterystyk sprawnościowych i skonfrontowaniu ich z rachunkiem ekonomicznym eksploatacji.

#### **Propozycje i sugestie dalszych prac nad rozwojem opracowanej metody diagnostyki cieplnoprzepływowej wykorzystującej procedury algorytmów genetycznych:**

Dzięki uzyskanym wynikom badań nasuwają się nowe kierunki, które należałoby wykonać w przyszłych badaniach. Dalszy plan prac badawczych obejmuje zagadnienia:

- zmniejszenie błędu numerycznego diagnozy poprzez wykorzystanie nowej wersji programu obliczeń obiegu, np. DIAGAR;
- zwiększenie rozpoznawalności degradacji parametrów geometrycznych kolejnych urządzeń składowych obiektów energetycznych;
- zwiększenie liczby degradujących się parametrów oraz uwzględnienie układów regeneracji obiegów turbin parowych;
- uwzględnienie w badaniach degradacji urządzeń i systemów pomiarowych przemysłowych;
- badania nad skróceniem czasu obliczeń;
- studia nad zastosowaniem metody i programu dla innych obiegów cieplnych współpracujących z turbiną gazową, czy też z układami ORC.

Wskazane kierunki badawcze pozwolą na bardziej efektywne działanie oraz zwiększenie potencjału modelu obliczeniowego i zastosowań diagnostycznych algorytmów genetycznych, co pozwoli na zastosowanie ich dla innych obiektów technicznych.

## **Bibliografia**

- [1] C. G. Gutiérrez-Arriaga, M. Serna-González, J. M. Ponce-Ortega, i M. M. El-Halwagi, "Multiobjective optimization of steam power plants for sustainable generation of electricity", *Clean Technol. Environ. Policy*, t. 15, nr 4, ss. 551–566, sie. 2013, doi: 10.1007/s10098-012-0556-4.
- [2] S. K. Sobczyk E.J, Kicki J., Jarosz J., Kowalczyk I., "Gospodarka zasobami złóż węgla kamiennego w Polsce w latach 1990-2015", *Zesz. Nauk. Inst. Gospod. Surowcami Miner. i Energią Pol. Akad. Nauk*, nr 92, ss. 37–56, 2016.
- [3] E. S. Marek Nieć, "Zmiany zasobów złóż paliw kopalnych (kopalin energetycznych) w Polsce w ostatnim półwieczu", *Zesz. Nauk. Inst. Gospod. Surowcami Miner. i Energią Pol. Akad. Nauk*, nr 96, ss. 201–228, 2016.
- [4] M. S. Zbigniew Kasztelewicz, Miranda Ptak, "Kroki milowe polskiej doktryny energetycznej dla rozwoju branży węgla brunatnego w XXI wieku w Polsce", *Polityka Energ. - energy policy J.*, t. 19, nr 4, ss. 5–20, 2016.
- [5] M. BARTOSIK, "Polityka i porządek prawny w polskiej energetyce na tle polityki Unii Europejskiej", *Przegląd elektrotechniczny*, t. 1, nr 9, ss. 289–297, wrz. 2016, doi: 10.15199/48.2016.09.68.
- [6] G. Lidia i U.-B. A., Mokrzycki E, "Current state and prospects of electricity generation in Poland until 2030", nr June, ss. 17–21, 2012.
- [7] Barbara Radwanek-Bąk, "Określenie surowców kluczowych dla polskiej gospodarki", *Zesz. Nauk. Inst. Gospod. Surowcami Miner. i Energią PAN*, nr 96, ss. 241–254, 2016, [Online]. Dostępne na: https://www.min-pan.krakow.pl/Wydawnictwa/ZN96/17-ZN-14-radwanek.pdf.
- [8] A. Kielerz, W. Beuch, i R. Marzec, "Węgiel w energetyce zawodowej a polski miks energetyczny", nr 105, ss. 85–94, 2018, doi: 10.24425/124380.
- [9] D. Kryzia, L. Gawlik, i M. Pepłowska, "Uwarunkowania rozwoju czystych technologii wytwarzania energii z paliw kopalnych", *Polityka Energ. - energy policy J.*, t. 19, nr 4, ss. 63– 74, 2016.
- [10] I. Jonek-Kowalska, "Consolidation as a risk management method in the lifecycle of a mining company: A novel methodological approach and evidence from the coal industry in Poland", *Resour. Policy*, t. 60, nr October 2018, ss. 169–177, 2019, doi: 10.1016/j.resourpol.2018.12.014.
- [11] R. Szczerbowski, "Wyzwania polskiego sektora wytwórczego do 2030 roku", *Zesz. Nauk. Inst. Gospod. Surowcami Miner. i Energią Pol. Akad. Nauk*, nr 102, ss. 203–216, 2018.
- [12] K. Piwowarczyk-Ściebura i T. Olkuski, "Wdrażanie polityki klimatyczno-energetycznej w TAURON POLSKA ENERGIA S.A.", *Polityka Energ. - energy policy J.*, t. 19, nr 2, ss. 93– 108, 2016, [Online]. Dostępne na: http://yadda.icm.edu.pl/baztech/element/bwmeta1.element.baztech-ba322074-c48a-4e81-882ab887a1265201/c/piwowarczyki-scibura\_olkuski\_wdrazanie\_19\_2\_16.pdf.pdf.
- [13] H. Czichos, *Handbook of Technical Diagnostics*, nr Iso 15686. Berlin, Heidelberg: Springer Berlin Heidelberg, 2013.
- [14] Z. Korczewski, *Diagnostyka eksploatacyjna okrętowych silników spalinowych - tłokowych i turbinowych. Wybrane zagadnienia*. Gdańsk: Wydawnictwo Politechniki Gdańskiej, 2017.
- [15] Ć. Z. Żółtowski B., *Leksykon Diagnostyki Technicznej*. Bydgoszcz: Wydawawnictwo Akademii Techniczno-Rolniczej, 1996.
- [16] C. Cempel, "Descriptive parameters and contradictions in TRIZ methodology for vibration condition monitoring of machines", *Diagnostyka*, t. 15, nr 2, ss. 51–59, 2014.
- [17] T. Dąbrowski i L. Będkowski, "Diagnozowanie i dozorowanie stanu obiekutu eksploatacji", *Probl. Eksploat.*, t. 2, ss. 7–16, 2010.
- [18] J. Głuch (red), *Cieplno- przepływowe relacje diagnostyczne w ruchowych warunkach przemysłowych*. Gdańsk: Wydział Oceanotechniki i Okrętownictwa PG, 2007.
- [19] J. Głuch, *Metoda diagnostyki cieplno- przepływowej umożliwiająca rozpoznawanie miejsca i stopnia degradacji turbozespołów energetycznych*. Gdańsk: Wydawnictwo PG, 2007.
- [20] J. (Red. Głuch, *O zastosowaniu neuronowych symulatorów przepływu przez kanały łopatkowe turbin do wyznaczania stanu referencyjnego w diagnostyce cieplno- przepływowej*. Gdańsk: Wydawnictwo PG, 2014.
- [21] T. Kowalczyk, J. Głuch, i P. Ziółkowski, "Analysis of Possible Application of High-Temperature Nuclear Reactors to Contemporary Large-Output Steam Power Plants on Ships", *Polish Marit. Res.*, t. 23, nr 2, ss. 32–41, kwi. 2016, doi: 10.1515/pomr-2016-0018.
- [22] N. Szewczuk-Krypa, M. Drosińska-Komor, J. Głuch, i Ł. Breńkacz, "Comparison analysis of selected nuclear power plants supplied with helium from high-temperature gas-cooled reactor", *Polish Marit. Res.*, t. 97, nr S1, ss. 204–210, 2018, doi: 10.2478/pomr-2018-0043.
- [23] Ł. Breńkacz, G. Żywica, M. Drosińska-Komor, i N. Szewczuk-Krypa, "The Experimental Determination of Bearings Dynamic Coefficients in a Wide Range of Rotational Speeds, Taking into Account the Resonance and Hydrodynamic Instability", w *Dynamical Systems in Applications*, t. 249, J. Awrejcewicz, Red. Cham: Springer International Publishing, 2018, ss. 13–24.
- [24] L. Brenkacz, "The Experimental Identification of the Dynamic Coefficients of two Hydrodynamic Journal Bearings Operating at Constant Rotational Speed and Under Nonlinear Conditions", *Polish Marit. Res.*, t. 24, nr 4, ss. 108–115, grudz. 2017, doi: 10.1515/pomr-2017- 0142.
- [25] J. Giltler, "Model niezawodnościowy turbinowego spalinowego napędu głównego statku", *Zesz. Nauk. Politech. Gdańskiej, Bud. Okrętowe*, nr 65, ss. 57–64, 2004.
- [26] M. Jaskólski, A. Reński, i T. Minkiewicz, "Thermodynamic and economic analysis of nuclear power unit operating in partial cogeneration mode to produce electricity and district heat", *Energy*, t. 141, ss. 2470–2483, 2017, doi: 10.1016/j.energy.2017.04.144.
- [27] A. D. Fentaye, A. T. Baheta, S. I. Gilani, i K. G. Kyprianidis, "A review on gas turbine gaspath diagnostics: State-of-the-art methods, challenges and opportunities", *Aerospace*, t. 6, nr 7, 2019, doi: 10.3390/aerospace6070083.
- [28] J. Głuch, "Selected problems of determining an efficient operation standard in contemporary heat-and-flow diagnostics", *Polish Marit. Res.*, t. 16, nr S1(36), ss. 22–28, 2009.
- [29] M. Drosińska-Komor, "Diagnostyka cieplno- przepływowa turbin polegająca na doborze współczynników eksperymentalnych.", *Mechanik*, nr 7, ss. 193–200, 2015.
- [30] M. Drosińska -Komor i N. Szewczuk-Krypa, "O diagnozowaniu sprawnościowym cieplnych siłowni turbinowych z wykorzystaniem algorytmów genetycznych", *Mechanik*, nr 7, ss. 680– 681, 2016.
- [31] M. Drosińska-Komor i J. Głuch, "O zastosowaniu algorytmów genetycznych do diagnostyki cieplno- przepływowej", *Adv. Syst. Autom. Diagnostics= Zaawansowane Syst. Autom. i Diagnostyki, Control Comput. Sci.*, nr 12, ss. 181–192, 2015.
- [32] L. L. Macedo, P. Godinho, i M. J. Alves, "Mean-semivariance portfolio optimization with multiobjective evolutionary algorithms and technical analysis rules", *Expert Syst. Appl.*, t. 79, ss. 33–43, 2017, doi: 10.1016/j.eswa.2017.02.033.
- [33] M. Tabaszewski i C. Cempel, "Using a set of GM  $(1, 1)$  models to predict values of diagnostic symptoms", *Mech. Syst. Signal Process.*, t. 52–53, ss. 416–425, 2015, doi: 10.1016/j.ymssp.2014.08.013.
- [34] J. Kościelny, "Praktyczne Problemy Diagnostyki Procesów Przemysłowych", *Pomiary Autom. Robot.*, t. 2, ss. 115–134, 2010.
- [35] M. Fidali, "Metody diagnozowania obiektów technicznych i procesów przemysłowych", *Fidali, M.*, 2015. www.axonmedia.pl/konferencje/archiwalne/prezentacje/ Marek Fidali.pdf.
- [36] J. Krzyżanowski i J. Głuch, *Diagnostyka cieplno-przepływowa obiektów energetycznych*. Gdańsk: Wydawnictwo Instytutu Maszyn Przepływowych PAN, 2004.
- [37] A. K. S. Jardine, D. Lin, i D. Banjevic, "A review on machinery diagnostics and prognostics implementing condition-based maintenance", *Mech. Syst. Signal Process.*, t. 20, ss. 1483–1510, 2006, doi: 10.1016/j.ymssp.2005.09.012.
- [38] J. Głuch i J. Ślęzak-Żołna, "Solving problems with patterns for heat and flow diagnostics dedicated for turbine power plants", *Int Gas Turbine Inst Proc. ASME Turbo Expo 2012,* t. 1, ss. 969–979, 2012.
- [39] M. Plis i H. Rusinowski, "A mathematical model of an existing gas-steam combined heat and power plant for thermal diagnostic systems", *Energy*, t. 156, ss. 606–619, 2018, doi: 10.1016/j.energy.2018.05.113.
- [40] K. at al Kosowski, *Steam and Gas Turbines. Power Plants*. Alstom, France-Switzerland-United Kingdom-Poland, 2007.
- [41] M. Kościelny, *Diagnostyka zautomatyzowanych procesów przemysłowych*. Warszawa: Akademicka Oficyna Wydawnicza EXIT, 2001.
- [42] H. Rusinowski i G. Szapajko, "Ocena energetyczna eksploatacji bloku ciepłowniczego z turbiną upustowo- kondensacyjna", *Rynek Energii*, nr 6, ss. 673–682, 2009.
- [43] K. Salahshoor, M. S. Khoshro, i M. Kordestani, "Fault detection and diagnosis of an industrial steam turbine using a distributed configuration of adaptive neuro-fuzzy inference systems", *Simul. Model. Pract. Theory*, t. 19, nr 5, ss. 1280–1293, 2011, doi: 10.1016/j.simpat.2011.01.005.
- [44] A. Brkovic, D. Gajic, J. Gligorijevic, I. Savic-Gajic, O. Georgieva, i S. Di Gennaro, "Early fault detection and diagnosis in bearings for more efficient operation of rotating machinery", *Energy*, t. 136, ss. 63–71, 2017, doi: 10.1016/j.energy.2016.08.039.
- [45] Z. Chen, Y. He, F. Chu, i J. Huang, "Evolutionary strategy for classification problems and its application in fault diagnostics", *Eng. Appl. Artif. Intell.*, t. 16, nr 1, ss. 31–38, luty 2003, doi: 10.1016/S0952-1976(03)00027-7.
- [46] R. Kwidzinski, "Experimental investigation of condensation wave structure in steam-water injector", *Int. J. Heat Mass Transf.*, t. 91, ss. 594–601, 2015, doi: 10.1016/j.ijheatmasstransfer.2015.08.008.
- [47] J. Głuch, "Fault detection in measuring systems of power plants", *Polish Marit. Res.*, t. 15, nr 4, ss. 45–51, 2008, doi: 10.2478/v10012-007-0096-8.
- [48] Z. Domachowski, "Specificity of automatic control of microturbines (steam or gas -driven and expanders) in dispersed generation system of heat and electric power", *Polish Marit. Res.*, t. 16, nr Special, ss. 9–13, 2009, doi: 10.2478/v10012-008-0038-0.
- [49] H. Ma, H. Zhao, L. Wang, Z. Yu, i X. Mao, "Modeling and investigation of a steam-water injector", *Energy Convers. Manag.*, t. 151, ss. 170–178, lis. 2017, doi: 10.1016/j.enconman.2017.08.068.
- [50] J. Badur, P. Ziółkowski, D. Sławiński, i S. Kornet, "An approach for estimation of water wall degradation within pulverized-coal boilers", *Energy*, t. 92, ss. 142–152, 2015, doi: 10.1016/j.energy.2015.04.061.
- [51] M. Dzida, "On the possible increasing of efficiency of ship power plant with the system combined of marine diesel engine, gas turbine and steam turbine, at the main engine - steam turbine mode of cooperation", *Polish Marit. Res.*, t. 16, nr 1, ss. 47–52, sty. 2009, doi: 10.2478/v10012-008-0010-z.
- [52] J. Głuch (red), *O zastosowaniu neuronowych symulatorów przepływu przez kanały łopatkowe turbin do wyznaczania stanu referencyjnego w diagnostyce cieplno- przepływowej*. Gdańsk: Wydawnictwo PG, 2014.
- [53] M. Drosińska-Komor, N. Szewczuk-Krypa, i J. Głuch, "Wyznaczenie charakterystyk eksploatacyjnych siłowni turbinowej o mocy 400 MW z reaktorem wysokotemperaturowym w zmiennych warunkach pracy.", *Przegląd Mech.*, nr 6, ss. 45–47, 2017.
- [54] A. J. Volponi, "Foundation of Gas Path Analysis" VKI Lectures GAS TURBINE FAULT DIAGNOSIS, Ed. Sieverding & Mathioudakis, ISSN0377-8312, Bruxelles 2003", s. 8312, 2003.
- [55] P. Ziółkowski, J. Badur, i P. J. Ziółkowski, "An energetic analysis of a gas turbine with regenerative heating using turbine extraction at intermediate pressure - Brayton cycle advanced according to Szewalski's idea", *Energy*, t. 185, ss. 763–786, 2019, doi: 10.1016/j.energy.2019.06.160.
- [56] P. Madejski i P. Żymełka, "Calculation methods of steam boiler operation factors under varying operating conditions with the use of computational thermodynamic modeling", *Energy*, t. 197, 2020, doi: 10.1016/j.energy.2020.117221.
- [57] T. Kowalczyk, J. Badur, i P. Ziółkowski, "Comparative study of a bottoming SRC and ORC for Joule–Brayton cycle cooling modular HTR exergy losses, fluid-flow machinery main dimensions, and partial loads", *Energy*, t. 206, wrz. 2020, doi: 10.1016/j.energy.2020.118072.
- [58] Ł. Kowalczyk, W. Elsner, P. Niegodajew, i M. Marek, "Gradient-free methods applied to optimisation of advanced ultra-supercritical power plant", *Appl. Therm. Eng.*, t. 96, ss. 200– 208, 2016, doi: 10.1016/j.applthermaleng.2015.11.091.
- [59] D. Mikielewicz, J. Wajs, P. Ziółkowski, i J. Mikielewicz, "Utilisation of waste heat from the power plant by use of the ORC aided with bleed steam and extra source of heat", *Energy*, t. 97, ss. 11–19, 2016, doi: 10.1016/j.energy.2015.12.106.
- [60] K. Salahshoor, M. Kordestani, i M. S. Khoshro, "Fault detection and diagnosis of an industrial steam turbine using fusion of SVM (support vector machine) and ANFIS (adaptive neuro-fuzzy inference system) classifiers", *Energy*, t. 35, nr 12, ss. 5472–5482, 2010, doi: 10.1016/j.energy.2010.06.001.
- [61] M. Angerer, S. Kahlert, i H. Spliethoff, "Transient simulation and fatigue evaluation of fast gas turbine startups and shutdowns in a combined cycle plant with an innovative thermal buffer storage", *Energy*, t. 130, ss. 246–257, 2017, doi: 10.1016/j.energy.2017.04.104.
- [62] M. Chen, L. Quan Hu, i H. Tang, "An Approach for Optimal Measurements Selection on Gas Turbine Engine Fault Diagnosis", *J. Eng. Gas Turbines Power*, t. 137, nr 7, s. 071203, 2015, doi: 10.1115/1.4029171.
- [63] M. Fast i T. Palme, "Application of artificial neural networks to the condition monitoring and diagnosis of a combined heat and power plant", *Energy*, t. 35, nr 2, ss. 1114–1120, 2010, doi: 10.1016/j.energy.2009.06.005.
- [64] D. Zhou, Q. Yao, H. Wu, S. Ma, i H. Zhang, "Fault diagnosis of gas turbine based on partly interpretable convolutional neural networks", *Energy*, t. 200, s. 117467, 2020, doi: 10.1016/j.energy.2020.117467.
- [65] H. H. Chang, "Genetic algorithms and non-intrusive energy management system based economic dispatch for cogeneration units", *Energy*, t. 36, nr 1, ss. 181–190, 2011, doi: 10.1016/j.energy.2010.10.054.
- [66] M. S. Mirhoseini i M. Boroomand, "Multi-objective optimization of hot steam injection variables to control wetness parameters of steam flow within nozzles", *Energy*, t. 141, ss. 1027–1037, 2017, doi: 10.1016/j.energy.2017.09.138.
- [67] T. Douglas i A. Big-Alabo, "A generic algorithm of sustainability (GAS) function for industrial complex steam turbine and utility system optimisation", *Energy*, t. 164, ss. 881–897, 2018, doi: 10.1016/j.energy.2018.09.016.
- [68] A. Mehrpanahi, S. Nikbakht Naserabad, i G. Ahmadi, "Multi-objective linear regression based optimization of full repowering a single pressure steam power plant", *Energy*, t. 179, ss. 1017– 1035, 2019, doi: 10.1016/j.energy.2019.04.208.
- [69] A. Ganjehkaviri, M. N. Mohd Jaafar, S. E. Hosseini, i H. Barzegaravval, "Genetic algorithm for optimization of energy systems: Solution uniqueness, accuracy, Pareto convergence and dimension reduction", *Energy*, t. 119, ss. 167–177, 2017, doi: 10.1016/j.energy.2016.12.034.
- [70] A. Andrearczyk, G. Zywica, L. Brenkacz, i P. Baginski, "Vibration based diagnostics of the multi-stage microturbine operating in the mediumerature ORC system", *Vibroengineering Procedia*, t. 13, ss. 56–61, 2017, doi: 10.21595/vp.2017.19024.
- [71] C. Angelakis, E. . Loukis, A. . Pouliezos, i G. . Starvrakakis, "A Neural Network-Based Method for Gas Turbine Blading Fault Diagnosis", *Int. J. Model. Simul.*, t. 21, ss. 51–60, 2001.
- [72] H. Asgari, X. Chen, M. B. Menhaj, i R. Sainudiin, "Artificial neural network-based system identification for a single-shaft gas turbine", *J. Eng. Gas Turbines Power*, t. 135, nr 9, ss. 1–7, 2013, doi: 10.1115/1.4024735.
- [73] I. Aslanidou, M. Rahman, V. Zaccaria, i K. G. Kyprianidis, "Micro Gas Turbines in the Future Smart Energy System: Fleet Monitoring, Diagnostics, and System Level Requirements", *Front. Mech. Eng.*, t. 7, nr June, ss. 1–14, 2021, doi: 10.3389/fmech.2021.676853.
- [74] J. Badur, S. Kornet, D. Sławiński, i P. Ziółkowski, "Analysis of unsteady flow forces acting on the thermowell in a steam turbine control stage", *J. Phys. Conf. Ser.*, t. 760, nr 1, s. 012001, paź. 2016, doi: 10.1088/1742-6596/760/1/012001.
- [75] J. Badur *i in.*, "The effort of the steam turbine caused by a flood wave load", w *AIP Conference Proceedings*, mar. 2017, t. 1822, s. 020001, doi: 10.1063/1.4977675.
- [76] M. Banaszkiewicz, "On-line monitoring and control of thermal stresses in steam turbine rotors", *Appl. Therm. Eng.*, t. 94, ss. 763–776, 2016, doi: 10.1016/j.applthermaleng.2015.10.131.
- [77] M. Banaszkiewicz, "Multilevel approach to lifetime assessment of steam turbines", *Int. J. Fatigue*, t. 73, ss. 39–47, 2015, doi: 10.1016/j.ijfatigue.2014.10.009.
- [78] M. Banaszkiewicz i A. Rehmus-Forc, "Stress corrosion cracking of a 60 MW steam turbine rotor", *Eng. Fail. Anal.*, t. 51, ss. 55–68, 2015, doi: 10.1016/j.engfailanal.2015.02.015.
- [79] S. G. Barad, P. V. Ramaiah, R. K. Giridhar, i G. Krishnaiah, "Neural network approach for a combined performance and mechanical health monitoring of a gas turbine engine", *Mech. Syst. Signal Process.*, t. 27, nr 1, ss. 729–742, 2012, doi: 10.1016/j.ymssp.2011.09.011.
- [80] L. Barelli, G. Bidini, i F. Bonucci, "Diagnosis of a turbocharging system of 1 MW internal combustion engine", *Energy Convers. Manag.*, t. 68, ss. 28–39, 2013, doi: 10.1016/j.enconman.2012.12.013.
- [81] J. Blaut i Ł. Breńkacz, "Application of the teager-kaiser energy operator in diagnostics of a hydrodynamic bearing", *Eksploat. i Niezawodn.*, t. 22, nr 4, ss. 757–765, 2020, doi: 10.17531/ein.2020.4.20.
- [82] T. V. Breikin, G. G. Kulikov, V. Y. Arkov, i P. J. Fleming, *Dynamic modelling for condition monitoring of gas turbines: Genetic algorithms approach*, t. 38, nr 1. IFAC, 2005.
- [83] A. Butterweck i J. Głuch, "Accuracy Investigations of Turbine Blading Neural Models Applied to Thermal and Flow Diagnostics", w *Advanced and Intelligent Computations in Diagnosis and Control*, nr May, 2016, ss. 267–274.
- [84] G. Bzymek, J. Badur, i P. Ziółkowski, "Issues to improve the safety of 18K370 steam turbine operation", *E3S Web Conf.*, t. 13, ss. 1–6, 2017, doi: 10.1051/e3sconf/20171304003.
- [85] A. Dhini, I. Surjandari, B. Kusumoputro, i A. Kusiak, "Extreme learning machine radial basis function (ELM-RBF) networks for diagnosing faults in a steam turbine", *J. Ind. Prod. Eng.*, ss. 1–9, mar. 2021, doi: 10.1080/21681015.2021.1887948.
- [86] A. Fentaye, V. Zaccaria, M. Rahman, M. Stenfelt, i K. Kyprianidis, "Hybrid Model-Based and Data-Driven Diagnostic Algorithm for Gas Turbine Engines", w *Volume 5: Controls, Diagnostics, and Instrumentation; Cycle Innovations; Cycle Innovations: Energy Storage*, wrz. 2020, t. 9, nr May, s. 6, doi: 10.1115/GT2020-14481.
- [87] J. Głuch, "Application of artificial neural networks ( ANN ) as multiple degradation classifiers in thermal and flow diagnostics", nr 2, ss. 199–210, 2005.
- [88] J. Głuch i M. Drosińska-Komor, "Neural Modelling of Steam Turbine Control Stage", w *Advances in Diagnostics of Processes and Systems. Studies in Systems, Decision and Control*, 2021, ss. 117–128.
- [89] B. Kraszewski, G. Bzymek, P. Ziółkowski, i J. Badur, "Extremal thermal loading of a bifurcation pipe", *AIP Conf. Proc.*, t. 2077, nr February, 2019, doi: 10.1063/1.5091891.
- [90] R. J. Kuo, "Intelligent diagnosis for turbine blade faults using artificial neural networks and fuzzy logic", *Eng. Appl. Artif. Intell.*, t. 8, nr 1, ss. 25–34, 1995, doi: 10.1016/0952- 1976(94)00082-X.
- [91] S. Madhavan, R. Jain, C. Sujatha, i A. S. Sekhar, "Vibration based damage detection of rotor blades in a gas turbine engine", *Eng. Fail. Anal.*, t. 46, ss. 26–39, 2014, doi: 10.1016/j.engfailanal.2014.07.021.
- [92] E. J. Mo, M. S. Jie, C. S. Kim, i K. W. Lee, "Fault diagnosis in gas turbine engine using fuzzy inference logic", *Journal of Institute of Control, Robotics and Systems*, t. 14, nr 1. ss. 49–53, 2008, doi: 10.5302/J.ICROS.2008.14.1.049.
- [93] G. Nowak i A. Rusin, "Using the artificial neural network to control the steam turbine heating process", *Appl. Therm. Eng.*, t. 108, ss. 204–210, 2016, doi: 10.1016/j.applthermaleng.2016.07.129.
- [94] W. M. Salilew, Z. A. Abdul Karim, i A. T. Baheta, "Review on gas turbine condition based diagnosis method", *Mater. Today Proc.*, mar. 2021, doi: 10.1016/j.matpr.2020.12.1049.
- [95] J. Ślęzak-Żołna, "On the application of the artificial neural network method to a neural simulator of steam turbine power plant", *Polish Marit. Res.*, t. nr 1, ss. 16–20, 2006.
- [96] J. Ślęzak-Żołna i J. Gluch, *Towards symptoms of degradation in on-line thermal and flow diagnostics of power objects*, t. 6, nr PART 1. IFAC, 2006.
- [97] E. Tsoutsanis, N. Meskin, M. Benammar, i K. Khorasani, "A dynamic prognosis scheme for flexible operation of gas turbines", *Appl. Energy*, t. 164, ss. 686–701, 2016, doi: 10.1016/j.apenergy.2015.11.104.
- [98] C. Yan, H. Zhang, i L. Wu, "A Novel Real-Time Fault Diagnostic System by Using Strata Hierarchical Artificial Neural Network", w *2009 Asia-Pacific Power and Energy Engineering Conference*, mar. 2009, ss. 1–4, doi: 10.1109/APPEEC.2009.4918103.
- [99] N. Yang, G. Zhang, i J. Wang, "Research on Knowledge Graph and Bayesian Network in Fault Diagnosis of Steam Turbine", w *2020 Global Reliability and Prognostics and Health Management (PHM-Shanghai)*, paź. 2020, ss. 1–6, doi: 10.1109/PHM-Shanghai49105.2020.9281007.
- [100] D. Zeng, D. Zhou, C. Tan, i B. Jiang, "Research on model-based fault diagnosis for a gas turbine based on transient performance", *Appl. Sci.*, t. 8, nr 1, 2018, doi: 10.3390/APP8010148.
- [101] D. Zhang, L. Wang, Q. Hong, i K. Zhang, "Research on Fault Diagnosis of Steam Turbine Based on Bayesian Network", *J. Phys. Conf. Ser.*, t. 1754, nr 1, 2021, doi: 10.1088/1742- 6596/1754/1/012136.
- [102] B. Yang, T. Han, i Y. Kim, "Integration of ART-Kohonen neural network and case-based reasoning for intelligent fault diagnosis", t. 26, ss. 387–395, 2004, doi: 10.1016/j.eswa.2003.09.009.
- [103] D. Rutkowska, M. Piliński, i L. Rutkowski, *Sieci neuronowe, algorytmy genetyczne i systemy rozmyte*. Warszawa: Wydawnictwo Naukowe PWN, 1997.
- [104] S. O. T. Ogaji, R. Singh, i S. D. Probert, "Multiple-sensor fault-diagnoses for a 2-shaft stationary gas-turbine", t. 71, ss. 321–339, 2002.
- [105] P. Helt, M. Parol, i P. Piotrowski, *Metody sztucznej inteligencji Przykłady zastosowania w elektroenergetyce*. Warszawa: Oficyna Wydawnicza Politechniki Warszawskiej, 2012.
- [106] R. Tadeusiewicz, *Sieci neuronowe*. Warszawa: Akademicka Oficyna Wydawnicza, 1993.
- [107] L. Barelli, G. Bidini, i F. Bonucci, "Diagnosis methodology for the turbocharger groups installed on a 1 MW internal combustion engine", *Appl. Energy*, t. 86, nr 12, ss. 2721–2730, 2009, doi: 10.1016/j.apenergy.2009.04.034.
- [108] J. L. Liao, F. Yin, Z. H. Luo, B. Chen, D. R. Sheng, i Z. T. Yu, "The parameter identification method of steam turbine nonlinear servo system based on artificial neural network", *J.*

*Brazilian Soc. Mech. Sci. Eng.*, t. 40, nr 3, ss. 1–10, 2018, doi: 10.1007/s40430-018-1086-8.

- [109] R. B. Joly, S. O. T. Ogaji, R. Singh, i S. D. Probert, "Gas-turbine diagnostics using artificial neural-networks for a high bypass ratio military turbofan engine", *Appl. Energy*, t. 78, nr 4, ss. 397–418, 2004, doi: 10.1016/j.apenergy.2003.10.002.
- [110] S. Ogaji, S. Sampath, R. Singh, i D. Probert, "Novel approach for improving power-plant availability using advanced engine diagnostics", *Appl. Energy*, t. 72, nr 1, ss. 389–407, 2002, doi: 10.1016/S0306-2619(02)00018-1.
- [111] D. E. Goldberg, *Genetic Algorithms in Search, Optimisation and Machine Learning*. Inc.Boston, MA, USA: Addison-Wesley Longman Publishing Co., 1989.
- [112] J. Arabas, *Wykłady z algorytmów ewolucyjnych*. Warszawa: Wydawnictwa Naukowo Techniczne, 2004.
- [113] L. Rutkowski, *Metody i techniki sztucznej inteligencji Inteligencja obliczeniowa*. Warszawa: Wydawnictwo Naukowe PWN, 2005.
- [114] J. Arabas, *Wyklady z algorytmow ewolucyjnych*. Warszawa: Wydawnictwa Naukowo-Techniczne, 2001.
- [115] L. Rutkowski, *Metody i techniki sztucznej inteligencji*. Warszawa: Wydawnictwo Naukowe PWN, 2012.
- [116] S. M. A. N. Rahim, A. Ahmadpour, S. M. N. R. Abadi, i J. P. Meyer, "CFD-based shape optimization of steam turbine blade cascade in transonic two phase flows", *Appl. Therm. Eng.*, t. 112, ss. 1575–1589, 2017, doi: 10.1016/j.applthermaleng.2016.10.058.
- [117] K. Amborski, *Podstawy metod optymalizacji*. Warszawa: Oficyna Wydawnicza Politechniki Warszawskiej, 2009.
- [118] C. M. Fonseca i P. J. Fleming, "Genetic Algorithms for Multiobjective Optimization: Formulation, Discussion and Generalization, Genetic Algorithms", *Proc. Fifth Int. Conf.*, nr July, ss. 416–423, 1993, doi: citeulike-article-id:2361311.
- [119] F. Millo, P. Arya, i F. Mallamo, "Optimization of automotive diesel engine calibration using genetic algorithm techniques", *Energy*, t. 158, ss. 807–819, 2018, doi: 10.1016/j.energy.2018.06.044.
- [120] W. Szkutnik, *Podstawy teoretyczne liniowej optymalizacji zagadnienie transportowe*. Katowice: Wydawnictwo Akademii Ekonomicznej Im. Karola Akademickiego w Katowicach, 2004.
- [121] W. Kim, S. W. Jeon, i Y. Kim, "Model-based multi-objective optimal control of a VRF (variable refrigerant flow) combined system with DOAS (dedicated outdoor air system) using genetic algorithm under heating conditions", *Energy*, t. 107, ss. 196–204, 2016, doi: 10.1016/j.energy.2016.03.139.
- [122] M. M. Azeem i A. Mohammad, "An Analysis of Applications and Possibilities of Neural Networks (Fuzzy, Logic and Genetic Algorithm) in Finance and Accounting Muhammad", t. 1, nr 2, ss. 9–18, 2015.
- [123] V. Asadzadeh, M. A. Golkar, i S. M. Moghaddas-Tafreshi, "Economics-based transmission expansion planning in restructured power systems using decimal codification genetic algorithm", w *2011 IEEE Jordan Conference on Applied Electrical Engineering and Computing Technologies (AEECT)*, grudz. 2011, ss. 1–8, doi: 10.1109/AEECT.2011.6132494.
- [124] A. Ghaheri, S. Shoar, M. Naderan, i S. S. Hoseini, "The Applications of Genetic Algorithms in Medicine", *Oman Med. J.*, t. 30, nr 6, ss. 406–416, lis. 2015, doi: 10.5001/omj.2015.82.
- [125] Y. Hou i Y. Zhao, "Workspace Analysis and Optimization of 3-PUU Parallel Mechanism in Medicine Base on Genetic Algorithm", *Open Biomed. Eng. J.*, t. 9, nr 1, ss. 214–218, sie. 2015, doi: 10.2174/1874120701509010214.
- [126] J. Arabas, "Approximating the genetic diversity of populations in the quasi-equilibrium state", *IEEE Trans. Evol. Comput.*, t. 16, nr 5, ss. 632–644, 2012, doi: 10.1109/TEVC.2011.2166157.
- [127] A. Stachurski i A. P. Wierzbowski, *Podstawy optymalizacji*. Warszawa: Oficyna Wydawnicza Politechniki Warszawskiej, 2001.
- [128] A. Stachurski, *Wprowadzenie do optymalizacji*. Warszawa: Oficyna Wydawnicza Politechniki Gdańskiej, 2009.
- [129] T. Białaszewski, *Wielokryterialna optymalizacja parametryczna układów z zastosowaniem algorytmów ewolucyjnych*. Gdańsk: Pomorskie Wydawnictwo Naukowo - Techniczne PWNT, 2007.
- [130] J. Lisowski, *Metody optymalizacji*. Gdynia: Wydawnictwo Akademii Morskiej w Gdyni, 2017.
- [131] M. Drosińska-Komor i J. Głuch, "Wyznaczenie charakterystyk eksploatacyjnych przy użyciu programu numerycznego dla siłowni turbinowej z przegrzewem międzystopniowym z klasycznym reaktorem w zmiennych warunkach pracy dla parametrów 28 MPa/550/580 °C.", *Energ. Probl. Energ. i Gospod. Paliw. – Energ.*, nr 2, ss. 101–104, 2015.
- [132] A. Gardzilewicz, J. Głuch, M. Bogulicz, R. Walkowiak, N. M., i K. J., "Experience in Application of Thermal Diagnostics in the Turow Power Station", *(CD- ROM) ASME IJPGC'2003, IJPGC2003 -40017*, 2003.
- [133] M. Drosińska-Komor, "Wyznaczenie charakterystyk eksploatacyjnych siłowni turbinowej z reaktorem wysokotemperaturowym w zmiennych warunkach pracy dla parametrów 28 MPa/550/580 °C", *Mechanik*, nr 07, ss. 165–172, 2014.
- [134] A. Gardzilewicz, J. Głuch, M. Bogulicz, W. Uziębło, i T. Jankowski, "Program diagnostyki cieplno-przepływowej DIAGAR jako narzędzie prognozowania remontu aparatów składowych turbinowych obiegów energetycznych", w *V Krajowa Konferencja Diagnostyki Procesów Przemysłowych 2001*, 2001, ss. 459–462.
- [135] A. Gardzilewicz, J. Głuch, i M. Bogulicz, "Instrukcja do programu DIAGAR dla turbozespołu No 3 w Elektrowni Kozienice", 1994.
- [136] J. J. Grefenstette, "Optimization of Control Parameters for Genetic Algorithms", *IEEE Trans. Syst. Man Cybern.*, t. 16, nr 1, ss. 122–128, 1986, doi: 10.1109/TSMC.1986.289288.
- [137] A. Augugliaro, L. Dusonchet, i E. R. Sanseverino, "Service restoration in compensated distribution networks using a hybrid genetic algorithm", t. 46, ss. 59–66, 1998.
- [138] W. Y. Wang, C. Y. Cheng, i Y. G. Leu, "An Online GA-Based Output-Feedback Direct Adaptive Fuzzy-Neural Controller for Uncertain Nonlinear Systems", *IEEE Trans. Syst. Man, Cybern. Part B Cybern.*, t. 34, nr 1, ss. 334–345, 2004, doi: 10.1109/TSMCB.2003.816995.
- [139] Cytowski J., *Algorytmy genetyczne postawy i zastosowania*. Warszawa: Akademicka Oficyna Wydawnicza, 1996.
- [140] Y. W. Leung, Y. Wang, Y. W. Leung, i Y. Wang, "An orthogonal genetic algorithm with quantization for global numerical optimization", *IEEE Trans. Evol. Comput.*, t. 5, nr 1, ss. 41–

53, 2001, doi: 10.1109/4235.910464.

- [141] M. Ameri, H. Mokhtari, i M. Mostafavi Sani, "4E analyses and multi-objective optimization of different fuels application for a large combined cycle power plant", *Energy*, t. 156, ss. 371– 386, 2018, doi: 10.1016/j.energy.2018.05.039.
- [142] T. D. Gwiazda, *Algorytmy genetyczne kompendium Tom 1 Operator krzyżowania dla problemów numerycznych*. Warszawa: Wydawnictwo Naukowe PWN, 2009.
- [143] C. Ordóñez Galán, F. Sánchez Lasheras, F. J. de Cos Juez, i A. Bernardo Sánchez, "Missing data imputation of questionnaires by means of genetic algorithms with different fitness functions", *J. Comput. Appl. Math.*, t. 311, ss. 704–717, 2017, doi: 10.1016/j.cam.2016.08.012.
- [144] N. Gupta, A. Swarnkar, i K. R. Niazi, "Distribution network reconfiguration for power quality and reliability improvement using Genetic Algorithms", *Int. J. Electr. Power Energy Syst.*, t. 54, ss. 664–671, sty. 2014, doi: 10.1016/j.ijepes.2013.08.016.
- [145] M. Qiu, S. Member, Z. Ming, J. Li, K. Gai, i Z. Zong, "Phase-Change Memory Optimization for Green Cloud with Genetic Algorithm", t. 64, nr 12, ss. 3528–3540, 2015.
- [146] F. Esterhammer, A. T. Stadler, i W. Baumgartner, "Optimizing the Cross Section of Cold-Rolled Steel Beams Using a Genetic Algorithm : Avoiding Local Optima Using Adaptive Mutation Control , Flexible Restriction Handling and Inbreed Avoiding Mating Strategies", t. 1, ss. 1–11, 2016.
- [147] B. Tomoiag, M. Chindris, A. Sumper, R. Villafafila-robles, i A. Sudria-andreu, "Distribution system reconfiguration using genetic algorithm based on connected graphs", t. 104, ss. 216– 225, 2013, doi: 10.1016/j.epsr.2013.06.021.
- [148] J. Z. Zhu, "Optimal reconfiguration of electrical distribution network using the refined genetic algorithm", t. 62, 2002.
- [149] J. Torres, J. L. Guardado, F. Rivas-Dávalos, S. Maximov, i E. Melgoza, "A genetic algorithm based on the edge window decoder technique to optimize power distribution systems reconfiguration", *Int. J. Electr. Power Energy Syst.*, t. 45, nr 1, ss. 28–34, luty 2013, doi: 10.1016/j.ijepes.2012.08.075.
- [150] D. Duan, X. Ling, X. Wu, i B. Zhong, "Electrical Power and Energy Systems Reconfiguration of distribution network for loss reduction and reliability improvement based on an enhanced genetic algorithm", *Int. J. Electr. Power Energy Syst.*, t. 64, ss. 88–95, 2015, doi: 10.1016/j.ijepes.2014.07.036.
- [151] M. Nazari-Heris, B. Mohammadi-Ivatloo, i A. Haghrah, "Optimal short-term generation scheduling of hydrothermal systems by implementation of real-coded genetic algorithm based on improved Mühlenbein mutation", *Energy*, t. 128, ss. 77–85, cze. 2017, doi: 10.1016/j.energy.2017.04.007.
- [152] M. Drosińska-Komor i J. Głuch, "Istotność procesu selekcji przy wykorzystaniu algorytmów genetycznych do diagnostyki cieplno-przepływowej", *Przegląd Mech.*, nr 9, ss. 55–57, 2018.

# **Spis rysunków**

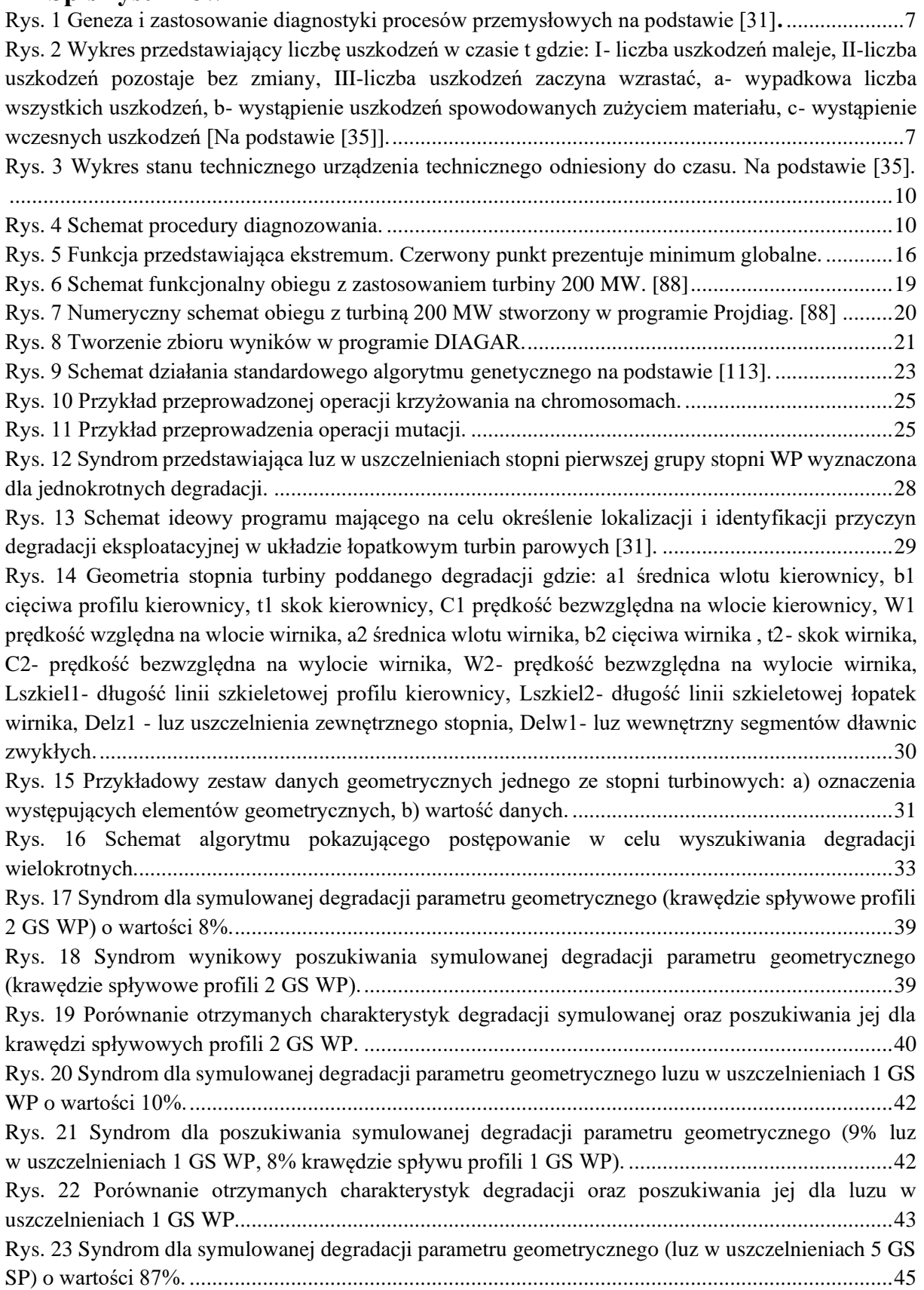

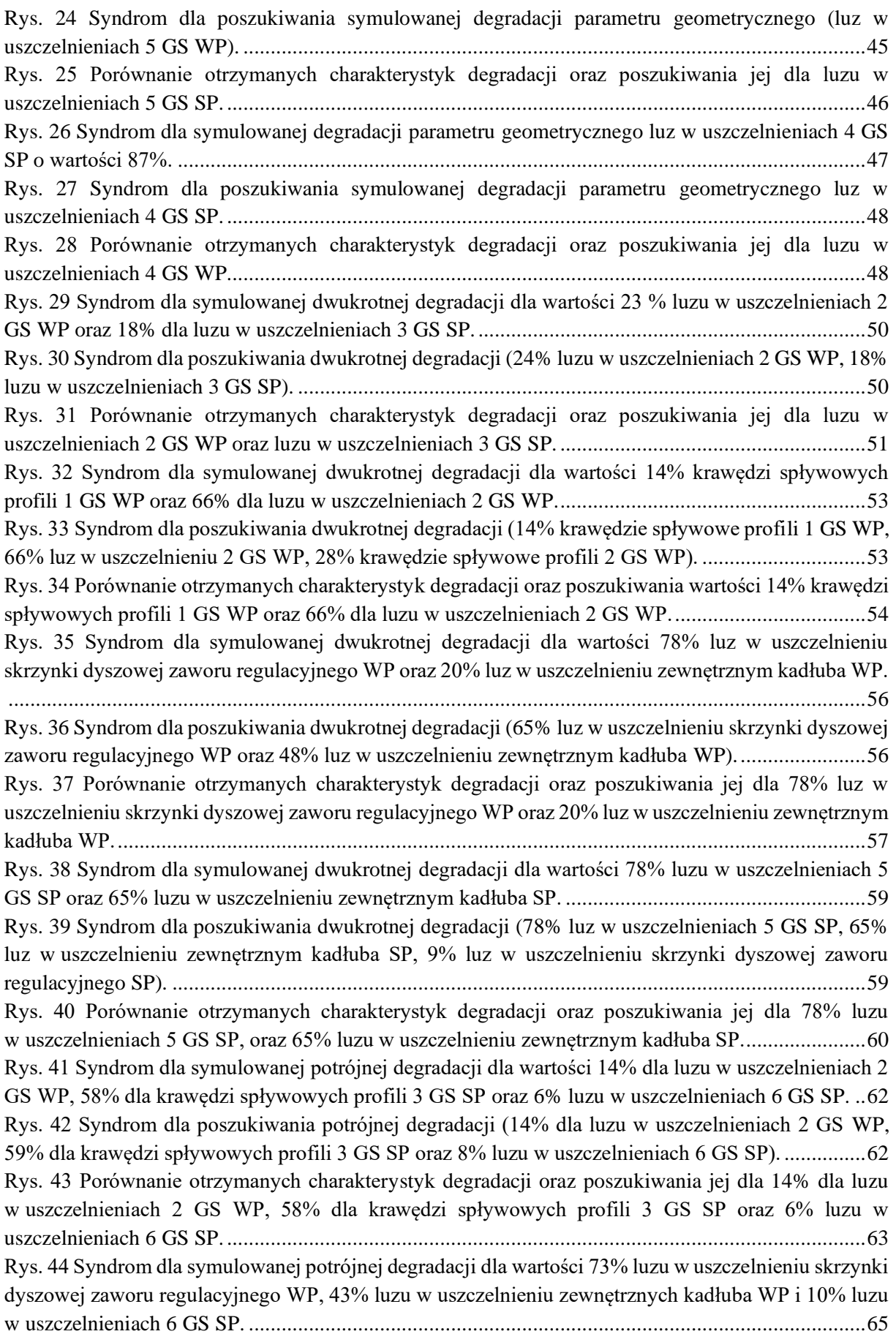

105 [Rys. 45 Syndrom dla poszukiwania potrójnej degradacji \(73% luz w uszczelnieniu skrzynki dyszowej](#page-65-1)  [zaworu regulacyjnego WP, 45% luz w uszczelnieniu zewnętrznych kadłuba WP,5% krawędzie](#page-65-1)  [spływowe profili 6 GS SP, 2% krawędzie spływowe profili 1 GS WP\).](#page-65-1) ..............................................65 [Rys. 46 Porównanie otrzymanych charakterystyk degradacji oraz poszukiwania jej dla 73% luzu w](#page-66-0)  [uszczelnieniu skrzynki dyszowej zaworu regulacyjnego WP, 43% luzu w uszczelnieniu zewnętrznych](#page-66-0)  [kadłuba WP i 10% luzu w uszczelnieniach 6 GS SP.](#page-66-0) ...........................................................................66 [Rys. 47 Syndrom dla symulowanej potrójnej degradacji dla wartości 25% luzu w uszczelnieniu skrzynki](#page-68-0)  [dyszowej zaworu regulacyjnego WP, 32% luzu w uszczelnieniu skrzynki dyszowej zaworu](#page-68-0)  [regulacyjnego SP oraz 62% luzu w uszczelnieniu zewnętrznym kadłuba SP.](#page-68-0) ......................................68 [Rys. 48 Syndrom dla poszukiwania potrójnej degradacji \(25% luzu w uszczelnieniu skrzynki dyszowej](#page-68-1)  [zaworu regulacyjnego WP, 49% luzu w uszczelnieniu skrzynki dyszowej zaworu regulacyjnego SP oraz](#page-68-1)  49% luzu w [uszczelnieniu zewnętrznym kadłuba SP\)..........................................................................68](#page-68-1) [Rys. 49 Porównanie otrzymanych charakterystyk degradacji oraz poszukiwania jej dla 25% luzu w](#page-69-0)  [uszczelnieniu skrzynki dyszowej zaworu regulacyjnego WP, 32% luzu w uszczelnieniu skrzynki](#page-69-0)  [dyszowej zaworu regulacyjnego SP oraz 62% luzu w uszczelnieniu zewnętrznym kadłuba SP...........69](#page-69-0) [Rys. 50 Syndrom dla symulowanej potrójnej degradacji dla wartości 25% krawędzi spływowych profili](#page-71-0)  [1 GS WP, 34% dla luzu w uszczelnieniach 5 GS SP, 58% krawędzi spływowych profili 5 GS SP.](#page-71-0) ....71 [Rys. 51 Syndrom dla poszukiwania potrójnej degradacji \(25% krawędzi spływowych profili 1 GS WP,](#page-71-1)  [34% dla luzu w uszczelnieniach 5 GS SP, 58% krawędzi spływowych profili 5 GS SP\).....................71](#page-71-1) [Rys. 52 Porównanie otrzymanych charakterystyk degradacji oraz poszukiwania jej dla wartości 25%](#page-72-1)  [krawędzi spływowych profili 1 GS WP, 34% dla luzu w uszczelnieniach 5 GS SP, 58% krawędzi](#page-72-1)  spływowych profili 5 GS SP. [...............................................................................................................72](#page-72-1) [Rys. 53 Syndrom dla symulowanej poczwórnej degradacji dla wartości 18% wartości luzu w](#page-74-0)  [uszczelnieniu skrzynki dyszowej zaworu regulacyjnego WP, 38% luzu w uszczelnieniu zewnętrznym](#page-74-0)  kadłuba WP, 42% luzu w [uszczelnieniach 1 GS WP, 25% luzu w uszczelnieniach 5 GS SP...............74](#page-74-0) [Rys. 54 Syndrom dla poszukiwania poczwórnej degradacji \(19% luz w uszczelnieniu skrzynki dyszowej](#page-74-1)  [zaworu regulacyjnego WP, 35% luz w uszczelnieniu zewnętrznym kadłuba WP, 40% luz w](#page-74-1)  [uszczelnieniach 1 GS WP, 25% luz w uszczelnieniach 5 GS SP oraz 17% krawędzi spływowych profili](#page-74-1)  1 GS WP). [............................................................................................................................................74](#page-74-1) [Rys. 55 Porównanie otrzymanych charakterystyk degradacji oraz poszukiwania jej dla 18% wartości](#page-75-0)  luzu w [uszczelnieniu skrzynki dyszowej zaworu regulacyjnego WP, 38% luzu w uszczelnieniu](#page-75-0)  [zewnętrznym kadłuba WP, 42% luzu w uszczelnieniach 1 GS WP, 25% luzu w uszczelnieniach 5 GS](#page-75-0)  [SP.........................................................................................................................................................75](#page-75-0) [Rys. 56 Syndrom dla symulowanej potrójnej degradacji dla wartości 54% krawędzi spływowych profili](#page-77-0)  [6 GS SP, 27 % % krawędzi spływowych profili 5 GS SP, 5% luzu w uszczelnieniu skrzynki dyszowej](#page-77-0)  [zaworu regulacyjnego SP, 32 % krawędzi spływowych profili 2 GS WP.](#page-77-0) ...........................................77 [Rys. 57 Syndrom dla poszukiwania poczwórnej degradacji \(45% krawędzie spływowe profili 6 GS SP,](#page-77-1)  [28% krawędzie spływowe profili 5 GS SP, 32% krawędzie spływowe profili 2 GS, 29% luz w](#page-77-1)  [uszczelnieniach 6 GS SP\).....................................................................................................................77](#page-77-1) [Rys. 58 Porównanie otrzymanych charakterystyk degradacji oraz poszukiwania jej dla wartości 54%](#page-78-0)  [krawędzi spływowych profili 6 GS SP, 27% krawędzi spływowych profili 5 GS SP, 5% luzu](#page-78-0)  [uszczelnieniu skrzynki dyszowej zaworu regulacyjnego SP, 32 % krawędzi spływowych profili 2 GS](#page-78-0)  WP. [......................................................................................................................................................78](#page-78-0) [Rys. 59 Syndrom dla symulowanej poczwórnej degradacji dla wartości 18% krawędzi spływowych](#page-80-0)  [profili 6 GS SP, 65% luzu w uszczelnieniach 4 GS SP, 32% luzu w uszczelnieniach 2 GS WP i 15 %](#page-80-0)  luzu w uszczelnieniu zewnętrznym kadłuba SP. [..................................................................................80](#page-80-0) [Rys. 60 Syndrom dla poszukiwania poczwórnej degradacji \(11% krawędzi spływowych profili 6 GS SP,](#page-80-1)  [61% luzu w uszczelnieniach 4 GS SP, 31% luzu w uszczelnieniach 2 GS WP i 7 % luzu w uszczelnieniu](#page-80-1) 

[zewnętrznym kadłuba SP, 11% zmianę luzu w uszczelnieniu skrzynki dyszowej zaworu regulacyjnego](#page-80-1)  SP, 22% luzu w [uszczelnieniach 6 GS SP\)...........................................................................................80](#page-80-1) [Rys. 61 Porównanie otrzymanych charakterystyk degradacji oraz poszukiwania jej dla wartości 18%](#page-81-0)  [krawędzi spływowych profili 6 GS SP, 65% luzu w uszczelnieniach 4 GS SP, 32% luzu w](#page-81-0)  uszczelnieniach 2 GS WP i [15% luzu w uszczelnieniu zewnętrznym kadłuba SP.](#page-81-0) ..............................81 [Rys. 62 Syndrom dla symulowanej poczwórnej degradacji dla wartości 51% luzu w uszczelnieniu](#page-83-0)  [skrzynki dyszowej zaworu regulacyjnego WP, 25% luzu w uszczelnieniach 3 GS SP, 8% luzu w](#page-83-0)  [uszczelnieniach 5 GS SP, 64% krawędzi spływowych profili 5 GS SP................................................83](#page-83-0) [Rys. 63 Syndrom dla poszukiwania poczwórnej degradacji \(34 % luzu w uszczelnieniu skrzynki](#page-83-1)  [dyszowej zaworu regulacyjnego WP, 25% luzu w uszczelnieniach 3 GS SP, 8% luzu w uszczelnieniach](#page-83-1)  [5 GS SP, 64% krawędzi spływowych profili 5 GS SP, 35% luz w uszczelnieniu zewnętrznym kadłuba](#page-83-1)  WP). [.....................................................................................................................................................83](#page-83-1) [Rys. 64 Porównanie otrzymanych charakterystyk degradacji oraz poszukiwania jej dla wartości 51 %](#page-84-0)  luzu w [uszczelnieniu skrzynki dyszowej zaworu regulacyjnego WP, 25%](#page-84-0) luzu w uszczelnieniach 3 GS SP, 8% luzu w [uszczelnieniach 5 GS SP, 64% krawędzi spływowych profili 5 GS SP........................84](#page-84-0) [Rys. 65 Wartość procentowa odnalezienia uszkodzenia w degradacji jednokrotnych, gdzie: 1 -](#page-85-0) syndrom [składający się z większej liczby elementów geometrycznych niż jeden; 2 -](#page-85-0) znalezienie poszukiwanego [elementu, gdzie posiadał identyczną wartość procentową....................................................................85](#page-85-0) [Rys. 66 Wartość procentowa pokazująca czy syndrom składający się z większej liczby elementów](#page-86-0)  [geometrycznych niż jeden wskazał zasymulowane uszkodzenie, gdzie 1 posiadał zasymulowane](#page-86-0)  uszkodzenie a [2, że nie.........................................................................................................................86](#page-86-0) [Rys. 67 Wartość procentowa dla trafienia w degradacjach dwukrotnych, gdzie: 1 -](#page-87-0) syndrom składający się z [większej liczby elementów geometrycznych niż dwa; 2 -](#page-87-0) znalezienie dokładnie tylko [poszukiwanych lokalizacji zdegradowanych elementów......................................................................87](#page-87-0) [Rys. 68 Wartość procentowa pokazująca czy syndrom składający się z większej liczby elementów](#page-87-1)  [geometrycznych niż dwa posiadał zasymulowane uszkodzenie, gdzie 1 posiadał zasymulowane](#page-87-1)  [uszkodzenie a 2, że nie.........................................................................................................................87](#page-87-1) [Rys. 69 Wartość procentowa dla trafienia w degradacjach trzykrotnych, gdzie: 1 -](#page-88-0) syndrom składający się z [większej liczby elementów geometrycznych niż trzy; 2 -](#page-88-0) znalezienie dokładnie tylko [poszukiwanych lokalizacji zdegradowanych elementów......................................................................88](#page-88-0) [Rys. 70 Wartość procentowa pokazująca czy syndrom składający się z większej liczby elementów](#page-88-1)  [geometrycznych niż trzy posiadał zasymulowane uszkodzenie, gdzie 1 posiadał zasymulowane](#page-88-1)  [uszkodzenie a 2, że nie posiadał...........................................................................................................88](#page-88-1) [Rys. 71 Wartość procentowa dla trafienia w degradacjach czterokrotnych, gdzie: 1 -](#page-89-0) syndrom składający się z [większej liczby elementów geometrycznych niż cztery; 2-](#page-89-0) znalezienie dokładnie tylko [poszukiwanych lokalizacji zdegradowanych elementów......................................................................89](#page-89-0) [Rys. 72 Wartość procentowa pokazująca czy syndrom składający się z większej liczby elementów](#page-89-1)  [geometrycznych niż cztery posiadał zasymulowane uszkodzenie, gdzie 1 posiadał zasymulowane](#page-89-1)  [uszkodzenie a 2, że nie posiadał...........................................................................................................89](#page-89-1) [Rys. 74 Charakterystyki przedstawiające proces selekcji dla jednostkowego zużycia ciepła.](#page-130-0) ............130 [Rys. 75 Charakterystyki przedstawiające proces selekcji dla mocy.](#page-130-1) ..................................................130 [Rys. 76 Charakterystyki przedstawiające proces selekcji dla wartości sumarycznej.](#page-130-2) .........................130 [Rys. 77 Charakterystyki przedstawiające proces selekcji dla wartości średniej.](#page-131-0) ................................131 [Rys. 78 Charakterystyki przedstawiające proces selekcji dla kurtozy.](#page-131-1) ...............................................131 [Rys. 79 Charakterystyki przedstawiające proces selekcji dla skośności.............................................131](#page-131-2) [Rys. 80 Udział symptomów dotyczących kadłuba WP w sumarycznej odchyłce dla różnych degradacji](#page-132-0)  [opisanych seriami danych i rozmiarami degradacji względem wartości maksymalnej degradacji; 1 –](#page-132-0)

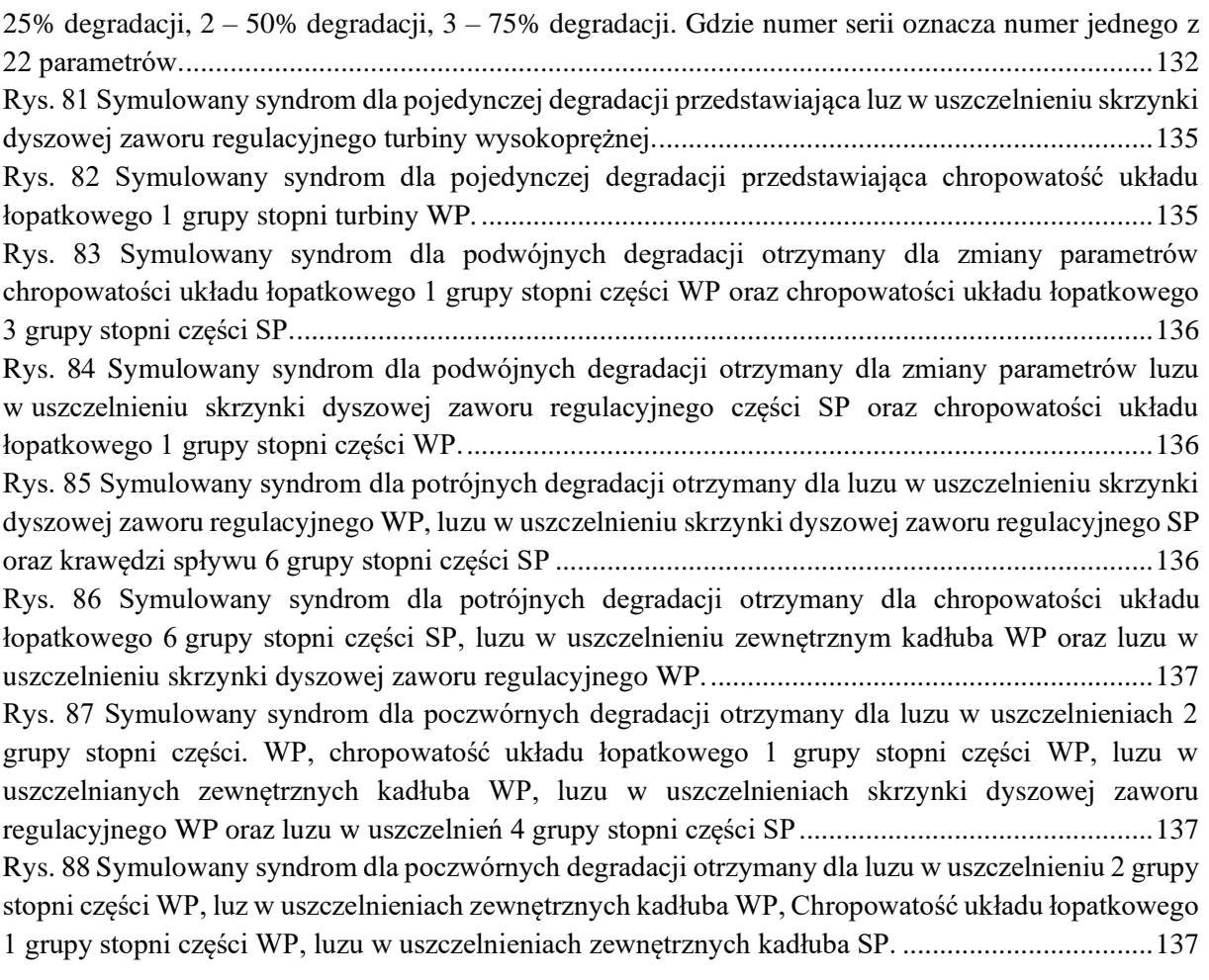
# **Spis tabel**

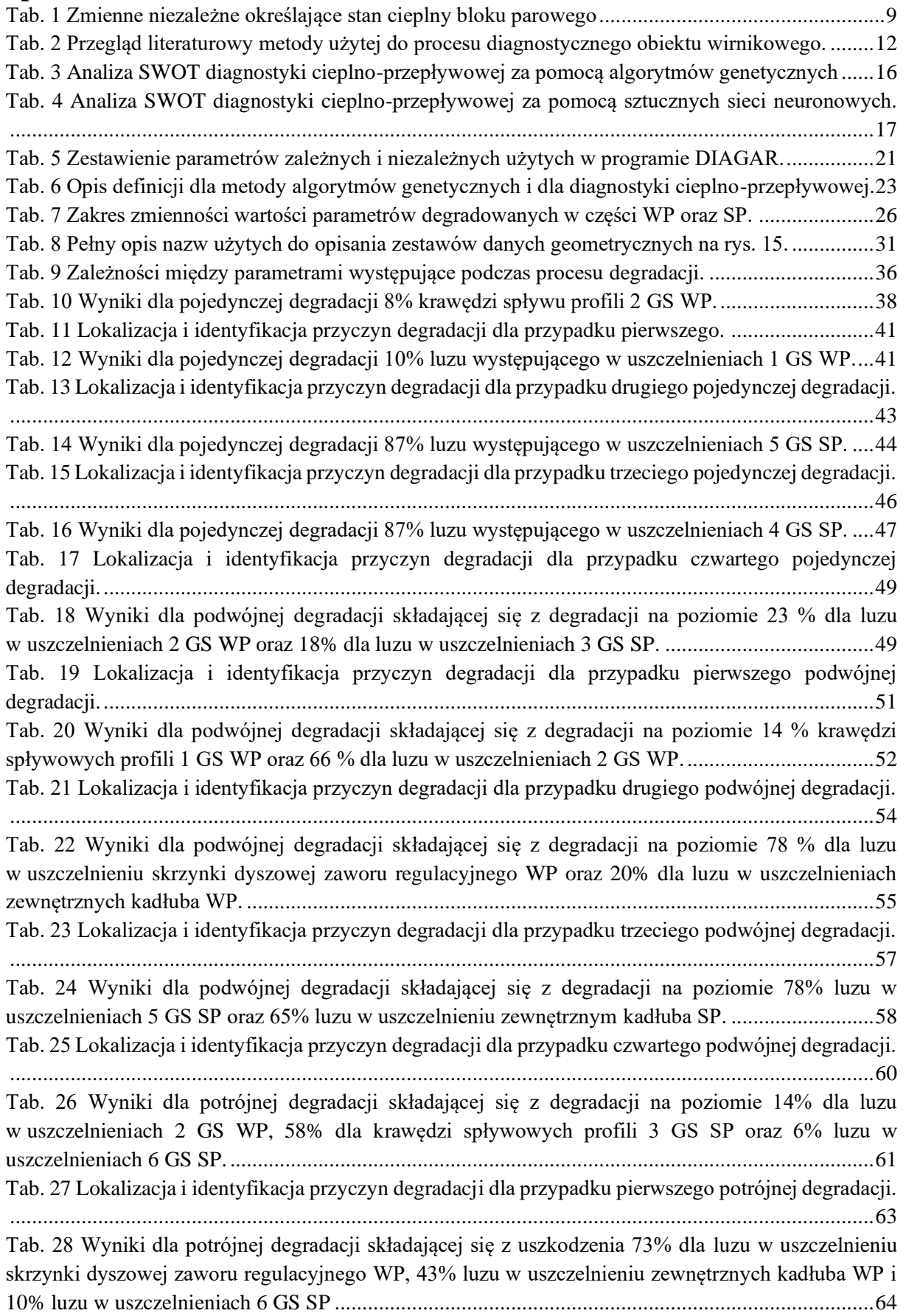

[Tab. 29 Lokalizacja i identyfikacja przyczyn degradacji dla przypadku drugiego potrójnej degradacji.](#page-66-0) [.............................................................................................................................................................66](#page-66-0) [Tab. 30 Wyniki dla potrójnej degradacji składającej się z degradacji na poziomie 25% luzu w](#page-67-0)  [uszczelnieniu skrzynki dyszowej zaworu regulacyjnego WP, 32% luzu w uszczelnieniu skrzynki](#page-67-0)  [dyszowej zaworu regulacyjnego SP oraz 62% luzu w uszczelnieniu zewnętrznym kadłuba SP...........67](#page-67-0) [Tab. 31 Lokalizacja i identyfikacja przyczyn degradacji dla przypadku trzeciego potrójnej degradacji.](#page-69-0) [.............................................................................................................................................................69](#page-69-0) [Tab. 32 Wyniki dla potrójnej degradacji składającej się z degradacji na poziomie 25% krawędzi](#page-70-0)  [spływowych profili 1 GS WP, 34% dla luzu w uszczelnieniach 5 GS SP, 58% krawędzi spływowych](#page-70-0)  profili 5 GS SP. [....................................................................................................................................70](#page-70-0) [Tab. 33 Lokalizacja i identyfikacja przyczyn degradacji dla przypadku czwartego potrójnej degradacji.](#page-72-0) [.............................................................................................................................................................72](#page-72-0) [Tab. 34 Wyniki dla poczwórnej degradacji składającej się z degradacji na poziomie 18% wartości luzu](#page-73-0)  w [uszczelnieniu skrzynki dyszowej zaworu regulacyjnego WP, 38% luzu w uszczelnieniu zewnętrznym](#page-73-0)  [kadłuba WP, 42% luzu w uszczelnieniach 1 GS WP, 25% luzu w uszczelnieniach 5 GS SP...............73](#page-73-0) [Tab. 35 Lokalizacja i identyfikacja przyczyn degradacji dla przypadku pierwszego poczwórnej](#page-75-0)  [degradacji.............................................................................................................................................75](#page-75-0) [Tab. 36 Wyniki dla poczwórnej degradacji składającej się z degradacji na poziomie 54% krawędzi](#page-76-0)  [spływowych profili 6 GS SP, 27% krawędzi spływowych profili 5 GS SP, 5% luzu w uszczelnieniu](#page-76-0)  [skrzynki dyszowej zaworu regulacyjnego SP, 32% krawędzi spływowych profili 2 GS WP...............76](#page-76-0) [Tab. 37 Lokalizacja i identyfikacja przyczyn degradacji dla przypadku drugiego poczwórnej degradacji.](#page-78-0) [.............................................................................................................................................................78](#page-78-0) [Tab. 38 Wyniki dla poczwórnej degradacji składającej się z degradacji na](#page-79-0) poziomie 18% krawędzi [spływowych profili 6 GS SP, 65% luzu w uszczelnieniach 4 GS SP, 32% luzu w uszczelnieniach 2 GS](#page-79-0)  WP i 15 % luzu w uszczelnieniu zewnętrznym kadłuba SP. [................................................................79](#page-79-0) [Tab. 39 Lokalizacja i identyfikacja przyczyn degradacji dla przypadku trzeciego poczwórnej degradacji.](#page-81-0) [.............................................................................................................................................................81](#page-81-0) [Tab. 40 Wyniki dla poczwórnej degradacji składającej się z degradacji na poziomie 51 % luzu w](#page-82-0)  [uszczelnieniu skrzynki dyszowej zaworu regulacyjnego WP, 25% luzu w uszczelnieniach 3 GS SP, 8%](#page-82-0)  [luzu w uszczelnieniach 5 GS SP, 64% krawędzi spływowych profili 5 GS SP.](#page-82-0) ...................................82 [Tab. 41 Lokalizacja i identyfikacja przyczyn degradacji dla przypadku czwartego poczwórnej](#page-84-0)  [degradacji.............................................................................................................................................84](#page-84-0) [Tab. 42 Opis degradacji użytych do procedury selekcji dla rys. 73 -](#page-129-0) rys. 78......................................129 [Tab. 43 Przedstawienie uszeregowania symptomów w sygnaturze degradacji przy pierwszym typie](#page-132-0)  [degradacji...........................................................................................................................................132](#page-132-0) [Tab. 44 Prezentacja uszeregowania symptomów w syndromie przy drugim typie degradacji............133](#page-133-0) [Tab. 45 Zbiór pozyskanych wyników działania zbudowanej procedury diagnostycznej wskazujący](#page-138-0)  lokalizację i [identyfikację przyczyn degradacji pojedynczych](#page-138-0) ...........................................................138 [Tab. 46 Zbiór pozyskanych wyników działania zbudowanej procedury diagnostycznej wskazujący](#page-142-0)  lokalizację i [identyfikację przyczyn degradacji podwójnych..............................................................142](#page-142-0) [Tab. 47 Zbiór pozyskanych wyników działania zbudowanej procedury diagnostycznej wskazujący](#page-144-0)  lokalizację i [identyfikację przyczyn degradacji potrójnych................................................................144](#page-144-0) [Tab. 48 Zbiór pozyskanych wyników działania zbudowanej procedury diagnostycznej wskazujący](#page-147-0)  lokalizację i [identyfikację przyczyn degradacji poczwórnych............................................................147](#page-147-0)

### **Załącznik 1** Opis pliku danych do programu DIAGAR wykorzystywanego w zbudowanej metodzie diagnostyki cieplno-przepływowej

Załącznik ten prezentuje przykład wyglądu jednego z plików, w których znajdują się dane wejściowe do programu numerycznego DIAGAR. Plik ten posiada rozszerzenie .dan.

'PROJEKT' 3K100 'NOWY' 'TURBINA'30 0 3000 8 1 1 2 0 1 0 2 0 1 1 2 3 0 2 0 3 0 1 1 3 4 0 3 0 4 0 1 1 4 5 0 4 0 5 0 1 1 5 6 0 5 0 6 0 1 1 6 7 0 6 0 7 0 1 1 7 8 0 7 0 8 0 1 1 8 9 0 8 0 9 4 1 0 1 812. 810. 810. 56.5 59.5 56.5 122. 38. 92. 124. 934. .457 0. 0. 0. 0. 444. 0.6 7.5 8. 4. 805. 2.9 2. 640. 30. 7. 12. 0. 0. 90. 43.E-5 42.E-5 5.57 6.84 44.39 30.77 30. 157.3 52.52 0.512 0.588 47.5 43.4 5.2 5.93 2 812. 810. 810. 60. 63. 60. 112. 38. 92. 124. 941. .448 0. 0. 0. 0. 444. 0.6 7.5 8. 4. 804. 2.8 2. 640. 30. 7. 10. 0. 0. 90. 43.E-5 42.E-5 5.63 6.93 44.39 30.77 30. 157.3 52.52 0.512 0.588 47.5 43.4 5.24 6.01 3 812. 810. 810. 64. 67. 64. 102. 38. 30. 124. 949. .456 0. 0. 0. 0. 444. 0.6 7.5 8. 4. 804. 2.85 2. 640. 30. 7. 10. 0. 0. 90. 14.E-5 130.E-5 17.5 6.99 141.46 30.77 30. 491.94 52.52 0.8 0.588 155. 43.4 16.22 18.77 4 812. 810. 810. 68. 71. 68. 96. 38. 34. 124. 957. .468 0. 0. 0. 0. 444. 0.6 7.5 8. 4. 804. 2.95 2. 640. 30. 7. 10. 0. 0. 90. 16.E-5 130.E-5 15.65 7.04 121.42 30.77 30. 422.24 52.52 0.686 0.588 133. 43.4 14.44 16.86 5 812. 810. 810. 72. 75. 72. 93. 36. 34. 124. 965. .446 0. 0. 0. 0. 444. 0.6 7.5 8. 4. 804. 3.0 2. 640. 30. 7. 11. 0. 0. 90. 16.E-5 130.E-5 16.09 7.10 121.42 30.77 30. 422.24 52.52

```
0.686 0.588 133. 43.4 14.78 17.4 6
812. 810. 810. 77. 80. 77. 93. 36.
 34. 124. 975. .444 0. 0. 0. 0.
444. 0.6 7.5 8. 4. 804. 2.75 2.
 640. 30. 7. 11. 0. 0. 90. 16.E
-
5
 128.E
-
5 16.57 7.16 121.42 30.77 30. 422.24 52.52
0.686 0.588 133. 43.4 15.13 18.0 7
813. 810. 810. 83.5 86.5 83.5 94. 36.
 34. 124. 988. .467 0. 0. 0. 0.
444. 0.6 7.5 8. 4. 805. 3.3 2.
 640. 30. 7. 11. 0. 0. 90. 16.E
-
5
 128.E
-
5 16.73 7.26 121.42 30.77 30. 422.24 52.52
0.686 0.588 133. 43.4 15.17 18.29 8
812. 809. 809. 91. 94.5 91. 94. 36.
 36. 164. 998. .494 0. 0. 0. 0.
444. 0.6 7.5 8. 4. 804.5 3.30 2.
 640. 30. 7. 11. 0. 0. 90. 16.E
-
5
 88.E
-
5 15.69 5.28 121.42 36.5 34.50 4422.24 98.46
0.686 0.8 133. 51.6 14.11 17.2 1
179.900 0.000 535.000 128.300 0.000 0.000 9
40.600
0
'TURBINA'45
0
3000 
3 
1
 1 2 0 1 0 2 0 1 1
 2 3 0 2 0 3 0 1 1
 3 
4 
0 
3 
0 
4 
4 
1 
0
1
812. 809. 809. 94.5 98. 94.5 94. 36.
 36. 164. 1010. .521 0. 0. 0. 0.
444. 0.8 5. 12. 4. 804. 3.58 2.
 640. 30. 7. 11. 0. 0. 90. 16.E
-
5
 22.E
-
5 15.75 5.29 121.42 27.08 34.50 422.24 74.67
0.686 0.606 133. 38.3 14.1 17.39 \mathfrak{D}812. 809. 809. 103.5 107. 103.5 95. 44.
 36. 120. 1028. .519 0. 0. 0. 0.
444. 0.8 5. 12. 4. 804. 3.60 2.
 640. 30. 7. 12. 0. 0. 90. 16.E
-
5
 22.E
-
5 16.13 7.26 121.42 27.08 34.50 422.24 74.67
0.686 0.606 133. 38.3 14.3 17.95 3
812. 809. 809. 113.5 117. 113.5 96. 56.
 36. 120. 1048. 0.521 0. 0. 0. 0.
444. 0.8 5. 12. 4. 804. 3.30 2.
 640. 30. 7. 12. 0. 0. 90. 16.E
-
5
 22.E
-
5 16.52 7.44 121.42 27.08 34.50 422.24 74.67
0.686 0.606 133. 38.3 14.49 18.54 1
```

```
Pobrano z mostwiedzy.pl
       Pobrano z mostwiedzy.plMOST WIEDZY
```

```
170.900 0.000 375.000 40.600 0.000 0.000
4
26.980
 0
'TURBINA'90
\Omega3000 3 1
 1 1 0 1 0 2 0 1 1
 2 2 0 2 0 3 0 1 1
 3 3 0 3 0 4 4 1 0
1
1060.000 1057.000 1060.000 93.500 97.000 93.500 180.000 40.000
 60.000 138.000 1260.000 0.477 0.000 0.000 0.000 0.000
650.000 0.600 5.000 42.000 0.000 1040.000 4.450 2.000
0.000 0.000 0.000 6.000 0.000 0.000 90.000 1.6E-04
0.6E-03 14.970 9.840 101.600 30.000 30.000 0.000 0.000
0.800 0.700 112.000 43.000 17.760 20.180
\mathfrak{D}1060.000 1056.000 1060.000 105.000 108.500 105.000 140.000 40.000
 40.000 138.000 1285.000 0.458 0.000 0.000 0.000 0.000
514.000 0.600 5.000 7.000 0.000 1040.000 4.300 2.000
735.000 50.000 7.000 9.000 0.000 0.000 90.000 1.0E-04
0.6E-03 23.240 9.930 152.000 30.000 30.000 0.000 0.000
1.200 0.700 170.000 43.000 25.240 29.330
3
1060.000 1057.000 1060.000 116.000 120.000 116.000 100.000 50.000
 34.000 138.000 1304.000 0.466 0.000 0.000 0.000 0.000
514.000 0.600 5.000 7.000 0.000 1040.000 4.450 2.000
735.000 50.000 7.000 9.000 0.000 0.000 90.000 1.0E-04
0.6E-03 29.410 10.560 152.000 32.000 30.000 0.000 0.000
1.200 0.700 170.000 43.000 30.510 36.310
1
152.030 0.000 512.000 23.300 0.000 0.000
4
12.200
\Omega'TURBINA'105
 0
3000 4 1
 1 1 0 1 0 2 0 1 1
 2 2 0 2 0 3 0 1 1
 3 3 0 3 0 4 0 1 1
 4 4 0 4 0 5 4 1 0
1
1060.000 1055.000 1060.000 127.000 132.000 127.000 108.000 52.000
 38.000 124.000 1325.000 0.454 0.000 0.000 0.000 0.000
514.000 0.600 5.000 7.000 0.000 1040.000 4.400 2.000
735.000 50.000 7.000 9.000 0.000 0.000 90.000 1.2E-04
0.2E-03 28.080 12.950 135.000 50.500 42.500 494.700 166.700
0.900 1.110 165.000 70.000 24.580 30.500
\mathcal{D}1060.000 1055.000 1060.000 148.500 153.500 148.500 98.000 56.000
 70.000 124.000 1370.000 0.463 0.000 0.000 0.000 0.000
514.000 0.600 5.000 7.000 0.000 1040.000 6.050 2.000
735.000 50.000 7.000 9.000 0.000 0.000 90.000 0.2E-03
```

```
0.4E-03 16.210 13.160 84.060 50.500 44.000 0.000 166.700
0.912 1.110 90.000 67.300 14.280 18.920
3
1060.000 1055.000 1060.000 172.500 177.500 153.500 102.000 56.000
 70.000 124.000 1416.000 0.467 0.000 0.000 0.000 0.000
514.000 0.600 5.000 7.000 0.000 1040.000 5.750 2.000
735.000 50.000 7.000 15.300 0.000 0.000 80.000 0.2E-03
0.2E-03 16.600 13.270 84.060 50.500 45.000 0.000 166.000
0.972 1.110 90.000 67.300 14.280 18.920
\overline{\mathcal{A}}1060.000 1056.000 1060.000 197.000 202.000 177.500 104.000 58.000
 36.000 124.000 1469.000 0.458 0.000 0.000 0.000 0.000
514.000 0.600 5.000 7.000 0.000 1040.000 5.800 2.000
735.000 50.000 7.000 15.300 1.000 0.005 77.000 1.2E-04
0.3E-03 31.530 13.400 135.000 55.000 44.000 494.700 230.000
0.900 0.800 165.000 74.600 25.600 35.000
1
142.500 0.000 435.000 12.200 0.000 0.000
5
4.890
 0
'TURBINA'120
 0
3000 2 1
 1 1 0 1 0 2 0 1 1
 2 2 0 2 0 3 4 1 0
1
1060.000 1055.000 1060.000 237.000 242.000 242.000 110.000 58.000
 48.000 116.000 1545.000 0.459 0.000 0.000 0.000 0.000
620.000 0.600 5.000 2.000 0.000 1040.000 5.780 2.000
0.000 0.000 0.000 5.000 1.000 0.005 80.000 1.4E-04
0.4E-03 24.440 13.610 118.000 55.000 47.000 0.000 230.000
0.900 0.800 164.500 74.000 19.200 31.800
\mathcal{D}1060.000 1055.000 1060.000 286.761 293.000 242.000 145.000 55.000
 38.000 116.000 1647.000 1.600 2.000 0.000 0.000 0.000
650.000 0.600 5.000 2.000 0.000 1040.000 6.000 0.000
0.000 0.000 0.000 5.750 1.000 0.005 82.500 1.4E-04
0.2E-03 32.590 13.800 132.000 55.400 51.500 0.000 230.000
1.010 0.800 179.700 72.690 25.640 39.540
1
139.830 0.000 308.000 4.890 0.000 0.000
3
2.680
 0
'TURBINA'135
\Omega3000 2 1
 1 1 0 1 0 2 0 1 1
 2 2 0 2 0 3 4 1 0
1
1060.000 1054.000 1060.000 360.919 369.000 293.000 170.000 70.000
 54.000 96.000 1797.000 4.500 0.000 0.000 0.000 0.000
700.000 0.600 4.000 2.000 1.000 1038.000 7.000 0.000
0.000 0.000 0.000 5.800 2.000 0.005 51.000 1.4E-04
```

```
Pobrano z mostwiedzy.plPobrano z mostwiedzy.p
MOST WIEDZY
```
1.4E -04 23.010 15.200 137.000 66.800 52.500 400.000 240.000 0.780 1.300 180.600 88.130 18.500 29.800 2 1060.000 1054.000 1054.000 490.871 500.000 369.000 214.000 76.000 60.000 90.000 2054.000 5.700 0.000 0.000 0.000 0.000 700.000 0.600 4.000 2.000 1.000 1034.000 10.050 0.000 0.000 0.000 0.000 7.450 2.000 0.005 51.500 1.4E-04 0.4E -03 21.130 15.400 134.000 77.000 49.250 400.000 311.000 0.780 1.390 181.300 104.800 14.150 27.150 1 133.210 0.000 240.000 2.680 0.000 0.000 3 1.280  $\theta$ 'STRUKTURA'1 ZU1,5 5,10 10,15 15,18,770,785 770,775 775,780,750 780,755 785,790 790,795,750 795,755 18,19 19,20,700 700,705 705,710,35 710,755 20,25 25,30,505 30,35,40 35,445,40 40,45 45,50,55 50,440,540,750,333,55,950 55,60 60,70 70,71 71,73 73,75,805 805,810 810,815,750 815,755 75,80 80,85,820 820,825 825,830,750 830,755 85,87 87,90,715,600 715,720 720,725,110 725,755

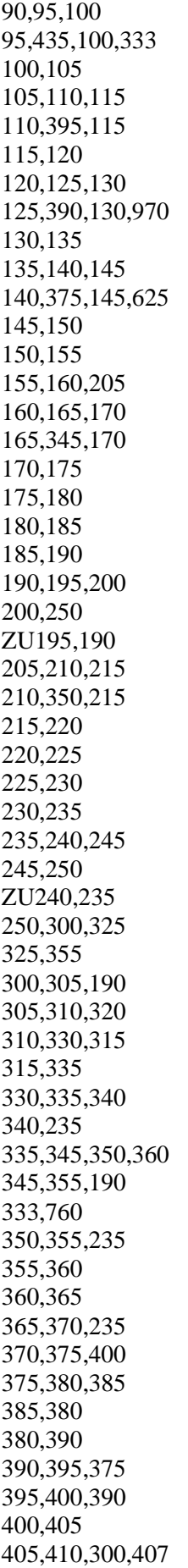

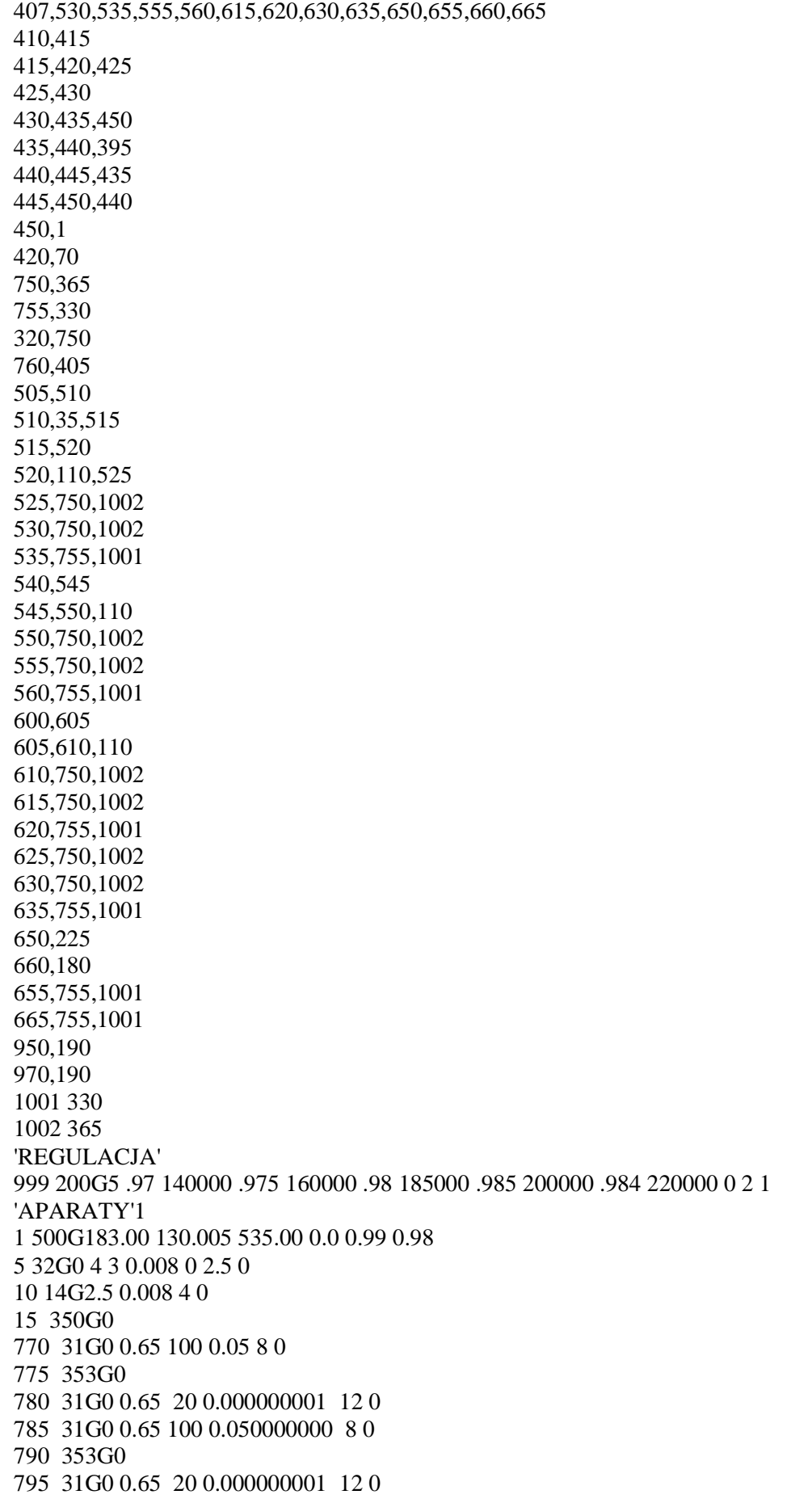

18 351G0.008 -10 19 350G0 700 31G0 0.65 100 8.150000000 8 0 705 353G0 710 31G0 0.65 20 0.000000001 12 0 20 301G1 0.05 0.720 25 350G0 30 44G2 1 1 1 3400.8 100.060 40.326 183.93 0.8958 8 35 30/1 44G 2.00 0.010 0.001 -10 -10 35 349G0 40 350G0 45 44G2 1 1 1 3111.2 38.026 27.777 173.93 0.8958 3 50 45/1 44G 2.00 0.010 0.001 -10 -10 50 349G0 55 350G0 60 351G0.044 -10 70 316G0.022 535.000 2.506 1.800 1 0 -10 71 351G0.004 -10 73 350G0 805 31G0 0.65 100 0.050000000 8 0 810 353G0 815 31G0 0.65 20 0.000000001 12 0 75 351G0.004 -10 80 350G0 820 31G0 0.65 100 0.050000000 8 0 825 353G0 830 31G0 0.65 20 0.000000001 12 0 85 351G0.070 -10 87 350G0 715 31G0 0.65 110 6.700000010 8 0 720 353G0 725 31G0 0.65 20 0.000000001 12 0 90 44G2 1 1 1 3552.8 21.951 11.539 161.93 0.8322 3 95 90/1 44G 2.00 0.010 0.001 -10 -10 95 349G0 100 350G0 105 44G2 1 1 1 3365.6 11.369 4.858 151.93 0.9393 4 110 105/1 44G 2.00 0.010 0.001 -10 -10 110 349G0 115 350G0 120 44G2 1 1 1 3258.5 4.458 1.972 134.93 0.9393 2 125 120/1 44G 2.00 0.010 0.001 -10 -10 125 349G0 130 350G0 135 44G2 1 1 1 2987.9 1.862 1.262 128.93 0.9393 2 140 135/1 44G 3.50 0.010 0.001 -10 -10 140 349G0 145 350G0 150 351G0.019 -10 155 350G0 160 44G3 1 1 1 2817.2 1.232 0.209 62.46 0.8486 2 165 160/1 44G 4.00 0.010 0.001 -10 -10 165 349G0 170 350G0 175 24G1 1 1 1 2619.3 0.160 0.031 61.46 0.7200 1.00

175/1 24G 0.010 0.001 -10 -10 180 350G0 185 491G0.025 9.00 2 190 405G1 3 0 3830.2 0 7.5 2.5 0.0309 0.0309 3 10 0 0.00002 -10 -10 190/1 405G -10 190/2 405G0.028 0.030 0.028 0.031 190/3 405G2 0.007 766.0 0 4 13756 9.0 11420 110.0 195 501G3830.2 2.5 7.5 200 415G 13.78 0 0.0 180.0 0 0 0 205 44G3 1 1 1 2817.2 1.232 0.209 62.46 0.8486 2 21 0 205/1 44G 4.00 0.010 0.001 -10 -10 210 349G0 215 350G0 220 24G1 1 1 1 2619.3 0.160 0.033 61.46 0.7200 1.00 220/1 24G 0.010 0.001 -10 -10 225 350G0 230 491G0.025 9.00 2 235 405G2 3 0 3830.2 0 7.3 2.5 0.0330 0.0330 3 10 0 0.00002 -10 -10 235/1 405G -10 235/2 405G0.028 0.030 0.028 0.031 235/3 405G2 0.007 766.0 0 4 13756 9.0 11420 110.0 240 501G3830.2 2.5 7.3 245 415G 13.78 0 0.0 180.0 0 0 0 250 403G325 5.0 300 95.0 300 445G190 0.9 -10 -10 51.0 55.0 -10 -10 -10 325 170G 40 1 -10 305 450G0 310 403G315 2.0 330 98.0 315 170G 40 1 -10 330 165G 335 31.01 49.00 0.96 -10 -10 -10 -10 340 450G0 335 450G0 345 420G335 355 5.65 0.000 -10.00 0.056 0.03 0 -10.00 -10.00 345/1 420G -10.00 -10.00 -10.00 -10 -10 -10 1 333 333G 95 0.00 50 1.00 140000. 350 420G335 355 5.65 0.000 -10.00 0.056 0.03 0 -10.00 -10.00 350/1 420G -10.00 -10.00 -10.00 -10 -10 -10 1 355 450G0 360 421G -10 355 365 445G235 0.9 1.0 322 56 53.288 281.108 -10 -10 370 450G0 375 420G370 380 -0.16 0.000 1.17 0.056 0.03 0 -10.00 -10.00 375/1 420G -10.00 -10.00 -10.00 -10 -10 -10 2 385 415G 12.00 0 0.0 80.0 0 0 0 380 450G0 390 420G380 395 -7.39 0.000 10.73 0.056 0.03 0 -10.00 -10.00 390/1 420G -10.00 -10.00 -10.00 -10 -10 -10 2 395 420G390 400 0.87 0.000 20.34 0.056 0.03 0 -10.00 -10.00 395/1 420G -10.00 -10.00 -10.00 -10 -10 -10 2 400 421G -10 395 405 440G400 760 0 6.110 0.30 407 350G0 410 415G 50.00 0 0.0 180.0 0 0 0 425 415G168.24 0 0.0 180.0 0 0 0 415 450G0

```
430 450G0
435 420G430 440 -2.38 0.000 68.63 0.073 0.02 0 -10.00 -10.00
435/1 420G -10.00 -10.00 -10.00 -10 -10 -10 3
440 420G435 445 5.27 0.000 21.18 0.073 0.03 0 -10.00 -10.00
440/1 420G -10.00 -10.00 -10.00 -10 -10 -10 3
445 420G440 450 1.35 0.000 22.79 0.073 0.05 0 -10.00 -10.00
445/1 420G -10.00 -10.00 -10.00 -10 -10 -10 3
450 421G-10 445
420 470G 2.506
750 33G 50 102.0
755 29G0
320 471G0
760 351G0.033 -10
505 31G0 0.35 400 4.800000000 24 0
510 353G0
515 31G0 0.65 400 0.800000000 24 0
525 31G0 0.65 450 0.800000000 16 0
520 353G0
530 31G0 0.65 400 0.800000000 24 0
535 31G0 0.65 450 0.800000000 16 0
540 31G0 0.65 400 0.800000000 48 0
545 353G0
550 31G0 0.65 450 0.800000000 24 0
555 31G0 0.65 450 0.800000000 24 0
560 31G0 0.55 450 0.800000000 16 0
600 31G0 0.55 500 0.800000000 32 0
605 353G0
610 31G0 0.55 500 0.800000000 32 0
615 31G0 0.55 600 0.800000000 24 0
620 31G0 0.55 600 0.800000000 24 0
625 31G0 0.65 500 0.800000000 32 0
630 31G0 0.65 600 0.800000000 24 0
635 31G0 0.55 600 0.800000000 24 0
650 31G0 0.95 600 0.800000000 24 0
655 31G0 0.92 600 0.800000000 16 0
660 31G0 0.95 600 0.800000000 24 0
665 31G0 0.92 600 0.800000000 16 0
950 356G 0.04 50.00
970 252G0 240.0 1.6 63.0 1.3 60.0 10.0 63.0 10.0 1.0
1001 348G0
1002 348G0
'ROZWIAZ'999
'DRUKUJ'A6J1
'DRUKUJ'S
'STOP'
```
### **Załącznik 2** Opis pliku wyników programu DIAGAR wykorzystywanego w zbudowanej metodzie diagnostyki cieplno-przepływowej

W miejscu tym jest pokazany przykład pliku wynikowego na łukach powstały w programie DIAGAR i plik ten posiada rozszerzenie luk.

LUK WEAPAR WYAPAR WEURZ WYURZ

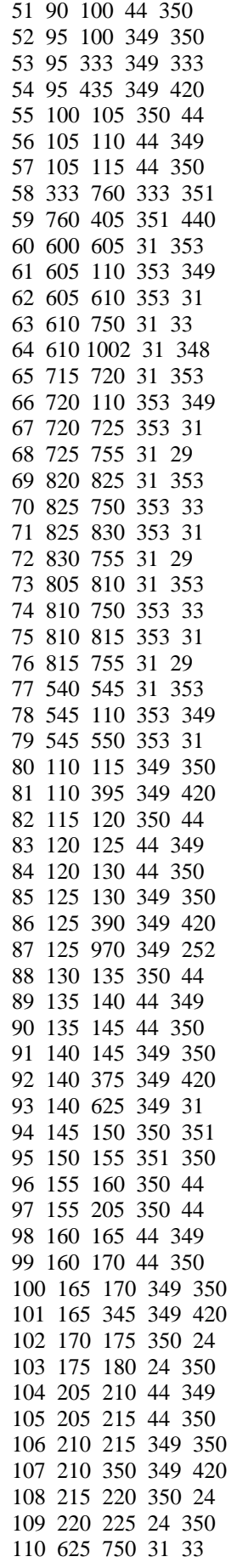

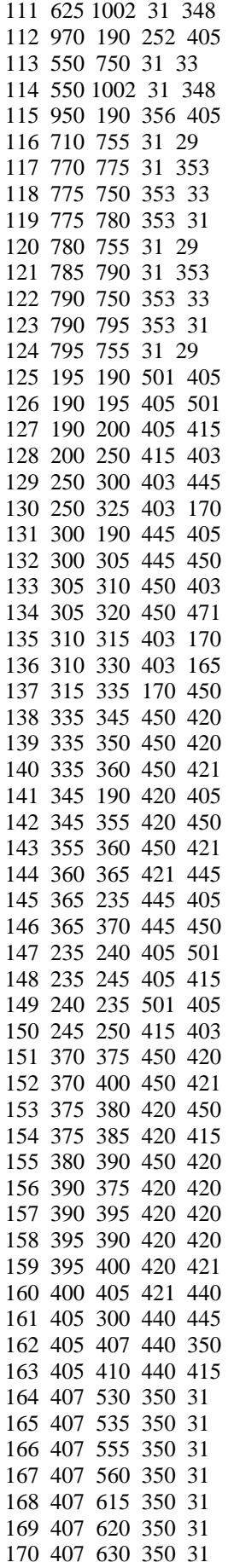

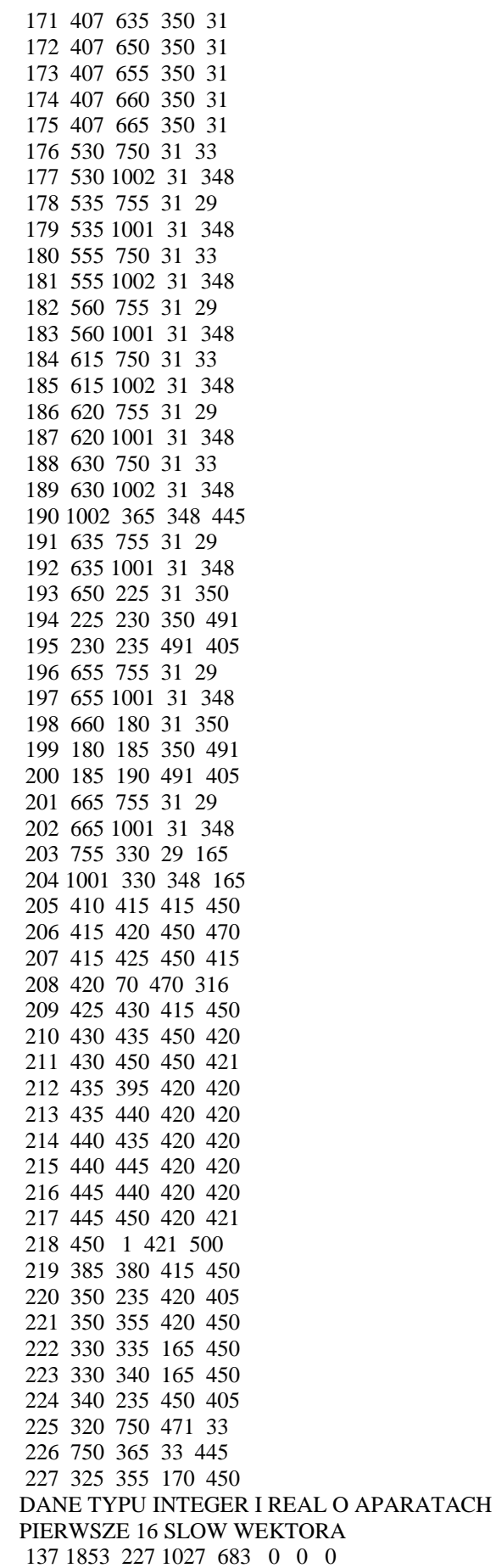

0 0 0 0 0 0 0 0 JEDNOSTKOWE ZUZYCIE CIEPLA = 9256.845262 MOC WEWNETRZNA  $NI = 201706.0925$ MOC GENERATORA NEL = 195695.2329 1 183.00000 130.00499 3430.17401 534.99915 2 183.00000 128.96495 3424.77044 532.50026 3 183.00000 122.51670 3430.17401 531.83955 4 182.89098 123.55674 3430.17401 532.28130 5 0.05451 123.55674 3430.17401 532.28130 6 0.05451 123.55674 3430.17401 532.28130 7 182.89098 122.56829 3430.17401 531.86149 8 173.02837 122.56829 3430.17401 531.86149 9 9.84208 122.56829 3430.17401 531.86149 10 173.01753 88.18390 3346.33574 482.96133 11 167.72956 88.18390 3346.33574 482.96133 12 5.24824 88.18390 3346.33574 482.96133 13 3.62386 41.42699 3246.49903 414.13579 14 164.10570 40.19755 3207.42539 396.60098 15 5.24824 41.42699 3346.33574 457.39106 16 4.41522 41.42699 3346.33574 457.39106 17 0.83335 41.42699 3346.33574 457.39106 18 0.83335 5.13639 3346.33574 435.41156 19 0.73171 5.13639 3346.33574 435.41156 20 0.10164 5.13639 3346.33574 435.41156 21 0.10164 1.03000 3346.33574 432.85473 22 0.00000 1.03000 3346.33574 432.85473 23 9.84208 41.42699 3430.17401 494.16774 24 9.84208 41.42699 3430.17401 494.16774 25 0.00000 41.42699 3430.17401 494.16774 26 0.00100 40.19755 3372.24840 468.05532 27 13.77658 41.42699 3372.24840 468.73230 28 164.10670 40.19755 3207.42640 396.60141 29 10.15868 26.52201 3126.88245 350.84543 30 153.94802 26.52201 3107.74162 342.57199 31 0.00100 26.52201 3126.88245 350.84543 32 0.00000 26.52201 3126.88245 350.84543 33 9.57880 26.52201 3126.88245 350.84543 34 0.41530 26.52201 3126.88245 350.84543 35 0.00000 26.52201 3126.88245 350.84543 36 0.04000 26.52201 3126.88245 350.84543 37 153.94902 26.51584 3107.74174 342.56613 38 153.94902 25.34915 3107.74174 341.44480 39 152.45522 24.79146 3539.65473 535.05457 40 152.45522 24.69230 3539.65473 535.01037 41 152.44385 25.07617 3539.65473 535.18137 42 0.01138 25.08244 3539.65473 535.18416 43 152.44385 24.97586 3539.65473 535.13671 44 152.43251 24.97586 3539.65473 535.13671 45 0.01133 24.98214 3539.65473 535.13950 46 152.42487 22.36631 3539.65473 533.96890 47 150.45438 22.36631 3539.65473 533.96890 48 0.38676 22.36631 3539.65473 533.96890 49 1.58315 22.36631 3539.65473 533.96890 50 10.16953 12.02910 3377.43766 454.32006 51 140.28484 11.93082 3359.43870 445.87487 52 0.00100 11.93082 3377.43766 454.26068 53 7.42207 12.02910 3377.43766 454.32006 54 2.69740 12.02910 3377.43766 454.32006 55 140.28584 11.93082 3359.43883 445.87493 56 2.68511 5.13639 3174.01411 352.91601

 57 137.60073 4.95455 3134.23092 333.52627 58 7.42207 12.02910 3377.43766 454.32006 59 7.39131 11.63214 3377.43766 454.08005 60 0.38676 5.13639 3539.65473 525.96156 61 0.32222 5.13639 3539.65473 525.96156 62 0.06453 5.13639 3539.65473 525.96156 63 0.06453 1.03000 3539.65473 524.06984 64 0.00000 1.03000 3539.65473 524.06984 65 1.58315 5.13639 3539.65473 525.96156 66 1.58315 5.13639 3539.65473 525.96156 67 0.00000 5.13639 3539.65473 525.96156 68 0.00000 0.98500 3539.65473 524.04789 69 0.01133 1.03000 3539.65473 524.06984 70 0.01133 1.03000 3539.65473 524.06984 71 0.00000 1.03000 3539.65473 524.06984 72 0.00000 0.98500 3539.65473 524.04789 73 0.01138 1.03000 3539.65473 524.06984 74 0.01138 1.03000 3539.65473 524.06984 75 0.00000 1.03000 3539.65473 524.06984 76 0.00000 0.98500 3539.65473 524.04789 77 0.41530 5.13639 3126.88245 330.15473 78 0.31945 5.13639 3126.88245 330.15473 79 0.09584 5.13639 3126.88245 330.15473 80 0.00100 4.95455 3317.18423 421.44051 81 5.55050 5.13639 3317.18423 421.56137 82 137.60173 4.95455 3134.23225 333.52692 83 8.77098 2.73739 3014.07673 272.30689 84 128.83074 2.66515 2997.68282 264.12503 85 0.00100 2.66515 3014.07673 272.20565 86 8.63317 2.73739 3014.07673 272.30689 87 0.00467 2.73739 3014.07673 272.30689 88 128.83174 2.66515 2997.68295 264.12509 89 7.39061 1.24389 2997.68295 262.00754 90 121.44113 1.24389 2854.13930 189.94416 91 0.00100 1.24389 2997.68295 262.00754 92 7.23852 1.24389 2997.68295 262.00754 93 0.01218 1.24389 2997.68295 262.00754 94 121.44213 1.24310 2854.14048 189.94266 95 121.48619 1.22030 2854.14048 189.88214 96 60.74173 1.22030 2854.14048 189.88214 97 60.74446 1.22030 2854.14048 189.88214 98 2.31085 0.17046 2551.79183 56.67291 99 58.43088 0.15046 2551.79183 54.06169 100 0.00100 0.15046 2551.79183 54.06169 101 2.26096 0.17046 2551.79183 56.67291 102 58.43188 0.15046 2551.79183 54.06169 103 58.43188 0.03883 2417.71922 28.46879 104 2.31306 0.17062 2551.91814 56.69218 105 58.43140 0.15062 2551.91814 54.08313 106 0.00100 0.15062 2551.91814 54.08313 107 2.26310 0.17062 2551.91814 56.69218 108 58.43240 0.15062 2551.91814 54.08313 109 58.43240 0.04076 2422.24477 29.31000 110 0.01218 1.03000 2997.68295 261.68415 111 0.00000 1.03000 2997.68295 261.68415 112 0.00467 1.30000 263.73916 62.99894 113 0.09584 1.03000 3126.88245 326.04698 114 0.00000 1.03000 3126.88245 326.04698 115 0.04000 26.52201 211.52748 49.99961 116 0.00000 0.98500 3430.17401 472.70483

117 0.05451 1.03000 3430.17401 472.73379 118 0.05451 1.03000 3430.17401 472.73379 119 0.00000 1.03000 3430.17401 472.73379 120 0.00000 0.98500 3430.17401 472.70483 121 0.05451 1.03000 3430.17401 472.73379 122 0.05451 1.03000 3430.17401 472.73379 123 0.00000 1.03000 3430.17401 472.73379 124 0.00000 0.98500 3430.17401 472.70483 125 3830.19995 2.50000 31.75235 7.49943 126 3830.19995 2.50000 90.71264 21.59220 127 61.45116 0.03090 144.85248 24.59302 128 61.45116 13.78000 147.48489 34.92832 129 125.83062 13.78000 149.95163 35.51901 130 6.62266 13.78000 149.95163 35.51901 131 0.30000 0.90000 230.23157 54.99906 132 125.83062 13.78000 214.60932 50.99953 133 125.59749 13.78000 214.60932 50.99953 134 0.23313 13.78000 214.60932 50.99953 135 2.51195 13.78000 214.60932 50.99953 136 123.08554 13.78000 214.60932 50.99953 137 2.51195 13.78000 230.53320 54.81027 138 62.73278 13.78000 133.12175 31.48899 139 62.73278 13.78000 133.12175 31.48899 140 0.00000 13.78000 133.12175 31.48899 141 2.26096 0.16535 237.16723 56.03122 142 62.73278 13.78000 216.54354 51.46247 143 134.20956 13.78000 213.59162 50.75595 144 134.20956 13.78000 213.59162 50.75595 145 4.60911 1.00000 223.07991 53.28719 146 134.20956 13.78000 235.50522 55.99988 147 3830.19995 2.50000 95.32896 22.69622 148 67.35278 0.03300 149.46009 25.69744 149 3830.19995 2.50000 30.91308 7.29896 150 67.35278 13.78000 152.08656 36.03024 151 134.20956 13.78000 235.50522 55.99988 152 0.00000 13.78000 235.50522 55.99988 153 134.20956 13.78000 390.71464 93.03449 154 48.10923 1.09959 393.78398 93.99269 155 182.50628 13.78000 392.04364 93.35041 156 40.70305 2.67717 442.28349 105.46671 157 182.50628 13.78000 533.74885 126.85690 158 31.95817 4.76144 556.38949 132.31434 159 182.50628 13.78000 639.09234 151.46147 160 182.50628 13.78000 639.09234 151.46147 161 0.30000 6.11000 2756.28824 159.55013 162 6.27882 6.11000 2756.28824 159.62676 163 183.31876 6.11000 673.52037 159.55013 164 0.95653 6.13150 2756.28824 159.68793 165 0.21803 6.13150 2756.28824 159.68793 166 0.97665 6.13150 2756.28824 159.68793 167 0.18449 6.13150 2756.28824 159.68793 168 0.99986 6.13150 2756.28824 159.68793 169 0.20437 6.13150 2756.28824 159.68793 170 1.03701 6.13150 2756.28824 159.68793 171 0.20437 6.13150 2756.28824 159.68793 172 0.33744 6.13150 2756.28824 159.68793 173 0.41146 6.13150 2756.28824 159.68793 174 0.33716 6.13150 2756.28824 159.68793 175 0.41146 6.13150 2756.28824 159.68793 176 0.95653 1.03000 2756.28824 140.02509

177 0.00000 1.03000 2756.28824 140.02509 178 0.21803 0.98500 2756.28824 139.83601 179 0.00000 0.98500 2756.28824 139.83601 180 0.97665 1.03000 2756.28824 140.02509 181 0.00000 1.03000 2756.28824 140.02509 182 0.18449 0.98500 2756.28824 139.83601 183 0.00000 0.98500 2756.28824 139.83601 184 0.99986 1.03000 2756.28824 140.02509 185 0.00000 1.03000 2756.28824 140.02509 186 0.20437 0.98500 2756.28824 139.83601 187 0.00000 0.98500 2756.28824 139.83601 188 1.03701 1.03000 2756.28824 140.02509 189 0.00000 1.03000 2756.28824 140.02509 190 0.00000 1.03000 3004.46360 265.08360 191 0.20437 0.98500 2756.28824 139.83601 192 0.00000 0.98500 2756.28824 139.83601 193 0.33744 0.04076 2756.28824 135.75204 194 58.76984 0.04076 2424.16275 29.31000 195 58.76984 0.03298 2424.16275 25.68721 196 0.41146 0.98500 2756.28824 139.83601 197 0.00000 0.98500 2756.28824 139.83601 198 0.33716 0.03883 2756.28824 135.74662 199 58.76904 0.03883 2419.66159 28.46879 200 58.76904 0.03088 2419.66159 24.58288 201 0.41146 0.98500 2756.28824 139.83601 202 0.00000 0.98500 2756.28824 139.83601 203 1.63417 0.96000 2756.28824 139.73091 204 0.00000 0.98500 2756.28824 139.83601 205 183.31876 50.00000 681.03434 160.67192 206 2.50600 50.00000 681.03434 160.67192 207 180.81276 50.00000 681.03434 160.67192 208 2.50600 50.00000 681.03434 160.67192 209 180.81276 168.23999 701.34708 163.78087 210 180.81276 168.23999 701.34708 163.78087 211 0.00000 168.23999 701.34708 163.78087 212 26.34773 11.82461 704.15146 166.50839 213 180.81276 168.23999 762.21242 177.89100 214 23.52198 25.67330 864.58566 202.64970 215 180.81276 168.23999 889.06785 206.80439 216 13.77658 39.47992 955.45465 222.50393 217 180.81276 168.23999 1073.20947 247.20198 218 180.81276 168.23999 1073.20947 247.20198 219 48.10923 12.00000 395.73674 94.26030 220 2.26310 0.16550 237.24786 56.05041 221 62.73278 13.78000 216.62406 51.48174 222 123.08554 13.78000 131.13162 31.01245 223 1.63417 0.96000 205.14694 48.99972 224 1.63417 0.96000 205.14694 48.99972 225 0.23313 13.78000 214.60932 50.99953 226 4.60911 1.03000 2679.84996 101.91070 227 6.62266 13.78000 155.99150 36.96532 195695.23 0.00 0.00 0.00 0.00 0.00 2.57 2.00 0.00 0.00 0.97 0.0

### **Załącznik 3** Opis działania procedury diagnostycznej z odniesieniem do schematu ideowego metody

#### Opis działania schematu ideowego

Pierwszym etapem w przedstawionym n[a rys. 13](#page-29-0) było wyodrębnienie symptomów, które posłużyły do stworzenia syndromu degradacji. Rzeczywisty syndrom uzyskuje się z pomiarów, a w przypadku testowym pochodzi ona z symulacji dla rozważanych degradacji.

Kolejnym krokiem było wybranie degradujących się parametrów turbinowych, a są nimi geometryczne oraz konstrukcyjne parametry. Dla tych parametrów przyjęto wartości minimalne odpowiadające ich wartością nominalnym. Przez wartości nominalne rozumie się wartości odpowiadające poprawnej geometrii turbiny, podawane są one przez twórcę turbiny na początku jej pracy lub w momencie przeprowadzenia remontu podawane są one ponownie. Rozmiar degradacji którego nie można przekroczyć przyjęty jest dla maksymalnych wartości parametrów, przy czym przyjęto, że stu procentowe degradacje elementów geometrycznych nie będą powodować zagrożenia użytkowania turbiny.

Następny etap polega na dokonaniu zamiany wartości dziesiętnych na liczby binarne dla minimalnych i maksymalnych wartości degradacji. Każda cyfra występująca w zapisie binarnym może być traktowana jako gen. Każdy gen może ulegać modyfikacją spełniając założenie, że liczby binarne stworzone po modyfikacji genów nie będą przekraczać wartości minimalnych i maksymalnych dla parametrów geometrycznych i konstrukcyjnych. Procedura ta pozwala na przeprowadzenie krzyżowania na liczbach binarnych dla degradujących się parametrów. Wszystkie te czynności pozwalają na stworzenie populacji binarnych o odpowiedniej liczbie genów charakterystycznej dla danego zadania diagnostycznego.

Po utworzeniu populacji składającej się z liczb binarnych powraca się z powrotem na reprezentowanie licz w formie dziesiętnej. Populacja składająca się z powrotem z liczb dziesiętnych wprowadzana jest do programu numerycznego DIAGAR, gdzie po przeprowadzeniu obliczeń otrzymuje się plik z obliczonymi parametrami występującymi na odpowiednich łukach w schemacie numerycznym przykład takiego pliku przedstawia załącznik 2. Na podstawie trzymanych danych po dokonaniu obliczeń dla odpowiednich parametrów otrzymuje się zbiór złożony z symulowanych syndromów degradacji.

Przeprowadzenie procedury porównania zadanego syndromu z symulowanym syndromem. Następnie dochodzi do selekcji, czyli odrzucenia syndromów znacznie różniących się od zadanego. Sprawdzeniu ulega też syndrom znajdujący się najbliżej zadanego i jeżeli spełnia narzucony warunek zbieżności to uważa się ze procedura diagnostyczna w takim momencie jest spełniona. Przypadek, w którym zbieżność ta nie jest osiągnięta należy ponownie określić wartości minimum i maksimum degradacji a także powtórzyć całą omówiona procedurę diagnostyczną od momentu zamiany liczb dziesiętnych na wartości binarne.

### **Załącznik 4** Analiza procesu selekcji zastosowanego w metodzie diagnostyki cieplno-przepływowej

Załącznik ten przedstawia podejścia do procesu selekcji jakie były rozważane w trakcie prac badawczych. Pierwsze podejście w celu uzyskania rozwiązania procesu selekcji oparto o wykorzystanie w tym celu opracowań statystycznych. Pierwszym założeniem było podzielenie procesu selekcji na dwa etapy:

- − selekcja wstępna przeprowadzona na podstawie wybranych charakterystyk;
- − selekcja końcowa przeprowadzona na podstawie pełnych syndromów;

W celu dokonania wstępnej selekcji posłużono się wybranymi charakterystykami których zadaniem była kontrola:

- sprawnościowa;
- kurtozy;
- mocy;
- skośności;
- pełnego syndromu.

Wybrane charakterystyki dla każdej przeprowadzonej procedury selekcji zostały zaprezentowane na rysunkach [rys. 73,](#page-130-0) - [rys. 78.](#page-131-0) [Tab. 42](#page-129-0) przedstawia oznaczenia symboli użytych na wspomnianych rysunkach. Taki sposób przeprowadzenia procesu selekcji sprawdził się tylko w przypadku jednokrotnych degradacji. W przypadku degradacji wielokrotnych metody te nie przynosił rezultatów w związku z tym należało zmienić sposób postępowania w selekcji który to został przedstawiony w kolejnej części pracy.

<span id="page-129-0"></span>Tab. 42 Opis degradacji użytych do procedury selekcji dla [rys. 73](#page-130-0) - [rys. 78](#page-131-0)

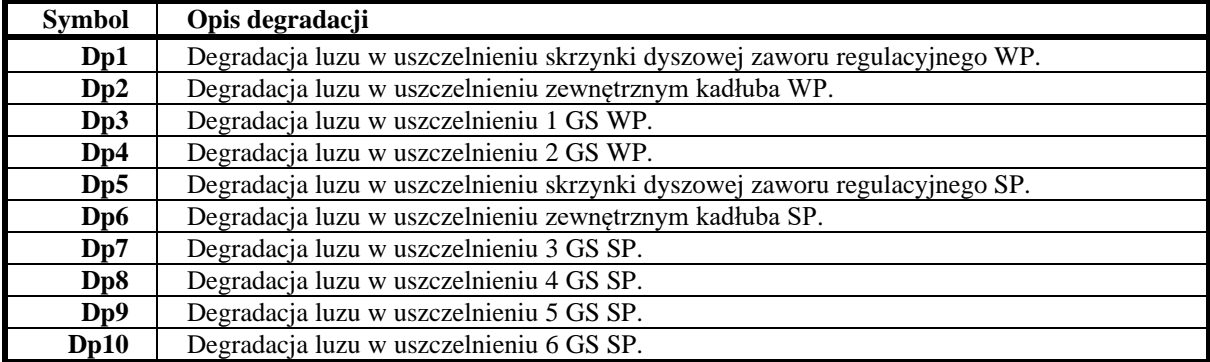

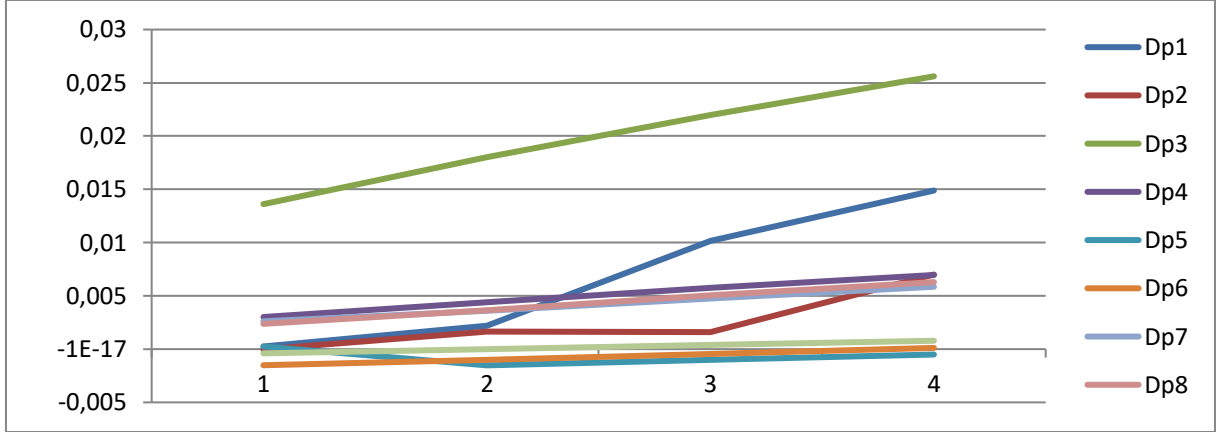

<span id="page-130-0"></span>Rys. 73 Charakterystyki przedstawiające proces selekcji dla jednostkowego zużycia ciepła.

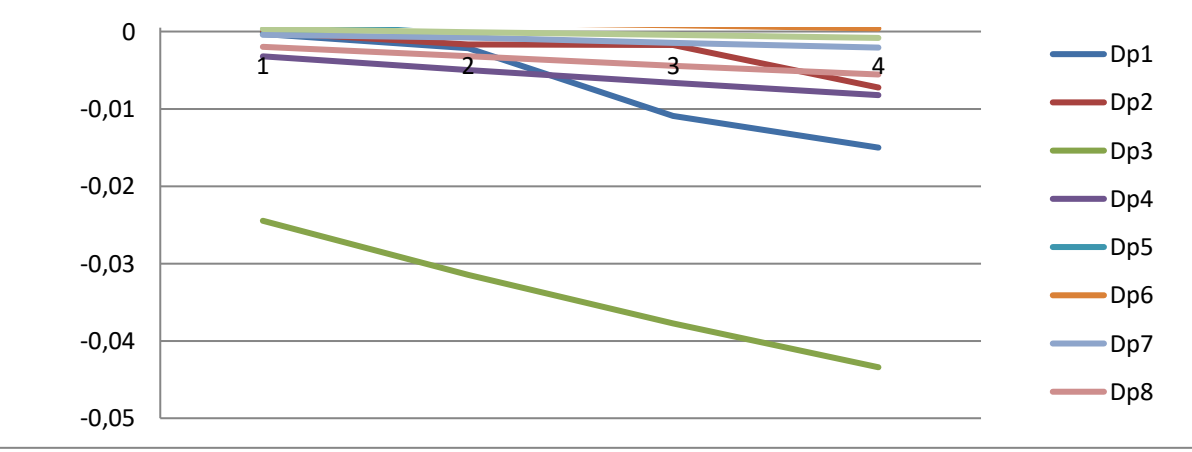

Rys. 74 Charakterystyki przedstawiające proces selekcji dla mocy.

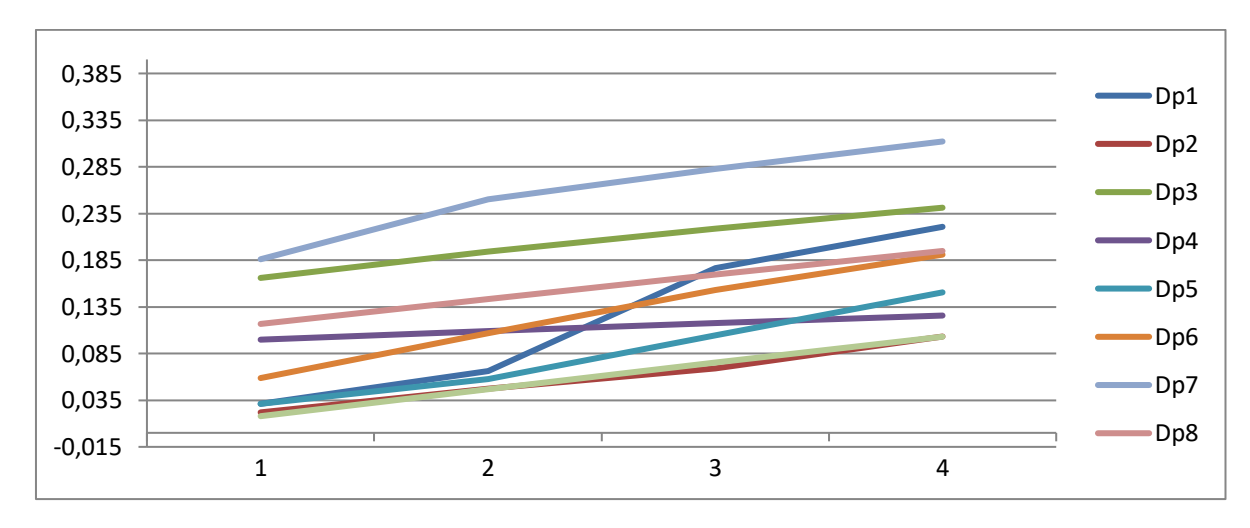

Rys. 75 Charakterystyki przedstawiające proces selekcji dla wartości sumarycznej.

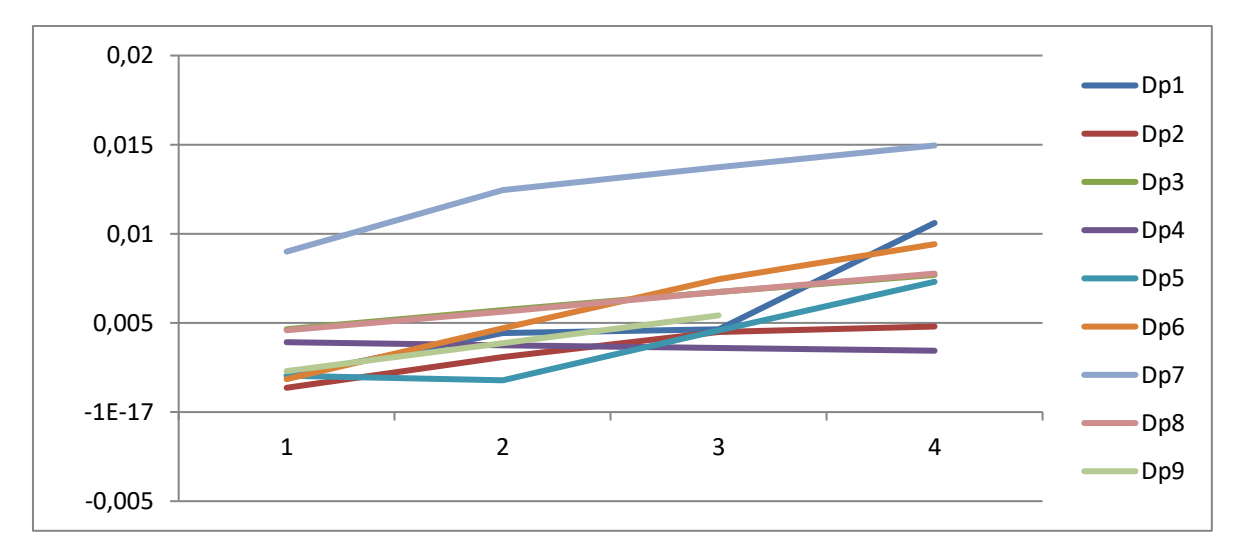

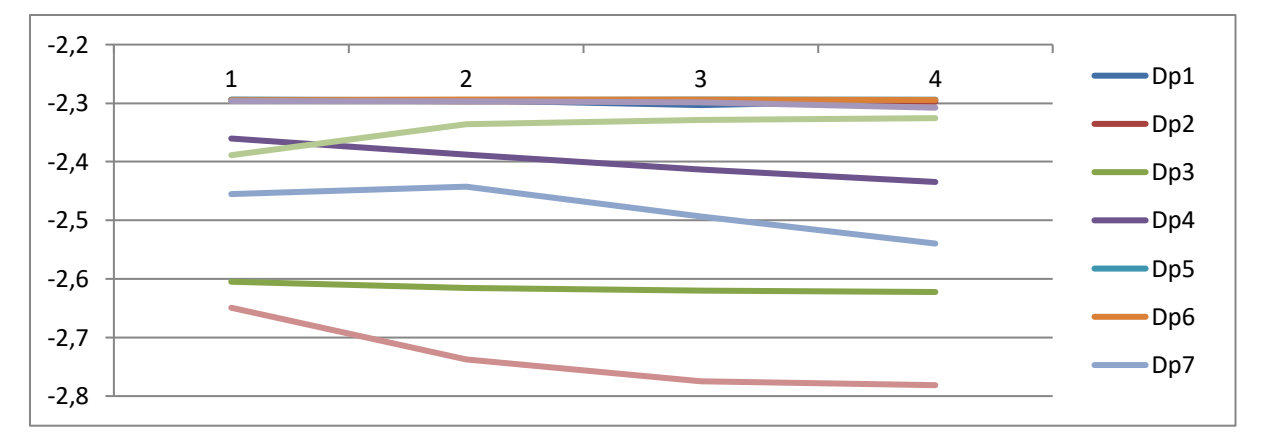

Rys. 76 Charakterystyki przedstawiające proces selekcji dla wartości średniej.

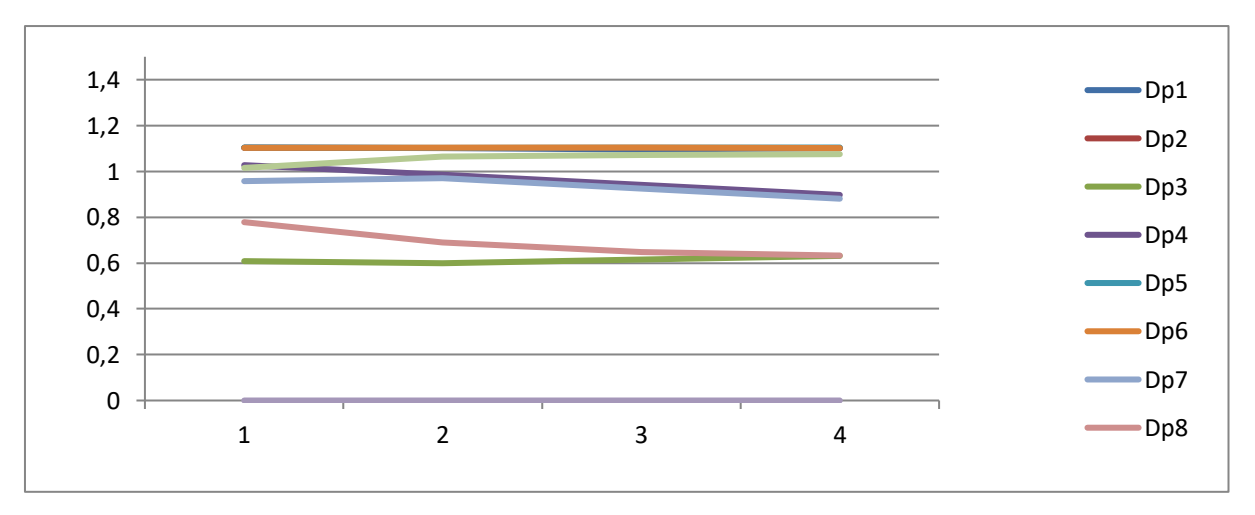

Rys. 77 Charakterystyki przedstawiające proces selekcji dla kurtozy.

<span id="page-131-0"></span>Rys. 78 Charakterystyki przedstawiające proces selekcji dla skośności.

Kolejna rozważana metoda przeprowadzenia selekcji, lecz metoda ta nie przyniosła zamierzonego wyniku. Pierwsza procedura miała za zadanie określić udział procentowy poszczególnych symptomów w bezwzględnej sumarycznej odchyłce przedstawianej przez symptomy. Dokonano pierwszego podziału symptomów poprzez określenie ich wielkości dla kadłuba części wysokoprężnej (WP) oraz średnioprężnej (SP). Wyniki dla wybranych symptomów zaprezentowano na [Rys.](#page-132-1) 79. [152]

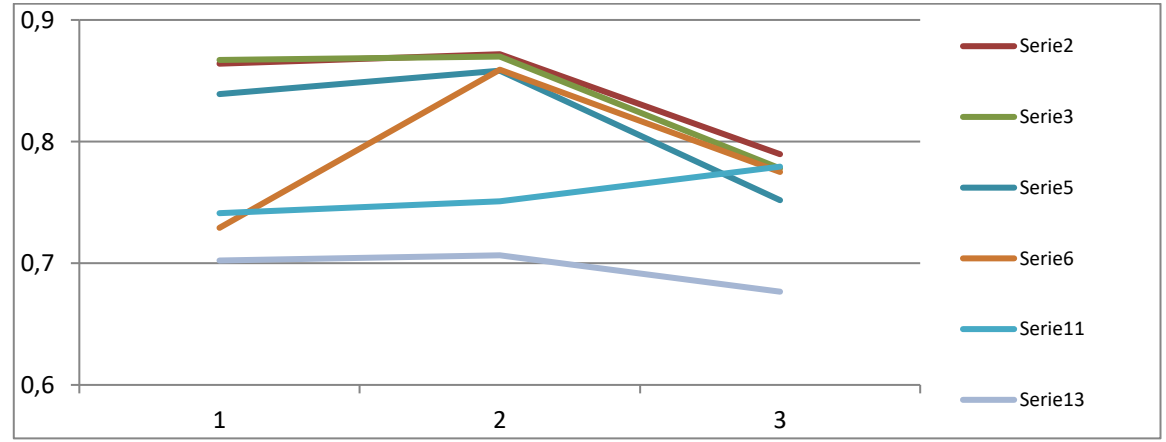

<span id="page-132-1"></span>Rys. 79 Udział symptomów dotyczących kadłuba WP w sumarycznej odchyłce dla różnych degradacji opisanych seriami danych i rozmiarami degradacji względem wartości maksymalnej degradacji; 1 – 25% degradacji, 2 – 50% degradacji, 3 – 75% degradacji. Gdzie numer serii oznacza numer jednego z 22 parametrów.

Drugą badaną procedurą była charakterystyka przedstawiająca uszeregowane malejące wartości symptomów. Sposób uszeregowania może oddziaływać na określenie wag pozwalających zwiększyć szanse na wylosowanie danej konfiguracji w następnej przeprowadzonej operacji losowania w ramach stworzonego algorytmu genetycznego. Przykłady uszeregowań przedstawiono w [tab. 43,](#page-132-0) [tab. 44.](#page-133-0)

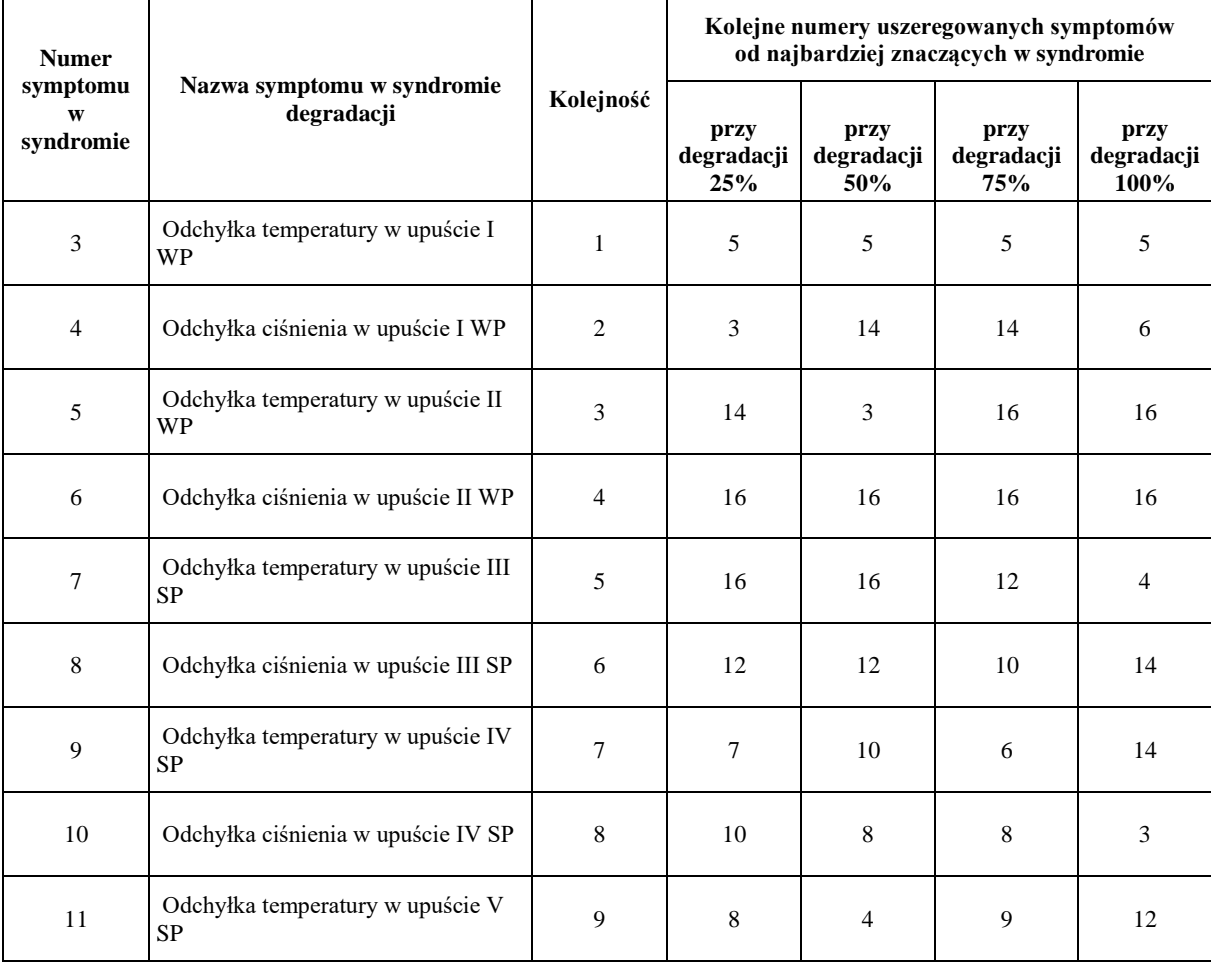

<span id="page-132-0"></span>Tab. 43 Przedstawienie uszeregowania symptomów w sygnaturze degradacji przy pierwszym typie degradacji.

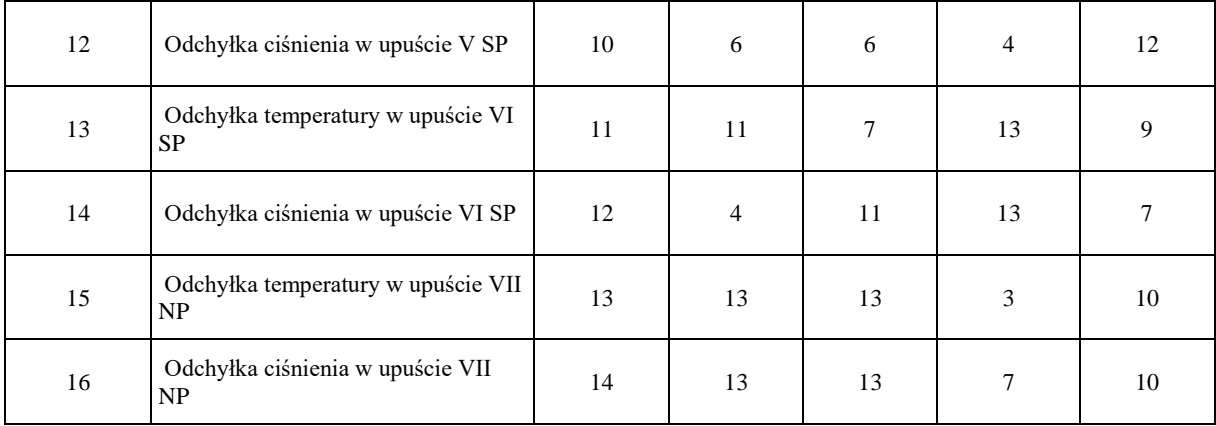

<span id="page-133-0"></span>Tab. 44 Prezentacja uszeregowania symptomów w syndromie przy drugim typie degradacji.

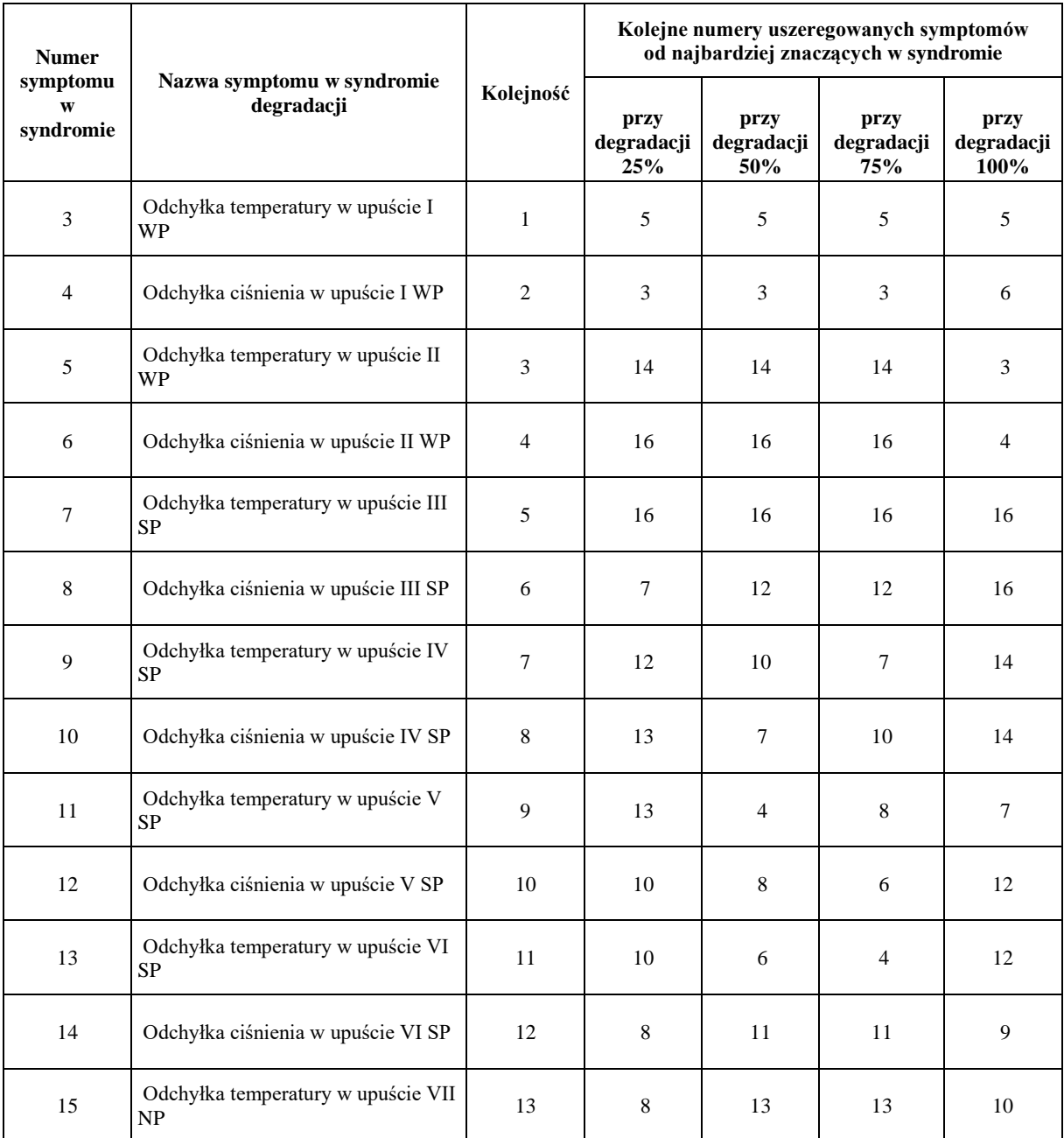

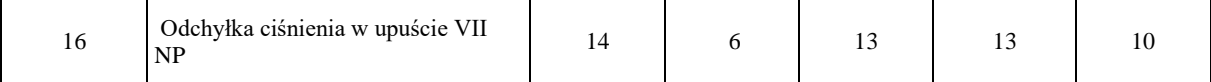

Powyższe przykłady pokazują, że najistotniejsze symptomy dla danego typu degradacji znajdują się prawie zawsze na czele uszeregowanej tabeli symptomów. Nieznaczące symptomy charakteryzujące się małymi wartościami nie mają stałego miejsca w tabeli i często zmieniają swoje położenie. Jednym z powodów takiego umieszczenia symptomów jest występowanie błędu numerycznego metody obliczenia obiegu wywołanego przez bardzo małe wartości liczbowe odchyłek. W celu niwelacji błędu numerycznego należało by uzyskać jeszcze lepszą zbieżność parametrów w programie DIAGAR. Niestety, ale użycie przedstawionej selekcji wspomaganej nie przyniosło zamierzonego efektu co wymusiło poszukiwanie dalszego sposobu dokonania selekcji.

### **Załącznik 5** Opis syndromów degradacji wyznaczanych przez zbudowaną metodę diagnostyki cieplno-przepływowej

W załączniku tym zostaną przedstawione przykładowe syndromy degradacji dla turbiny parowej.

#### **Syndrom dla pojedynczych degradacji**

Prezentowane symulowane pojedyncze syndromy wyliczane są tylko dla jednego parametru i przykłady takich syndromów prezentowane są poniżej na [rys. 80](#page-135-0), [rys. 81](#page-135-1).

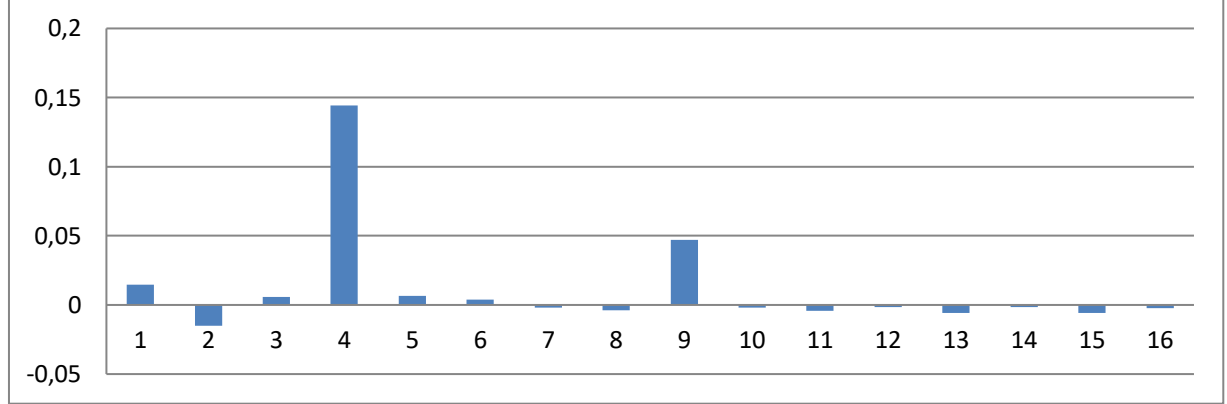

<span id="page-135-0"></span>Rys. 80 Symulowany syndrom dla pojedynczej degradacji przedstawiająca luz w uszczelnieniu skrzynki dyszowej zaworu regulacyjnego turbiny wysokoprężnej.

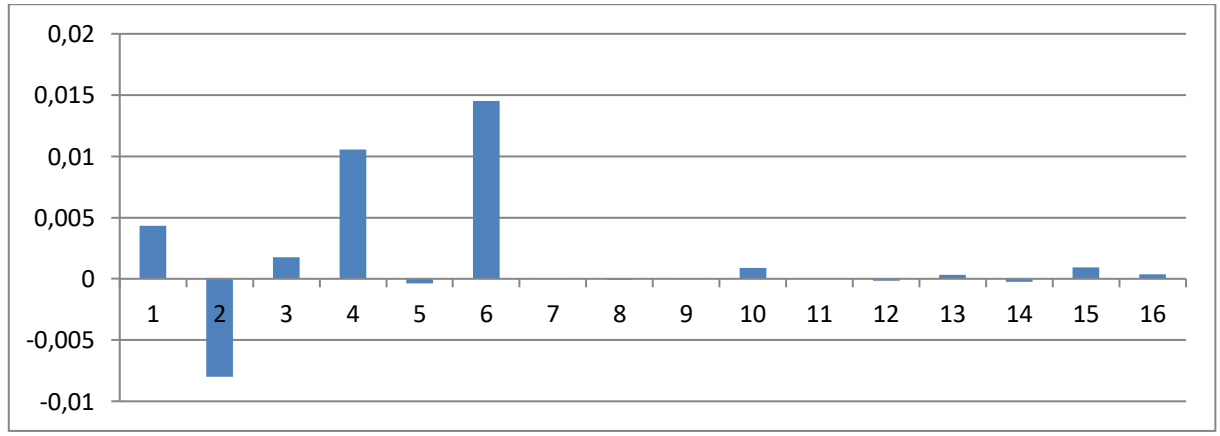

<span id="page-135-1"></span>Rys. 81 Symulowany syndrom dla pojedynczej degradacji przedstawiająca chropowatość układu łopatkowego 1 grupy stopni turbiny WP.

#### **Syndrom dla wielokrotnych degradacji**

Zaprezentowano przykładowe otrzymane w formie symulacji wielokrotne degradacje. Degradacje te przedstawione są na poniższych rysunkach:

- degradacje dwukrotne [rys. 82](#page-136-0), [rys. 83](#page-136-1);

- degradacje potrójne [rys. 84](#page-136-2), [rys. 85](#page-137-0);

- degradacje poczwórne [rys. 86](#page-137-1), [rys. 87](#page-137-2).

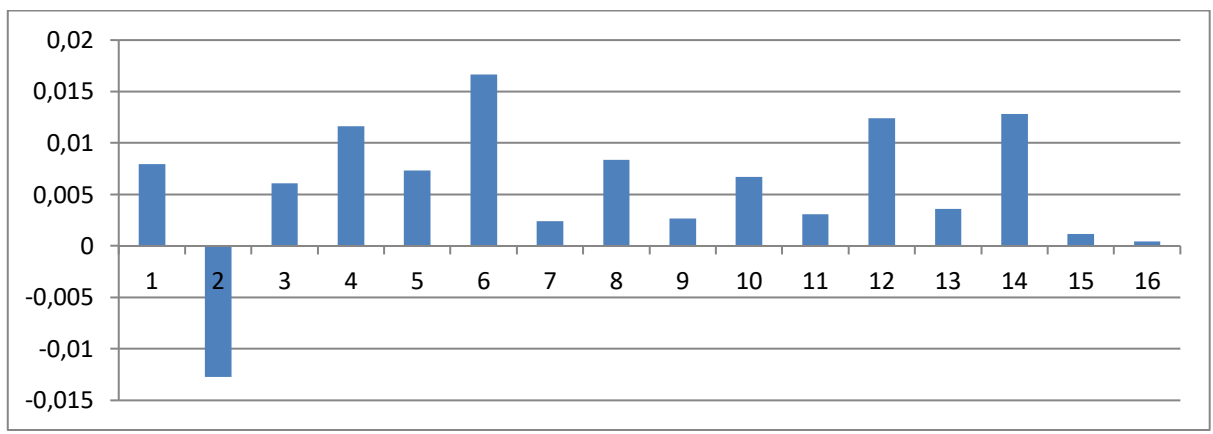

**Syndrom dla podwójnych degradacji** 

<span id="page-136-0"></span>Rys. 82 Symulowany syndrom dla podwójnych degradacji otrzymany dla zmiany parametrów chropowatości układu łopatkowego 1 grupy stopni części WP oraz chropowatości układu łopatkowego 3 grupy stopni części SP.

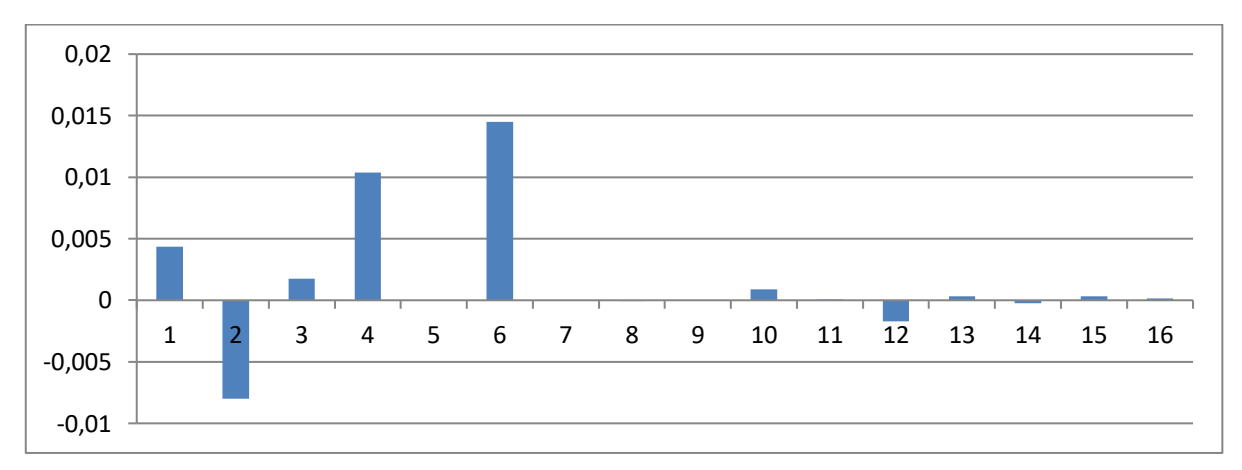

<span id="page-136-1"></span>Rys. 83 Symulowany syndrom dla podwójnych degradacji otrzymany dla zmiany parametrów luzu w uszczelnieniu skrzynki dyszowej zaworu regulacyjnego części SP oraz chropowatości układu łopatkowego 1 grupy stopni części WP.

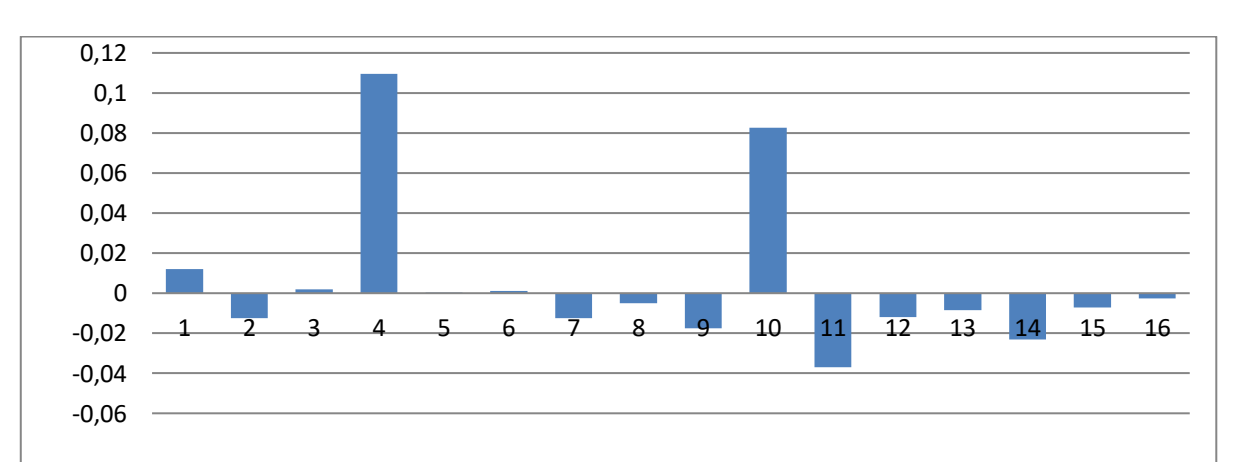

### **Potrójne degradacje**

<span id="page-136-2"></span>Rys. 84 Symulowany syndrom dla potrójnych degradacji otrzymany dla luzu w uszczelnieniu skrzynki dyszowej zaworu regulacyjnego WP, luzu w uszczelnieniu skrzynki dyszowej zaworu regulacyjnego SP oraz krawędzi spływu 6 grupy stopni części SP

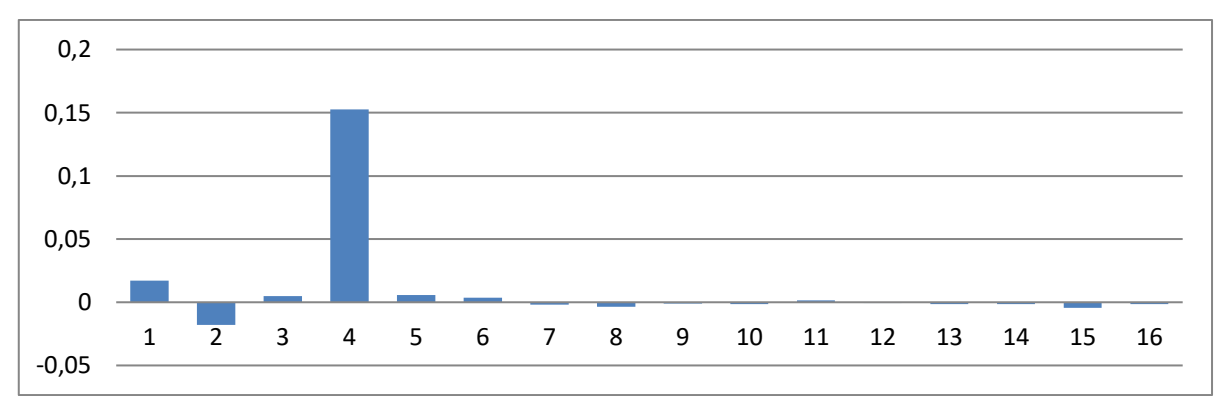

<span id="page-137-0"></span>Rys. 85 Symulowany syndrom dla potrójnych degradacji otrzymany dla chropowatości układu łopatkowego 6 grupy stopni części SP, luzu w uszczelnieniu zewnętrznym kadłuba WP oraz luzu w uszczelnieniu skrzynki dyszowej zaworu regulacyjnego WP.

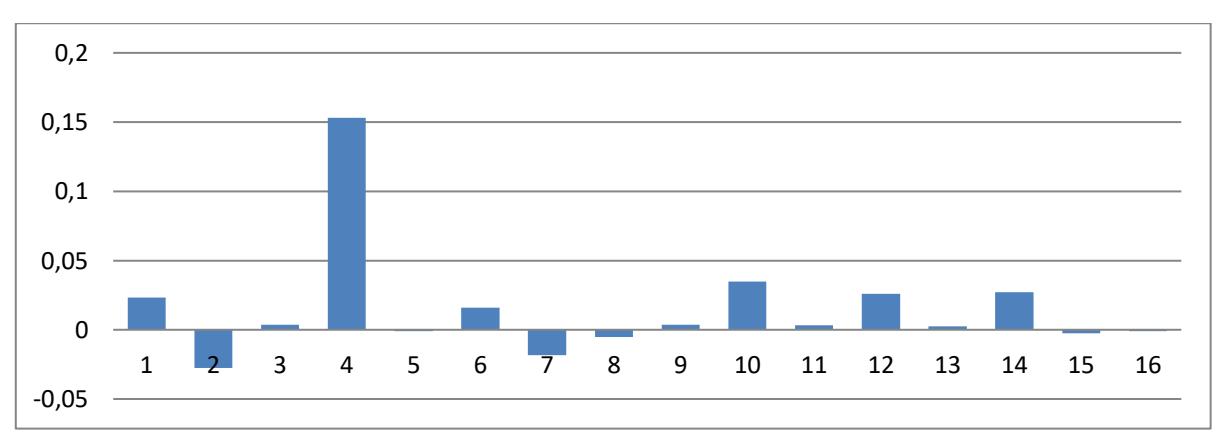

### **Poczwórne degradacje**

<span id="page-137-1"></span>Rys. 86 Symulowany syndrom dla poczwórnych degradacji otrzymany dla luzu w uszczelnieniach 2 grupy stopni części. WP, chropowatość układu łopatkowego 1 grupy stopni części WP, luzu w uszczelnianych zewnętrznych kadłuba WP, luzu w uszczelnieniach skrzynki dyszowej zaworu regulacyjnego WP oraz luzu w uszczelnień 4 grupy stopni części SP

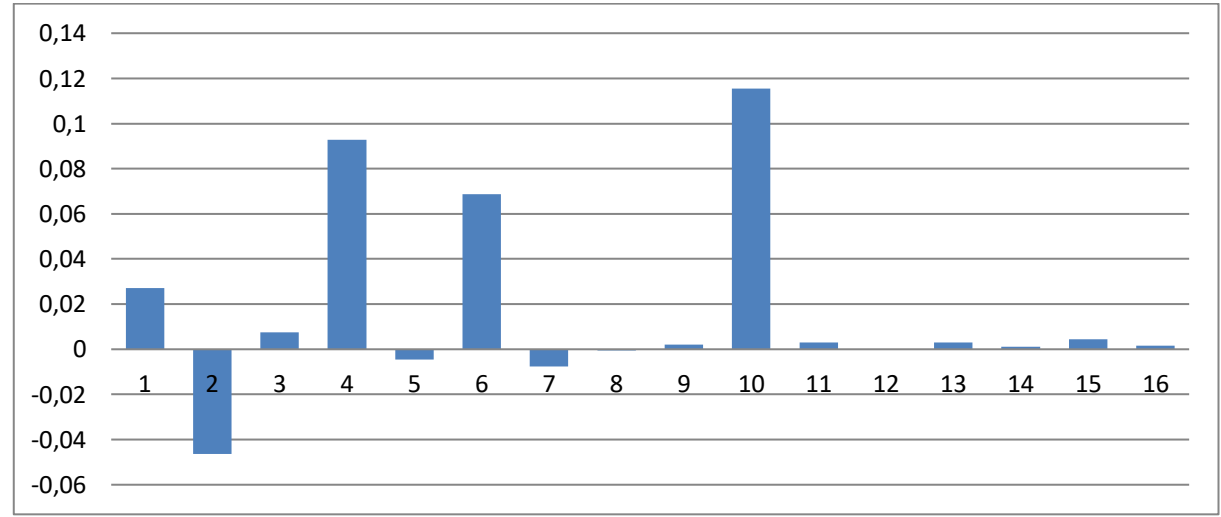

<span id="page-137-2"></span>Rys. 87 Symulowany syndrom dla poczwórnych degradacji otrzymany dla luzu w uszczelnieniu 2 grupy stopni części WP, luz w uszczelnieniach zewnętrznych kadłuba WP, Chropowatość układu łopatkowego 1 grupy stopni części WP, luzu w uszczelnieniach zewnętrznych kadłuba SP.

## **Załącznik 6** Tabelaryczna prezentacja wyników procedury diagnostycznej dla degradacji jednokrotnych

W [tab. 45](#page-138-0) przedstawiono większą liczbę przypadków niż w rozdziale dotyczącym analizy, ponieważ w analizie rozważano tylko jedną zmianę procentową uszkodzenia elementu geometrycznego. W tym miejscu pracy dokonano większej liczby operacji na różnych wartościach procentowych dla jednego degradującego się elementu turbiny cieplnej.

<span id="page-138-0"></span>Tab. 45 Zbiór pozyskanych wyników działania zbudowanej procedury diagnostycznej wskazujący lokalizację i identyfikację przyczyn degradacji pojedynczych

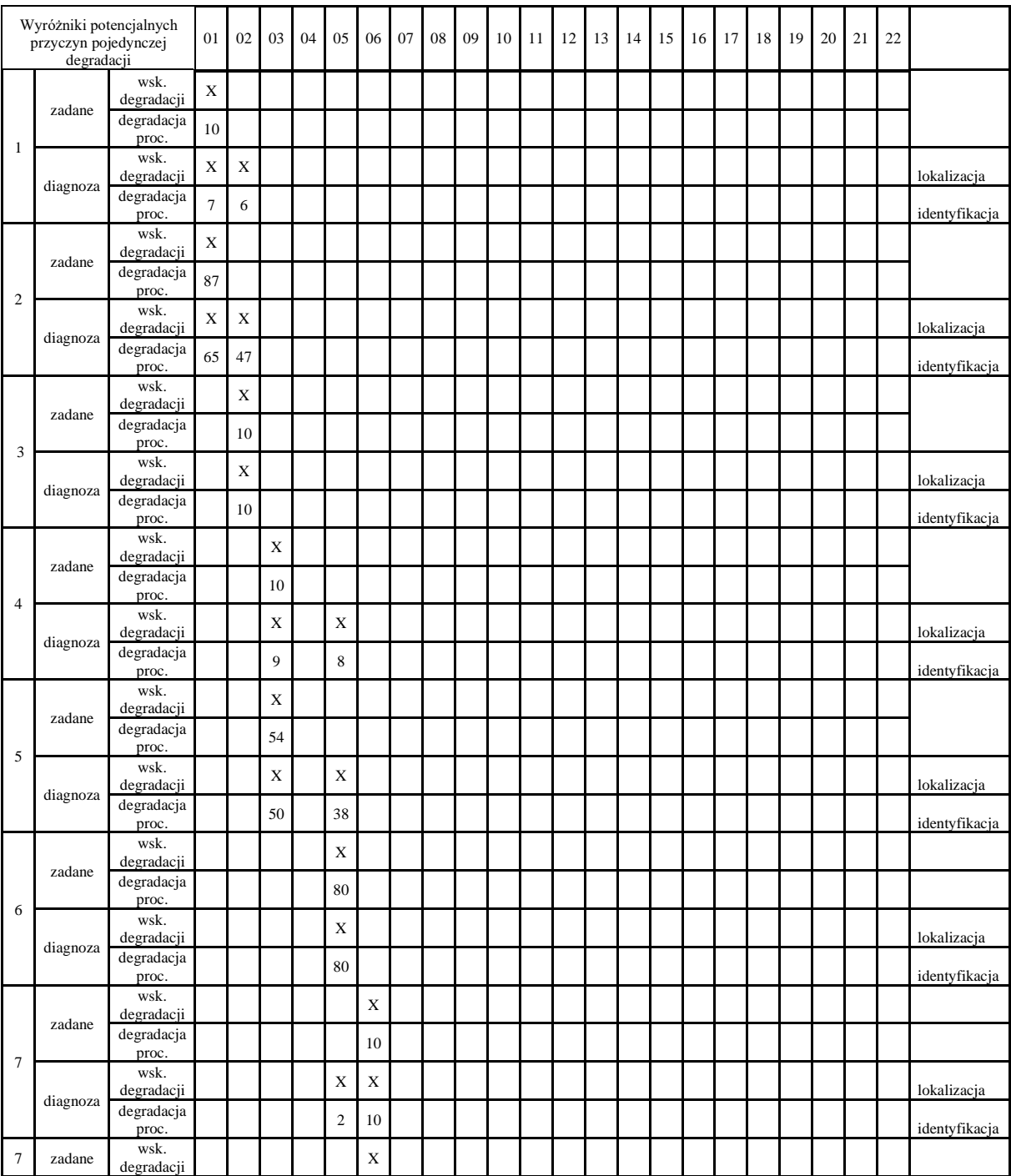

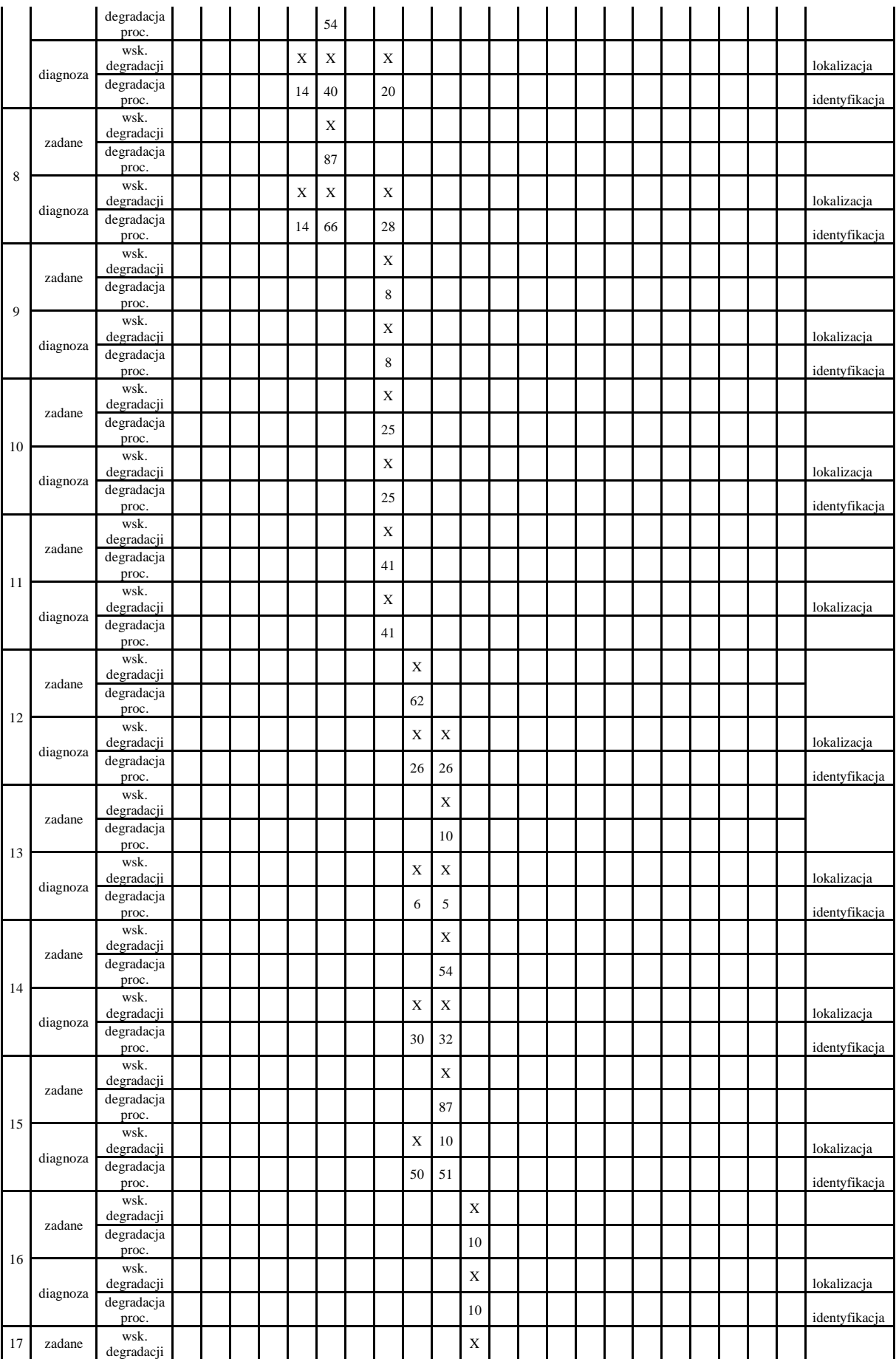

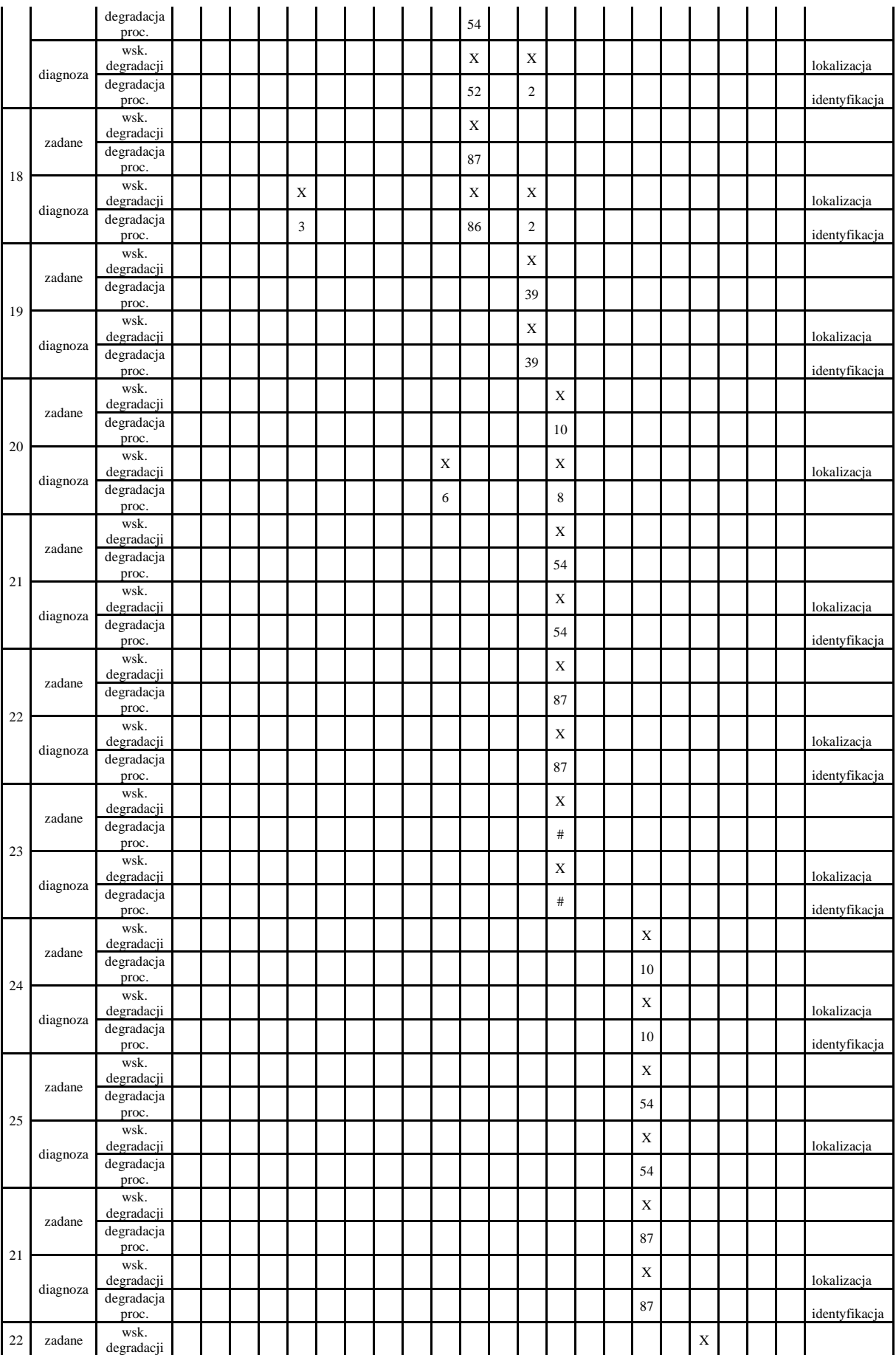

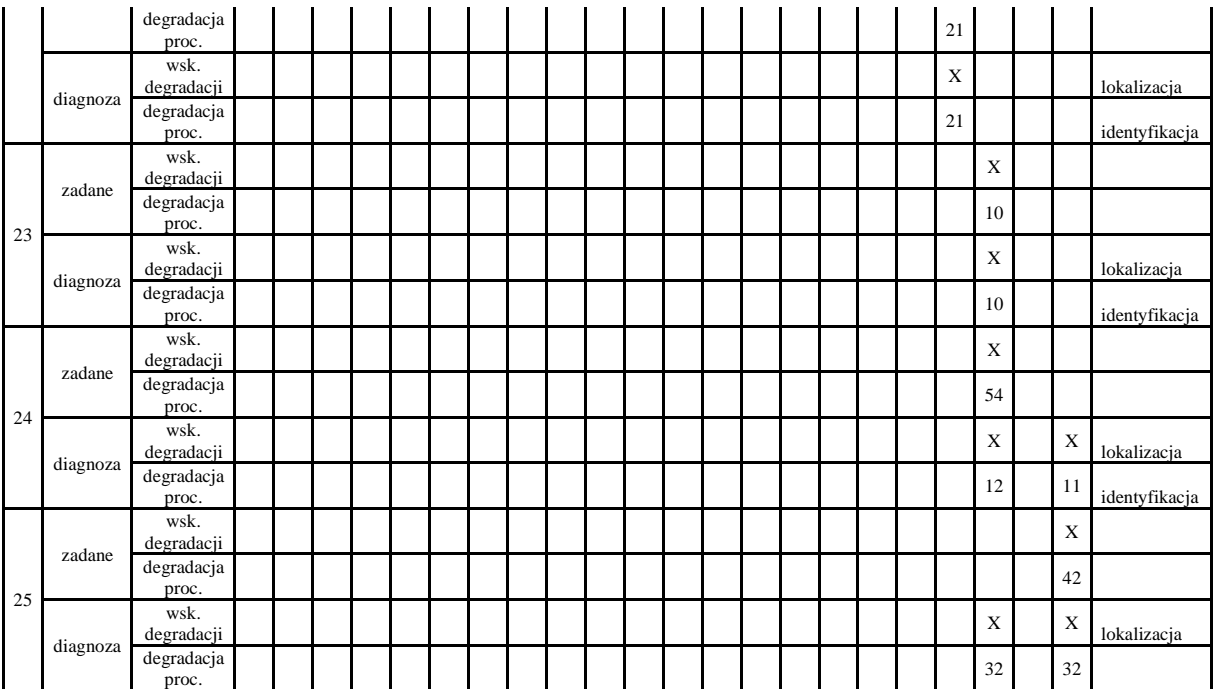

# **Załącznik 7** Tabelaryczna prezentacja wyników procedury diagnostycznej dla degradacji dwukrotnych

[Tab.](#page-142-0) 46 prezentuje wynikowy zbiór wskazujący lokalizację i identyfikację degradacji dwukrotnych.

<span id="page-142-0"></span>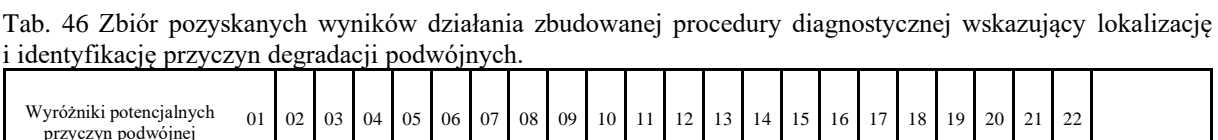

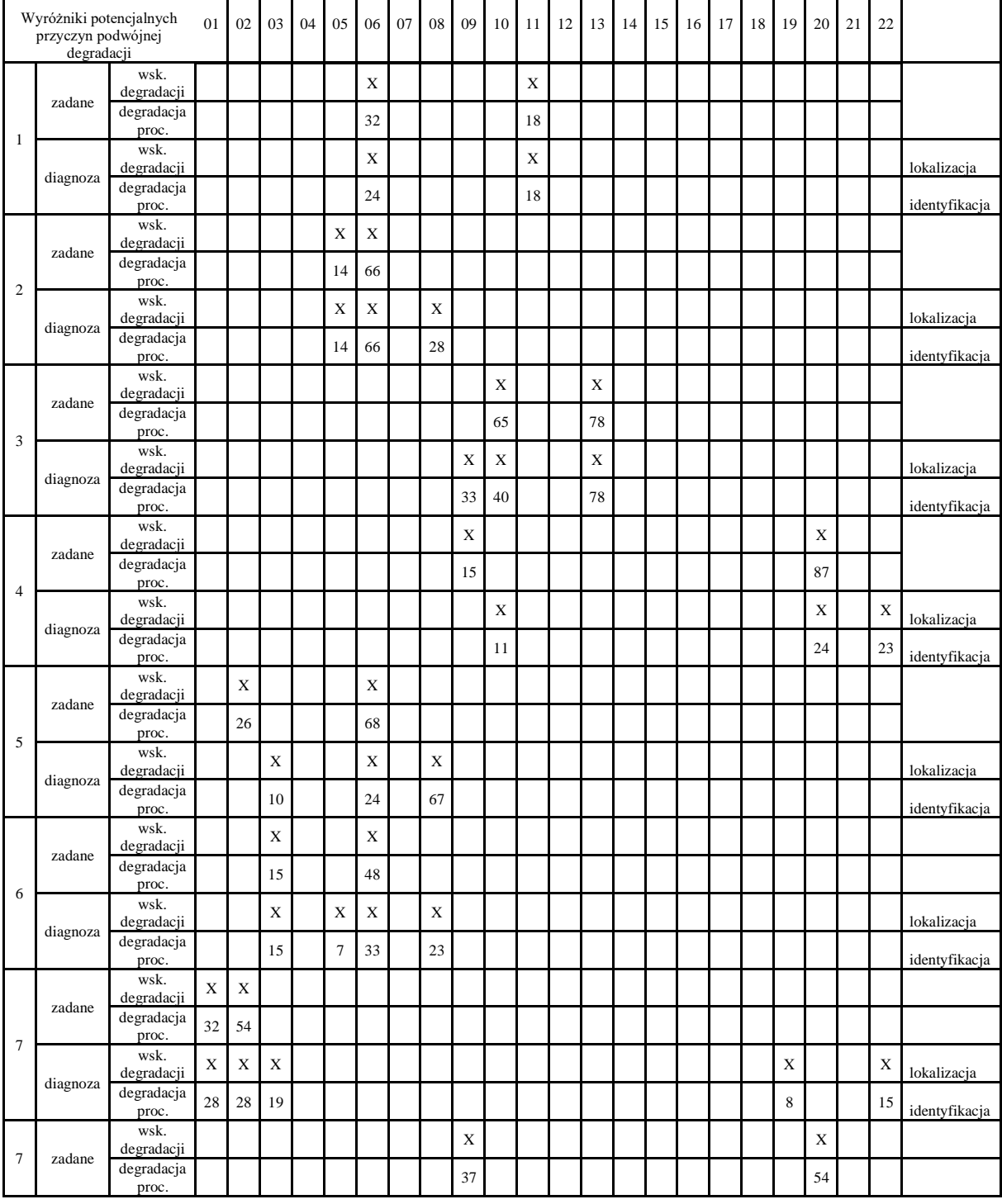

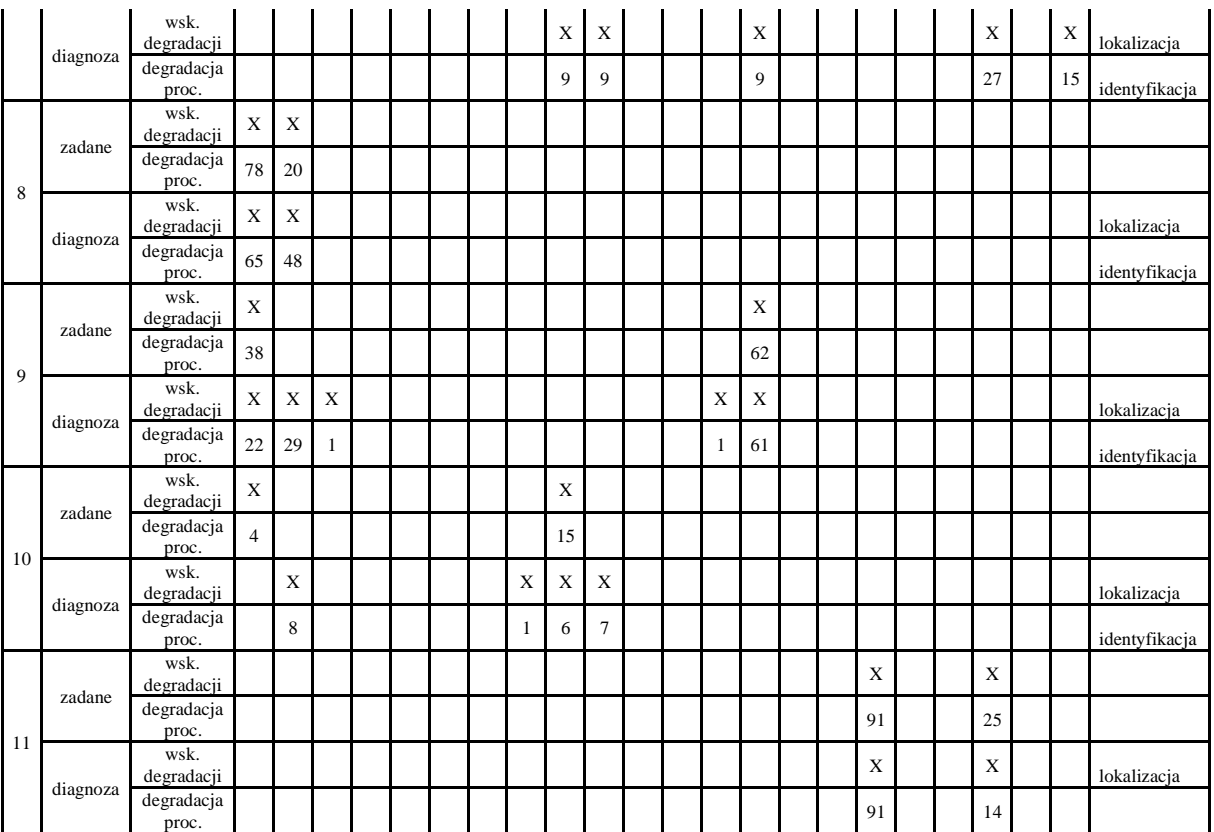
## **Załącznik 8** Tabelaryczna prezentacja wyników procedury diagnostycznej dla degradacji trzykrotnych

[Tab.](#page-144-0) 47 prezentuje wynikowy zbiór wskazujący lokalizację i identyfikację degradacji potrójnych.

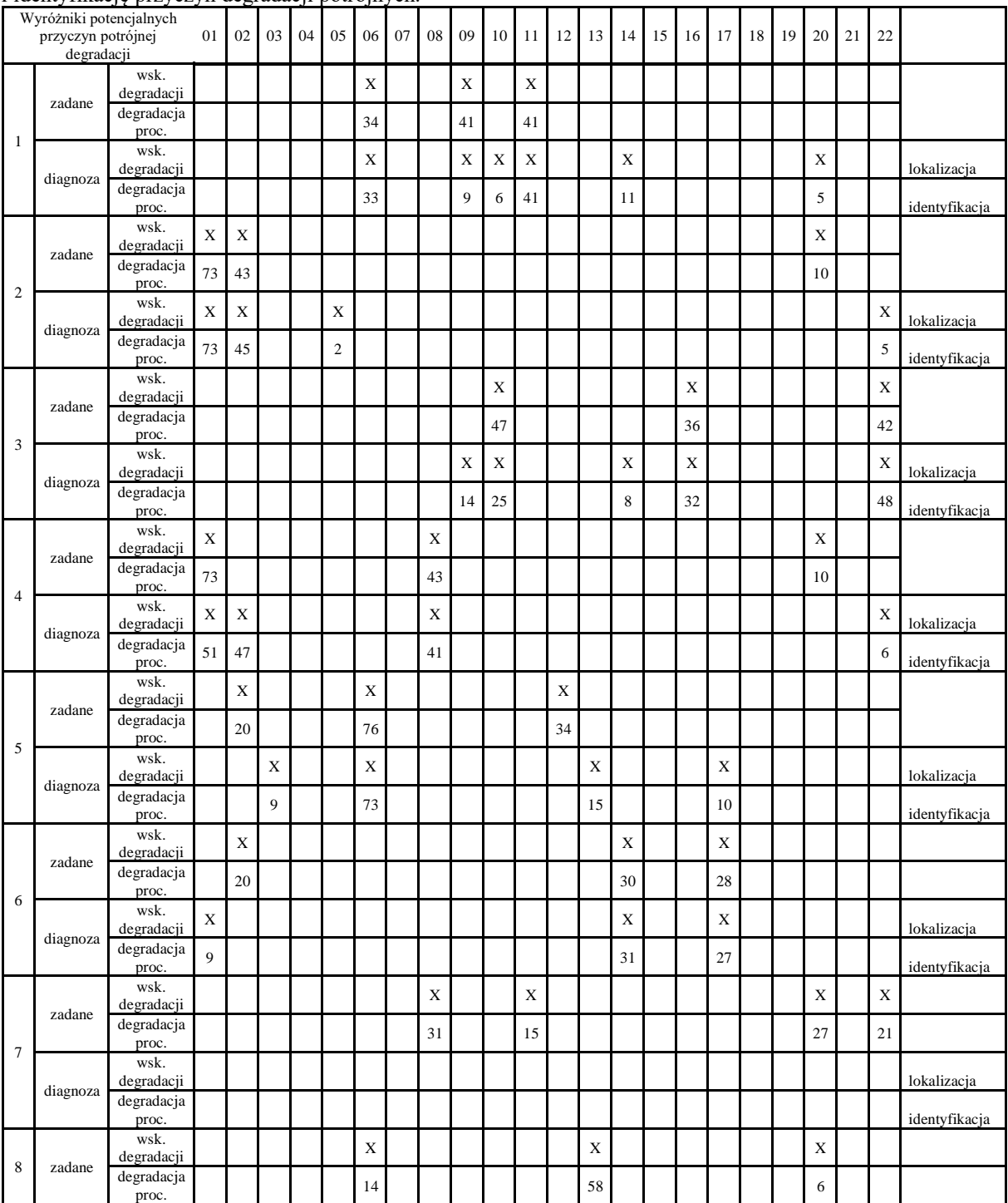

<span id="page-144-0"></span>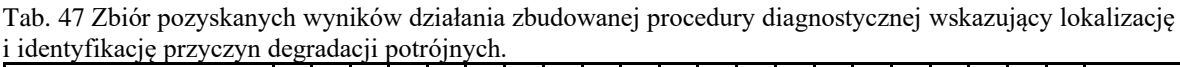

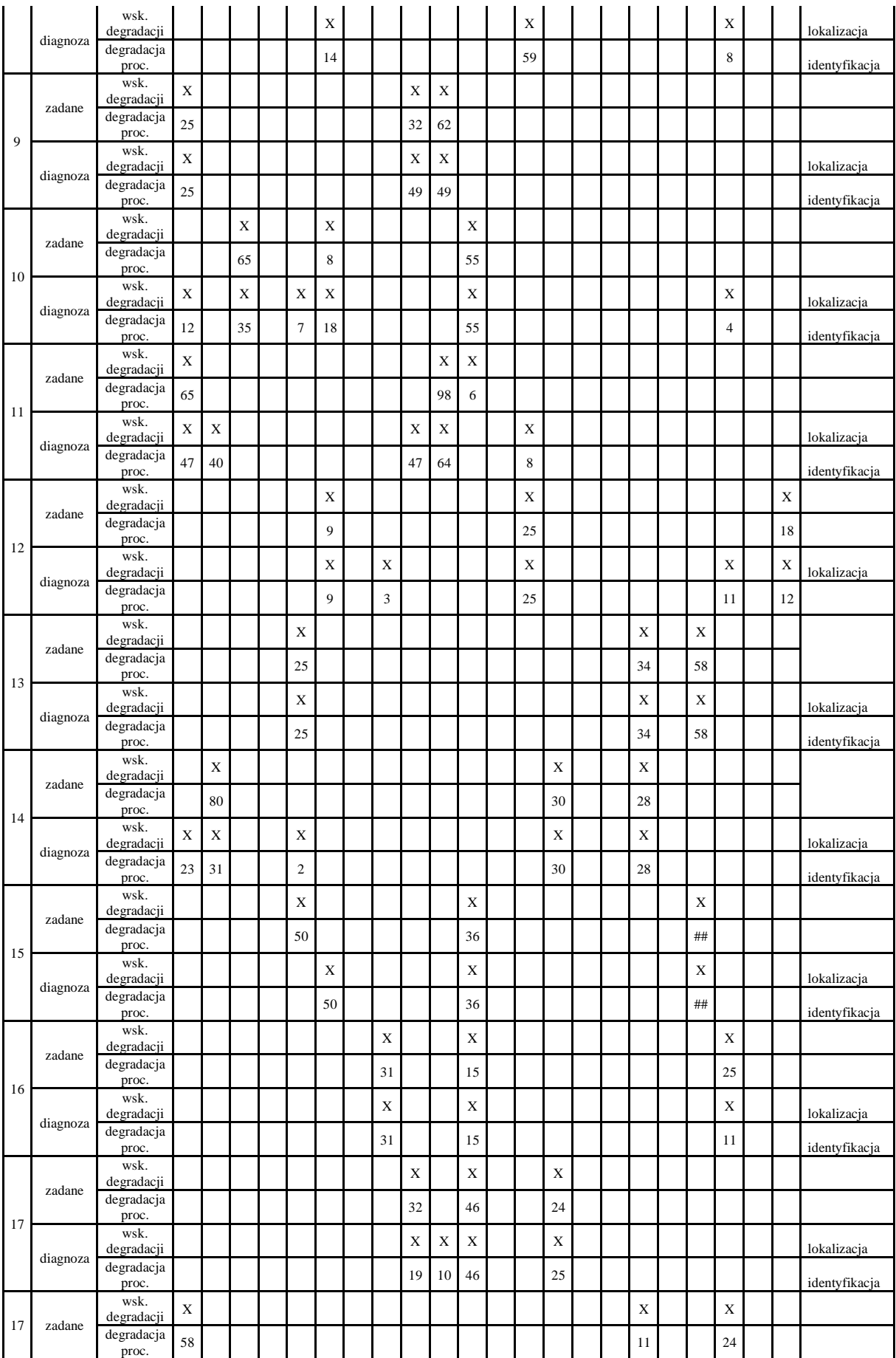

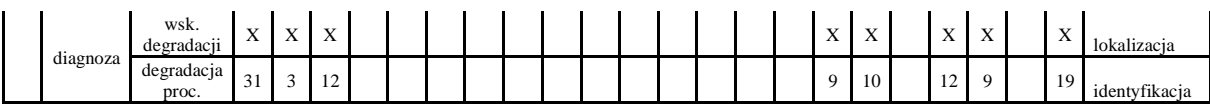

## **Załącznik 9** Tabelaryczna prezentacja wyników procedury diagnostycznej dla degradacji czterokrotnych

[Tab.](#page-147-0) 48 prezentuje wynikowy zbiór wskazujący lokalizację i identyfikację degradacji poczwórnych.

| Wyróżniki potencjalnych<br>przyczyn poczwórnej<br>degradacji |          |                          | 01          | 02          | 03          | 04 | 05          | 06 | 07 | 08 | 09 | 10             | 11          | 12 | 13          | 14                        | 15 | 16 | 17 | 18 | 19          | 20           | 21 | 22 |               |
|--------------------------------------------------------------|----------|--------------------------|-------------|-------------|-------------|----|-------------|----|----|----|----|----------------|-------------|----|-------------|---------------------------|----|----|----|----|-------------|--------------|----|----|---------------|
| $\mathbf{1}$                                                 | zadane   | wsk.<br>degradacji       | $\mathbf X$ |             |             |    |             |    |    |    |    |                | X           |    |             |                           |    |    | X  |    | X           |              |    |    |               |
|                                                              |          | degradacja<br>proc.      | 51          |             |             |    |             |    |    |    |    |                | 25          |    |             |                           |    |    | 8  |    | 64          |              |    |    |               |
|                                                              | diagnoza | wsk.<br>degradacji       | X           | $\mathbf X$ |             |    |             |    |    |    |    |                | X           |    | X           |                           |    |    |    |    | X           |              |    |    | lokalizacja   |
|                                                              |          | degradacja<br>proc.      | 34          | 35          |             |    |             |    |    |    |    |                | 25          |    | 8           |                           |    |    |    |    | 64          |              |    |    | identyfikacja |
| $\overline{c}$                                               | zadane   | wsk.<br>degradacji       |             |             |             |    |             | X  |    |    |    | X              | $\mathbf X$ |    |             |                           |    | X  |    |    |             |              |    |    |               |
|                                                              |          | degradacja<br>proc.      |             |             |             |    |             | 90 |    |    |    | 85             | 12          |    |             |                           |    | 26 |    |    |             |              |    |    |               |
|                                                              | diagnoza | wsk.<br>degradacji       |             |             |             |    | X           | X  |    | X  | X  | X              | $\mathbf X$ |    |             |                           |    | X  |    |    |             |              |    |    | lokalizacja   |
|                                                              |          | degradacja<br>proc.      |             |             |             |    | 13          | 72 |    | 26 | 43 | 54             | 12          |    |             |                           |    | 25 |    |    |             |              |    |    | identyfikacja |
| 3                                                            | zadane   | wsk.                     |             |             |             |    |             |    |    | X  | X  |                |             |    |             |                           |    |    |    |    | X           |              |    | X  |               |
|                                                              |          | degradacji<br>degradacja |             |             |             |    |             |    |    | 32 | 5  |                |             |    |             |                           |    |    |    |    | 27          |              |    | 54 |               |
|                                                              | diagnoza | proc.<br>wsk.            |             |             |             |    |             |    |    | X  |    |                |             |    |             |                           |    |    |    |    | X           | X            |    | X  |               |
|                                                              |          | degradacji<br>degradacja |             |             |             |    |             |    |    | 32 |    |                |             |    |             |                           |    |    |    |    | 28          | 29           |    | 45 | lokalizacja   |
| $\overline{4}$                                               | zadane   | proc.<br>wsk.            |             |             |             |    |             | X  |    |    |    | X              |             |    |             | $\boldsymbol{\mathrm{X}}$ |    |    |    |    |             |              |    | X  | identyfikacja |
|                                                              |          | degradacji<br>degradacja |             |             |             |    |             | 32 |    |    |    | 15             |             |    |             | 65                        |    |    |    |    |             |              |    | 18 |               |
|                                                              | diagnoza | proc.<br>wsk.            |             |             |             |    |             | X  |    |    |    |                |             |    |             |                           |    |    |    |    |             | X            |    |    |               |
|                                                              |          | degradacji<br>degradacja |             |             |             |    |             |    |    |    | X  | X              |             |    |             | X                         |    |    |    |    |             |              |    | X  | lokalizacja   |
| $\sqrt{5}$                                                   | zadane   | proc.<br>wsk.            |             |             |             |    |             | 31 |    |    | 11 | $\overline{7}$ |             |    |             | 61                        |    |    |    |    |             | 22           |    | 11 | identyfikacja |
|                                                              |          | degradacji<br>degradacja |             |             | X           |    | X           |    |    |    | X  |                |             |    |             |                           |    |    |    |    |             |              |    | X  |               |
|                                                              |          | proc.<br>wsk.            |             |             | 28          |    | 87          |    |    |    | 25 |                |             |    |             |                           |    |    |    |    |             |              |    | 64 |               |
|                                                              | diagnoza | degradacji<br>degradacja |             |             | X           |    |             |    |    |    | X  | X              |             |    |             |                           |    |    |    |    |             | X            |    | X  | lokalizacja   |
|                                                              |          | proc.<br>wsk.            |             |             | 35          |    |             |    |    |    | 7  | 13             |             |    |             |                           |    |    |    |    |             | $\mathbf{1}$ |    | 73 | identyfikacja |
| 6                                                            | zadane   | degradacji               | X           | X           |             |    |             | X  |    |    |    |                |             |    |             |                           |    |    | X  |    |             |              |    |    |               |
|                                                              |          | degradacja<br>proc.      | 9           | 31          |             |    |             | 15 |    |    |    |                |             |    |             |                           |    |    | 47 |    |             |              |    |    |               |
|                                                              | diagnoza | wsk.<br>degradacji       |             |             | X           |    |             | X  |    | X  |    |                |             |    |             |                           |    |    | X  |    |             |              |    |    | lokalizacja   |
|                                                              |          | degradacja<br>proc.      |             |             | 19          |    |             | 6  |    | 23 |    |                |             |    |             |                           |    |    | 47 |    |             |              |    |    | identyfikacja |
| $\tau$                                                       | zadane   | wsk.<br>degradacji       | X           | X           | X           |    |             |    |    |    |    |                |             |    | X           |                           |    |    |    |    |             |              |    |    |               |
|                                                              |          | degradacja<br>proc.      | 18          | 38          | $42\,$      |    |             |    |    |    |    |                |             |    | 25          |                           |    |    |    |    |             |              |    |    |               |
|                                                              | diagnoza | wsk.<br>degradacji       | $\mathbf X$ | $\mathbf X$ | $\mathbf X$ |    | $\mathbf X$ |    |    |    |    |                |             |    |             |                           |    |    | X  |    |             |              |    |    | lokalizacja   |
|                                                              |          | degradacja<br>proc.      | 19          | 35          | 40          |    | 17          |    |    |    |    |                |             |    |             |                           |    |    | 25 |    |             |              |    |    | identyfikacja |
| $\,$ 8 $\,$                                                  | zadane   | wsk.<br>degradacji       |             |             |             |    | $\mathbf X$ |    |    |    |    |                |             |    | $\mathbf X$ |                           |    |    |    |    | $\mathbf X$ | $\mathbf X$  |    |    |               |

<span id="page-147-0"></span>Tab. 48 Zbiór pozyskanych wyników działania zbudowanej procedury diagnostycznej wskazujący lokalizację i identyfikację przyczyn degradacji poczwórnych

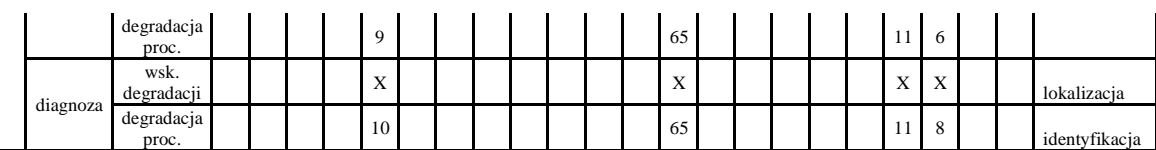